# 0 'ZBEKISTON RESPUBLIKASI OLIY VA 0 'RTA MAXSUS TA'LIM VAZIRLIGI

O'RTA MAXSUS, KASB-HUNAR TA'LIMI MARKAZI

M.J. YUNUSOVA, A.B. RAHIMOV

# **DASTURLASH BO'YICHA PRAKTIKUM**

*Kasb-hunar kollejlari lichun о 'quv qo 'llanma*

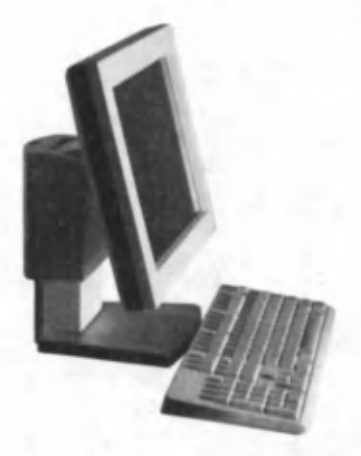

 $T$ oshkent — «ILM ZIYO» — 2006

*О 'zbekiston Respublikasi Oliy va о 'rta maxsus ta Tim vazirligi O'rta maxsus, kasb-hunar ta'limi Markazining ilmiy-metodik kengashi tomonidan nashrga tavsiya etilgan.*

O'quv qo'llanma hozirgi kunda kasb-hunar kollejlarida «Dasturlash» fanida rejalashtirilgan Turbo Paskal dasturlash tilida dasturlar tuzishga bag'ishlangan masalalar to'plami – praktikumdan iborat. Uning birinchi qismida Turbo Paskalda dastur tuzish uchun kerakli bilimlar, o'rnatilgan funksiya va protseduralar ro'yxati, o'zgaruvchilarning xotirada saqlanish sohasi, EHMda Turbo Paskal tilida yozilgan dasturlar bilan ishlash tartibi to'g'risidagi eng zaruriy nazariy yordam ma'lumotnomalari berilgan. Ikkinchi qismda masalalar shartlari keltirilgan. Ular quyi va yuqori murakkablikdagi masalalarni o'z ichiga olgan ikki bo'limga bo'lingan. Masalalar oddiydan murakkabga tomon, kasb-hunar kollejlarida Turbo Paskalda dasturlash fani o'quv rejasi mavzulariga mos ravishda o'zgarib boradi. Uchinchi qismda ikkinchi qismda berilgan masalalarning dasturlari keltirilgan.

*T a q rizch ila r:* **A. A. XOLYIGITOV** — fizika-m atem atika fanlari doktori, professor; **J. JUMAYEV** — Buxoro Davlat universitetining dotsenti; M.M. XUDOYQULOV - Buxoro kommunal xo'jaligi kasb-hunar kollejining direktori.

**p/** Alisher Navciy **j** / 0 **0**  $\epsilon$ **/6**  $\epsilon$  $\overline{\mathbf{r}}$  nomidagi  $\overline{\mathbf{r}}$  s  $\overline{\mathbf{r}}$  s  $\overline{\mathbf{s}}$ O'zbekiston М м

ISBN 5-1551-8364-x © «ILM ZIYO» nashriyot uyi, 2006-y.

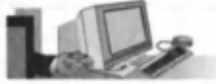

#### **KIRISH**

Zamonaviy EHMlar (kompyuterlar) o'zining awalgi avlodlari kabi ishlash chog'ida eng oddiy arifmetik va mantiqiy amallarni bajara oladi, xolos. Mashina murakkab masalani yechishi uchun uning xotirasiga mos dastur kiritilgan bo'lishi kerak. Dastur buyruqlar ketma-ketligidan, ko'rsatmalar — biror oddiy amalni bajarishga oid mashinaga beriladigan ko'rsatmalardan iborat bo'lib, ancha murakkab amalni ifodalaydi.

Mazkur o'quv qo'llanma kasb-hunar kolleji talabalarida, shuningdek, dasturlash bilan qiziquvchilarda dasturlash bo'vicha boshlang'ich ko'nikmalar hosil qilishga bag'ishlangan. EHMlarga dastur-topshiriq yozish uchun istalgan dasturlash tilini tanlab olish mumkin. Kitobda shunday til sifatida deyarli barcha dasturlash tillarida uchraydigan tushuncha va tuzilishlarni o'z ichiga olgan Turbo Paskal tili tanlab olingan. Bu esa kitobxonga keyinchalik boshqa tillar bilan tanishish chog'ida dasturlash borasidagi bilimlarni kengaytirishga imkon beradi.

Dasturlashni o'rganish uchun dasturlash tiliga bag'ishlangan kitobni o'qib chiqish yetarli emas, buning uchun masalalarning dasturlarini yozish kerak. Bu kitobda boshlovchi dasturchi uchun u yecha olishi mumkin bo'lgan masalalar to'plami keltirilgan.

0 'quv qo'llanma uch qismdan iborat. I qismda Turbo Paskal dasturlash tili bo'yicha, dasturlashda asqotadigan eng zaruriy tushunchalarni o'z ichiga olgan yordam ma'lumotnomasi keltirilgan. II qismda masalalar shartlari berilgan. Ular quyi va yuqori murakkablikdagi masalalarga ajratilgan. Quyi murakkablikdagi masalalar mavzulariga ko'ra guruhlangan. Yuqori murakkablikdagi masalalar esa mavzusiga emas, murakkabligiga ko'ra birlashtirilgan. Ular orasida har xil mavzularga tegishlilari bo'lib, ular, asosan, iqtidorli talabalarga mo'ljallab berilgan. III qismda masalalar asosiy qismining dastur matnlari keltirilgan, ularni o'rganish, dasturchiga, agar u masalani mustaqil yechgan bo'lsa ham, foyda keltirishi, shubhasiz.

Yuqori murakkablikdagi masalalarning faqat yechish dasturlarigina emas, balki ularni yechish algoritmlari ham bayon etilgan. Ular dasturlarni o'qishga yordam beradigan darajada ishlab chiqilgan. Masalani yechishga o'tishdan oldin talaba tegishli mavzuni o'rganishi uchun darslikni o'qib chiqishi kerak. Agar masalaning yechimi darrov topilmasa, uning yechimini ko'rish va yana bir marta masalani mustaqil yechishga urinish mumkin. Masala shartida bayon etilganidek, dastur ishlasa, demak, masala yechilgan hisoblanadi.

*I qism.* NAZARIY MA'LUMOTLAR

# 1.1. *TURBO PASCALD\* DASTUR TUZISH UCHUN KERAKLI MA'LUMOTLAR

# 1% ) *1.1.1. Dastur tasnifi*

Pascal tilidagi dastur quyidagi bo'limlardan iborat:

- nishona (metka)larni e'lon qilish bo'limi;
- o'zgarmaslarni e'lon qilish bo'limi;
- o'zgaruvchilarni e'lon qilish bo'limi;
- protsedura va funksiyalarni e'lon qilish bo'limi;
- dastur koʻrsatmalari boʻlimi.

Umumiy holda dastur tasnifi quyidagi ko'rinishga ega:

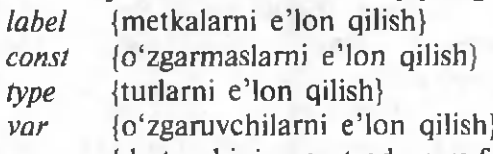

{dasturchining protsedura va funksiyalarini e 'lon qilish}

*begin*

{asosiy dastur ko'rsatmalari}

*end.*

# 1.1.2. Ma 'lumotlarning asosiy turlari

*Pascal* tilining asosiy turlariga quyidagilar kiradi:

- butun sonlar (INTEGER va boshqalar):
- haqiqiy sonlar (REAL va boshqalar);
- belgilar (CHAR);
- satrlar (STRING);
- mantiqiy (BOOLEAN).

Butun va suzuvchi nuqtali sonlar har xil formatlarda berilishi mumkin.

#### *Butun sonlar*

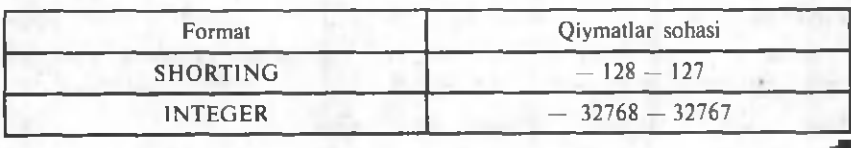

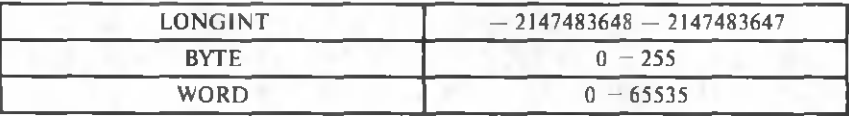

Hagigiy sonlar

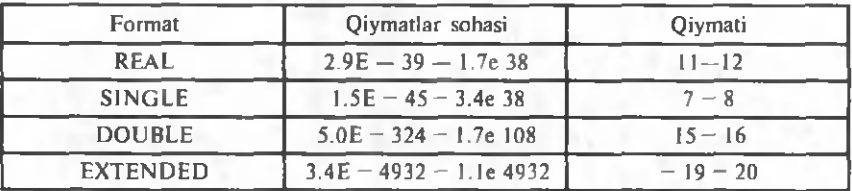

#### *Satrlar*

Satrlar ikki xil koʻrinishda e'lon qilinishi mumkin:

1-ko'rinish:

Ism: *String.*

255 belgidan iborat uzunlikka ega o 'zgaruvchi e 'lon qilinadi. 2-koʻrinish:

Ism: *String* [satr uzunligi].

Ko'rsatilgan uzunlikdagi o'zgaruvchi e'lon qilinadi.

#### *1.1.3. Massivlar*

Bir o'lchovli massivni e'lon qilish:

Massiv ismi: *array* [quyi indeks .. yugori indeks] of <elementlar turi> .

Ikki o'lchovli massivni e'lon qilish:

Massiv ismi: [quyi indeks 1 .. yuqori indeks 1, quyi indeks 2 .. yuqori indeks 2]  $of$  <elementlar turi>.

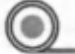

#### *1.1.4. Yozuvlar*

Yozuvlarni ikki xil ko'rinishda e'lon qilish mumkin: 1-ko'rinish:

> 0 'zgaruvchi Yozuv: *record* Maydon 1 : 1 tur; Maydon  $2:2$  tur;

Maydon  $3:3$  tur; *end.*

2-koʻrinish:

Avval yozuv turi, keyin o'zgaruvchi tur e'lon qilinadi: *type*

Tur Yozuvi Ismi: *record* Maydon  $1$  : tur 1: Maydon  $2:$  tur  $2:$ 

Maydon  $J$  : tur  $J$ :

*end;*

*var.*

O'zgaruvchi Yozuv : Tur Yozuvi Ismi.

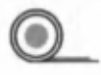

*1.1.5. КО 'RSATMALAR (operatorlar) TANLASH ko'rsatmalari* 

*1)* IF ko'rsatmasi

1-ko'rinish: *if* shart

*then*

*begin*

{bu ko'rsatm alar, agar shart to 'g'ri bo'lsa, bajariladi}

*end*

*else*

*begin*

{bu ko'rsatmalar shart xato bo'lsa, bajariladi} *end.*

**2-ko'rinish:**

*IF* shart

*then*

*begin*

{bu ko'rsatmalar shart to'g'ri bo'lganda bajariladi}

*end.*

*Izoh:* agar *begin* va *end* o'rtasida faqat bitta ko'rsatma (operator) bo'lsa, *begin* va *end*ni yozmaslik mumkin.

*2) CASE ко 'rsatmasi*

1-ko'rinish: Case ifoda of

*begin*

1 — o 'zgarm aslar ro'yxati: *begin*

2 — o 'zgarm aslar ro 'yxati: *begin*

J — o 'zgarm aslar ro 'yxati: *begin*

{1-ko'rsatmalar} *end;* {2-ko'rsatmalar} *end;*

{J-ko'rsatmalar} *end;*

*begin*

{ko'rsatmalar}

*end;*

*end.*

*else*

Case so'zidan keyin keluvchi ifoda qiymati, tegishli ro'yxat o 'zgarm asi bilan m os kelgandagina *begin* va *end* o 'rtasidagi ko'rsatm alar bajariladi, aks holda *else* so'zidan keyin keluvchi *begin* va *end* so'zlari o'rtasidagi ko'rsatmalar bajariladi.

# *SIKLLAR 3) FOR ко 'rsatmasi*

1-ko'rinish (hisobchi qiymati o'sadi): *for* Hisobchi: = Boshlang'ich Qiymat *to* So'nggi Qiymat *do begin*

{ko'rsatmalar}

*end;*

*begin* va *end* o'rtasidagi ko'rsatmalar [(So'nggi Qiymat Boshlang'ich Qiymat) + 1] marta bajariladi.

Agar boshlang'ich qiymat so'nggi qiymatdan katta bo'lsa, *begin* va end o'rtasidagi ko'rsatmalar bajarilmaydi.

! *I zoh.* agar *begin* va *end* o 'rtasida faqat bitta ko'rsatma bo'lsa, *b***<sub>g</sub>**in va *end* so'zlarini yozmaslik mumkin.

2-ko'rinish (hisobchi qiym ati kamayadi): *for* Hisobchi: = Boshlang'ich Qiymat *downto* So'nggi Qiymat *do begin*

{ko'rsatmalar}

*end;*

*begin* va *end* o'rtasidagi ko'rsatmalar [(Boshlang'ich Qiymat — So'nggi Qiymat) + 1] marta bajariladi. Agar boshlang'ich qiymat so'nggi qiymatdan kichik bo'lsa, *begin* va end o'rtasidagi ko'rsatmalar bajarilmaydi.

#### 4) REPEAT ko'rsatmasi

*repeat*

*begin*

{ko'rsatmalar}

*end*

*until* Shart;

*begin* va *end* o'rtasidagi ko'rsatmalar (sikl ko'rsatmalari) bajariladi, shundan keyin shart ifodaning qiym ati tekshiriladi. Agar u *False* ga teng bo'lsa (ya'ni, shart bajarilmasa), sikl ko'rsatmasi yana bir marta bajariladi. Xuddi shunday tarzda shart haqiqat bo'lguncha davom ettiriladi. Shunday qilib, *until* so'zidan keyin siklni tugatish sharti yoziladi.

**!** *I zoh:* agar *begin* va *end* o 'rtasida faqat bitta ko'rsatm a yozilgan bo'lsa, *begin* va *end* so'zlarini yozmaslik mumkin.

*5) WHILE ko'rsatmasi* 

*while* Shart *do begin*

{shartlar}

*end.*

Shart ifodasidagi qiymat tekshiriladi, agar u *Truega* teng bo'lsa (shart bajarilsa), *begin* va *end* o'rtasidagi ko'rsatmalar (sikl ko'rsatmalari) bajariladi. Shundan keyin yana Shart ifodasining qiymati tekshiriladi, shunday tarzda Shart ifodasining qiymati *False* bo'lguncha davom ettiriladi. Shunday qilib, *while* so'zidan keyin sikl ko'rsatm alarining bajarish sharti yoziladi.

*Izoh:* agar *begin* va *end* o'rtasida faqat bitta ko'rsatma yozilgan bo'lsa, *begin* va *end* so'zlarini yozmaslik mumkin.

# *6) GOTO shartsiz o'tish ko'rsatmasi*

# *GoTo* metka (nishona)

Oldida, *label* bo'limida e'lon qilingan, metka yozilgan ko'rsatm aga o 'tish amalga oshiriladi.

**a**

#### *1.1.6. Funksiyalami e 'lon qilish*

*Function* Funksiya Ismi (var Parametr 1: Tur 1: var Parametr 2: Tur 2:

*var* Parametr J : Tur J) : Tur;

*const*

{o'zgarm aslarni bayon etish}

*var*

{o'zgaruvchilarni bayon etish} *begin*

{funksiyalar ko'rsatmalari}

Funksiya Ismi:  $=$  qiymati:

*end.*

*1.1.7. Protseduralarni e 'lon qilish*

*Procedure* Protsedura Ismi (var Parametr 1 : Tur 1: *var* Parametr 2 : Tur 2 . . . *var* Parametr J : Tur J);

*const*

{o'zgarm aslarni bayon etish}

*var*

{o'zgaruvchilarni bayon etish}

*begin*

{protsedura ko'rsatmalari}

*end.*

 $\mathbb Z$ 

# 1.2. *TURBO PASCAL* REZERV SO 'ZLARI, DIREKTIVALARI, STANDART FUNKSIYA VA PROTSEDURALARI

*1.2.1. Rezerv so 'zlar va direktivalar*

*Turbo Pascal* tilining rezerv so'zlari

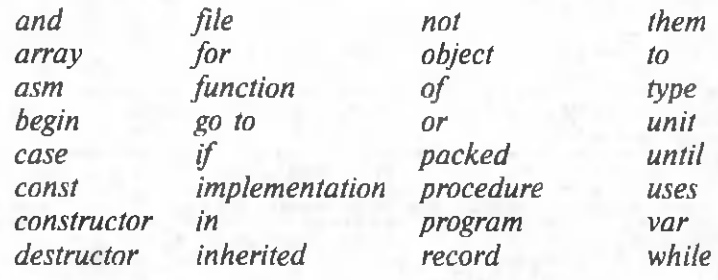

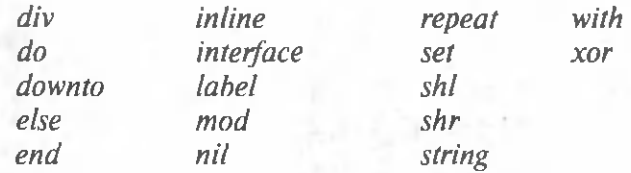

*1.2.2. Turbo Paskal direktivalari*

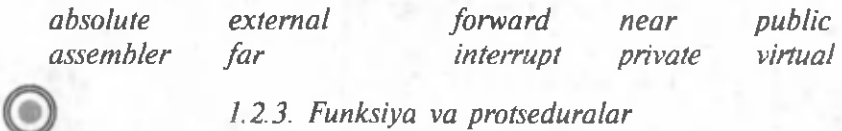

*1.2.3. Funksiya va protseduralar*

 $\circledcirc$ 

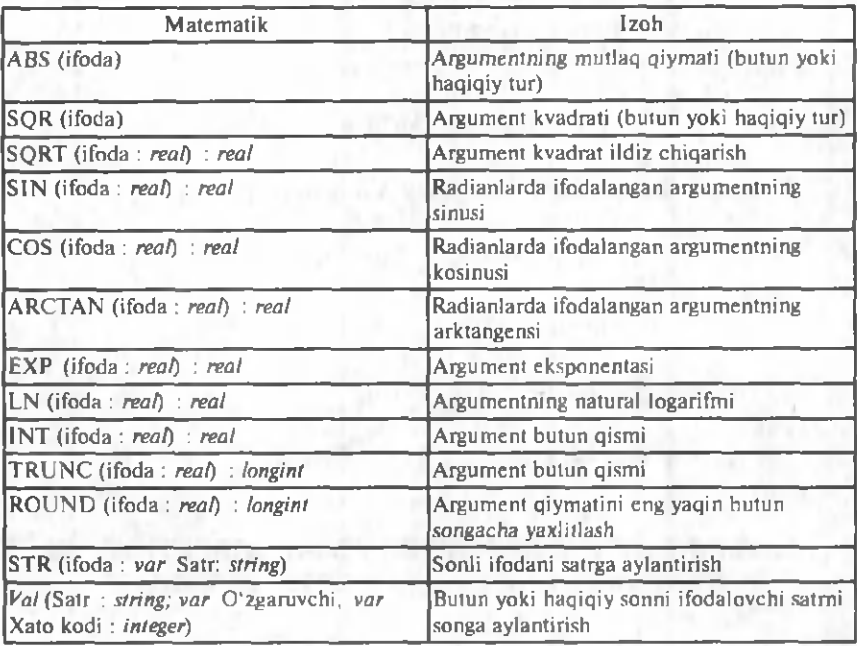

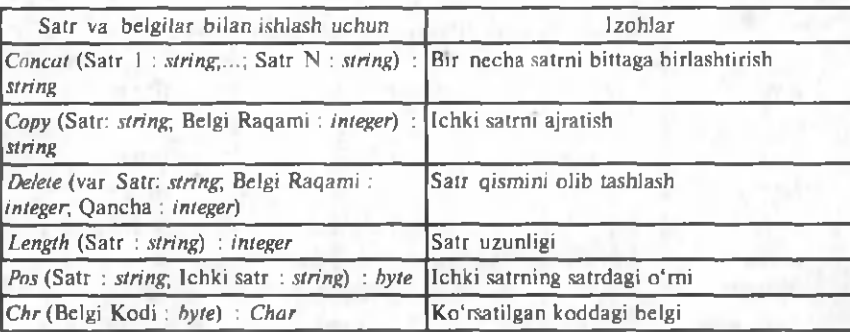

Funksiya va protseduralar bayonida quyidagicha belgilashlar qabul qilingan:

- funksiya va protseduralar ismi yarim yo'g'on shrift bilan ajratilgan;
- parametrlar kursiv bilan ajratilgan; (parametr sifatida o'zgarm aslar, o 'zgaruvchilar yoki tegishli turdagi ifodalar ishlatilishi mumkin. Agar parametr sifatida asosiy dasturning o'zgaruvchisi bo'lishi shart bo'lsa, uning oldiga, albatta, var so'zi, parametrdan keyin uning turi yozilishi kerak);
- shart bo'lmagan parametrlar kvadrat qavslarda yozilgan;
- funksiya parametrlari ro'yxatidan keyin (ikki nuqta orqali) funksiya qaytaradigan natija turi ko'rsatiladi.

*1.2.3.1. Matematik funksiyalar*

1. *Abs*

Sintaksis:

*function Abs (x).*

Butun yoki haqiqiy turdagi argumentning mutlaq qiymatini qaytaradi.

2. *Arctan*

Sintaksis:

*function Arctan (x : real) : real.*

Radianlarda ifodalangan argument burchak miqdorining arktangensini hisoblaydi.

3. *Cos*

Sintaksis:

*function Cos (x : real) : real.*

Radianlarlarda ifodalangan argument burchak miqdorining kosinusini hisoblaydi.

*A. EXP*

Sintaksis:

*function EXP (x : real) : real.*

Argument eksponentasiga teng qiymatni hisoblaydi.

5. *Ln*

Sintaksis:

*function Ln (x : real) : real.*

Argumentning natural logarifmiga teng bo'lgan qiymatni hisoblaydi.

6. *Sin* Sintaksis: *function Sin (x : real) : real.*

Radianlarda ifodalangan argument burchak miqdorining sinusini hisoblaydi.

*7. SQR*

Sintaksis:

*function SOR (x).* 

Butun yoki haqiqiy turdagi ifoda argumentining kvadratini hisoblaydi.

8. *SQ RT*

Sintaksis:

*function SQRT (x : real) : real.*

Argumentdan kvadrat ildiz chiqarilgan qiymatni aniqlaydi.

9. *Random*

Sintaksis:

*function Random [(coha : word)].*

Agar Soha parametri ko'rsatilmagan bo'lsa,  $0 \le x \le l$  shartni qanoatlantiruvchi X tasodifiy sonni beradi. Agar Soha parametri ko'rsatilgan bo'lsa, funksiya  $0 \le x \le$  Soha shartni qanoatlantiruvchi *Word* turidagi tasodifiy sonni qabul qiladi.

*I zoh: Random* funksiyasiga birinchi m arta m urojaat qilishda, *Randomize* protsedurasini chaqirish yordamida tasodifiy sonlar dastur generatorini initsializatsiya qilish zarur.

10. *Randomize* Sintaksis:

*prosedure Randomize.*

Tasodifiy sonlar dastur generatorini initsializatsiyalaydi.

*1.2.3.2. О 'zgartirishning funksiya va protsedura lari*

1. INT Sintaksis:

*function Int (x : real) : real.*

Haqiqiy turdagi qiymat sifatida argumentga butun qismni beradi. Shakl almashtirishda argumentning kasr qismi hisobga olinmaydi, ya'ni funksiya yaxlitlamaydi.

l

2. *Round*

Sintaksis:

*function Round (x : real) : real.*

Argumentni eng yaqin butun songa yaxlitlaydi.

#### 3. *Sir*

Sintaksis:

*procedure Str (x [:2 Belgilar Jami [:Kasr Qism]]; var Satr : string).* Sonli ifodani uning satrli bayoniga aylantiradi. *Belgilar Jami* va *Kasr Qism —* butun turdagi belgilaming umumiy sonini va son tasviridagi kasr qism belgilari miqdorini beruvchi, shart boʻlmagan, ifodadir.

4. *Trunc*

Sintaksis:

*function Trunc (x : real) : longint.*

Argumentning butun qismini butun turdagi qiymat sifatida beradi. Shakl almashtirishda argumentning kasr qismi hisobga olinmaydi, ya'ni funksiya yaxlitlanmaydi.

5. *Val*

Sintaksis:

*Procedure Val (Satr : string; var 0 'zgaruvchi; var Xato : integer).* Butun yoki haqiqiy sonni ifodalovchi satmi songa aylantiradi. hosil boʻlgan qiymat protsedurani chaqirishda koʻrsatilgan oʻzgaruvchi tomonidan o'zlashtiriladi.

«Xato» o'zgaruvchi, agar shakl almashtirish bajarilmasa, uning amalga oshmasligiga sabab boʻlgan satr belgisi raqamini oʻzlashtiradi. Agar shakl almashtirish muvaffaqiyat bilan bajarilsa, «Xato»ning qiym ati nolga teng.

*1.2.3.3. Satr va belgilar bilan ishlash uchun funksiyalar va protseduralar*

1. *Chr* Sintaksis: *function Chr (Belgi Kodi : byte) : char.* Koʻrsatilgan kod bilan belgini qabul qiladi. 2. *Concat*

Sintaksis:

*function Concat (S1 |, S2, ..., SN] : string) : string.* 

Funksiyani chaqirishda koʻrsatilgan qatorlar birlashmasi boʻlgan satrni qabul qiladi.

*3. Copy*

Sintaksis:

*function Copy (s : string; n : integer; I : integer) : string.*

S satr qismi ichki satrni qabul qiladi. Ichki satr *n* —raqamli belgidan boshlanadi va *l* belgidan iborat boʻladi.

4. *Delete*

#### Sintaksis:

*procedure Delete (var S: string; Belgi Ragami: integer; Qancha: integer).*

*S* satrdan *n* ragami bilan boshlanuvchi va *l* belgidan iborat bo'lgan qismni o'chiradi.

5. *Length*

Sintaksis:

*function Length* (satr : *string) : integer.*

Argument — satr belgilari miqdoriga teng qiymatni qaytaradi. *6. POS*

Sintaksis:

*function POS (satr : string;* Ichki satr : *string) : byte.*

Satrdagi ichki satr o'rnini (belgi raqamini) qaytaradi.

7. Satr va belgilar ishlatilgan dasturlarda ko'pincha grafik rejimning *DetectGraph* protsedurasi ishlatiladi.

*Detect Grap*

Sintaksis:

*DetectGrap (var Drayver, Rejim : integer).*

Grafik adapterni tekshiradi va qaysi grafik drayveri va rejim ishlatilayotganini aniqlaydi.

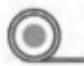

*1.2.3.4. Fay Har bilan ishlash uchun protsedura va funksiyalar*

1. *Append*

Sintaksis:

*procedure Append (var F : text).*

Fayl oxiriga qo'shish rejimida faylli o'zgaruvchi  $F$  bilan bog'liq mavjud faylni ochadi. Mavjud bo'lmagan faylni ochishga urinishda dasturni bajarish vaqti xatosi paydo bo'ladi.

2. *Assing*

Sintaksis:

*procedure Assing (var F ;* Fayl Ismi : *string).*

 $F$  fayl o'zgaruvchini aniq fayl bilan bog'laydi.

3. *Close*

Sintaksis:

*procedure Close (var F).*

 $F$  fayl o'zgaruvchi bilan bog'liq bo'lgan faylni yopadi.

4. *EOF*

Sintaksis:

*function EOF (var F) : boolean.*

 $F$ fayl o'zgaruvchi bilan bog'liq fayldan o'qishda faylning oxiriga *(end of file)* yetganligini tekshiradi. Agar o'quv ko'rsatkichi fayl oxiriga yetgan bo'lsa, funksiya  $EOF - TRUE$ , aks holda - *FALSE* qiymatni oladi.

5. *Eras re* Sintaksis: *procedure Erasre (var F).*  $I$ smi  $F$  fayl o'zgaruvchi bilan bog'liq faylni yo'qotadi. 6. *10 Result* Sintaksis: *function IOResult: integer.* 

Oxirgi bajarilgan faylni kiritish-chiqarish (shu jumladan faylni ochish va yopish) ishi natijasi kodini qabul qiladi. Agar kiritishchiqarish ishi muvaffaqiyatli bajarilgan boʻlsa, funksiya nolni qaytaradi.

*I zoh:* dastur *1 0 Result* funksiyasini ishlata olishi uchun kiritish-chiqarish natijasida xato paydo boʻlishi mumkin bo'lgan ko'rsatmalar oldida  $\{1 \}$  –}, ko'rsatmalardan keyin esa  $\{\]$  | + } direktivalarni joylashtirish kerak.

7. *Reset*

Sintaksis:

*procedure Reset (var F [: file; Recsize : word/).*

Mavjud faylni ochadi. Fayl turi ixtiyoriy bo'lishi mumkin. Agar fayl elementlari standart turlarning birortasiga tegishli bo'lmasa, Recsize parametr yozuv uzunligini (baytlarda) beradi. Mavjud bo'lmagan faylni ochishga urinishda bajarish vaqti xatosi paydo bo'ladi.

8. *Rewrite*

Sintaksis:

*procedure Rewrite (var F [: file; Recsize : word]).*

Ismi  $F$  fayl o'zgaruvchi bilan bog'liq bo'lgan faylni yaratadi va ochadi. Agar shunday ismli fayl bor bo'lsa, *Rewrite* protsedura uni yo'qotadi va yangisini yaratadi.

*1.2.3.5. Boshqa funksiyalar*

1. *ClrEol* Sintaksis: *procedure ClrEol.*

> ..............

Joriy (kursor turgan) satrni, kursor turgan xonadan satr oxirigacha *TextBackGrand* protsedurasi bergan rang bilan bo'yab, tozalaydi.

#### 2. *ClrScr*

Sintaksis:

*procedure ClrScr.*

Ekranning joriy oynasini (*Windows* protsedurasi o'rnatgan) *TextBackGrand* protsedurasi bergan rang bilan bokyab, tozalaydi.

3. *Delay*

Sintaksis:

*procedure Delay (To 'xtatish : word).*

Dastur bajarilishini millisekundlarga to'xtatishni ta'minlaydi.

4 . *Dispose*

Sintaksis:

*procedure Dispose (var P).*

Dinamik o'zgaruvchi egallagan *P* ko'rsatayotgan xotirani bo'shatadi.

5. *Eoln*

Sintaksis:

*function Eoln [(var F : text)] : boolean.*

Agar *Eoln* funksiyaga murojaat qilinganda, parametr ko'rsatilmagan bo'lsa, funksiya klaviaturaning buferidan o'qilayotgan navbatdagi belgi «yangi satr» belgisi boʻlish-boʻlmasligini tekshiradi. Agar bo'lsa, funksiya *TRUE,* aks holda *FALSE* qiymatlarini qabul qiladi. Agar parametr koʻrsatilgan boʻlsa, funksiya xuddi shunday tartibda, funksiyani chaqirishda ko'rsatilgan, fayl o'zgaruvchi bilan bog'liq bo'lgan m atnli faylning navbatdagi belgisini tekshiradi.

6. *GotoXY*

Sintaksis:

*procedure GotoXY (x, у : byte).*

*(x, y)* koordinataga ega bo'lgan ekranning nuqtasiga kursorni ko'chiradi.

7. *Halt*

Sintaksis:

*procedure Halt [(Tugatish kodi : word)].*

Dastur bajarilishini tugatadi va boshqarishni operatsion tizimga uzatadi.

8. *New*

Sintaksis:

*procedure New (var P).*

Dinamik o'zgaruvchi uchun xotira ajratadi va Pko'rsatkich uchun ajratilgan soha adresini beradi.

9. *Param Count*

Sintaksis:

*function Param Count : word.* Buyruq satriga parametrlar miqdorini beradi. 10. *Param Str* Sintaksis:

*functiom Param Str (N : word) : string.*

Funksiyaga murojaat qilganda raqami ko'rsatilgan buyruq satri parametrini qabul qiladi. Bajarilayotgan dastur fayliga yo'l va uning ismi (masalan, *s:\tp\exe@tpu\myproq.exe) ParamStr* (0)ning qiymati bo'ladi.

11. *Read Key*

Sintaksis:

*function ReadKey: char.*

Bosilgan klavishga m os belgini beradi. *Ord* funksiyasidan foydalanib, bosilgan klavish kodini hosil qilish mumkin. Agar xizmat klavishi bosilgan boʻlsa (masalan, kursorni siljitish klavishi), *ReadKey* funksiya O kodlik belgini beradi. Bu holda xizmat klavishini o'xshatish uchun yana bir marta *ReadKey* funksiyani chaqirish kerak, bu holda u xizmat kodi klavishini beradi. Quyida tez-tez ishlatiladigan ba'zi bir klavishlarning kodlari keltirilgan:

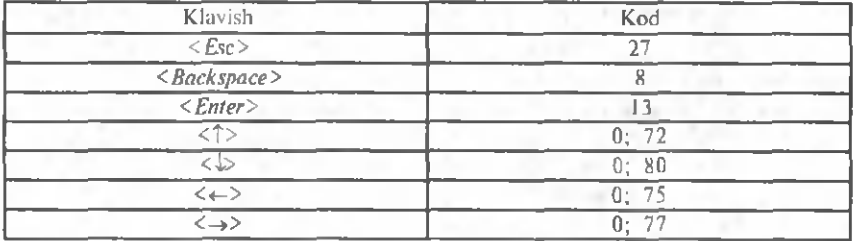

12. *TextBackGround*

Sintaksis:

*procedure TextBackGround* (rang : *byte).*

*Write* va *writeln* ko'rsatmalari bilan chiqariladigan axborotlar tag rangini beradi. Rang parametri sifatida quyida nomlangan o'zgarmaslarning birontasi ishlatilishi mumkin:

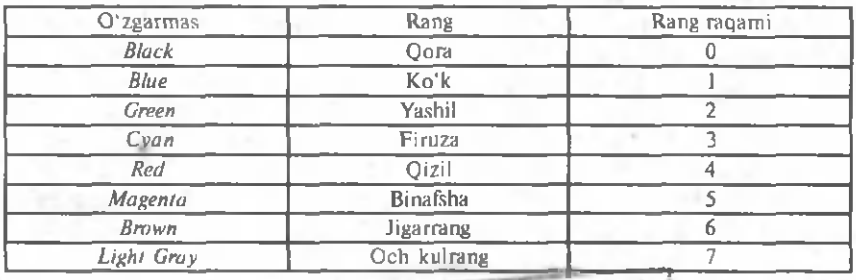

 $20<sup>2</sup>$ 

#### 13. TextColor Sintaksis: *procedure TextColor* frang : *byte).*

*Write* va *writeln* ko'rsatmalari bilan chiqariladigan axborot belgilarining rangini o'rnatadi. Rang parametri sifatida quyida keltirilgan nomlangan o'zgarmaslarning biridan foydalanish mumkin:

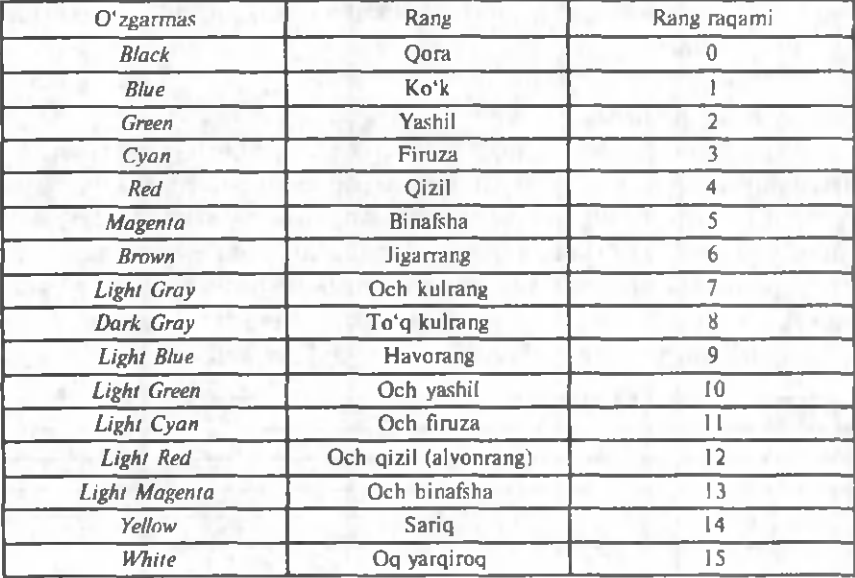

14. *Where X*

Sintaksis:

*function Where X : byte.*

*Window* protsedurasi bilan berilgan kursorning joriy oynadagi /Vkoordinatasini ochadi.

15. *Where Y*

Sintaksis:

*function Where Y : byte.*

*Window* protsedurasi bilan berilgan kursorning joriy oynadagi  $X$  koordinatasini ochadi.

16. *Window*

Sintaksis:

*procedure Window (x1, y1, x2, y2 : byte).* 

Ekran sohasi — oynani aniqlaydi. *x l, y l* koordinatalar oynaning yuqori chap burchagi koordinatalarini, x2, y2 esa oynaning o'ng past burchagi koordinatalarini beradi.

# 1.3. 0 'ZGARUVCHILARNING XOTIRADA SAQLANISH1

Kompyuter xotirasida sonlar bitlar koʻrinishida saqlanadi. Har bir bit bitta ikkilik raqamiga teng qiymat (0 yoki 1) qabul qiladi. Sakkiz bit bir baytga teng. Sakkizta ikkilik raqam yordamida yoziladigan maksimal son  $-11111111$ , bu 255 soniga mos, eng kichik son esa nol. Shuning uchun bayt 0 dan 255 gacha qiymat qabul qilishi mumkin.

O'zgaruvchilar xotirada saqlanadi. Har xil turdagi o'zgaruvchilar har xil qiymatlar qabul qilishi mumkinligi uchun ularni saqlashga xotiraning har xil sig'imi kerak. 0 'zgaruvchi uchun xotira baytlarga airatiladi (butun son). Masalan, char turidagi o'zgaruvchi qiymat 256 ta belgidan ixtiyoriy bittasi bo'lishi mumkin. Shuning uchun bunday turdagi o'zgaruvchini saqlash uchun bitta bayt yetarlik. *Integer* butun turdagi o'zgaruvchining qiymati bo'lib — 32768 dan 32767 (65535 ta qiymat) gacha son bo'lishi mumkin. Bu turdagi o'zgaruvchini saqlash uchun 2 bayt kerak. Demak, tur qiymati sohasi qancha katta boʻlsa, shu turdagi oʻzgaruvchini saqlash uchun shuncha ko'p bayt kerak:

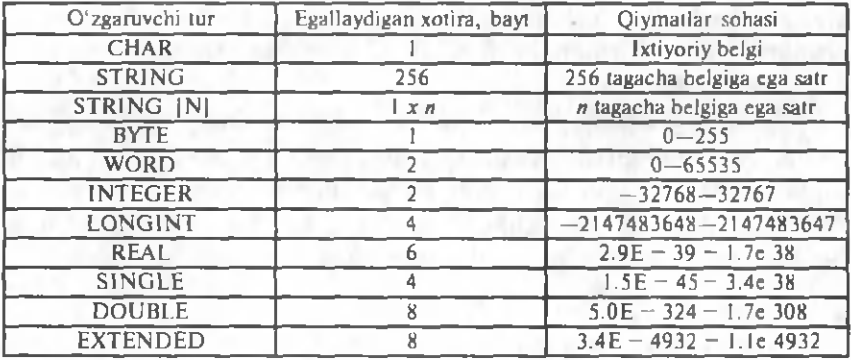

Dasturda bir xil qiymat uchun har xil turdagi o'zgaruvchilardan foydalanish mumkin, bunda ular xotiraning har xil hajmini egallaydi. Masalan, agar dasturda *Day* (oy kuni) oʻzgaruvchisi ishlatilayotgan bo'lsa, uning uchun *byte, integer* yoki *longint* turlarini berish mumkin. Birinchi holda xotiraning bir, ikkinchisida — ikki, uchinchisida  $-$  to'rt bayti band bo'ladi. Lekin faqat bitta baytdan to'liq foydalaniladi, qolganlari esa faqat band qilinadi. Shuning uchun har bir o'zgaruvchi uchun eng to'g'ri keladigan turni tanlash kerak. Satr o'zgaruvchilari va massivlarni bayon etishga alohida

e'tibor berish kerak. Satr o'zgaruvchilariga joy ajratilayotganda, agar satrning chegaraviy uzunligi berilmagan bo'lsa, o'zgaruvchiga 256 bayt ajratiladi. M asalan, o 'zgaruvchini e 'lon qilishda *name* : *string* deb emas, balki *name* : *string* [30] deb yozish kerak.

Dasturning har bir massivi uchun joy ajratiladi, joy hajmi massiy elementlari turi va ularning miqdori bilan aniqlanadi. Masalan, ikki o'lchamli (masalan, 20x20) massivning haqiqiy sonlarini saqlash uchun xotiraning 3 kilobaytdan koʻproq sigʻimi kerak  $(20x20x8=3200)$ .

Kompyuter xotirasi haimi chegarasiz bo'lib ko'ringani bilan, u samarasiz ishlatilsa, yetishmay qolishi mumkin.

#### 1.4. EHMDA PASKAL TILIDA YOZILGAN DASTURLAR BILAN ISHLASH

Bosh menyuga kirish:

*F10* klavishi bosiladi.

Menyudan yoki muloqot oynasidan hech bir ish bajarmasdan chiaish:

*ESC* klavishi bosiladi.

Bosh menyuning ixtiyoriy ichki menyusini tez ochish: *Alt* klavishi bosiladi va ushlab turiladi, u qoʻyib yuborilmasdan menyu nom lanishining birinchi harfi bosiladi. Masalan,  $Alt + F$  — ekranda *File* menyusini ochadi.

Menyu buyruqlarini tez chiqarish. Ochilgan menyu buyruqlarini zudlik bilan chiqarish uchun buyruq nomidagi rangi bilan ajralib turgan harf yozilgan klavishni bosish kerak. Masalan, ochilgan *File* menyusida «A» klavishi bosilsa, *Save AS...* buyrugʻi chiqariladi. Bu ish tezkor klavishlar yordamida ham bajarilishi mumkin:

#### *Alt* + *F A*

Ishchi (joriy) katalogni ©'zgartirish.

- 1. *File* menyusi ochiladi.
- 2. *Change dir...* buyrug'i chiqariladi. Muloqot oyna ochiladi, uning *Directory* name maydonida joriy katalog nomi, *Directory tree* maydonida esa joriy diskning kataloglar shajarasi ko'rsatilgan bo'ladi.
- 3. *Directory name* maydoniga yangi joriy katalog nomi yoziladi, *TAB* klavishi yozilgan kataloglar shajarasida uning ismi ko'rsatiladi.
- 4. Tanlangan katalog *Enter* klavishini bosish bilan mustahkam lanadi.

5. TAB klavishini bosish bilan kursor OK tugmaga o'rnatiladi va  $\leq$ *Enter* $>$  bosiladi.

*Yangi dasturni kiritish uchun oyna ochish:*

1. *File* menyusi ochiladi.

2. *New* buyrug'i chaqiriladi.

#### *Diskka yangi dasturni yozish:*

1. *File* menyusi ochiladi.

2. *Save as...* buyrug'i chiqariladi. *Save FileAs* muloqot oynasi ochiladi, bu yerda Save FileAs maydoniga yangi dastur uchun fayl nomi biriktiriladi. Shuningdek, bu oynada yangi dasturni mavjud fayllardan birining nomi bilan atash uchun ham imkoniyat boʻladi. Buning uchun *TAB* klavishini bosish (kursor *File* maydoniga o'tadi) va mavjud ro'yxatdan fayl ismini tanlash kerak.

3. *Enter* klavishi bosiladi. Mavjud ism bilan yozilayotganda tegishli ogohlantirish berilgan va faylni qayta yozish yoki uni tanlangan ism bilan yozishdan voz kechish imkoniyati boʻladi.

#### *Faylni tahrir qilish uchun ochish:*

1. *File* menyusi ochiladi.

2. Open... buyrug'i chiqariladi (F3 klavish ham bu ishni bajaradi).

3. Ekranda Open a File oynasi paydo bo'ladi. *Name* maydoni *Files* maydoniga chiqariladigan fayllarni tanlash uchun shablonga ega bo'ladi. Sukut holatida *\*.pas* shabloni tavsiya etiladi. Tegishli shablondagi fayllar ro'yxati Files maydoniga, diskning joriy katalogida mavjud boʻlgan fayllardan tanlab chiqariladi.

4. Bu bosqichda quyidagi ishlar bajariladi:

4a. TAB klavishi bosiladi, kursor *File* maydoniga o'tadi, mavjud ro'yxatdan fayl nomi tanlanadi.

4b. *Name* maydonidagi shablon o'zgartiriladi, shunday keyin 4a bosqichdagi ish bajariladi.

4d. Ochiladigan faylning nomi bevosita *Name* maydoniga kiritiladi.

5. *Enter* klavishi bosiladi. 4a va 4b hollarda klavish ikki marta bosiladi.

*Faol oynadagi dasturni eski nom bilan saqlash:*

I usul. *F2* klavishi bosiladi.

II usul. 1. *File* menyusi ochiladi.

2. Save buyrug'i chaqiriladi.

*Faol oynadagi dasturni bajarishga yuborish:*

*Ctrl* + *F9* klavishlari bosiladi.

*Natijani chiqarish uchun ekranni tozalash:*

Ekranni tozalash uchun dasturda quyidagilarni bajarish zarur:

— *uses* taklifida *Crt* standart m oduli kiritiladi *(Uses Crt);*

*—* dasturning operator bloki boshida *ClrScr* protsedurasi ch aqiriladi.

Misol:

*Progam PR;* Uses Crt: *var A: integer; begin ClrScr; Readln (A)*: *Writeln*  $(A = \n\cdot A);$ *end.*

*Yangi dasturni yaratish va xatolarini tuzatishda bajariladigan ishlarning namunaviy rejasi*

1. Yangi dastur kiritish uchun tahrirlashning yangi oynasi ochiladi.

2. Yangi dastur matni teriladi.

3. Dastur matni diskka yoziladi (yangi dastur matni ishga tushirilguniga qadar diskka yozilishi zarur).

4. D astur bajarishga yuboriladi *(Ctrl* + *F9).*

5. Agar dasturda sintaksis xatolarga yoʻl qoʻyilgan boʻlsa, ekranda tegishli axborot paydo boʻlib, kursor esa xato joyni koʻrsatadi. Bunday paytda tahrir buyruqlari yordamida tuzatilishi ya yana dastur bajarishga yuborilishi kerak.

6. D astur natijalarini ko'rish *(Alt* + *F5).*

7. Agar xato natijalar olingan boʻlsa, yoʻl qoʻyilgan algoritmik xatolarni tuzatish va dasturni yana bajarishga yuborish kerak.

8. 4—7-bosqichlar toʻgʻri yechimlar olinguncha takrorlanadi.

9. Tuzatilgan dastur diskda saqlanadi *(F2).*

*Paskal tilidagi dastur bilan ishlashda tezkor klavishlar. Umumiy qojlanishdagi klavishlar:*

*FIO* — bosh menyuga kirish.

 $\textit{ESC}$  — muloqot yoki menyu oynasini yopish.

*Alt + X —* Paskal dasturi bilan ishlash oynasidan chiqish.

*Ctrl* + *Break* — ishga tushirilgan dasturni toʻxtatib, boshlang'ich oynaga qaytish (ishga tushgan dastur qotib qolganda yoki yopiq siklga tushib qolinganda bu klavishlar bosiladi).

*Print Screen —* ekran nusxasini printerda chop etish.

*Pause —* ixtiyoriy klavish bosilguncha o'zgarayotgan tasvirni ekranda to 'xtatib turish.

# *Yordam tizimi bilan ishlash klavishlari:*

*F1* — yordam tizimining shu daqiqada faol boʻlgan oyna yoki kursor ko'rsatayotgan menyu buyrug'i to'g'risidagi axborotini yoritadi.

 $F1$  — (ikki marta) — yordam tizimidan foydalanish to'g'risidagi ko'rsatmani ekranga chiqaradi.

*Ctrl + FI —* faol oynadagi kursor turgan ibora haqidagi axborotni ekranga chiqaradi.

*Alt + FI — Help* oynasining oldingi oynasiga qaytish. Bu buyruqni ko'p m arta bajarilishi teskari tartibda *Helpnmg* 20 tagacha oxirgi oynalarini chiqaradi.

*Shift* +*F1* — yordam tizimida mavjud boʻlgan iboralarning alfavit tartibidagi ro'yxatiga ega bo'lgan *Index* oynasini ekranga chiqaradi.

# *Fayllami ochish, saqlash va tahrir oynalari bilan ishlash klavishlari:*

*F2 —* tahrirlashning faol oynasidagi dasturni diskdagi faylga eski nom bilan saqlash.

*F3* — tahrirlash va ishga tushirish uchun zarur bo'lgan faylni diskdan tanlash uchun *Open a File* mulogot oynasini chiqarish.

 $Alt + F3$  — tahrirlashning faol oynasini yopish.

*F6* — bir necha marta *F6* klavishning ketma-ket bosilishi ochilgan oynalar faolligi alm ashinuvining takrorlanishini keltirib chiqaradi.

 $Shift + F6 - F6$  klavishiga o'xshab ishlaydi, lekin oynalarni teskari ketma-ketlikda almashtirib boradi.

 $Alt + O - P$ askal ishga tushirilgan lahzadan ochilgan hamma oynalar ko'rsatilgan *Window List* muloqot oynasini ochadi.

*F5* — faol oynani to'la ekran o'lchamida ochadi, agar oyna shu o'lchamda bo'lsa, uning boshlang'ich holatini tiklaydi.

 $CrI + F5$  — faol oyna o'lchamini va (yoki) uning ekrandagi o'mini o'zgartirish. Oynaning ekran bo'yicha siljishi yo'nalish klavishlari yordamida, o'lchamni o'zgartirish esa *Shift* va yo'nalish klavishlarining bir vaqtda bosilishi bilan bajariladi.

*Dastur matni bo 'lagi bilan ishlash klavishlari:*

*Shift* + *«уо 'nalish klavishlari» —* dastur bo'lagini ajratadi.

*Shift* + *Del* — dasturning airatilgan bo'lagini o'chiradi va *Clipboard* buferiga joylashtiradi.

 $Ctrl + Ins - d$ asturning airatilgan bo'lagini *Clipboard* buferiga nusxalaydi.

*Shift* + *Ins* — *Clipboard*dagi ajratilgan bo'lakni oynadagi kursor joylashgan xonaga qoʻyadi.

*Ctrl* + *Del* - ajratilgan bo'lakni *Clipboard* buferiga uzatmasdan o 'chiradi.

*Alt* + *Backspace —* tahrirlashdagi oxirgi ishni bekor qiladi.

*Kompilyatsiya va bajarishga yuborish klavishlari:*

*Alt + F9 —* tahrirlashning faol oynasidagi faylni kompilyatsiya (tariima) qilish.

*F9* — *exe* faylini yaratish bilan koʻp modulli dasturni shartli kompilyatsiya qilish. Agar oxirgi kompilyatsiya vaqtidan ba'zi bir modullarga o'zgartirishlar kiritilgan bo'lsa, faqat o'zgartirilgan va ularga bog'liq bo'lgan modullargina qayta kompilyatsiya qilinadi. Oddiy dasturlar uchun shunga teng kuchli *Alt* + *F9* bosiladi.

0 / + *F9—* tahrirlashning faol oynasidagi dasturni bajarishga yuborish. *Dasturlarni tuzatish klavishlari:*

*Alt + F5 —* dastur bajarilishi natijalarini ko'rish.

*F8 —* dasturning qadam -baqadam bajarilishi. Protsedura va funksiyalarni chaqirish bitta operator (bitta qadam) kabi bajariladi.

*F7 —* dasturni qadam -baqadam bajarish. Protsedura yoki funksiyalami chaqirishda uning matniga kirish va operatorlarni qadambaqadam bajarish sodir bo'ladi.

*F4 —* dastur qadam-baqadam bajarilishining joriy satridan kursor joylashgan satrgacha dastur qismining bajarilishi.

*Ctrl + F2 —* dasturni tahrir qilish ishini yakunlaydi va uni xotiradan boʻshatadi.

*Ctrl + F3 — Call Stack* oynasini ochadi. Bu oynada shu daqiqada bajarilayotgan protseduragacha chiqarilgan dastur protseduralari ro'yxati ketma-ketligi ko'rsatiladi.

*Ctrl + F4 — Evaluate and modify* oynasini ochadi. Bu oynada qiym ati aniqlanishi talab etilgan ifodani ko'rsatish, dastur o 'zgaruvchilari qiymatlarini va berilganlar elementlarini qarab chiqish hamda ularni o'zgartirish kerak.

 $Ctrl + F7 - Add Watch$  mulogot oynani ochadi. Bu oynaga dasturchi tuzatishni bajarish vaqtida, qiym atlari qiziqtiradigan ifoda yoki o'zgaruvchi nomini yozishi mumkin.

*II qism.* MASALALAR SHARTLARI

# 2.1. QUYI MURAKKABLIKDAGI MASALALAR

*2.1.1. 0 'zgaruvchilanii e 'lon qilish*

Bu bo'lim masalalarini yechishga o'tishdan oldin quyidagilarni esda tutish kerak:

- dasturning har bir o'zgaruvchisi e'lon qilinishi kerak;
- o'zgaruvchilar *var* so'zi bilan boshlanadigan bo'limda e'lon qilinadi;
- o 'zgaruvchilam i e 'lon qilish ko'rsatmasi quyidagi ko'rinishga ega:

0 'zgaruvchi Ismi: Turi;

- o'zgaruvchi nomi sifatida lotin alifbosining harflari va raqam (birinchi belgi harf bo'lishi kerak) ishlatiladi;
- *Turbo Pascal* tilining asosiy sonli turlari quyidagilar: *integer* (butun), *real* (haqiqiy kasr);
- o'zgaruvchi e'lon qilingan ko'rsatmadan keyin o'zgaruvchining qo'llanilishini ko'rsatish tavsiya qilinadi.

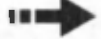

**Q \_**

#### ■ *MASALALAR*

1.  $y=x^2$  funksiyaning qiymatini hisoblash uchun zarur o 'zgaruvchilarni e'lon qiling.

2. Funt o'lchovidagi og'irlikni kilogram mga aylantirish uchun zaruriy o'zgaruvchilarni e'lon qiling (bir funt  $= 409.5$  g).

3. Parallelepiped hajmini hisoblash uchun zaruriy o'zgaruvchilarni e'lon qiling.

4. Doira yuzasini hisoblash uchun zaruriy o'zgaruvchilarni e'lon qiling  $(S = \pi \cdot r^2)$ .

5. Silindr sirt yuzasi va hajmini hisoblash uchun zaruriy o'zgaruvchilarni e'lon qiling  $(v=2 \cdot \pi r(h+r))$ ;  $v=\pi \cdot R^2 \cdot h$ ).

6. Bir necha daftarlar, qalamlar va chizgʻichdan iborat xaridning qiym atini hisoblash uchun zaruriy o 'zgaruvchilarni e 'lon qiling.

Bu bo'lim masalalarini yechishga o'tishdan oldin quyidagilarni esda tutish kerak:

- o 'zlashtirish ko'rsatmasi o 'zgaruvchilar qiym atini o 'zgartirish, shuningdek, formula boʻvicha hisoblashda ishlatiladi;
- o'zlashtirish ko'rsatmasining o'ng tomonidagi ifoda turi chap tomondagi o'zgaruvchi turiga mos kelishi kerak (aks holda kompilyator — Type Miss match — turlar mos kelmaydi, degan axborot chiqaradi).

#### ■ *MASALALAR*

7. O'zgaruvchiga 1,5 qiymatni beruvchi ko'rsatmani yozing.

8. *Summa* o'zgamvchisiga nol qiymat beruvchi ko'rsatmani yozing.

9. *n* o'zgaruvchi qiymatini 1 ga oshiruvchi ko'rsatmani yozing.

10. *counter* o 'zgaruvchi qiymatini 2 ga kamaytiruvchi ko'rsatmani yozing.

11.  $XI$  va  $X2$  o'zgaruvchilar givm atining o'rta arifmetigini topish ko'rsatmasini yozing.

12.  $y=-2,7x^3 + 0,23x^2 - 14$  funksiya qiymatini hisoblash ko'rsatmasini yozing.

13. M asofani kilom etrdan verstlarga o 'tkazish formulasi bo'yicha hisoblash ko'rsatmasini yozing (bir verst =  $1066.8$  m).

14. To 'rtburchak yuzini hisoblash ko'rsatmasini yozing.

15. U chburchak yuzini hisoblash koʻrsatmasini yozing.

16. Shar sirt yuzasi va hajmini hisoblash koʻrsatmasini yozing:

$$
(v = \frac{3}{4}\pi R^3; \quad S = 4\pi R^2).
$$

17. G'ovak silindr hajmini hisoblash ko'rsatmasini yozing:

$$
(\upsilon = \pi \cdot R/R_I^2 - R_2^2)
$$

18. Konus hajmini hisoblash koʻrsatmasini yozing:

$$
\left(S=\frac{1}{3}\cdot\pi\cdot R^2\cdot h\right).
$$

#### 2.1.3. Chigarish ko 'rsatmasi

Bu bo'lim masalalarini yechishga o'tishdan oldin quyidagilarni eslang:

*\** Ba'zi bir adabiyotlarda «ko'rsatma» o 'm ida «operator» so'zi ishlatiladi.

- *write* va *writeln* koʻrsatmalari monitor ekraniga axborotlar va o 'zgaruvchi qiym atlarini chiqarish uchun ishlatiladi;
- bitta *write (writeln)* koʻrsatmasi ekranga bir necha oʻzgaruvchi qiymatlarini va (yoki) bir necha axborotlami chiqarishi mumkin;
- parametrsiz *writeln* koʻrsatmasi kursorni ekranning navbatdagi satr boshiga o'tkazadi.

# *MASALALAR*

19. Ekranga ism va familiyani chiqaruvchi dasturni yozing.

20. Ekranga quyidagi to 'rtlikni chiqaruvchi dasturni yozing:

Inson aqli — galaktika yo'lida chiroq, Balki kosmos mozorida koʻmilar tanim? Yo'q-yo'q, inson darichasin ochgan u chog'da, Tarixlarga — u, o'lmas, deb yozdi, Vatanim.

*Toshpo 'lat Hamid*

21. Kasr qismida uchta raqam boʻlgan oʻzgaruvchi qiymatini ekranga chiqarish ko'rsatmasini yozing.

22. Quyidagi koʻrsatmalar nima qilishini aniqlang:

*write (a); write (a).*

 $\blacksquare$ 

23. *a, b \ a c* kasr o 'zgaruvchi qiym atlarini bir satrga chiqaruvchi ko'rsatmani yozing. Har bir son o'nlik nuqtadan keyin ikki xona aniqlik bilan chiqarilishi kerak *(writeln (a:6:2, '...', b:6:2, '...', c:6:2))*.

24. *a*, *b* va *c* kasr o'zgaruvchi qiymatlarining har birini alohida satrdan o'zg'<sub>i</sub>ruvchi nomlari ko'rsatilgan ko'rinishda chiqaring.

# *Qo 'shimcha ko 'rsatmalar*

*Crt* standart kutubxona *write* va *writeln* ko'rsatmalari bilan chiqariladigan o 'zgamvchilarga tag rang va belgi ranglarini bera oluvchi protseduralarga ega. Bu boʻlim masalalarini yechishga oʻtishdan oldin, quyidagilarni eslash kerak:

• *Crt* kutubxona protsedura va funksiyalarini ishlata olish uchun dasturdagi birinchi ko'rsatma *Uses Crt* bo'lishi kerak;

• belgilar rangini *TextBackGround* protsedurasi o'rnatadi;

• tag rangini *TextColor* protsedura belgilaydi;

• *TextBackGround va TextColor* protseduralarini ishlatishda rang tanlangan o'zgaruvchi yoki butun o'zgarmaslar bilan berilishi mumkin:

• *Clr Scr* protsedura ekranni tozalaydi;

• dastur m atniga *ClrScr, TextBackGround* va *TextColor* protseduralaridan foydalanish mumkin bo'lishi uchun *Uses Crt* direktivasini kiritish kerak.

#### 11^ - *MASALALAR*

25. Quyidagi to 'rtlikni kulrang harflar bilan ko'k rangli yuzaga chiqarish dasturini yozing:

> Dunyo bamisoli bir zarrin koʻza, Suvi goh achchig'-u, goh shirin bo'za. Ey, inson, umringga bino qo'yma ko'p, Qazovi muallaq turar bosh uzra!

#### *Pahlavon Mahmud*

26. Quyidagi kamalak rangini bildiruvchi soʻzlar ketma-ketligini ekranga chiqarish dasturini yozing: qizil, olovrang, sariq, yashil, havorang, ko'k, binafsharang. Har bir rang nomini bildiruvchi so'z shu rangli harflar bilan yozilishi kerak.

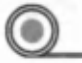

#### *2.1.4. Kiritish k o 'rsatmasi*

Bu bo'lim masalalarini yechishga o'tishdan oldin quyidagilarni eslash kerak:

• Dastur bilan ishlash vaqtida boshlang'ich qiymatlarni klaviaturadan kiritish uchun *readln* ko'rsatmasi berilgan.

• Bitta *readln* ko'rsatmasi bilan bir nechta o'zgaruvchilarni kiritish mumkin.

• Dastur ishi vaqtida kiritiladigan ma'lumotlar turi *readln* ko'rsatmasidagi o'zgaruvchi turiga mos kelishi kerak.

• 0 'zgaruvchining klaviaturadan kiritilayotgan qiymati kiritilgan ma'lumotlar turiga mos kelmasa, dastur ishini tugatadi va ekranga *Error* 106 : *Invalid numeric format* (agar, dastur *Turbo Pascal* muhitidan ishga tushirilgan bo'lsa) yoki *Run time error* 106 (agar dastur operatsion tizim dan ishga tushirilgan bo'Isa) degan axborot chiqadi.

# *MASALALAR*

27. *U* va r o'zgaruvchilar qiymatini kiritishni ta'minlovchi ko'rsatma yozing. Dastur ishlash vaqtida dasturchi har bir sonni terganidan keyin *<Enter>* klavishini bosadi, deb hisoblanadi. Foydalanuvchi sonlarni har xil satrdan kiritadi.

28. *U \ 2l r* o 'zgaruvchilar qiym atini kiritishni ta 'm inlovchi ko'rsatma yozing. Foydalanuvchi sonlarni bir satrdan kiritadi.

 $29.$  Zarur o'zgaruvchilarni e'lon qiling va boshlang'ich ma'lumotlarning kiritilishini, silindr haimini hisoblashni ta'minlaydigan dastur bo'lagini yozing.

( ? ) *2.1.5. Chiziqli tasnifli dasturlar*

Bu bo'lim masalalarini yechishga o'tishdan oldin quvidagilarni eslash kerak:

• chiziqli tasnifli dasturlar eng oddiy dasturlardir va ular, odatda, formula bo'yicha hisoblashlami amalga oshirishda ishlatiladi;

• chiziqli tasnifli dasturlarda koʻrsatmalar bir-biridan keyin chiziqli ketma-ketlikda bajarib boriladi;

• chiziqli tasnifli dastur algoritmi quyidagicha bayon etilishi mumkin:

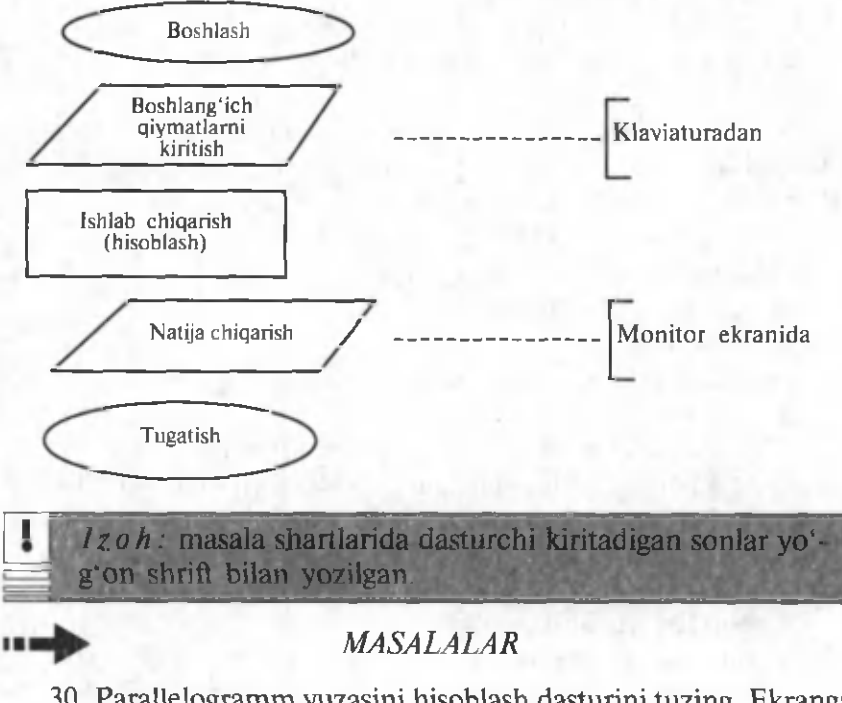

30. Parallelogramm yuzasini hisoblash dasturini tuzing. Ekranga natijalarning quyidagicha chiqarilishi tavsiya etiladi:

Parallelogramm vuzasini hisoblash. Boshlang'ich qiymatlarni kiriting: Uzunlik (sm)  $\rightarrow$  9 Kenglik (sm)  $\rightarrow$  7.5 Parallelogramm yuzi: 67.50 sm<sup>2</sup>.

31. Parallelepiped sirt yuzasini hisoblash dasturini tuzing. Quyida dastur ishlash vaqtidagi ekranning tavsiya qilinadigan ko'rinishi berilgan.

Parallelepiped sirt yuzasini hisoblash. Boshlang'ich qiymatlarni kiriting: Uzunlik (sm)  $\rightarrow$  9 Kenglik (sm)  $\rightarrow$  7.5 Balandligi (sm)  $\rightarrow$  5 Sirt yuzasi:  $90.00 \text{ s} \text{m}^2$ .

32. Silindr hajmini hisoblash dasturini yozing. Quyida dastur ishlash vaqtidagi ekranning tavsiya qilinadigan ko'rinishi berilgan.

Silindr haimini hisoblash.

Boshlang'ich qiymatlarni kiriting:

Asos radiusi (sm)  $\rightarrow$  5

Silindr balandligi (sm)  $\rightarrow$  10

Dastur ishini tugatish uchun *<Enter>*ni bosing. Silindr hajmi:  $1570.80 \text{ sm}^3$ .

33. Bir necha daftar va qalam lardan iborat xarid qiymatini hisoblash dasturini yozing. Quyida dastur ishlash vaqtidagi tavsiya qilinadigan ekran ko'rinishi berilgan..

Xarid qiymatini hisoblash.

Boshlang'ich qiymatlarni kiriting:

Daftar bahosi (so'm)  $\rightarrow$  40

Daftarlar soni  $\rightarrow$  5

Qalam bahosi (so'm)  $\rightarrow$  30

Oalam soni  $\rightarrow$  2

Xarid qiymati: 260 so'm.

34. Agar berilgan uchburchakning ikki tomoni va ular oʻrtasidagi burchagi ma'lum bo'lsa, uchburchak yuzini hisoblash dasturini yozing. Quyida dastur ishlash vaqtidagi tavsiya qilinadigan ekran ko'rinishi berilgan.

Uchburchak yuzini hisoblash.

U chburchak 2 tom oni uzunligi:  $\text{(sm)} \rightarrow 25$  17

U chburchak tom onlari orasidagi burchak kattaligi (gradus)  $\rightarrow$  30 U chburchak yuzi:  $106.25 \text{ cm}^2$ .

35. Ikkita parallel ulangan qarshiliklardan iborat elektr zanjir qarshiligini hisoblash dasturini yozing. Quyida dastur ishlash vaqtidagi tavsiya qilinadigan ekran ko'rinishi berilgan:

Elementlari parallel ulangan elektr zanjir qarshiligini hisoblash. Boshlang'ich qiymatlarni kiriting:

Birinchi qarshilik kattaligi  $(Om) \rightarrow 15$ Ikkinchi qarshilik kattaligi  $(Om) \rightarrow 20$ 

Zaniir qarshiligi: 8.57 Om.

36. Avtomobilda dala hovliga borish va qaytish qiymatini hisoblash dasturini yozing. Quvidagilar boshlang'ich giymatlar: dala hovligacha masofa (km.larda); 100 km masofaga ketadigan benzin miqdori, 1 litr benzin bahosi. Quyida dastur ishlash vaqtida tavsiya qilinadigan ekran koʻrinishi berilgan.

Dala hovliga borish va qaytish safari qiymati.

Dala hovligacha masofa  $(km) \rightarrow 67$ 

Benzin sarfi (100 km masofaga, litr)  $\rightarrow 8.5$ 

Litr benzin bahosi (so'm)  $\rightarrow$  150

Dala hovliga borish va qaytish qiymati: 1708.5 so'm. 37. Silindr sirt yuzasini hisoblash dasturini yozing. Quyida dastur ishlash vaqtida tavsiya qilinadigan ekran ko'rinishi berilgan.

Silindr sirt yuzasini hisoblash.

Boshlang'ich qiym atlar:

Asos radiusi (sm)  $\rightarrow$  5.5

Silindr balandligi (sm)  $\rightarrow$  7

Silindr sirt yuzasi:  $431.97 \text{ s} \text{m}^2$ .

38. Ixtiyoriy berilgan qiymatlarda parallelepiped hajmini hisoblash dasturini yozing.

39. Ixtiyoriy berilgan qiymatlarda kub hajmini hisoblash dasturini yozing.

40. Ixtiyoriy berilgan qiymatlarda uchburchak yuzini hisoblash dasturini yozing.

41. Verstlarda berilgan masofa uzunligini km.larga aylantirish dasturini tuzing (1 verst =  $1066.8$  m). Quyida dastur ishlash vaqtida tavsiya qilinadigan ekran ko'rinishi berilgan.

M asofani verstlardan km .ga aylantirish.

Verstlardagi masofani kiriting va *≤Enter* >ni bosing → 100

 $100$  verst  $\rightarrow$  bu  $106.68$  km.

42. K artada ko'rsatilgan ikkita aholi punkti o 'rtasidagi masofani hisoblash dasturini yozing (karta masshtabi 120 km bir sm.da. Kartadagi ikki nuqta orasidagi masofa 3.5 sm).

43. Omonat mablag'lar bo'yicha daromad miqdorini hisoblash dasturini tuzing. Daromad foizi (yillik foizga nisbatan) va omonatni saqlash vaqti (kunlarda) omonat miqdori dastur ishlash vaqtida beriladi. Quyida dastur ishlash vaqtida tavsiya qilinadigan ekran ko'rinishi berilgan.

Omonat bo'vicha daromadni hisoblash. Boshlang'ich qiymatlarni kiriting: Omonat migdori (so'm)  $\rightarrow$  2500 Omonat muddati (kunlarda)  $\rightarrow$  30  $\text{Do'shimcha}$  foiz (yillik)  $\rightarrow$  20

Daromad: 41.10 so'm.

Omonat muddati oxiridagi yigʻindi: 2541.10 soʻm.

44. Minutlarda berilgan vaqt oralig'i miqdorini soat va minutlarga aylantirish dasturini yozing. Quvida dastur ishlash vaqtida tavsiya qilinadigan ekran ko'rinishi berilgan.

Vaqt oralig'i miqdorini kiriting (minutlarda) va <*Enter*> ni bosing  $\rightarrow$  150

150 minut  $\rightarrow$  bu 2 soat 30 minut.

45. Klaviaturadan kiritilgan kasr sonni pul formatiga o'tkazish dasturini yozing. Masalan, 12.5 soni 12 so'm 50 tiyin ko'rinishiga keltirilishi kerak.

Sonni pul formatiga o'zgartirish.

Kasr sonni kiriting  $\rightarrow$  23.6

23.6 so'm  $\rightarrow$  bu 23 so'm 60 tivin.

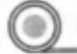

# *2.1.6. Tanlov (IF) ko'rsatmasi*

Bu bo'lim masalalarini yechishga o'tishdan oldin quyidagilarni eslash kerak:

• *if* ko'rsatma dasturning keyingi yo'lida (bajarilishi kerak bo'lgan ko'rsatmalar ketma-ketligida) ikki yo'nalishdan birini tanlash uchun ishlatiladi;

• ko'rsatmalar ketma-ketligini tanlash shartning bajarilishiga bog'liq ravishda dasturning bajarilish vaqtida amalga oshiriladi;

• shart-mantiqiy turdagi ifoda boʻlib, u ikkita qiymatdan birini tanlashi m um kin: *True* (haqiqat — shart bajariladi) yoki *False* (yolg'on — shart bajarilmaydi);

• oddiy mantiqiy and (mantiqiy «VA») va or (mantiqiy «YOKI») amallari yordamida oddiy shartlardan murakkablarini tuzish mumkin.

**!** *Izoh:* masala shartlarida dasturchi kiritadigan sonlar yo'g^on shrift bilan yozilgan.

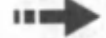

#### *MASALALAR*

46. Ikki sonni bo'lishdan hosil bo'ladigan bo'linmani hisoblash dasturini tuzing. Dastur foydalanuvchi kiritgan qiymatlarning 32 *-Л* to'g' riligini tekshirishi kerak, agar ular noto'g' ri bo'lsa (bo'luvchi nolga teng), xato to 'g'risidagi axborot chiqarilsin. Quyida dastur ishlash vaqtida tavsiya qilinadigan ekran ko'rinishi berilgan.

Bo'linmani hisoblash.

Bitta satrdan bo'linuvchi va bo'luvchini kiriting.

Keyin  $\leq$ *Enter* $>$ ni bosing  $\rightarrow$  12 0

Adashdingiz. Bo'luvchi nolga teng bo'lmasligi kerak.

47. Ichi teshik halqa yuzasini hisoblash dasturini tuzing. Dastur boshlang'ich qiym atlarning to 'g'riligini tekshirishi kerak. Quyida dastur ishlash vaqtida tavsiya qilinadigan ekran ko'rinishi berilgan.

Halqa yuzini hisoblash.

Boshlang'ich qiymatlarni kiriting:

Halqa radiusi (sm)  $\rightarrow$  3.5

Teshik radiusi (sm)  $\rightarrow$  7

Xato! Teshik radiusi halqa radiusidan katta bo'Imasligi kerak!

48. Ikki qarshilikdan iborat elektr zanjir qarshiligini hisoblash dasturini tuzing. Qarshiliklar ketma-ket yoki parallel ulangan bo'lishi mumkin. Quyida dastur ishlash vaqtida tavsiya qilinadigan ekran ko'rinishi berilgan.

Elektr zanjir qarshiligini hisoblash.

Boshlang'ich qiymatlarni kiriting:

Birinchi qarshilik miqdori (Om)  $\rightarrow$  15

Ikkinchi qarshilik miqdori (Om)  $\rightarrow$  27.3

Ulanish turi (1-ketma-ket, 2-parallel)  $\rightarrow$  2

Zanjir qarshiligi: 9.68 Om.

49. Kvadrat tenglamani yechish dasturini yozing. Dastur boshlang'ich qiym atlarning to 'g'riligini tekshirishi kerak. Ikkinchi darajali noma'lum son oldidagi koeffitsient nolga teng bo'lsa, tegishli axborot chiqishi kerak. Quyida dastur ishlash vaqtida tavsiya qilinadigan ekran ko'rinishi berilgan.

Kvadrat tenglamani yechish.

Bitta satrdan koeffitsientlar qiym atini kiriting va *<Enter>m* bosing  $\rightarrow$  12 27 - 10

Tenglama ildizlari:

 $xI = -25.551$ 

 $x2 = -28.449$ 

50. Xaridoming imtiyozini hisobga olgan holda xarid qiymatini hisoblash dasturini tuzing. Agar xarid yig'indisi 5000 so'mdan katta bo'lsa 3 %, 10000 so'mdan katta bo'lsa 5 % dan xaridorga yon bosiladi. Quyida dastur ishlash vaqtida tavsiya qilinadigan ekran ko'rinishi berilgan.

Im tiyozni hisobga olgan holda xarid qiym atini hisoblash.

Xarid giymatini kiriting va  $\leq$ *Enter* >ni bosing  $\rightarrow$  6400 Sizga 3 % im tiyoz beriladi.

Imtiyoz hisobga olingan holda xarid jami: 6208.0 so'm. 51. Xarid jami 10000 so'mdan ko'p bo'lsa, xarid qiymatiga 10 % yon bosiladi. Shuni hisobga oluvchi xarid qiym atini hisoblash dasturini yozing.

52. Buyuk o'zbek shoiri Alisher Navoiy tugʻilgan yili to'g'riligini tekshirish dasturini tuzing. Xato javob berilganda, dastur to 'g'ri javobni chiqarsin. Quyida dastur ishlash vaqtida tavsiya qilinadigan ekran ko'rinishi berilgan.

Alisher Navoiy qachon tug'ilgan?

Sanani kiriting va *<Enter* >ni bosing → 1563

Adashdingiz. Alisher Navoiy 1441-yilda tug'ilgan.

53. Fanlar tarixini bilish boʻyicha bilimni tekshirish dasturini tuzing. Dastur savolni va unga uchta javobni chiqarishi kerak. Foydalanuvchi to'g'ri javobni tanlashi va uning raqamini kiritishi kerak. Quvida dastur ishlash vaqtida taysiya qilinadigan ekran ko'rinishi berilgan.

Kibernetika fani asoschisi:

1. Andre Mari Amper.

2. Isaak Nyuton.

3. Norbert Vinner.

To'g'ri javob raqamini kiriting va  $\leq$ *Enter* $\geq$ ni bosing  $\rightarrow$  2

Adashdingiz. Kibernetika fani asoschisi — Norbert Vinner  $\rightarrow$ . 54. Klaviaturadan kiritilgan ikkita butun sonni taqqoslash das-

turini tuzing. Dastur qaysi son kattaligini koʻrsatishi va agar sonlar teng bo'lsa, tegishli axborotni chiqarishi kerak. Quyida dastur ishlash vaqtida tavsiya qilinadigan ekran ko'rinishi berilgan.

Bitta satrdan ikkita butun sonni kiriting va *<Enter>* ni bosing  $\rightarrow$  34 67

34 soni 67 dan kichik.

55. Ko'paytirilishi kerak bo'lgan ikkita bir xil xonali sonlarni chiqaruvchi, foydalanuvchi javobini so'rovchi, uni tekshiruvchi va «Toʻgʻri!» yoki «Adashdingiz» axborotlarini va toʻgʻri javobni chiqaruvchi dastur tuzing. Quyida dastur ishlash vaqtida tavsiya qilinadigan ekran ko'rinishi berilgan.

6 x 7 nechaga teng?

Javobni kiriting va *<Enter>rii* bosing -> 56

Adashdingiz.  $6 \times 7 = 42$ .

56. Ikkinchi jahon urushi boshlanishi sanasini bilishning tekshiruvchi dasturini tuzing. Dastur to'g'ri javobni baholashi, xato javobda u toʻgʻrisini chiqarishi kerak.

57. Biror soha bo'yicha bilimni tekshiruvchi dastur tuzing. Dastur savolni va unga uch xil javob variantini chiqarishi kerak. Foydalanuvchi to'g'ri javob raqamini kiritishi kerak. To'g'ri va xato javoblar dastur tomonidan izohlanishi kerak.

58. 100 gacha bo'lgan sonlar bilan ayirish amalini bajarishga misol chiqaruvchi, foydalanuvchi javobini tekshiruvchi, unga izohlar beruvchi dastur tuzing. Quyida tavsiya etiladigan ekran ko'rinishi beriladi:

 $83 - 17$  necha boʻladi?

Javobni kiriting va  $\leq$ *Enter* >ni bosing  $\rightarrow$  67

Adashdingiz.  $83 - 17 = 66$ .

59. Kiritilgan sonning juftligini tekshiruvchi dastur yozing. Quyida dastur ishlash vaqtida tavsiya qilinadigan ekran ko'rinishi berilgan.

Butun sonni kiriting va  $\leq$ *Enter* >ni bosing  $\rightarrow$  23

 $23$  soni  $-$  tog.

60. Klaviaturadan kiritilgan son uchga bo'linishini tekshiruvchi dastur tuzing. Javoblar izohli boʻlsin. Masalan,

Butun sonni kiriting va *<Enter* >ni bosing  $\rightarrow$  451

451 soni uchga bo'linmaydi.

61. Shanba va yakshanba kungi telefon orqali soʻzlashuvlarning 20 % arzonligini hisobga olgan holda so'zlashuvlar qiym atini aniqlovchi dastur tuzing. Quyida dastur ishlash vaqtida tavsiya qilinadigan ekran ko'rinishi berilgan.

Telefon orqali so'zlashuvlar qiymati.

Boshlang'ich qiymatlarni kiriting:

So'zlashuv vaqti (butun son. Minut)  $\rightarrow$  3

Hafta kuni (1-dushanba, ..., 7-yakshanba)  $\rightarrow$  6

20 % arzonlashtiriladi.

So'zlashuvlar qiymati: 55.2 so'm.

62. Foydalanuvchining optimal vaznini hisoblovchi, uni real vazn bilan taqqoslovchi va foydalanuvchiga semirish yoki ozish zaruriyati to'g'risida tavsiyalar beruvchi dastur tuzing. Optimal vazn bo'y uzunligidan (sm) 100 ni ayirish natijasiga teng. Quyida dastur ishlash vaqtida tavsiya qilinadigan ekran koʻrinishi berilgan.

Bitta satrdan bo'shliq (probel) orqali bo'y (sm) va vazn (kg) qiym atlarini kiriting va *<Enter>n\* bosing -> 170 68

Siz 2 kg semirishingiz kerak.

63. 1 dan 100 gacha boʻlgan sonlarning juftlarini kvadratga, toqlarini kub darajaga koʻtarib, ularning yigʻindisini hisoblang.

Bu bo'lim masalalarini yechishga o'tishdan oldin quyidagilarni eslash kerak:

• *Case* ko'rsatma dastur keyingi yo'lining (bajarilishi kerak bo'ladigan ko'rsatmalar ketma-ketligida) bir nechta yo'nalishlaridan birini tanlash kerak bo'lganda ishlatiladi.

• Ketma-ket koʻrsatmalardan birini tanlash dastur bajarilishi vaqtida, o'zgaruvchining ko'rsatmalar guruhi boshida berilgan saralovchi o'zgarmas qiymatiga tengligiga bog'liq ravishda amalga oshiriladi.

• Saralovchi o'zgaruvchi sifatida butun *(integer)* yoki ramziy *(char)* turdagi o 'zgaruvchilardan foydalaniladi.

#### i ' ^ - *MASALALAR*

64. Foydalanuvchidan oy raqamini so'rovchi va bu oy yilning qaysi mavsumiga tegishli ekanligi to 'g'risida javob beruvchi dastur tuzing. Agar foydalanuvchi mumkin bo'lmagan son kiritsa, dastur xato son berilganligi toʻgʻrisida axborot chiqarsin. Quyida dastur ishlash vaqtida tavsiya qilinadigan ekran ko'rinishi berilgan.

Oy raqamini kiriting (1 dan 12 gacha) va *<Enter>n\* bosing -> 11 Qish.

65. Shaharlararo telefon orqali so'zlashuv qiymatini hisoblovchi dastur tuzing (u minut bahosi — abonentning shahargacha bo'lgan masofasi — uzunligi bilan aniqlanadi). Dastur uchun shahar kodi va so'zlashuv vaqti boshlang'ich qiymatlar bo'lib xizmat qiladi. Quyida dastur ishlash vaqtida tavsiya qilinadigan ekran ko'rinishi berilgan.

Telefon orqali so'zlashuvni hisoblash.

Boshlang'ich qiymatlarni kiriting:

Shahar kodi  $\rightarrow$  371

So'zlashuv vaqti (butun son minut)  $\rightarrow$  3

Shahar: Toshkent.

Minut bahosi: 150 so'm.

So'zlashuv bahosi: 450 so'm.

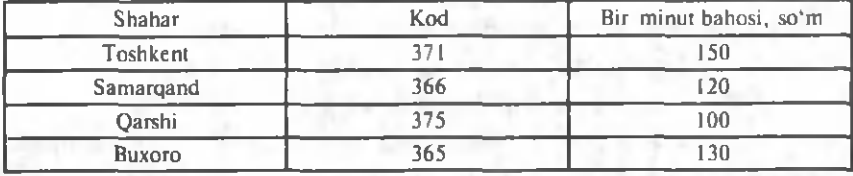
66. Keyingi kun sanasini hisoblovchi dastur tuzing. Quyida dastur ishlash vaqtida tavsiya qilinadigan ekran ko'rinishi berilgan.

Bugungi sanani raqamlarda kiriting (son oy yil)  $\rightarrow$  31, 12, 2005.

Oyning oxirgi kuni!

Kelayotgan Yangi yil bilan!

Ertaga 01.01.2006.

67. Foydalanuvchidan hafta kuni raqamini so'rovchi va shu kunning nomlanishini ekranga chiqaruvchi dastur tuzing.

*2.1.8. FOR k o 'rsatmasi*

Bu bo'lim masalalarini yechishga o'tishdan oldin quyidagilarni eslash kerak:

• *for* ko'rsatma dasturda, ishlab chiqish vaqtida aniqlanuvchi, takrorlashlarning ma'lum sondagi sikllarini tashkil etish uchun ishlatiladi.

• Takrorlashlar soni o'zgaruvchi — hisobchining boshlang'ich va oxirgi qiym atlari bilan aniqlanadi.

• O'zgaruvchi — hisobchi butun turda *(integer*) bo'lishi kerak.

*Izoh:* masala shartlarida dasturchi kiritadigan sonlar yoʻg'on shrift bilan yozilgan.

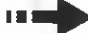

# **is a** *MASALALAR*

68. Birinchi o'nta butun musbat sonlar kvadratlari jadvalini chigaruvchi dastur tuzing. Quyida dastur ishlash vaqtida hosil bo'lishi kerak bo'ladigan ekran ko'rinishi tavsiya etiladi:

Kvadratlar jadvali

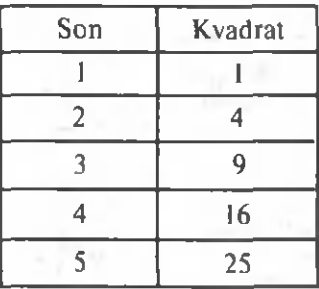

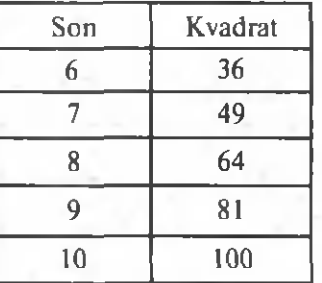

69. Birinchi «n» ta butun musbat sonlar yigʻindisini hisoblovchi dasturni yozing. Qo'shiladigan sonlar dastur ishlayotgan vaqtda kiritilishi kerak. Quyida dastur ishlash vaqtida tavsiya qilinadigan ekran ko'rinishi berilgan.

Musbat sonlar yig'indisini hisoblash.

Qo'shiladigan sonlar miqdorini kiriting  $\rightarrow$  20

Birinchi 20 ta musbat sonlar yig'indisi 210 ga teng.

70. Birinchi butun musbat toq sonlar kvadratlari jadvalini chiqaruvchi dastur tuzing.

71. Dastlabki *n* ta butun musbat sonlar yigʻindisini hisoblovchi dastur tuzing.

72. 1,3,5,7, ... qatorning birinchi *n* ta hadi yig'indisini hisoblash dasturini tuzing. Qo'shiluvchi hadlar soni dastur ishi vaqtida beriladi. Quyida dastur ishlash vaqtida tavsiya qilinadigan ekran ko'rinishi berilgan.

 $1,3,5,7, \ldots$  qatorning xususiy yig'indisini topish.

Oatorning qo'shiluvchi hadlar sonini kiriting  $\rightarrow$  15

Qatorning dastlabki 15 ta hadi yigʻindisi: 330.

73.  $1 + \frac{1}{2} + \frac{1}{3} + \frac{1}{4} + \dots$  qatorning birinchi *n* ta hadi yigʻindisini

hisoblash dasturini tuzing. Qo'shiluvchi hadlar soni dastur ishi vaqtida beriladi. Quyida dastur ishlash vaqtida tavsiya qilinadigan ekran ko'rinishi berilgan.

 $1 + \frac{1}{2} + \frac{1}{3} + \frac{1}{4} + \dots$  qator xususiy yig'indisini hisoblash.

Qator qo'shiluvchi hadlar sonini kiriting  $\rightarrow$  15

Qatorning dastlabki 15 ta hadi yigʻindisi: 3.3182.

74. Ikki sonining 0 dan 10 gacha bo'lgan darajalari jadvalini chigaruvchi dastur tuzing. Quyida dasturning ish vaqtida tavsiya etiladigan ekran ko'rinishi keltiriladi:

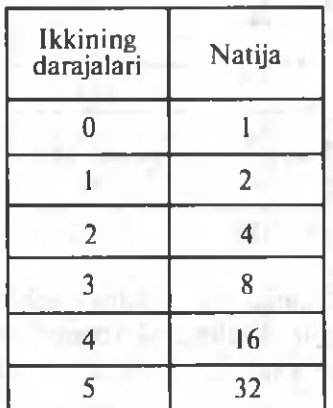

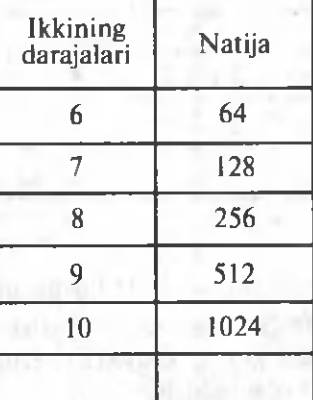

38

75. Sonning faktorialini hisoblovchi dastur tuzing.

76. Klaviaturadan kiritilgan 5 ta kasr sonlarning o 'rta qiym atini hisoblovchi dastur tuzing.

77. Klaviaturadan kiritilgan 1 dan 10 gacha boʻlgan sonlarning takrorlanishini ham hisobga olib, ularning o'rta arifmetik qiymatini hisoblovchi dastur tuzing.

78. Mahsulotning ogʻirligiga koʻra, bahoni ekranga chiqaruvchi jadval tuzing. Masalan, 1 kg 16 so'm 50 tiyin bo'lsin.

79.  $y = -2.4x^2 + 5x - 3$  funksiyaning  $-2$  dan 2 gacha sohada 0.5 qadam bilan oʻzgargandagi qiymatlari jadvalini chiqaruvchi dasturni tuzing. Quvida dasturning ish vaqtida tavsiya etiladigan ekran koʻrinishi keltiriladi:

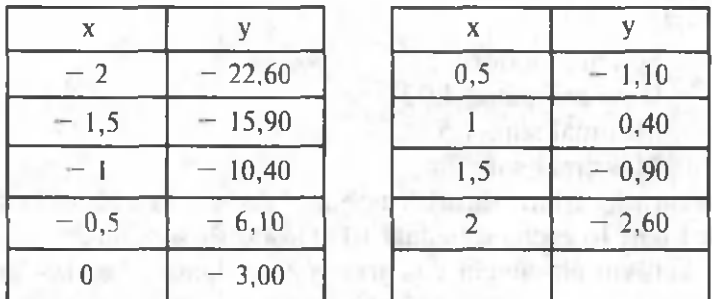

80.  $y = |x + 2|$  funksiyaning qiymatlar jadvalini ekranga chiqaruvchi dastur tuzing. *«х»* - 4 dan 4 gacha 0,5 qadam bilan oʻzgaradi.

81.  $y = |x - 2| + |x + 1|$  funksiyaning qiymatlar jadvalini ekranga chigaruvchi dastur tuzing.  $\infty$  -4 dan 4 gacha 0.5 gadam bilan oʻzgaradi.

82. Klaviaturadan beshta kasr sondan iborat ketma-ketlikni kiritish dasturini tuzing. Dasturda har bir son kiritilgandan keyin ketma-ketlikning hosil bo'lgan qismi uchun o'rta arifmetik qiymat chiqarilishi hisobga olingan bo'lsin. Dasturning ish vaqtida tavsiya etiladigan ekran ko'rinishi quyida keltirilgan.

Kasr sonlar ketma-ketligini qayta ishlash.

Har bir son kiritilgandan keyin  $\leq$ *Enter* $>$ ni bosing  $\rightarrow$  12.3 Kiritilgan son: 1 ta yigʻindi 12.30 o'rta arifmetik:  $12.30 \rightarrow 15$ Kiritilgan son: 2 ta yig'indi 27.30 o'rta arifmetik:  $13.65 \rightarrow 10$ Kiritilgan son: 3 ta yigʻindi 37.30 o'rta arifmetik:  $12.43 \rightarrow 5.6$ Kiritilgan son: 4 ta yigʻindi 42.90 o'rta arifmetik:  $10.73 \rightarrow 11.5$ Kiritilgan son: 5 ta yig'indi 54.40 o'rta arifmetik: 10.88

Dastur ishini tugatish uchun <*Enter*>ni bosing.

83. Klaviaturadan kiritilayotgan kasr sonlar ketma-ketligining o 'rta arifmetigini hisoblash dasturini tuzing. Oxirgi son kiritilganidan keyin dastur ketma-ketligining eng kichik va eng katta sonini chiqarishi kerak. Sonlar miqdori dastur ishi vaqtida beriladi. Quyida dasturning ishi vaqtida tavsiya etiladigan ekran ko'rinishi keltirilgan.

Kasr sonlar ketma-ketligini qayta ishlash. Ketma-ketlikdagi sonlar miqdorini kiriting  $\rightarrow$  5 Ketma-ketlikni kiriting. Har bir son kiritilgandan keyin *<Enter>n\* bosing.

- $\rightarrow$  5.4
- $\rightarrow 7.8$
- $\rightarrow$  3.0
- $\rightarrow 1.5$
- $\rightarrow$  2.3

Sonlar miqdori: 5 0 'rta arifmetik: 4.00 Minimal son: 1.5 Maksimal son: 7.8

Dasturning ishini tugatish uchun *<Enter>* klavishini bosing.

84. 1 dan 10 gacha sohadagi 10 ta tasodifiy sondan iborat uchta ketma-ketlikni ajratuvchi dasturni yozing. Dastur har bir ketmaketlikni ekranga chiqaradi va har bir ketma-ketlik o'rta arifmetigini hisoblaydi. Dasturning ishlash vaqtidagi ekran koʻrinishi quyida keltirilgan:

\*\*\* Tasodifiy sonlar \*\*\*

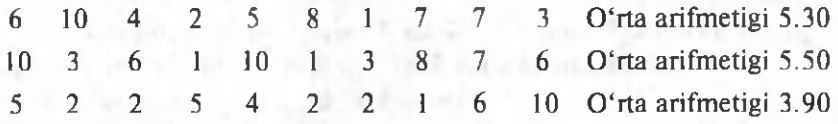

Ishni tugatish uchun *<Enter>* klavishini bosing.

85.  $v=|x|$  funksiyaning argument sohasi  $-4$  dan 4 gacha 0,5 qadam bilan o'zgargandagi qiymatlari jadvalini hosil qilish dasturini tuzing.

86. Ekranga ko'paytirish (masalan, 7 ga) jadvalini chiqarish dasturini tuzing. Dastur ishlash vaqtida tavsiya qilinadigan ekran ko'rinishi quyidagicha:

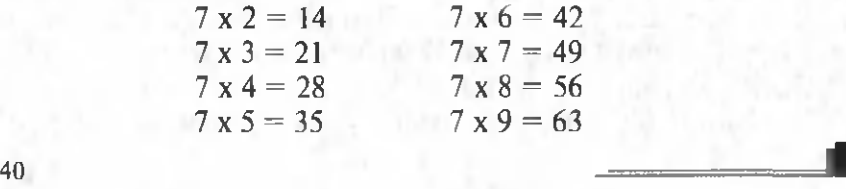

87. Klaviaturadan 0 dan 255 gacha boʻlgan sohadagi oʻnlik butun sonni ikkilikda berish dasturini yozing. Quyida dastur ishlash vaqtida tavsiya qilinadigan ekran ko'rinishi berilgan.

0 'nlik sonni ikkilikka aylantirish.

[0; 255] sohadan butun son kiriting va *<Enter>n\* bosing -> 164 O'nlik 164 soniga 10100100 ikkilik soni mos keladi.

Dastur ishini tugatish uchun <*Enter>* klavishini bosing.

88. Ekranga Pifagoming ko'paytirish jadvalini chiqarish dasturini tuzing. Dastur ishlash vaqtida tavsiya qilinadigan ekran koʻrinishi quyidagicha:

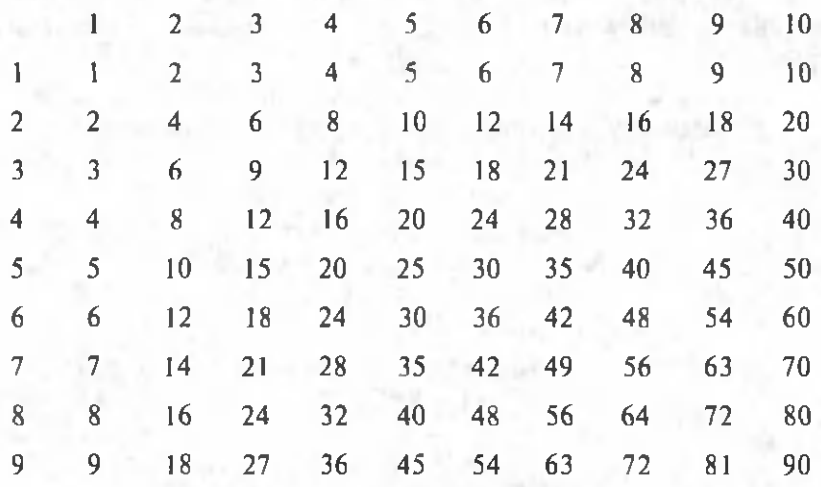

89.  $1 - 1/3 + 1/5 - 1/7 + 1/9 - \dots$  gatorning xususiy yig indisini hisoblaydigan va hosil bo'lgan qiymatni  $\pi/4$  bilan taqqoslaydigan (yetarli darajada katta miqdordagi hadlar qo'shilganda, xususiy yig'indi  $\pi/4$  ga yaqinlashib boradi) dastur tuzing.

90. Ko'paytirish jadvalini bilishni tekshiruvchi dastur tuzing. Dastur bo'yicha 10 ta misol ishlanishi, 10 ta to'g'ri javob uchun «a'lo», 9 va 8 tasi uchun «yaxshi», 7 tasi uchun «qoniqarli», 6 va undan kam to'g'ri javoblar uchun «yomon» baho qo'yilishi kerak. Quyida dastur ishlash vaqtida tavsiya qilinadigan ekran koʻrinishi berilgan:

**I**

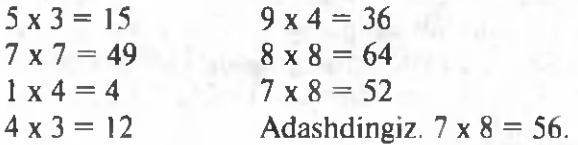

41

 $4 \times 7 = 28$  $3 \times 5 = 15$  $2 \times 5 = 10$ To'g'ri javoblar: 9. Baho: yaxshi.

91. 100 gacha bo'lgan sonlarni qo'shish va ayirishni bajarishni tekshirish. Dastur bo'yicha 10 ta misol ishlanishi kerak, har bir misolda kamayuvchi son ayiriluvchi sondan katta yoki unga teng bo'lishi kerak (manfiy son hosil qilish mumkin emas). Baholash quyidagicha bo'ladi: 10 ta to'g'ri javob uchun «a'lo», 9 va 8 tasi uchun «yaxshi», 7 tasi uchun «gonigarli», 6 va undan kam toʻgʻri javoblar uchun «yomon» baho. Quyida dastur ishlash vaqtida tavsiya qilinadigan ekran ko'rinishi berilgan.

Sonlarni qo'shish va ayirish ko'nikmasini tekshirish. Misoldan keyin javobni kiriting va *<Enter*>ni bosing.

$$
75 - 4 = 71
$$
  
\n
$$
35 - 9 = 29
$$
  
\nAdashdingiz.  $35 - 9 = 26$ .  
\n
$$
14 - 1 = 13
$$
  
\n
$$
6 - 5 = 1
$$
  
\n
$$
37 - 19 = 28
$$
  
\nAdashdingiz.  $37 - 19 = 18$ .  
\n
$$
53 - 14 = 39
$$
  
\n
$$
94 - 87 = 7
$$
  
\n
$$
90 - 16 = 74
$$
  
\n
$$
4 - 2 = 2
$$
  
\n
$$
89 - 41 = 48
$$
  
\nToʻgʻri javoblar: 8.  
\nBaho: yaxshi.

92. Ekranga, masalan, uch minut mobaynida yoki foydalanuvchi ixtiyoriy klavishni bosgunga qadar ishlaydigan «elektron soat»ni chiqaruvchi dasturni tuzing.

93. Ekranga shaxmat taxtasi ifodasini chiqaruvchi dasturni tuzing. Yulduzchalar (\*) qora kataklarni, boʻshliq oq kataklarni bildirsin.

94. «*m»* va «n» o'zgaruvchilari oralig'ida qiymatlar kvadratlari vig'indisini hisoblang.

95.  $a \le 20$ ;  $1 \le b \le 20$  bo'lganda  $a^2 + b^2 = c^2$  tenglikni qanoatlantiruvchi (Pifagor) sonlarini aniqlang.

96. Raqamlar kublarining yig'indisi sonning o'ziga teng bo'ladigan barcha uch xonali sonlarni toping (masalan,  $407 = 4<sup>3</sup>+0<sup>3</sup>+7<sup>3</sup>$  $64 + 0 + 343$ .

Bu bo'lim masalalarini yechishga o'tishdan oldin quyidagilarni eslash kerak:

- siklning *repeat* ko'rsatmasi takrorlanishlar sonini dastur bajarilishining borishi bilan aniqlab boradi;
- *repeat* sikl ko'rsatmasi *until* so'zidan keyingi shart yolg'on bo lguncha bajariladi;
- *until* so'zidan keyin siklning tugash shartini yozish kerak;
- *repeat* siklini tugatish uchun sikl tanasida siklning tugashiga ta'sir qiluvchi koʻrsatma, albatta, boʻlishi va bajarilishi kerak;
- *repeat* siklida sikl tanasidagi koʻrsatmalar hech boʻlmaganda bir marta bajariladi:
- *repeat* sikli, odatda, taqribiy hisoblashlarni tashkil qilishda, izlash va klaviatura yoki fayldan kiritiladigan ma'lumotlarni qayta ishlashda ishlatiladi.

*Izoh:* masala shartlarida dasturchi kiritadigan sonlar yoʻg'on shrift bilan yozilgan.

# *MASALALAR*

97. Foydalanuvchi kiritgan butun son tub ekanligini tekshirish dasturini tuzing. Quyida dastur ishlash vaqtida tavsiya qilinadigan ekran ko'rinishi berilgan.

Butun sonni kiriting va *<Enter* >ni bosing → 45

 $45 -$  tub son emas.

98. 1 dan 10 gacha bo'lgan sohadagi son «o'ylaydigan» va foydalanuvchiga 5 ta urinishda sonni topadigan dastur tuzing. Quyida dastur ishlash vaqtida tavsiya qilinadigan ekran ko'rinishi berilgan.

«Sonni top» o'yini.

Kompyuter 1 dan 10 gacha bo'lgan son «o'yladi».

Uni 5 urinishda toping.

Sonni kiriting va  $\leq$ *Enter* $\geq$ ni bosing  $\rightarrow$  5

Yoʻa

 $\rightarrow$  3

Siz yutdingiz! Tabriklayman!

99. Berilgan vaqt oralig'idan keyin ovoz signali beruvchi das $tur - taymer tuzing. Vaqt oralig'i midori dastur ishi vaqtida$ klaviaturadan kiritiladi.

100. Klaviaturadan kiritiladigan musbat sonlar oʻrta arifmetigini topish dasturini yozing.

101. Klaviaturadan ketma-ket kiritilgan sonlardan maksimalini topish dasturini yozing.

102. Integralni trapetsiya usuli bilan taqribiy hisoblash dasturini yozing. Siklning har bir takrorlanishida dastur oraliq miqdorlari va kattaligini chiqarib borsin.

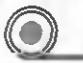

# ( S ) *2.1.10. W H ILE k o 'rsatmasi*

Bu bo'lim masalalarini yechishga o'tishdan oldin quyidagilarni eslash kerak:

- *while* so'zidan keyin yozilgan shart haqiqat bo'lguncha *while* siklining koʻrsatmalari bajariladi;
- *while* so'zidan keyin sikl ko'rsatmasining bajarilish shartini yozish kerak;
- *while* siklini tugatish uchun sikl tanasida sikl koʻrsatmasining bajarilish shartiga ta'sir etuvchi ko'rsatmalar bo'lishi shart;
- **•** *while* sikli ba'zi hollarda bir marta ham bajarilmasligi mumkin;
- *while* sikli, odatda, taqribiy hisoblashlarni tashkil qilishda, izlash va klaviatura yoki fayldan kiritiladigan ma'lum otlarni qayta ishlashda ishlatiladi.

*Izoh:* masala shartlarida dasturchi kiritadigan sonlar yoʻg'on shrift bilan yozilgan.

# *MASALALAR*

103. Foydalanuvchi bergan aniqlik bilan  $\pi$  ni hisoblash dasturini yozing. Buning uchun quyidagidan foydalaning:  $1 - 1/3 + 1/5 - 1/3$  $1/7+1/9-$ ... qatorning xususiy yigʻindisi yetarli darajada katta sondagi hadlarni qo'shganda  $\pi/4$  ga yaqinlashib keladi. Quyida dastur ishlash vaqtida tavsiya qilinadigan ekran ko'rinishi berilgan:

 $\pi$  hisoblash aniqligini bering  $\rightarrow$  0.001

 $\pi$  sonining 0.001000 aniqlik bilan qiymati  $\rightarrow$  3.143589 Qatorning 502 hadi qo'shilgan.

104. Ikkita butun sonning eng katta umumiy bo'luvchisini topish dasturini yozing.

105. *a* sonini *b* soniga bo'lishdagi qoldig'ini,  $(a \le 0; b > 0)$  DIV va MOD amallaridan foydalanmay turib, aniqlang.

106.  $e = a<sup>4</sup>$  ni darajaga ko'tarish amalini bajarmasdan hisoblang.

107. 100 sonigacha bo'lgan juft sonlarning kublari va toq sonlarning kvadratlari yigʻindisini hisoblang.

108. Berilgan tub sonni ko'paytuvchilarga ajrating.

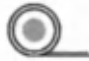

188

# *2.1.11. Belgilar va qatorlar*

Bu bo'lim masalalarini yechishga o'tishdan oldin quyidagilarni eslash kerak:

 $\bullet$  har bir belgiga son — belgi kodi mos keladi;

• satrning alohida belgisiga yo'l topish uchun o'zgaruvchi (satrning) nomidan keyin kvadrat qavslarda uning raqamini ko'rsatish mumkin.

**I** *Izoh:* masala shartlarida dasturchi kiritadigan sonlar yo'g'on shrift bilan yozilgan.

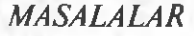

109. Foydalanuvchidan uning nomini va sogʻligʻini soʻrovchi dastur yozing. Quyida dastur ishlash vaqtida tavsiya qilinadigan ekran ko'rinishi berilgan.

Ismingiz nima?

Ism ingizni kiriting va *<Enter>w\* bosing

 $\rightarrow$  Eshmat

Assalomu alaykum, Eshmat!

110. «Telegraf» yoʻsinida (ya'ni, axborot harflari bittadan, ba'zi bir sukut bilan paydo boʻlishi kerak) ekranga axborot chiqaruvchi dasturni yozing.

111. Foydalanuvchi tom onidan kiritilgan belgi kodini ASCII standartida chiqaruvchi dasturni yozing. Dastur ishini, masalan, nuqta kiritilgandan keyin tugatishi kerak. Quyida dastur ishlash vaqtida tavsiya qilinadigan ekran ko'rinishi berilgan.

Belgini kiriting va *<Enter* >ni bosing.

Dastur ishini tugatish uchun nuqtani kiriting  $\rightarrow \bullet$ 

 $\rightarrow$  1

Belgi: 1 kod: 81

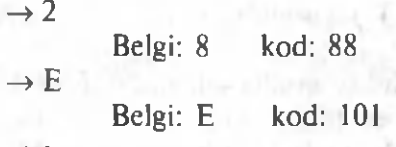

 $\rightarrow$  •

112. Belgilar kodi jadvalining birinchi qismini (0 dan 127 gacha kodga ega bo'lgan\*oelgilar) ekranga chiqarish dasturini yozing. Jadval sakkizta ustun va o'n oltita satrdan iborat bo'lishi kerak. Birinchi ustunda 0 dan 15 gacha kodga ega bo'lgan belgilar, ikkinchisida 16 dan 31 gacha va h.k. bo'lishi kerak.

113. Klaviaturadan kiritilgan kirill imlosining yozma harflarini bosma harflarga aylantirish dasturini yozing (kirill imloli *UpCase* funksiyasi ishlamasligini e'tiborga oling). Quyida dastur ishlash vaqtida tavsiya qilinadigan ekran ko'rinishi berilgan.

Matn satrini kiriting va *<Enter*>ni bosing.

 $\rightarrow$  Paskalni o'rgangach, Delfiga o'tish mumkin. Yuqori registrda o'zgartirilgan satr:

PASKALNI O RGANGACH, DELFIGA O'TISH MUMKIN.

114. Klaviaturadan kiritilgan satrning boshlang'ich bo'sh xonalarini olib tashlovchi dasturni yozing.

115. Klaviaturadan kiritilgan satr butun son ekanligini tekshiruvchi dasturni yozing. Quyida dastur ishlash vaqtida tavsiya qilinadigan ekran ko'rinishi berilgan.

Sonni kiriting va <*Enter*>ni bosing.

 $\rightarrow$  23.5

Kiritilgan satr butun son emas.

116. Klaviaturadan kiritilgan satr o'n oltilik son ekanligini tekshirish dasturini yozing.

117. Klaviaturadan kiritilgan satr kasr son ekanligini tekshirish dasturini yozing.

118. Klaviaturadan kiritilgan sakkiz xonali ikkilik sonni o 'nlikka aylantirish dasturini yozing. Quyida dastur ishlash vaqtida tavsiya qilinadigan ekran ko'rinishi berilgan.

Sakkiz xonali ikkilik sonni kiriting va <Enter>ni bosing.

 $\rightarrow$  11101010

Ikkilik 11101010 soniga o'nlik 324 soni mos keladi. Dastur ishini tugatish uchun <*Enter*>ni bosing.

119. Klaviaturadan kiritilgan ikki xonali o 'n oltilik sonni 0'nlikka aylantirish dasturini yozing.

120. Foydalanuvchi tomonidan kiritilgan o'nlik sonni ko'rsatilgan sanoq tizim idagi (2 likdan 10 likkacha) songa o 'tkazish dasturini yozing. Dastur ishlash vaqtida ekranning tavsiya qilinadigan ko'rinishi quyidagicha:

Butun sonni kiriting  $\rightarrow$  67

Sanoq tizimi asosini kiriting  $\rightarrow$  2 100011

121. Foydalanuvchi tomonidan kiritilgan oʻnlik sonni oʻn oltilikka o 'tkazish dasturini yozing.

122.  $N_aO_p$ ,  $N_iO_p$  ...  $O_iN_i$  ifoda qiymatini hisoblovchi dasturni yozing, bu yerda,  $\hat{N}$  - butun bir xonali son,  $O$  -oddiy arifmetik am allarning (qo'shish yoki ayirish) ikki belgisidan biri. Quyida dastur ishlash vaqtida tavsiya qilinadigan ekran ko'rinishi berilgan.

Arifmetik ifodani kiriting, masalan,  $4 + 5 - 3 - 5 + 2$  va *<Enter>rii* bosing.

 $\rightarrow$  9 – 5 + 4 + 2 – 6

Kiritilgan ifoda qiymati: 4

Dastur ishini yakunlash uchun *<Enter*>ni bosing.

18.0

### *2.1.12. Massivlar*

Bu bo'lim masalalarini yechishga o'tishdan oldin quyidagilarni eslash kerak:

· massiv bu bir xil turdagi elementlar to'plamini ifodalovchi ma'lumotlar tasnifidir;

• massiv o'zgaruvchilami e'lon qilish bo'limida e'lon qilinishi kerak;

• massivlarni e'lon qilishda nomlangan o'zgarmaslardan foydalanish qulay;

• massiv, elementiga yo'l element indeksi (raqami)ni ko'rsatish orqali ochiladi. Indeks sifatida butun turdagi ifoda, masalan, butun o 'zgarmas yoki *integer* turidagi o 'zgaruvchi ishlatiladi;

e massivlarni kiritish, chiqarish va qayta ishlashda sikl ko'rsatmalaridan *(for, while, repeat)* foydalanish qulay.

*I zoh:* masala shartlarida dasturchi kiritadigan sonlar yo' g'on shrift bilan yozilgan.

# *MASALALAR*

123. Klaviaturadan beshta butun sondan iborat bir o'lchovli massivni kirituvchi va nolmas elementlar miqdorini hisoblovchi dasturni yozing. Har bir elementni kiritishdan oldin ekranda tartib raqami bilan belgi izohi chiqsin.

Har bir son kiritilgach, <*Enter*> bosilsin.

a  $[1] \rightarrow 12$ 

a  $[2] \rightarrow 0$ 

- $a [3] \rightarrow 3$
- a $[4] \rightarrow -1$
- a  $[5] \rightarrow 0$

Massiyda nolmas elementlar uchta.

124. Klaviaturadan kiritilgan butun sonlar massividan eng kichik qiymatlisini topish dasturini tuzing. Quyida ish vaqtida tavsiya etiluvchi, ekran ko'rinishi berilgan.

Massivning minimal elementini topish.

Bir satrdan massiv elementlarini (5 ta butun son) kiriting va  $\leq$ *Enter* $>$ ni bosing  $\rightarrow$  23 0 45  $-5$  12

Massivning minimal elementi:  $-5$ 

125. Kunning haftalik o'rtacha haroratini hisoblovchi dasturni yozing. Boshlang'ich qiymatlar dastur ishlash vaqtida kiritilishi mumkin. Quyida ish vaqtida tavsiya etiluvchi ekran ko'rinishi berilgan.

Haftalik havo harorati ma'lumotlarini kiriting.

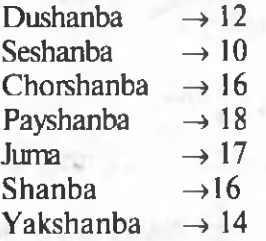

Haftalik o'rtacha harorat: 14.71 daraja.

126. Massivda klaviaturadan kiritilgan son bor-yo'qligini tekshiruvchi dasturni yozing. Ishlash vaqtida massiv kiritilishi kerak.

127. *a{a<sub>p</sub> a<sub>2</sub>* ..., *a<sub>n</sub>j* haqiqiy qiymatli vektor berilgan. Uning hamma manfiy qiymatlarini kvadratlari bilan almashtiring.

128. *a{a<sub>n</sub> a<sub>n</sub> ..., a<sub>n</sub>}* haqiqiy qiymatli vektor berilgan. Shu vektor elementlaridan *(c,d)* oraliqda yotgan elementlar yig'indisi va miqdorini toping.

129. *a{a<sub>1</sub> a<sub>2</sub>*, ..., *a<sub>n</sub>*} haqiqiy qiymatli vektor va *X* haqiqiy son berilgan. Vektor elementlarini tartibga soling va sonning elementlarning qaysi oralig'ida yotishini aniqlang.

130. *a{a<sub>n</sub> a<sub>2</sub>, ..., a<sub>n</sub>*} haqiqiy qiymatli vektor va *X* haqiqiy qiymatli son berilgan. Vektor elementlaridan nechtasi shu songa teng bo'lishini aniqlang.

131. *a{a<sub>n</sub> a<sub>n</sub>..., a<sub>n</sub>}* haqiqiy qiymatli vektor berilgan. Shu vektorning musbat elementlarini 0,5 ga kamaytirib boring.

132. Massivning klaviaturadan kiritilgan elementlarini o'sib borish ketma-ketligida berilganini tekshiruvchi dasturni yozing.

133. Klaviaturadan kiritilgan son massivda nechanchi oʻrinda turishini aniqlovchi dasturni yozing.

134. *a{a<sub>n</sub> a<sub>n</sub>* ..., *a<sub>n</sub>* haqiqiy qiymatli vektor berilgan. Shu vektorda nechta musbat, nechta manfiy son va nechta nol borligini aniqlang.

135. *a{a<sub>n</sub>* a<sub>n</sub> ..., *a*<sub>n</sub>*b* haqiqiy qiymatli vektor berilgan. Vektorning manfiy hadigacha boʻlgan elementlar miqdorini hisoblang.

136. *a{a<sub>n</sub> a<sub>2</sub> ..., a* } haqiqiy qiymatli vektor berilgan. *«Y»* o'zgaruvchiga *a* vektorning hamma musbat elementlari yig'indisining ikkilangan qiymatini o'zlashtiring.

137.  $a/a_p$ ,  $a_p$ , ...,  $a_p$  haqiqiy qiymatli vektor berilgan. Vektor toq raqamli elementlarini 5 ga, juft raqamli elementlarini 3 ga ko'paytirib, ularning yig'indisini toping.

138.  $a/a_p$ ,  $a_p$ ,  $a_q$  haqiqiy qiymatli vektor berilgan. Uning manfiy elementlarini (vektorda joylashish tartibini buzmasdan) birinchi, manfiy bo'lmagan elementlarini esa keyingi o'rinlarda joylashtirib, yangi *b* {b<sub>n</sub> b<sub>2</sub>, ..., b<sub>n</sub>} vektor hosil qiling.

139. Klaviaturadan kiritilgan bir o'lchovli massivni to'g'ri tanlov usuli bilan kamayish tarzida saralovchi dasturni yozing.

140. Klaviaturadan kiritilgan bir o'lchovli massivni almashtirish («ko'pik») usuli bilan kamayish tarzida saralovchi dasturni yozing.

141. O'sib borish tarzida tartibga solingan 2 massivni birlashtiruvchi dasturni yozing. Quyida ish vaqtida tavsiya etiluvchi ekran ko'rinishi berilgan.

Tartibga solingan ikkita massivni birlashtirish.

Bitta satrdan birinchi massiv elementlarini kiriting (5 ta butun son)  $\rightarrow$  1 3 5 7 9

Bitta satrdan ikkinchi massiv elementlarini kiriting (5 ta butun son)  $\rightarrow$  2 4 6 8 10

Natija — massiv

123456789 10

Ishni yakunlash uchun <*Enter*>ni bosing.

142. Binar izlash usulini qo'llab, o'sib borish tarzida tartibga solingan massivda izlashni amalga oshiruvchi dasturni yozing.

143. Guruhda bo'yi o'rtachadan baland bo'lgan talabalar sonini aniqlash dasturini tuzing. Quyida ish vaqtida tavsiya etiluvchi ekran ko'rinishi berilgan:

\*\*\*Talabalar bo'yi tahlili\*\*\*

 $4 - 51$ 

Bo'yini kiriting (sm) va *<Enter* >ni bosing.

Ishni yakunlash uchun 0 kiriting va *<Enter*>ni bosing.

- $\rightarrow$  175
- $\rightarrow$  170
- $\rightarrow 180$
- $\rightarrow$  168
- $\rightarrow$  170
- **->0**

O'rtacha bo'v:  $172.6$  sm.

Ikki talabaning bo'yi o'rtachadan baland.

144. K laviaturadan satrlar boʻvicha ikki oʻlchovli massivni kirituvchi va uning ustunlar boʻyicha yigʻindisini topuvchi dasturni yozing.

145. Ikkinchi tartibli kvadrat matritsa aniqlovchisini hisoblovchi dasturni yozing. Quyida ish vaqtida tavsiya etiluvchi ekran ko'rinishi berilgan:

Ikkinchi tartibli matritsani kiriting.

Satr elementlari kiritilgach, <*Enter*>ni bosing.

 $\rightarrow$  5  $-7$ 

 $\rightarrow$  1 3

Matritsa aniqlovchisi:

- $5.00 7.00$
- 1.00 3.00
- 22.00 ga teng.

146. Klaviaturadan kiritilgan kvadrat matritsa «afsunkor» (magik) kvadrat ekanligini tekshiring.

«Afsunkor» kvadrat deb, har bir satr, har bir ustun va har bir diagonal bo'yicha yig'indisi bir xil songa teng matritsaga aytiladi (quyiga qarang):

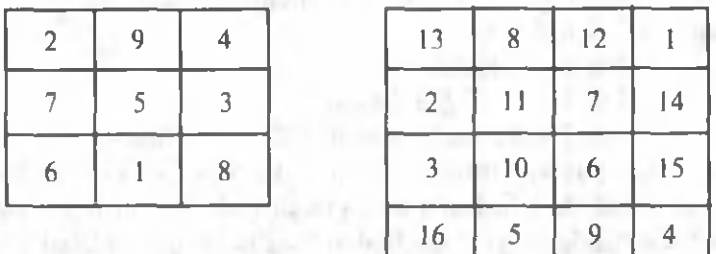

147. Universiada o'yinlari natijalarini yakunlovchi dastur yozing. Foydalanuvchi dasturga har bir ishtirokchi - guruh qo'lga kiritgan har xil darajadagi medallar sonini kiritishi, dastur esa medallarning

umumiy soni va ularga mos keluvchi ochkolarni hisoblashi, shundan keyin to plangan och kolar soniga mos ravishda (oltin medal uchun — 7, kumush uchun — 6, bronza uchun — 5 ochko oladi) ro'yxatni tartibga solishi kerak. Dasturning ishlash vaqtida ekranning tavsiya etiluvchi koʻrinishi quyida keltirilgan:

Universiada o 'yinlari natijasi.

Bir satrda oltin, kumush va bronza medallari soni kiritilgan:

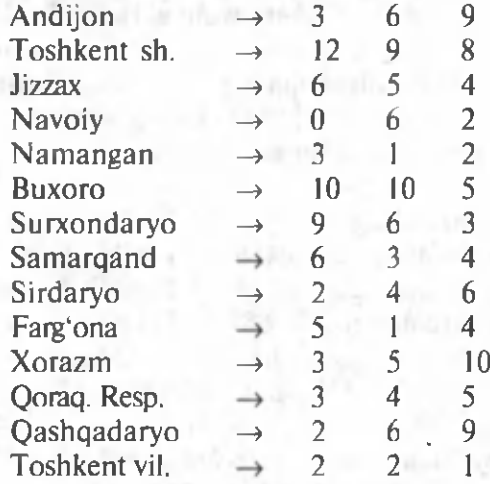

#### Universiada o'yinlari yakunlari

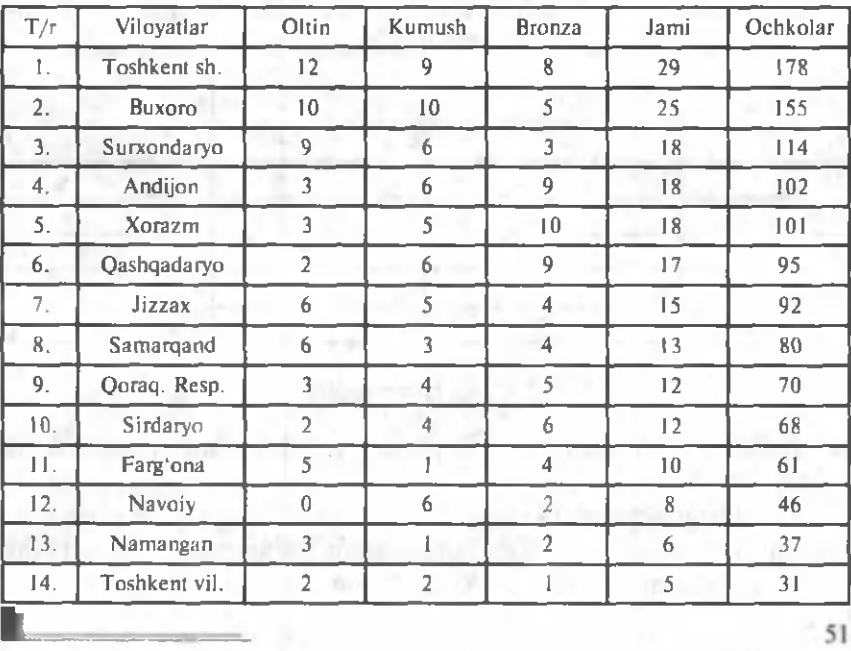

51

148. «Sonni top» o'yin dasturini tuzing. O'yin qoidalari quyidagicha. Ikki kishi o 'ynaydi. Biri son o 'ylaydi, ikkinchisi uni topadi. Har qadamda topuvchi-o'yinchi o'z farazini aytadi, sonni o'ylagan esa sonning nechta raqami topilganini va bu raqamlardan nechtasi sonda toʻgʻri oʻrinni egallaganini aytadi. Masalan, agar 725 soni o 'ylangan va 523 taxmin kiritilgan bo 'lsa, ikkita (5 va 2) soni topilgan va ulardan bittasi (2) to 'g'ri o 'rinni egallagan, deb hisoblanadi. Quyida ish vaqtida tavsiya etiluvchi ekran ko'rinishi berilgan.

Kompyuter uch xonali son o'yladi. Siz uni topishingiz kerak. N avbatdagi son kiritilgandan keyin Sizga nechta raqam topilgani va ulardan nechtasi oʻz oʻrinlarida ekanligi aytiladi.

Sonni kiritgandan keyin *<Enter*>ni bosing.

O'yinni tugatish uchun  $\langle Esc \rangle$ ni bosing.<br>
ing variantingiz  $\rightarrow$  123 Tonildi: 0. O'z o'rnida: 0. Sizning variantingiz  $\rightarrow$  123 Topildi: 0. O'z o'rnida: 0.<br>Sizning variantingiz  $\rightarrow$  456 Topildi: 1. O'z o'rnida: 0. Sizning variantingiz  $\rightarrow$  456 Topildi: 1. O'z o'rnida: 0.<br>Sizning variantingiz  $\rightarrow$  654 Topildi: 2. O'z o'rnida: 2. Sizning variantingiz  $\rightarrow$  654 Topildi: 2. O'z o'rnida: 2.<br>Sizning variantingiz  $\rightarrow$  657 Topildi: 2. O'z o'rnida: 2. Sizning variantingiz  $\rightarrow$  657 Topildi: 2. O'z o'rnida: 2.<br>Sizning variantingiz  $\rightarrow$  658 Topildi: 3. O'z o'rnida: 3. Sizning variantingiz  $\rightarrow$  658 Siz topdingiz ! \*\*\*

Ishni tugatish uchun *<Enter>n\* bosing.

149. Foydalanuvchidan axborot qabul qiluvchi va uni ekranga nuqta va tirelar ketma-ketligi ko'rinishida chiqaruvchi telegraf-dastur yozing. Nuqta va tirelami, mos uzunlikda, ovoz signallari hamrohligida berish mumkin. Kirill harflarining Morze belgilari quvida keltirilgan:

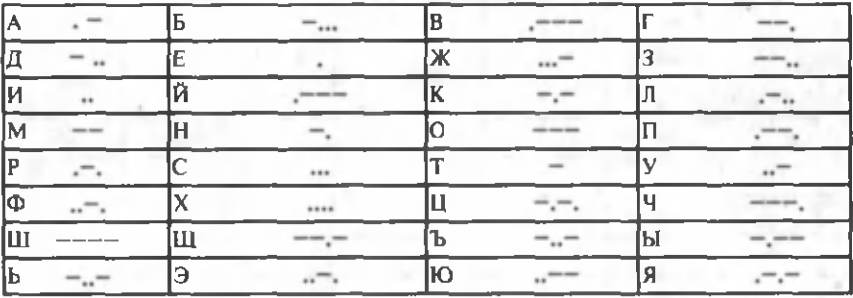

### (5>) *2.1.13. Funksiyalar*

Bu bo'lim masalalarini yechishga o'tishdan oldin quyidagilarni eslash kerak:

• ma'lum otlami funksiyaga uzatishdan oldin faqat parametrlami (global o'zgaruvchilar, ya'ni funksiyadan tashqarida e'lon qilingan o'zgaruvchilarni ishlatish tavsiya etilmaydi) ishlatish kerak;

• funksiyaning bajariluvchi koʻrsatmalari ichida funksiya qiymatlarini o'zlashtirish ko'rsatmalari, albatta, bo'lishi kerak;

• funksiya chaqirish ko'rsatmasida har bir haqiqiy parametr turi (o'zgarmaslar yoki o'zgaruvchi) funksiyani e'lon qilishda ko'rsatilgan mos rasmiy parametr bilan bir xil bo'lishi kerak;

• agar funksiyani e'lon qilish ko'rsatmasida rasmiy parametr ismi oldida var so'zi bo'lmasa, funksiyani chaqirish vaqtida rasmiy param etr sifatida o 'zgarmas yoki mos turdagi o 'zgaruvchini ishlatish mumkin. Agar var so'zi ko'rsatilgan bo'lsa, rasmiy parametr sifatida faqat o'zgaruvchi bo'lishi mumkin.

• agar funksiya parametrlari natijani faqat funksiyani chaqirgan dasturga qaytarish uchun ishlatilsa, funksiyani e 'lon qilishda tegishli parametr ismi oldida *var* so'zi bo'lishi kerak.

! *Izoh:* m asala shartlarida dasturchi kiritadigan sonlar yo' g'on shrift bilan yozilgan.

# *MASALALAR*

m

150. Argument sifatida olingan ikkita butun sondan kattasini qaytaruvchi funksiyani yozing.

151. Ikkita butun sonni taqqoslovchi va taqqoslash natijasini >,  $\leq$ yoki = belgilardan biri koʻrinishida qaytaruvchi funksiyani yozing.

152. Ikkita rezistordan iborat zanjir qarshiligini hisoblovchi funksiyani yozing. Qarshilik miqdorlari va ulash turlari (ketma-ket yoki parallel) funksiya parametrlari bo'ladi. Funksiya parametrlarning to'g'riligini tekshirish kerak: agar ulash turi xato ko'rsatilgan bo'lsa, funksiya 1 ni qaytarishi kerak.

153. *ab* qiym atni hisoblovchi funksiyani yozing, *a va b* sonlar ixtiyoriy kasr musbat sonlar boʻlishi mumkin.

154. Omonat bo'yicha daromadni hisoblovchi *Daromad* funksiyasini yozing. Omonat miqdori, yillik foiz ustama va omonat muddati (kunlar soni) funksiyaning boshlang'ich ma'lumotlari bo'ladi.

155. Agar argument sifatida funksiya tomonidan qabul qilingan belgi alfavitning o 'nli harfi b o 'lsa, *True* qiymatini qaytaruvchi *Unli* funksiyasini yozing.

156. Argument sifatida olingan satrdagi boshlang'ich bo'shliqlarni olib tashlovchi *LTrim* funksiyasini yozing.

157. Argument sifatida hosil qilingan o'zgartirilgan satrni yuqori registrga qaytaruvchi funksiyani yozing. E'tibor bering, agar bu funksiya *UpCase* (lotin imlosi uchun shunga o'xshash masala yechuvchi funksiya *Turbo Pasca/da* shunday) deb atalsa, dasturchining funksiyasi *Turbo Pascal* funksiyasi o 'rnini bosadi.

158. Kvadrat tenglamani yechuvchi funksiyani yozing. Tenglama koeffitsientlari va ildizlari funksiya parametrlari boʻlishi kerak. Funksiya qiymati uni chaqiruvchi dasturga tenglama ildizi borligi haqidagi axborotlarni uzatish uchun ishlatiladi: 2 — har xil ildizlar,  $1 -$  bir xil ildizlar,  $0 -$  tenglama yechimga ega emas. Bundan tashqari, funksiya boshlang'ich ma'lumotlarning to'g'riligini tekshirishi kerak. Agar boshlang'ich ma'lumotlar xato bo'lsa, funksiya 1 ni qaytaradi.

159. Klaviaturadan butun ikki xonali musbat sonni kiritishni ta'minlovchi funksiyani yozing. Foydalanuvchi qandaydir bir klavishni bosishi bilan unga mos keluvchi belgi ekranda, u faqat ragam bo'lgan holdagina, paydo bo'lishi kerak. Funksiya foydalanuvchiga kiritilgan sonni < BackSpace> klavishi yordamida tahrirlashga imkon berishi kerak. Agar foydalanuvchi hech boʻlmaganda bitta raqamni kiritgan bo'lsa, <*Enter*> klavishining bosilishi bilan funksiya ishini tugatish va foydalanuvchi kiritgan sonni uni chaqirgan protseduraga qaytarishi kerak.

160. Silindr hajmini hisoblovchi funksiyani yozing. Funksiya param etrlari silindr radiusi va balandligi.

161. Argument sifatida funksiya tomonidan qabul qilingan kirill im losidagi harf undosh bo'lganda, *TRUE* qiymatini beruvchi *Undosh* funksiyasini yozing.

162. Darajaga ko'tarish funksiyasini yozing.

163. Sonning faktorialini hisoblovchi funksiya tuzing va uni

*C*<sup>*m*</sup> = <u>\_\_\_\_\_\_</u> ni hisoblashda ishlating. *m!(n* — *m)!*

164. Sessiya natijalari boʻyicha guruhlar oʻrtacha balini topish dasturini tuzing. To'rt guruh bo'yicha baholar quyidagi matritsalarda keltirilgan: *Л (24,5), В (23,5), С (22,5), D (24,5).*

165. *A (10,12), B (15,10)* va *C (8,10)* matritsalar berilgan. Ularning eng kichik elementlarini topish funksiyasini tuzing.

166. *A (80), В (70), С (100)* massivlarda keltirilgan tajriba natijalarining o'rta qiymatlarini funksiya tuzib, hisoblang.

167. *X (5,6), Y (7,4), Z (5,7)* berilgan massivlarning maksimal elem entlarini topish funksiyasini tuzing. Natijalarni *P(3)* massivda keltiring.

168. *A (40), B (30), C (60)* butun sonli massiv elementlarining ichidan 3 ga bo'linadiganlarini funksiya tuzib, toping.

54

169.  $ax^2 + bx - 4 = 0$ ;  $y^2 - y + d = 0$ ;  $2z^2 + dz - 1 = 0$ kvadrat tenglam alarning katta ildizlarini hisoblash funksiyasini tuzing va katta ildizlarni *В (3)* massivga kiriting.

# *2 .1.14. Protseduralar*

Bu bo'lim masalalarini yechishga o'tishdan oldin quyidagilarni eslash kerak:

• protseduraga axborotni uzatish uchun undan tashqarida e'lon qilingan global o'zgaruvchilarni emas, balki parametrlarni ishlatish kerak;

• protsedurani chaqirish ko'rsatm asidagi har bir haqiqiy param etr (o 'zgarm aslar yoki o 'zgaruvchi) turi funksiyani e 'lon qilishda ko'rsatilgan tegishli rasmiy parametrga mos kelishi kerak;

• agar protsedurani e'lon qilish ko'rsatmasida rasmiy parametr ismi oldida var so'zi bo'lmasa, protsedurani chaqirish vaqtida rasmiy parametr sifatida o'zgarmas yoki mos turdagi o'zgaruvchini ishlatish mumkin. Agar *var* so'zi ko'rsatilgan bo'lsa, rasmiy parametr faqat o'zgaruvchi bo'lishi mumkin.

• agar protsedurani chaqirgan protsedura argumenti natijani dasturga qaytarish uchun qo'llanilsa, argument nomi oldiga *var* so'zi yoziladi.

! *Izoh :* **masala shartlarida dasturchi kiritadigan sonlaryo'** g'on shrift bilan yozilgan.

### *MASALALAR*

170. Ekranga yulduzchalardan iborat satrni chiqaruvchi protsedurani yozing. Satr uzunligi (yulduzchalar soni) funksiya parametri bo'ladi.

171. Bir xil belgilardan iborat satrni chiqaruvchi protsedurani yozing. Satr uzunligi va belgi protsedura parametrlari boʻladi.

172. Ekranga ramkani chiqaruvchi *Frame* protsedurasini yozing. Protsedura parametrlari sifatida ramaning yuqori chap burchak koordinatalari va uning o'lchami uzatilishi kerak.

173. Berilgan *a* va *b* sonlardan kattasini *X*, kichigini *Y* o'zlashtiradigan dastur tuzing. M asala *min* va *max* protseduralarini o 'z ichiga olsin.

174. 1 dan *n* gacha bo'lgan sonlarning kublari kvadratlari vig'indisini hisoblovchi protsedura tuzing.

175. Tartib dasturiga ikkita oʻzgaruvchilarning qiymatlarini oʻzaro almashtiradigan protsedura tuzib kiriting.

176. Chiziqli tenglamalar tizim ildizlarini protseduradan foydalanib, Kramer formulasi yordamida toping.

177. *P(X)*= $a X^n + a_{n-1} X^{n-1} + ... + a_n X + a_n$ koʻphadni protseduradan foydalanib hisoblang.

178. *X=X<sub>o</sub>*, *X<sub>p</sub>* ..., *X*<sub>n</sub> (bu yerda, *X*<sub><sub>i+l</sub>=X<sub>i</sub>+h</sub> sonlarning kvadrat va kublarini hisoblashda protseduradan foydalaning.

179. *Z =X Y<sub>,</sub> (i=1,2,... m; j=1,2,...n)* miqdorni hisoblash protsedurasini tuzing. Bu yerda *X<sub>v</sub>Y* mos ravishda *X* va *Y* butun sonli vektor elementlari. Z butun sonli matritsa elementlari.

180.  $X = \{X_i, X_j, X_j\}$  vektor uzunligini topish uchun protseduradan foydalaning. Uning hadlari mos ravishda *A* (4,4), *B* (3,3), *С (2,2)* matritsalar hadlarining yig'indisiga teng.

( S ) *2.1.15. Fayllar*

Bu bo'lim masalalarini yechishga o'tishdan oldin quyidagilarni eslash kerak:

• natijalarni faylga chiqaruvchi yoki boshlang'ich ma'lum otlami fayldan o'quvchi dasturda text turidagi faylli o'zgaruvchi e'lon qilingan bo'lishi kerak;

• aniq faylga erishish uchun faylli o'zgaruvchini bu fayl bilan bog'lash kerak (bu *assign* ko'rsatmasi yordamida bajariladi);

• fayldan foydalanish mumkin bo'lishi uchun u ochiq bo'lishi kerak *(reset* — o 'qish uchun, *rewrite* — yozish uchun, *append* q o 'shim cha kiritish uchun);

• fayllar bilan ishlashda xatoliklar boʻlishi mumkin, masalan, dastur, bo'lmagan faylni ochishga uringan paytda. Shuning uchun xatoliklarga olib kelishi mumkin bo'lgan har bir ko'rsatmadan keyin, *lOResult* funksiyasini qo'llab, fayl bilan ishni tugatish kodini tekshirish kerak: dastur fayl bilan bajariladigan ish natijasini nazorat qila olishi uchun, uning m atniga *{SI —}* direktivani kiritish kerak;

• faylga yozishni *write* va *writeln* ko'rsatm alar, o 'qishni *read* va readln ko'rsatmalar bajaradi, bunda bu ko'rsatmalarning birinchi parametri sifatida fayl o'zgaruvchisini ko'rsatish kerak;

• fayl bilan ish tugagandan keyin uni, albatta, *close* ko'rsatmasi bilan yopish kerak;

• dasturda o'zgaruvchisining turi *text* deb e'lon qilingan va shu dastur tomonidan yaratilgan faylni matn muharriri vordamida koʻrib chiqish mumkin.

*I*  $Izoh:$  masala shartlarida dasturchi kiritadigan sonlar yo' g'on shrift bilan yozilgan.

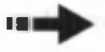

181. Kompyuterning almashtirish diskida (A:) *numbers.txt* faylini hosil qiluvchi va unga foydalanuvchi tom onidan kiritilgan 5 ta butun sonni yozuvchi dastur tuzing. *Norton Commanderga* kiritilgan matn m uharriri yordam ida yaratilgan faylni ko'ring, har bir son alohida satrda joylashganligiga ishonch hosil qiling.

182. *a:numbers.txt* fayliga foydalanuvchi tomonidan kiritilgan 5 ta butun sonni yozuvchi dasturni yozing. Matn muharriri yordamida faylda 10 ta son yotganligini tekshiring.

183. *amumbers.txt* fayl tarkibini ekranga chiqaruvchi dasturni yozing.

184. *a:numbers.txt* faylida joylashgan o'rta arifmetik qiymatni hisoblovchi dasturni yozing.

185. Matn fayllarini, masalan, *Turbo Pascal* boshlang'ich dasturlar fayllarini, ko'zdan kechirishga (ekranga fayl tarkibini chiqaradi) imkon beradigan dastur yozing. Koʻzdan kechiriladigan fayl ismi dastur ishlash vaqtida kiritilishi kerak. Tavsiya qilinadigan ekran ko'rinishi quyida keltirilgan:

Matn faylini koʻzdan kechirish.

Faylning to 'la ismini kiriting va  $\langle$ *Enter* $\rangle$  klavishini bosing  $\rightarrow$ *c:\tp\ pas \numb.pas*

186. A: diskda joylashgan *phone.txt* fayliga o'rtog'ingiz ismi-sharifi va telefon raqamini yozuvchi dasturni yozing. Agar fayl diskda bo'lmasa, dastur uni yaratishi kerak. Faylda ma'lumotlarning har bir elementi (ismi-sharifi, telefon raqam) alohida satrda boʻlishi kerak. Dasturning ishlash vaqtida tavsiya etiladigan ekran koʻrinishi quyida keltirilgan.

Telefon ma'lumotnomasiga qo'shimcha

Familiyasi  $\rightarrow$ 

Ismi  $\rightarrow$ 

Telefon  $\rightarrow$ 

Axborot qo'shildi.

Ishni tugatish uchun *<Enter>r\\* bosing.

187. Telefon ma'lumotnomasida (a: phone.txt) ma'lumotlarni topishga imkon beruvchi dasturni yozing. Dastur kishi familiyasini so'rashi va uning telefon raqamini chiqarishi kerak. Agar ma'lumotnomada bir xil familiyalar bo'lsa, dastur shunday familiyaga ega hamma kishilarning ro'yxatini chiqarishi kerak. Dasturning ishlash vaqtida tavsiya qilinadigan ekran ko'rinishi quyida keltirilgan.

Telefon ma'lumotnomasidan izlash.

Familiyani kiriting va <*Enter*>ni bosing. Dastur bilan ishni tugatish uchun taklifdan keyin darrov *<Enter>n\* bosing.

Familiyasi  $\rightarrow$  Yusupov.

Ma'lumotnomada Yusupov haqida axborot yoʻq.  $\rightarrow$  Isayev.

Isayev Hamro  $578 - 12 - 45$ 

Isayev Hasan  $224 - 34 - 02$ 

188. Testdan o'tkazish universal dasturini yozing. Test savollari ketma-ketligi va javob variantlari matn faylida boʻlishi kerak. Dastur bu fayl ismini uni ishga tushiruvchi buyruq satridan olishi kerak. Test savollari soni cheklanmagan. Lekin quvidagi chekliklarni kiritish taklif etiladi: savol matni va muqobil javoblar ekranning bitta satridan ortiq joyni egallamasligi kerak.

Dastur baholarni quyidagi qoidaga koʻra qoʻyish kerak. Hamma javoblar to'g'ri bo'lsa — a'lo, 80 % dan kam bo'lmagan savollarga to'g'ri javob berilsa — yaxshi, 60 % dan kam bo'lmagan to'g'ri javoblarga qoniqarli, 60 % dan kam toʻgʻri javoblar uchun yomon.

Quyida test savollari faylining tavsiya etiladigan tasnifi keltiriladi  $(N - i - s$ avolga muqobil javoblar soni;  $K - t$ oʻgʻri javob raqami), test fayliga misol va ekranning dastur ishlayotgan vaqtidagi ko'rinishi quyida keltirilgan.

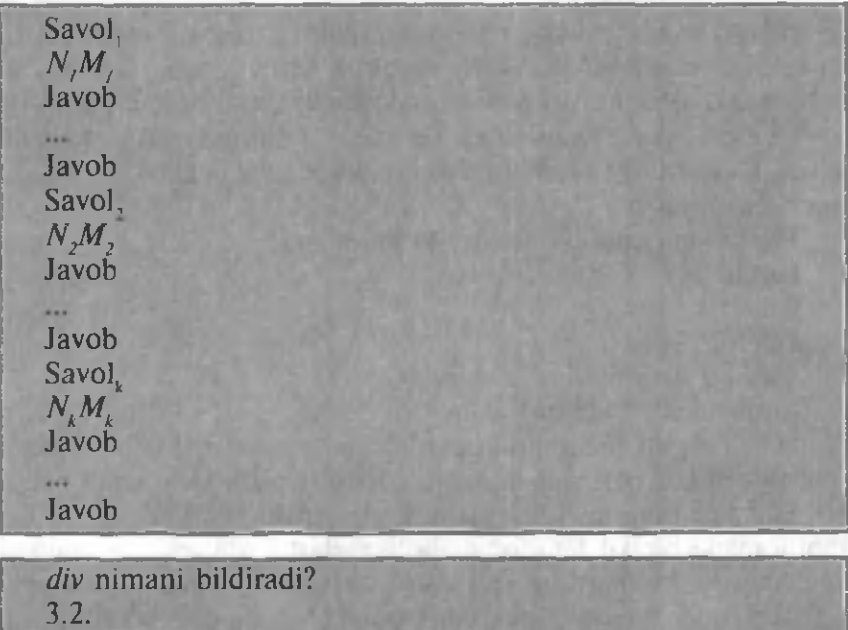

58 **1**

**bolishni**

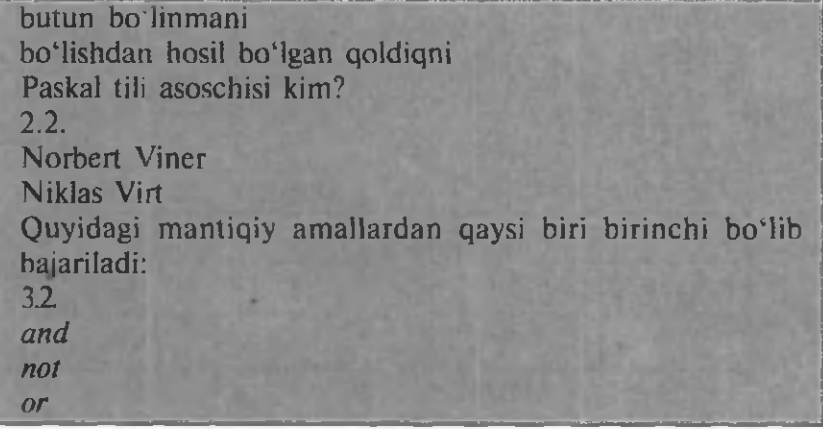

Hozir Sizga test taklif etiladi. Har bir savolga bir nechta javoblar varianti beriladi. Siz to'g'ri javob raqamini kiritishingiz va <*Enter*>ni bosishingiz kerak.

div nimani bildiradi?

1. Boʻlishni.

2. Butun bo'linmani.

3. Boʻlishda hosil boʻlgan qoldiqni.

 $\rightarrow$  2

Paskal tili asoschisi kim?

1. Norbert Viner.

2. Niklas Virt.

**-»2**

Quyidagi mantiqiy amallardan qaysi biri birinchi bo'lib bajariladi?

1. *and.*

**2.** *not.*

*2. or.*

 $\rightarrow$ 2

Bahongiz: «A'lo!».

Dastur ishini yakunlash uchun <*Enter*>ni bosing.

189. Duymlardan millimetrlarga o'tish jadvalini, foydalanuvchi xohishiga ko'ra, ekranga, printerga yoki faylga chiqarish dasturini yozing. Quyida dasturning ishlash vaqtida tavsiya qilinadigan ekran ko'rinishi keltirilgan.

\*\*\* Duymlardan millimetrlarga o'tish jadvali \*\*\* Natija chiqariladi:

 $1 - e$ kranga

 $2$  - printerga

 $3 - f$ aylga

1 dan 3 gacha sonlarni kiriting va *<Enter>n\* bosing. Sizning tanlovingiz  $\rightarrow$  2

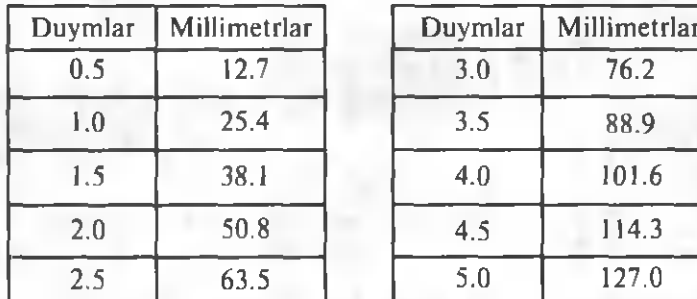

190. *a:\phone.txt* fayliga bir seansda bir nechta odamlar to'g'risida axborot kiritish dasturini yozing.

191. Telefon ma'lumotnomasiga qo'shimcha kiritadigan, ma'lum otnom ada izlash ishlarini birlashtiradigan dastur tuzing.

( 5 ) . *2.1.16. Rekursiya*

Bu bo'lim masalalarini yechishga o'tishdan oldin quyidagilarni eslash kerak:

- o'z-o 'zini chaqirib oluvchi protsedura va funksiya rekursiv deyiladi;
- jarayonni tugatish uchun rekursiv funksiya (protsedura) algoritm ida funksiyaning (protseduraning) bevosita tugashini

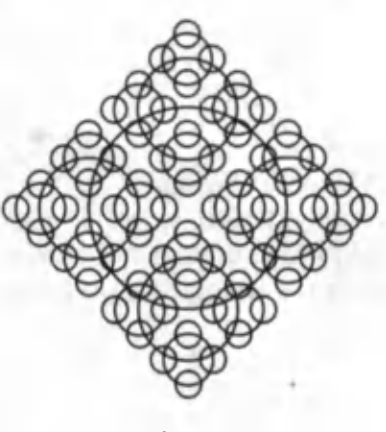

*l-rasm.*

ta 'minlovchi yo'nalish, albatta, bo' lishi kerak.

192. Faktorialni hisoblovchi funksiyani va uning ishlashini tekshiruvchi dasturni yozing.

193.1-rasmda keltirilgan bezakni ekranga chiqaruvchi dastumi yozing.

194. Chizmasi keltirilgan elektr zanjir qarshiligini hisoblash dasturini yozing. Qarshiliklar miqdori va zanjir tartibi (R<sub>2</sub> qarshiliklar soni) dastur ishlashi vaqtida kiritilishi kerak (1-chizma).

— *i*

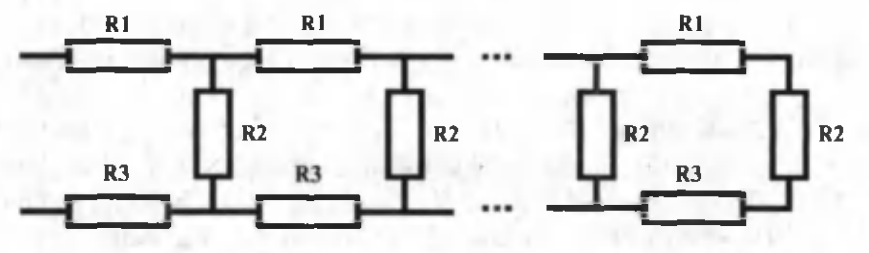

#### *1-chizma.*

195. Yuqorida keltirilgan elektr zanjir chizmasini ekranga chizuvchi dasturni yozing. Zanjir tartibi dastur ishlash vaqtida kiritilishi kerak. 196. Yig'indini *X* ning haqiqiy qiym atlarida hisoblang:

$$
S=\sum_{n=1}^k\frac{X^{2n}}{(2n)}.
$$

197. Yig'indini *X* ning haqiqiy qiymatlarida hisoblang:

$$
S=\sum_{n=1}^k\frac{X^{4n+1}}{4n+1}
$$

198. Yig'indini *X* ning haqiqiy qiymatlarida hisoblang:

$$
S=\sum_{n=1}^k (-1)^n \frac{\cos nx}{n^2}.
$$

199. Yig'indini *X* ning haqiqiy qiym atlarida hisoblang:

$$
S=\sum_{n=1}^k\frac{n^2+1}{n!}\bigg(\frac{X}{2}\bigg)^n.
$$

 $200.$   $y=e^x$  funksiyaning qiymatini argumentning quyidagi o 'zgarishlar sohasining *1<X<2* har bir nuqtasida qatorga yoyib  $(n=15)$  hisoblang. Qator yig'indisining umumiy hadi:

$$
S = \sum_{n=1}^k \frac{X^n}{n!}.
$$

### 2.2. YUQORI MURAKKABLIKDAGI MASALALAR

Bu masalalarni berishdan maqsad qobiliyatli talabalarni dasturlash bilan shug'ullanishga qiziqtirish, ularga o'z ustlarida ishlashlari uchun ma'lumot berish — ularning ko'nikma, mahorat, qobiliyatlari, kasb malakasini oshirish.

**■** —

201. «Ko'ndalang diagonal». *A(m,n)* massivning, indekslari ayirmasi berilgan *K* soniga  $(K - \text{manfiy}$  son ham bo'lishi mumkin) teng bo'lgan  $(i-j=k)$ , elementlari yig'indisini toping.

202. «Kvadratchalar». Har bir elementi 0,1,5 yoki 11 ga teng  $A(m, m)$  massiv berilgan. Har birida elementlari har xil bo'lgan to 'rtliklar  $A(i, j)$ ,  $A(i+1, j)$ ,  $A(i, j+1)$ ,  $A(i+1, j+1)$  miqdorini toping.

203. «Sanoq sistemalari». *M(9)* massivda qandaydir natural sonning I — sanoq tizimida raqamlari yozilgan. *(M(I)* — birlar xonasi va h.k.). Birlar xonasidan boshlab turib', *J —* sanoq tizim ida bu son raqamlarini chop eting. *I,J* sonlar 10 dan oshmaydi.

204. «Kalendar». Kun, oy, yilni bildiruvchi uchta *a,b,c* sonlar berilgan. Shu kunning yil boshidan hisoblangandagi  $n$ -tartib raqamini toping.

Ko 'rsatma: tartib raqami 400 ga bo'linadigan, shuningdek, tartib raqami 4 ga bo'linib, 100 ga bo'linmaydigan yillar kabisa yili hisoblanadi.

205. «So'zning m atnga kiritilishi». Butun sonli *X(n)* va *Y(k)* 2 ta massivlar berilgan.  $X_{i+1} = Y_i$ ,  $X_{i+2} = Y_2$ , ...,  $X_{i+k} = Y_k$  shartlarni qanoatlantiruvchi va  $X_{i+p}, X_{i+p},...,X_{i+k}$ , ketma-ket keluvchi «k» ta elementlarni birinchi massivdan tanlab olish mumkinmi? Bu masalani yechuvchi va «Ha» yoki «Yoʻq» javoblarni beruvchi dasturni yozing.

206. «Nollar seriyasi». *A(n)* butun qiymatli massiv berilgan. Massivning elementlari nolga teng va ketma-ket keluvchi eng uzun ketma-ketligi uzunligini toping.

207. «Egar nuqta». *A(m,n)* sonli massiv berilgan. 0 'z satrida eng kichik bo'lgan element o'z ustunida eng katta bo'lsa, u egar nuqta deviladi. Agar massiyda egar nuqta bo'lsa, u yotgan satr va ustun raqamini, agar unday nuqta bo'lmasa, nolni chop eting.

208. «Kasrni qisqartirish». N atural *«m»* va *«n»* sonlar berilgan. Umumiy bo'luvchiga ega bo'lmagan shunday natural *m1* va *n1* sonlarni topish kerakki,  $m'/n' = m/n$  bo'lsin.,

209. «Massivlarning qo'shilishi». *«M»* va *«N»* sonlar va ikkita tartibga solingan massivlar:  $a \le a \le ... \le a_m$  ham da  $b \le b \le ... \le b_n$  be rilgan.

Bu elementlardan tartibga solingan uchinchi massivni hosil qiling:  $c \leq c \leq ... \leq c_{m+n}$ . Ko'rsatma: *«M»* va *«N»* lar katta sonlar bo'lganda dasturdagi amallar miqdoriga e'tibor bering.

210. «M oda». B utun sonli *A(n)* m assivda eng ko'p uchraydigan sonni toping. Agar bunday sonlar bir nechta bo'lsa, ulardan bittasini aniqlang.

211. «Markaziy qishloq». *«K»* ta qishloq mavjud. Agar *i* —qishloqda tez yordam punkti joylashtirilsa, chaqiruv boʻyicha *j* — qishloqqa borish *a* +a<sub>i</sub>(*l≤i,j≤k, i≠j)* vaqtni oladi. Shunday *i* — qishloq tartib raqamini topingki, undan eng uzoq qishloqqa borish uchun kam vaqt sarflansin. *A(k,k)* masssiv berilgan. Unda hamma a elementlar noldan katta va  $a_{\shortparallel}$  — element  $a_{\shortparallel}$  elementga teng boʻlmasligi mumkin.

212. «Tartib indekslari». *A(n)* sonli massiv berilgan. 1, 2,...,*n* sonlarning shunday, *i<sub>n</sub>i*<sub>n</sub>...,*i*<sub>n</sub> o'rin almashtirishini topingki, natijada  $a_{ij} \le a_{ij} \le ... \le a_{ij}$  bo'lsin.

213. «Nollashtirish». Berilgan ikki o'lchovli *A(m,n)* massivda noli bo'lgan satr va ustun elementlarini nollar bilan almashtiring.

1 • ... *Shart:* yordamchi bir o'lchovli massivdan foydalanish mumkin, lekin yordamchi ikki o'lchovli massiv ishlatish mumkin emas.

214. «Ulgurji xarid». Paypoq jufti 105 soʻm, bogʻlami (12 juft)  $1025$  so'm, qutisi (12 bog'lam)  $11400$  so'm turadi.

Xaridor sotib olmoqchi bo'lgan paypoqlarning *n* juft soniga ko'ra, xaridor sotib olishi kerak bo'lgan *n1,n2,n3* quti, bog'lam, paypoqlar juftini hisoblab beruvchi dastur tuzing.

Tushuntirish. 11 juft paypoq o'rniga bir bog'lamni xarid qilish arzonga tushadi.

215. «To'ntarilgan sonlar». *A(N)* sonli massiv berilgan. Massiyning maksimal uzunlikdagi kesmasini topish kerak. Unda birinchi son oxirgisiga, ikkinchi son oxirgisidan bitta oldingisiga va h.k. teng bo'lsin. Bu kesma uzunligini chop eting.

216. «Ikki marta monoton». Sonlarning  $A(m,n)$  massivi satrlar va ustunlar bo'yicha kamayib borish tarzida tartiblangan, ya'ni hamma  $i=1,\ldots, m$  lar uchun,  $a_{ij} \le a_{ij} \le \ldots$  hamma  $j=1,\ldots, n$  lar uchun  $a_n \le a_2 \le ...$ . Massiv elementlari ichidan berilgan «x» soniga teng bo'lganini toping.

Agar bunday element bo'lmasa. «Yo'q» deb chop eting. Majburiy shart. Yechimda amallar soni *m\*n* atrofida emas,  $m+n$  atrofida bo'lsin.

217. «Tetraedrlar». Ikkita teng to'g'ri *M* va *N* tetraedrlar girrasiga *M l, М2, М3, M4va N1, N2, N3, N4* sonlar 2-chizmada koʻrsatilgan tartibda yozilgan. *2-chizma.*

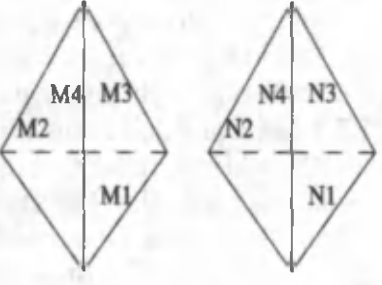

63

Tetraedrlarni bir xil sonlar yozilgan qirralari bilan bir-biriga mos tushirib, joylashtirish mumkinmi? «Ha» yoki «Yo'q» javob berilsin.

218. «Kasr davri». *«M»* va *«N»* natural sonlar berilgan. 0 'nlik  $M/N$  kasr davrini chop eting. Masalan,  $1/7$  kasr uchun davr 142857 ga teng, kasr chekli bo'lsa, uning davri bitta 0 raqamiga teng bo'ladi.

219. «Arra». *X(m)* massiv berilgan. Eng uzun «arra» shaklidagi (tishlari yuqoriga qaragan) ketma-ket keluvchi sonlar qatori uzunligini toping.

# $X[p+1] \leq X[p+2] \geq X[p+3] \leq ... \geq X[p+k].$

220. «Nollar oxiriga». Bir o'lchovli massiv berilgan. Uning nolga teng bo'lmagan hamma elementlarini, tartibni saqlagan holda, massiv boshiga, nollik elementlarini, yangi massiv ishlatmasdan turib, massiv oxiriga joylashtiring.

221. «Har xil ragamlik sonlar». O'nlik sanoq tizimidagi sonlar ichidan ikkita raqami bir xil bo'lmagan barcha to'rt xonali natural sonlarni chop eting.

222. «0,1,2 lam ing o 'rnini alm ashtirish». *X(n)* massivda har bir element 0,1 yoki 2 ga teng. Massiv elementlari o'rnini shunday almashtiringki, natijada avval hamma nollar, keyin birliklar, nihoyat, hamma ikkiliklar joylashsin (qo'shimcha massiy ishlatish mumkin emas).

223. «Arifmetik amallar». Yozilgan ((((1?2)?3)?4)?5)?6 ifodada har bir «?» belgi o'rniga +, -, \*, /, arifmetik amallardan bittasini shunday qoʻyish kerakki, hisoblash natijasi 35 boʻlsin (boʻlishda bo'linmadagi kasr qism tashlanadi). Bir yechimni topish yetarli.

224. «Tez daraja». «A» haqiqiy va «K» natural sonlar berilgan. Darajaga ko'tarish amalidan foydalanmasdan (bu yerda, «K» juda katta son bo'lishi mumkin, natijada «K» ko'paytirishni bajarib bo'lmay qoladi) «A<sup>k</sup>»ni hisoblang va chop eting.

225. «Har xil sonlar». «M» natural son va A(m) butun qiymatli massiv berilgan. Bu massivda nechta har xil sonlar bor? Masalan, 5,7,5 dan iborat uch elementli massivda har xil sonlar ikkita (5 va 7).

226. «Minimum larning maksimumi». *X(m,n)* massivda hamma sonlar har xil. Har bir satrdan eng kichik elementni tanlash, so'ngra bu kichik elementlarning ichidan eng kattasini aniqlash dasturini tuzing. *X —* massivda tanlangan son yotgan satr va ustun raqamlarini aniqlang.

227. «Spiral». N sonini kiriting va *nxn* o'lchovli ikki o'lchamli massivni spiral bo'vicha  $1,2,...$  natural sonlari bilan to'ldiring  $(3$ -chizma).

 $228.$  «Ichki to'plam bo'yicha yig'indi». Butun qiymatli A(n) massiy va «M» son berilgan. Elementlarning shunday qism toʻplamini *A[i,Jt Afi2],...., A fiJ (l< i,<* .....< *i< n)* topish kerakki,  $A[i, j + A[i, j + ... + A[i, j] = M$ bo'lsin. Bunday to'plam bor, deb faraz qilinadi.

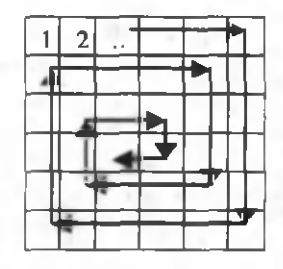

*3-chizma.*

229. «Labirint». Yoʻlovchi labirintdan (boshi berk yoʻl) chiqa oladimi? Agar chiqa olsa, unda yo'lovchining chiqishdan boshlang'ich nuqtasigacha bo'lgan yo'lini chop eting. Labirint 40x40 o'lchamli «A»massiv bilan berilgan. Unda agar (k,m) katakdan o'tish mumkin bo'lsa,  $a/k,m$ ]=0, (k,m) katakdan o'tish mumkin bo'lmasa, *a[k,m]*=1. Yo'lovchining boshlang'ich nuqtasi, o'tish mumkin bo'lgan *[i,j]* katakda. Yo'lovchi, agar kataklar bitta umumiy tomonga ega bo'lsa, bir katakdan ikkinchisiga o'ta oladi. Yo'lovchi chegara katakka (ya'ni (k,m), bu yerda «k» va «m»l yoki 40 ga teng) yetsagina labirintdan chiqadi.

230. «Mukammal sonlar». Agar natural son o'zining barcha bo'luvchilari (1 ham hisoblanadi) yig'indisiga teng bo'lsa, u mukam mal son bo'ladi. Berilgan M sonidan kichik barcha mukam mal sonlarni topish dasturini tuzish.

231. «Hosil qilinm aydigan son». *P(n)* natural sonlar massivi berilgan. Shunday eng kichik natural sonni topish kerakki, uni *P* massivning hech bir elementlari yig'indisi ko'rinishida ifodalab bo'lmasin. Yig'indi bitta qo'shiluvchidan ham iborat bo'lishi mumkin, lekin massivning har bir elementi unga faqat bir marta kira oladi.

232. «D olmbira». Aylana bo'yicha 12 ta son yozilgan : *ar a2,...,al2,.* Agar  $k$  — tartib raqamidan boshlab, ularni qo'shib yozsak,  $X_k$ vektor hosil bo'ladi:

$$
X_k = (a_k, a_{k+P}, a_{k+P}),
$$

Bu yerda,  $a_{13}$  ni  $a_{14}$  *a<sub>14</sub>* ni  $a_{2}$  va h.k. bildiradi. Agar birinchi tengmas juftdayoq  $a_{k+1} < a_{p+1}$  (*i*=0,1,...) bo'lsa,  $X_k$  vektor  $X_p$ vektordan kichik deb hisoblanadi. Shunday «к» ni topish kerakki, vektor  $X_k$  eng kichik bo'lsin.

233. «Kublar yigʻindisi». Berilgan N natural sonni 2 ta natural sonlar kublarining yig'indisi  $(N=i<sup>3</sup>+j<sup>3</sup>)$  ko'rinishida necha xil usul bilan yozish mumkin?

 $5 - 51$ 

Qo'shiluvchilarning o'rin almashtirilishi yangi usulni bermaydi.  $1/3$ -darajaga ko'tarish amalidan foydalanish mumkin emas.

234. «Tub bo'luvchilar». Natural  $N$  son berilgan. Uning barcha tub bo'luvchilarini toping.

235. «Koʻphad». Berilgan haqiqiy *X<sub>1</sub>,X<sub>2</sub>,...,X*<sub>n</sub> ildizlarga ega  $P(x)=a_0+a_1x+a_2x^2+...+a_n-x^{n-1}+x^n$  ko'phad berilgan. Uning  $a_n a_n \dots a_{n}$ , koeffitsientlarini toping.

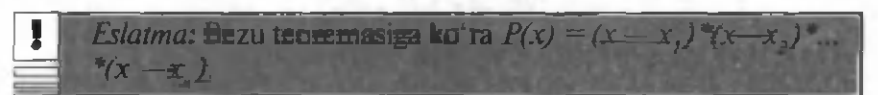

236. «Qisqa koʻpaytuvchilar» *A* sonlar toʻplami quyidagi shartlar bilan berilgan:

a)  $l \in A$ :

b) agar  $k \in A$  bo'lsa,  $2*k + l \in A$  va  $3*k + l \in A$  bo'ladi va *A* to 'plam boshqa sonlarga ega bo'lmaydi. *A* to 'plamning dastlabki  $n \leq 1000$  sonlarini o'sib borish tartibida chop eting. Chop etiladigan sonlarning boshlanishi quyidagicha: 1,3,4,7,9,10,13,15,19,...

237. «Poker». Beshta sondan iborat massiv berilgan. Ularning ichidan beshtasi bir xil bo'lsa — 1; to'rttasi bir xil bo'lsa — 2: uchtasi va ikkitasi bir xil bo'lsa — 3; uchtasi bir xil bo'lsa — 4; ikkita ikkitalik bir xil bo'lsa — 5; ikkitasi bir xil bo'lsa — 2; aks holda 7 sonini chop eting.

238. «Teng elementlar». Butun sonli *A(m,n)* massiv berilgan. M assivning har bir satri kamayib borish tarzida tartibga solingan, ya'ni: hamma *i* lar uchun  $i=1,..., m$ ;  $a_{ij} \le a_{ij} \le ...$  hamma satrlarda uchraydigan sonni toping va chop eting. Agar bunday son bo'lmasa, «voʻq» javobini hosil qiling.

239. «Yo'l». *m* va *n>2* natural sonlar hamda haqiqiy *A(m,m,n - 1)* massiv berilgan. Butun sonlarning mumkin bo'lgan hamma  $1 \le i_{ij}, i_{ij}, \ldots, i_{m} \le m$  to 'plamlari uchun quyidagi yig'indining minimal qiymatini toping:  $R = A(i_n i_n l) + A(i_n i_n 2) + A(i_{n-1} i_n n - l)$ .

### *Izoh: m* va *n* sonlar bir necha o 'malikka teng miqdorlar. **!** Shuning uchun  $n^*$  tartibli amallar sonigacha yechish noo'rin.

240. «Uchburchak va nuqta». Uchburchak uchlarining toʻgʻri burchak koordinatalari *XI, Yl; X2, Y2; X3, Y3* va nuqtaning *X, Y* koordinatalari berilgan. Nuqta uchburchakda yotish-yotmasligini aniqlang. Hisoblash xatoliklarini e'tibordan chetda qoldiring.

241. «Tartiblangan kasrlar». Maxraji 7 dan katta boʻlmagan qiymati 0 va 1 o'rtasida bo'lgan qisqarmaydigan hamma oddiy kasrlarni o'sib borish tartibida chop eting.

242. «To'rtliklar jufti». Yagona hol bo'lmagan to'rtta natural sonlar kvadratlari yig'indisini ifodalovchi eng kichik sonni toping.

243. «M+1 sonni ikkilikda yozish». Butun manfiymas «M» son o zining ikkilik *a<sub>n</sub> a<sub>i</sub>*, ....., a<sub>n-1</sub> raqamlari bilan berilgan *M=a<sub>n-1</sub> \*2'~l+an\_2\*2 n~2+....+al \*2+a(r* bu yerda *aj* nolga yoki birga teng  $(i=0,1,...,n-1)$ . M + l sonining ikkilik raqamlar massivini yozing.

244. «Kvadratlar vigʻindisi». Berilgan M natural sonni ikkita natural sonlar kvadratlari vigʻindisi koʻrinishida yozish mumkinmi?

245. «O'rin almashtirish». Har xil sonlardan iborat «M» ta juft sonlarning *A(M)* massivi berilgan. Sonlarning barcha o'rin almashtirishlarini hosil qiling.

246. «Tub sonlar». Berilgan *M* sonidan katta boʻlmagan barcha tub sonlarni bosmadan chiqaring.

247. «Teng sonlarni izlash». Butun qiymatli 2 o'lchamli A(2,15) massiv berilgan. Uning elementlaridan ikkitasi va faqat ikkitasining o'zaro tengligi ma'lum. Ularning indeksini aniqlang.

248. «Ragamlarning berilgan yig'indisi». Ragamlar yig'indisi berilgan natural songa teng bo'lgan barcha uch xonalik o'nlik sanoq tizim idagi sonlarni aniqlang.

249. «Funksiya». Butun manfiymas «N»lar uchun funksiya quyidagicha aniqlangan:  $f(0)=0$ ,  $f(1)=1$ ,  $f(2n)=f(n)$ ,  $f(2n+1)=f(n)+f(n+1)$ . Berilgan *N* uchun  $f(N)$  ni toping. Zaruriy shart: *N* shunchalik katta sonki, *N* ta sondan massiv hosil qilish mumkin emas ( $M$  sonning o'sishi bilan massiv ham o'saveradi).

250. «To'rtburchaklar». 100x100 katakchali o'lchamdagi qog'oz varaqqa bir nechta to'rtburchaklar chizilgan. Har bir to'rtburchak butun kataklardan iborat, har xil to 'rtburchaklar bir-birining ustiga yotmaydi va bir-biriga urilmaydi (4-chizma). 100x100 o'lchovli massiv berilgan, unda agar *[i,j]* katak qandaydir bir to 'rtburchakka tegishli bo'lsa, *A[i,j]=l* va aks holda *A[i,j]=0*. To 'rtburchaklar sonini hisoblab, chop etuvchi dasturni yozing.

251. «Bit — revers». Butun musbat «M» soni ikkilik sanoq tizimida yoziladi va bu yozuvda xonalar teskari tartibda, oʻnlik sanoq tizimida

go'yiladi. Hosil bo'lgan son, B(M) funksiya qiymati, deb qabul qilinadi. *M=512*, 513, *514,..., 1023* uchun B(M) funksiya qiymatini chop eting. Aniqlik uchun chop etiladigan qiymatlar boshi: 1, 513, 257, ...

252. «Inversiya». *1,2,...,n* sonlarining o'rin almashtirishi  $P=(P_1,\ldots, P_n)$  bo'lsin. *P* o'rin alm ashtirishning inversiya jadvali shunday *4-chizma.*

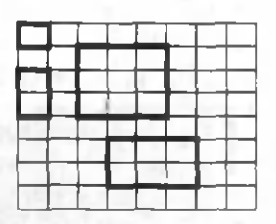

 $T=(t_1,\ldots,t_n)$  ketma-ketlikka teng bo'ladiki, unda « $t$ », *P* o'rin almashtirishning *i* sonidan chapdagi «i» dan katta boʻlgan elementlar soniga teng bo'ladi. Masalan: 1,2,..., 9 sonlarining o'rin almashtirishi  $P=(5,9,1,8,2,6,4,7,3)$  bo'lsin, uning inversiya jadvali quyidagicha hosil qilinadi:  $i=1$  chapda bu sondan katta 2 ta son (5,9) bor, demak,  $t = 2$ ;  $i=2$ , chapda bu sondan katta 3 ta son (5,9,8) bor, dem ak, *t= 3 \a* shunday davom ettiriladi. Natijada inversiya jadvali quyidagiga teng bo'ladi:  $T=(2,3,6,4,0,2,2,1,0)$ . Berilgan inversiya jadvaliga koʻra sonlar oʻrin almashtirishini tiklash dasturini tuzing.

253. «Q o'shiluvchilarga aj rat ish». Berilgan *N* natural sonni qo'shiluvchilarga ajratilgan hamma ko'rinishlarini hosil qiling. Qo'shiluvchilarning o'rin almashtirilishi yangi ko'rinish deb hisoblanm avdi.

254. « 0 'ng katta». M usbat sonlarning *A(N )* massivi berilgan. Har bir *a* uchun *a* elementni tanlaymiz, *a* element quyidagicha tanlanadi: u *a<sub>i</sub>* dan keyin kelishi, *a<sub>i</sub>* dan katta va *j*-tartib raqami bo'yicha eng kichik bo'lishi kerak. *a* qiymat a elementi bilan almashtiriladi. Agar shunday a element boʻlmasa, a qiymat nol bilan almashtiriladi. Hosil bo'lgan massiv chop etilsin.

Zaruriy shart: yechimlarda amallar soni n<sup>\*</sup>n emas, n ta bo'lishi kerak. Yordamchi massivlardan foydalanish mumkin.

Tushuntirish: masalan,  $2,9,8,5,9,3,4,5,2$ , massiv almashtirishdan keyin  $9,0,9,9,0,4,5,0,0$ , koʻrinishda boʻladi.

255. «Rukzak». Berilgan *n* predmetdan shundaylarini tanlab olish kerakki, ularning jami og'irligi 30 kg.dan kichik, qiymatlari esa eng katta bo'lsin. Tanlangan predmetlarning jami qiymati chop etilsin.

Aniqrog'i - 2 ta musbat sonli  $A(n)$  va  $B(n)$  massivlar berilgan. Shunday har xil juftli  $i_n$ ,  $i_n$ , sonlarni tanlash kerakki, natijada

> *Q:* + *a-* + ... + *a- < 30*  $h_1$   $h_2$   $h_k$ *b:* + *b:* + ... + *b; =* max *ll l2 lk*

bo'lsin, faqat *max* miqdorini chop eting.

 $Izoh$ : predmetlarni  $a - \alpha g'$ irlik,  $b_i - \alpha g'$ iymat,  $b_i/a_i$ baho yoki yana qandaydir bir boshqa belgiga ko'ra o'sib borish yoki kamayib borish tartibida joylashtirilgan, deb hisoblash mumkin

<sup>68</sup> *Л*

### *III qism.* MASALALAR DASTURLARI

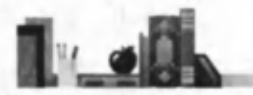

# 3.1. QUYI MURAKKABLIKDAGI MASALALAR DASTURLARI

{5^1 *3.* /. *I. Chiqarish ко 'rsatmali dasturlar*

*20-masala*

### *begin*

*writeln* ('Inson aqli — galaktika yo'lida chiroq,');

writeln ('Balki kosmos mozorida ko'milar tanim?'); *writeln* ('Yo'q-yo'q, inson darichasin ochgan u chog'da,'); *writeln* ('Tarixlarga — u, o'lmas, deb yozdi Vatanim.'); *writeln;*

*writeln* ('T. Hamid')

*readln;* {Ekrandan she'r yo'qolmasligi uchun} *end.*

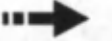

*25-masala*

*uses Crt;*

*begin*

*TextBackGround (Blue);* {tag rangi} *Text Color (LigthGray);* {belgilar rangi} *ClrScr*; {ekranni tozalash} writeln ('Dunyo bamisoli bir zarrin ko'za,'); *writeln* ('Suvi goh achchig'-u, goh shirin bo'za,'); *writeln* ('Ey, inson, umringga bino qo'yma ko'p,'); *writeln* ('Qazoyi muallaq turar bosh uzra'); *writeln* ; *writeln* ('Pahlavon Mahmud');

*readln;* {Ekrandan she'r yo'qolmasligi uchun} *end.*

*26-masala*

*Uses Crt; begin TextBackGround (Black); ClrScr; TextColor (Red);*

### write ('Qizil'); TextColor (LigthRed); {olovrangni och qizil bilan almashtiramiz}

*write* ('Och qizil'); *TextColor (Yellow); write* ('sariq'); *TextColor (Green); write* ('yashil'); *TextColor (LigthBlue); write* ('havorang'); *TextColor (Blue); write* ('ko'k'); *TextColor (Magenta); write* ('binafsharang'); *readln;* {ifoda ekrandan yo'qolmasligi uchun} *end.*

*3.1.2. Chiziqli tasnifli dasturlar*

*34-masala*

*(Ikki tomoni va ular orasidagi burchagiga ко 'ra uchburchak yuzasini topish)*

*var*

*a,b: real;* {tomonlar uzunligi}

*f: real;* {graduslarda ifodalovchi burchak kattaligi}

s: real; {uchburchak yuzi}

*begin*

*writeln* ('Uchburchak yuzini topish');

writeln ('Uchburchak tomonlari uzunligi (sm):')

*write С -> ');*

*readln (a, b);*

writeln ('Uchburchak ikki tomoni o'rtasidagi burchak kattaligi (gradus):');

*write ( ' — >);*

*readln [f];*

 $\zeta$  =  $a^*h/2$ , *h* (uchburchak balandligi)  $h=b^*sin(f)$  formula bilan hisoblanishi mumkin. Lekin, Turbo Pascalda Sin funksiyaning argumenti radianlarda ifodalanishi kerak (1 rad.

 $= 180/3.1415925$ , bu yerda, 3.1415926 - "PI" soni)}  $s:=a*b*sin$  ( $f*3.1415926/180$ ) /2;

*writeln;*

*writeln* ('uchburchak yuzi:' ,s:6:2, 'sm.kv.'); *readln;*

*end.*

### *35-masala*

*(Ikki parallel ulangan elementlardan iborat elektr zanjir qarshiligini hisoblash)*

*var*

*r1,r2: real;* {zanjir elementlari qarshiligi}; *r: real;* {zanjiming umumiy qarshiligi}

*begin*

*writeln* ('Elementlari parallel ulangan elektr zanjir qarshiligini hisoblash')

*writeln* ('Boshlang'ich qiymatlarni kiriting:'); *write* ('Birinchi qarshilik kattaligi (Om)  $\rightarrow$ '); *readln (rl)\ write* ('Ikkinchi qarshilik kattaligi (Om) —>');

*readln* (r2);

 $r: = r1 * r2 / (r1 + r2);$ 

*writeln;*

*writeln* ('Zanjir qarshiligi:',r:6:2,'Om');

*readln;*

*end.*

n mit

### *36-masala*

*(Dala hovliga borish va qaytish qiymatlarini hisoblash}*

*var*

*mas: real;* {dala hovligacha bo'lgan masofa} *sarf: real;* {100 km .ga benzin sarfi} *baho: real;* {1 litr benzinning bahosi} *summ: real;* {dala hovliga borish va qaytish qiymati} *begin* writeln ('Dala hovliga borish va qaytish qiymatini hisoblash'); *write* ('Dala hovligacha masofa (km)  $\rightarrow$ '); *readln (mas); write* ('Benzin sarfi (100 km masofaga, litr)  $\rightarrow$ '); *readln (sarf); write* ('Litr benzin bahosi (so'm)  $\rightarrow$ '); *readln (baho);* **the contract of the contract of the contract of the contract of the contract of the contract of the contract of the contract of the contract of the contract of the contract of the contract of the contract of the contract** 

*summ: = 2 \* mas / 100 \** sarf \* baho; *writeln; writeln* ('Dala hovliga borish va qaytish qiymati', summ:6:2,  $so(m!)$ :

*readln;*

*end.*

*37-masala*

*{Silindr sirt yuzasini hisoblash}*

*var*

*r: real;* {silindr asosi radiusi}

*h: real;* {silindr balandligi)

*s: real;* {silindr sirt yuzasi}

*begin*

*writeln* ('Silindr sirt yuzasini hisoblash');

*writeln* ('Boshlang'ich qiymatlar:');

*write* ('Asos radiusi (sm)  $\rightarrow$ ');

*readln* (r);

*write* ('Silindr balandligi (sm)  $\rightarrow$ ');

*readln (h)\*

*{pi —* nomlangan o'zgarmas, uning qiymati "PI" soniga teng. *Sar — Turbo Pascal* funksiyasi, uning qiymati argum ent kvadratiga teng, ya'ni *Sqr (x) = x\*x}*

 $s: = 2 * pi * sqr(r) + 2 * pi * r * h;$ 

*writeln;*

*writeln* ('Silindr sirt yuzasi', s:6:2,'sm.kv.'); *readln;*

*end.*

# *41-masala*

*(Verstlardagi masofani kilometrlarda hisoblash)*

*var*

v: *real;* {verstlardagi masofa}

*k: real;* {kilometrlardagi masofa}

*begin*

writeln ('Masofani Verstlardan kilometrlarga aylantirish); *writeln* ("Verstlardagi masofani kiriting va *<Enter>n'i* bosing'); *write*  $(\rightarrow)$ ;

*readln (v);*

 $k: = v * 1.0668$
```
writeln (v:6:2, verst - bu, k:6:2, km');
writeln ('Dastur ishini tugatish uchun <Enter>ni bosing');
readln;
```
*end.*

*3.1.3. IF tanlov ko'rsatmali dasturlar* 

*43-masala*

*{Omonatlarga k o 'ra daromadni hisoblash}*

*var*

*sum: real;* {jami omonat} *muddat: real;* {omonat muddati} *foiz: real;* (qo'shimcha foiz) *daromad: real;* {omonatga ko'ra daromad} *begin writeln* ('Omonatga ko'ra daromadni hisoblash.'); *writeln* ('Boshlang'ich qiymatlarni kiriting:'); *write* ('Omonat migdori (so'm.)  $\rightarrow$ '); *readln* (sum); *write* ('Omonat muddati (kunlarda)  $\rightarrow$ '); readln (muddat); *write* ('qo'shimcha foiz (yillik)  $\rightarrow$ '); *readln* (foiz); daromad: =  ${\text{sum} * \text{fois} / 100} / 365 * \text{muddat}}$ ;  ${365 - \text{bir}}$  yildagi kunlar soni}  $sum: = sum + daround;$ *writeln; writeln* ('.................................................... '); writeln ('Daromad:', daromad:9:2,'so'm.'); *writeln* ('Omonat muddati oxiridagi yig'indi:',sum:9:2,  $\text{so}^{\prime}$ m.'); *readln;*

*end.*

#### *44-masala*

*{Minutlarda berilgan kattalikni unga mos keluvchi soat va minutlarda ifodalangan qiymatga aylantirish}*

*var*

*min: integer;* {minutlarda ifodalangan oraliq} /: *integer;* {soat miqdori}

*m: integer;* {minut miqdori} *begin*

*writeln* ('Vaqt oralig'i miqdorini kiriting (minutlarda) va *<Enter>rii* bosing');

*write*  $(\rightarrow)$ : *readln* (min):  $t=$  min div 60:  $m =$  min mod 60: *writeln; (min. 'min.*  $-$  *bu', t, 'soat.',m, 'min.'); readln;*

*end.*

#### 45-masala

*{Sonni pul format ida ifoda lash}*

*var*

*n: real;* {kasr son}

*r: integer;* {sonning butun qismi (so'm)}

*k: integer;* {sonning kasr qismi (tiyin)}

*begin*

```
writeln ('Sonni pul formatiga o'zgartirish.').
write ('Kasr sonini kiriting \rightarrow ');
readln (n);
r:= Round (n*100) div 100; 
k = Round (n*100) mod 100;
writeln;
writeln (n:6:2,' so'm. - bu ',r,' so'm.',k,' tiyin.');
readln;
```
*end.*

#### *46-masala*

*{Bo'linmani hisoblash}*

*var*

*a,b,c: real;* {bo'linuvchi, bo'luvchi va bo'linma} *begin*

*writeln* ('Bo'linmani hisoblash');

```
writeln ('Bitta satrdan bo'linuvchi va bo'luvchini kiriting.'):
writeln ('keyin <Enter >ni bosing');
write (\rightarrow):
readln (a, b);
if b <> 0 then
```
*begin*

*c:=a/b;*

*writeln* (a ' a:6:3'ni ' b:6:3 ' ga bo'lishdan olingan bo'linma:  $'c:6:3'$  ga teng);

*end*

*else*

*writeln* ('Xato! Bo'luvchi nolga teng bo'lmasligi kerak!'); *readln',*

*end.*

#### 47-masala

*{Halqa yuzasini hisoblash}*

*var*

*rl,r2: real;* {halqa va teshik radiusi} *s : real;* {halqa yuzasi} *begin writeln* ('Halqa yuzini hisoblash:'); *writeln* ('Boshlang'ich qiymatlarni kiriting:'); *write* ('halqa radiusi (sm)-); *readln (rl); write* ('teshik radiusi (sm) - ); *readln (r2); if r l* > *r2 then begin s:=2\*3.14 \* ( r l—r2); writeln* ('Halqa yuzasi ', s:6:2,'kv.sm'); *end else writeln* ('Xato! Teshik radiusi halqa radiusidan katta

bo'lmasligi kerak'); *writeln* ('Dastur ishini tugatish uchun *<Enter*>ni bosing'); *readln;*

*end.*

#### *48-masala*

*{Elektr zanjir qarshiligini hisoblash}*

*var*

**i**

*rl,r2; real;* {zanjir qarshiligi kattaligi} *n: real;* {yig'indi qarshilik} *t: integer;* {elementlami ulash turi:

1-ketma-ket; 2-parallel}

*begin*

*writeln* ('Elektr zanjir qarshiligini hisoblash'); *writeln* ('Boshlang'ich qiymatlarni kiriting:'); *write* ('Birinchi qarshilik miqdori (Om)->'); *readln* (r1); *write* ('Ikkinchi qarshilik miqdori (Om)-'); *readln* (r2); *write* ('Elementlarni ulash turi (1-ketma-ket, 2-parallel)  $\rightarrow$ '); *readln* (t); *if t*=*l then r:* =  $r_1 + r_2$ *else r*: =  $r!$   $\frac{r}{r^2}$  (r1+ r2); *writeln* ('Zanjir qarshiligi:. ',r:5:2, 'Om');

*read In;*

*end*

ш

#### *49-masala*

*{Kvadrat tenglamani yechish}*

*var*

```
a,b,c:real; {tenglama koeffitsientlari} 
xl,x2:real; {tenglama ildizlari} 
d:real; {diskriminant}
```
*begin*

```
writeln ('*Kvadrat tenglamani yechish*');
  write ('Bitta satrdan koeffitsientlar qiymatini kiriting');
  writeln ('va <Enter >ni bosing');
  write (\rightarrow');
  readln (a,b,c); {koeffitsientlarni kiritish} 
  d: = b^*b - 4^*a^*c; {diskriminantni hisoblash}
  if d \geq 0then
     begin
        x! = -b + \sqrt{grt(d)/(2^*a)};
         x2 = -b-sqrt(d)/(2<sup>*</sup>a);
         writeln ('Tenglama ildizlari:');
         writeln (xI = xI:9:3);
         writeln (x2=',x29:3);
      end
  else
      writeln ('Haqiqiy ildizlar yo'q');
end.
```
#### 50-masala

*{Imtiyozni hisobga olgan holda xarid qiymatini hisoblash) var summ: real;* {xarid jami} *begin*

*writeln* ('Imtiyozni hisobga olgan holda xarid qiymatini hisoblash');

*writeln* ('Xarid qiymatini kiriting va <*Enter* >ni bosing.'); *write*  $(\rightarrow)$ ;

*readln (summ)',*

*if summ* > 5000

*then* {imtiyoz beriladi}

*begin*

*if summ* > 10000

*then*

*begin*

```
writeln ('Sizga 5 % imtiyoz beriladi'); 
summ:=0.95*so'm;
```
*end*

*else*

*begin*

*writeln* ('3 % imtiyoz beriladi');  $summ: = 0.97$  \* so'm;

*end;*

*writeln* ('im tiyozni hisobga olgan holda xarid jami: *summ:* 6:2, 'so'm .');

*end*

*else*

*writeln* ('Imtiyoz berilmaydi');

*readln', end.*

*52-masa/a*

*{Tarixdan bilimni tekshirish}*

*var*

i i malik

*jav: integer;* {sinaluvchining javobi} *begin writeln* ('Alisher Navoiy nechanchi yil tug'ilgan?') *wri eln* ('Sonni kiriting va *<Enter* > rul bosing'); *write*  $(\rightarrow)$ ;

```
readln (jav); 
if jav = 1441then writeln ('To'g'ri.')
      else
          begin
```

```
write {'Adashdingiz!');
```

```
writeln ('Alisher Navoiy 1441-yilda tug'ilgan,')
```
*end;*

*readln;*

*end.*

#### *53-masala*

*{Fanlar tarixidan bilimni tekshirish)*

*var*

*jav: integer;* {sinaluvchi tanlagan javob raqami} *begin*

*writeln* ('Kibernetika fani asoschisi kim?');

*writeln* ('1. Andre Mari Amper');

*writeln* ('2. Isaak Nyuton');

*writeln* ('3. Norbert Viner');

*writeln;*

*writeln* ('to'g'ri javob raqamini kiriting va <*Enter* > ni bosing'); *write*  $(\rightarrow)$ ;

*readln* (jav) ;

*if jav*  $= 2$ 

*then writeln* ('To'g'ri.')

*else*

*begin*

*writeln* ('Adashdingiz.');

writeln ('Kibernetika fani asoschisi Norbert Viner.'); *end;*

*readln;*

*end.*

#### *54-masala*

*{Ikki butun sonni taqqoslash}*

*var*

*a,b: integer;* {taqqoslanadigan sonlar}

*begin*

*write* ('Bitta satrdan ikkita butun sonni kiriting');

*writeln* ('va <*Enter* >ni bosing'); *write*  $(\rightarrow)$ : *readln (a, b); if*  $a = b$ *then writeln* ('sonlar teng') *else if a < b then writeln (a,'kichik',b) else writeln (a,'katta',b);*

*readln; end.*

#### *55-masala*

*{Sonlarni k o 'paytira olishni tekshirish}*

*var*

*m l,m2,p: integer;* {ko'paytuvchilar va ko'paytma} *jav: integer;* {sinaluvchi javobi} *begin*

*Randomize',* {tasodifiy sonlar generatorini initsializatsiyalash} *ml: = Random* (9)+l; *{Random (a)* funksiyasi qiymati, *y}* {0 dan a - 1 gacha sohadagi son} *m2: = Random* (9)+l;  $p: = m1$  \* m2; *writeln* (ml, x', m2, 'necha bo'ladi?'); *writeln* ('Javobni kiriting va <*Enter* >ni bosing'); *write*  $(\rightarrow)$ ; *readln* (jav); *if*  $p = j$ av *then writeln* ('To'g'ri.') *else writeln* ('Siz adashdingiz.', *m1*, 'x', *m2*, ',*p*); *readln; end.*

*59-masala*

*{Klaviaturadan kiritilgan sonning juftligini tekshirish}*

*var*

*n: integer;* {foydalanuvchi kiritgan son} *begin*

*writeln* ('Butun sonni kiriting va *<Enter* >ni bosing.'); *write*  $(\rightarrow)$ ;

*readln* (n); *write* ('Son', n, ' — '); *if n mod*  $2 = 0$ *then writeln (n,* 'soni juft.') *else writeln* (л, 'soni toq.'); *readln;* {natija ekrandan yo'qoImasligi uchun}

*end.*

# *61-masala*

*{Shanba va yakshanba kunlari beriladigan imtiyozni hisobga olgan holda telefondan so 'zlashuv qiymatini hisoblash}*

*var*

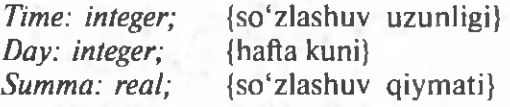

*begin*

*writeln* ('Telefonda so'zlashuv qiymatini hisoblash.'); *writeln* ('Boshlang'ich qiymatlarni kiriting:'); *write* ('So'zlashuv uzunligi'); *write* ('(minutlarning butun miqdori)—>'); *readln (Time); write* ('Hafta kuni'); *write* ('(1-dushanba, ..., 7-yakshanba)→'); *readln (Day); Summa:* = 20.3 \* Time; {1 minut bahosi 20.3 so'm.} *if (Day = 6) or (Day = 7) then begin writeln* ('20 % li imtiyoz beriladi.'); *Summa\=Summa* \* 0.8;

*end,*

*writeln* ('So'zlashuv qiymati:', Summa: 8:2, 'so'm.'); *readln;*

*end.*

*62-masala*

*{Vaznni nazorat qilish}*

*var*

*w.real;* {vazn} *h.real;* {bo'y} *opt: real;* {optimal vazn}

*d.real;* {optimal vazndan farqlanish} *begin writeln* ('Bir satrdan bo'shliq tashlab kiriting'); *writerln* ('bo'y (sm) va vazn (kg), keyin *<Enter* >ni bosing'); *write*  $(\rightarrow)$ : *readln (h,w); opt:=h —* 100; *if*  $w =$  opt *then writeln* ('Sizning vazningiz optimal!') *else if*  $w$ <opt *then begin d:=opt—w; writeln* ('Sizga', d:5:2, 'kg.ga semirish kerak'); *end else begin d:=w-opt; writeln* ('Siz', d:5:2, 'kg.ga ozishingiz kerak'); *end; readln; end.* I # } *3.1.4. CASE k o 'rsatmali dasturlar 64-masala*

*{Oy raqamiga ko'ra yil mavsumini aniqlash}*

*var*

```
oy: integer, {oy raqami} 
begin
```
*writeln* ('Oy raqamini kiriting (1 dan 12 gacha bo'lgan sonlar) va *<Enter* >ni bosing');

```
write (\rightarrow):
readln (oy); 
case oy of
      1,2,12: writeln ('Qish');
      3.. 5: writeln ('Bahor');
      6 .. 8: writeln ('Yoz');
      9 .. 11: writeln ('Kuz');
      else writeln ('Son 1 dan 12 gacha bo'lishi kerak');
```
*end; readln; end.*

# *65-masala*

```
{Shaharlararo telefonda so'zlashuv qiymatini hisoblash}
```
*var*

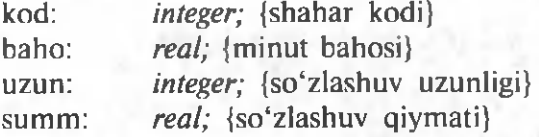

#### *begin*

*writeln* ('Telefonda so'zlashuv qiymatini hisoblash.'); *writeln* ('Boshlang'ich qiymatlarni kiriting:'); *write* ('Shahar kodi  $\rightarrow$  '); *readln* (kod); *write* ('So'zlashuv uzunligi (minutning butun miqdori)  $\rightarrow$ '); *readln* (uzun); *write* ('Shahar:'); *case kod of* 

> *371: begin writeln* ('Toshkent');  $baho: = 150;$ *end; 366: begin writeln* ('Samarqand'); *baho:=\20; end; 375: begin* writeln ('Qarshi');  $baho:= 100;$ *end; 365: begin writeln* ('Buxoro');  $baho: = 130;$ *end;*

*end;*  $summ :=$   $baho * uzun;$ *writeln* ('Minut bahosi:', baho: 6:2,'so'm.'); *writeln* ('So'zlashuv qiymati;', summ: 6:2,'so'm.'); *readln;*

*end.*

11.00

#### *66-masala*

# *{Navbatdagi кип sanasini aniqlash}*

#### *var*

*кип: integer; oy: integer; yil: integer; oxir: boolean;* {TRUE, agar joriy kun oyning oxirgi kuni bo'lsa} *r: integer*, {agar yil kabisa yili bo'lsa, unda yilni 4 ga bo'lishdagi qoldiq nolga teng}

#### *begin*

*write* ('Bugungi sanani raqamlarda kiriting'); *write* ('(kun oy yil)  $\rightarrow$ '); *readln* (kun, oy, yil);  $oxir = FALSE$ ; *case ov of*  $1, 3, 5, 7, 8, 10, 12$ : *if kun* = 31 *then oxir:* = TRUE;<br>*if kun* =  $30$  $4, 6, 9, 11$ : *then*  $oxir$ *:* = TRUE:  $2:$  *if kun* = 28 then *begin r:=yil mod* 4; if  $r \leq 0$ *then oxir: = TRUE; end; end; {case} if oxir* 

*then begin writeln* ('Ovning oxirgi kuni!'); *kun:=\; if oy =* 12 *then begin*  $ov=1$ ;  $yil:=yil + 1$ ; *writeln* ('Yangi yilingiz bilan!');

```
else oy: = oy + 1;
       end
 else kun:=kun + 1;
writeln ('Erta', kun,' .', oy, ' .', yil);
readln',
```
*end*

*end.*

# *3.1.5. FOR ko'rsatmali dasturlar*

#### *68-masala*

*{Birinchi o 'nta butun musbat sonlar kvadratlari jadvalini chiqarish}*

*var*

*x: integer;* {son} *y: integer;* {son kvadrati} /: *integer;* {sikl hisobchisi} *begin* writeln ('Kvadratlar jadvali'); *writeln* ('------------------------'); *writeln* ('Son Kvadrat'); *writeln* (' --------------------------'); *for i* $= 1$  to 10 do *begin y:=x\*x; writeln (x:3,y:10);*  $x:= x+1$ ; *end;* writeIn ('------------------------------); *readln'. end.*

#### *69-masala*

*{Birinchi n ta butun musbat sonlar yig 'indisini hisoblash}*

*var*

 $\blacksquare$ 

*n: integer;* {qo'shi!adigan sonlar miqdori} summ: integer; {yig'indi} *i: integer;* {sikl hisobchisi} *begin*

*writeln* ('Musbat sonlar yig'indisini hisoblash'); *write* ('Qo'shiladigan sonlar miqdorini kiriting —>'); *readln (n); summ:* = 0; *for*  $i := l$  *to n do*  $summ: = summ + i;$ *write* ('Birinchi', *n*, 'butun musbat sonlar yig'indisi'); *writeln* ('teng', summ);

*readln;*

*end.*

# *72-masala*

# *{1,3,5,7 ... qator xususiy yig 'indisini hisoblash}*

*var*

*e: integer;* {qator hadi} *n: integer;* {qo'shiladigan hadlar miqdori} *summ:* integer; {qator hadlari yig'indisi} *i: integer;* {sikl hisobchisi}

*begin*

*writeln* ('1,3,5,7, . . qator xususiy yig'indisini hisoblash'); *writeln* ('qo'shiladigan hadlar miqdorini kiriting —>'); *readln* (n);

*e:= l;* {qator birinchi hadi}

*summ: —* 0;

*for*  $i := l$  *to n do* 

*begin*

*summ:* = *sum* + *e*; {yig'indiga qator navbatdagi hadini qo'shing}  $e: = e + 2;$  {keyingi had qiymatini hisoblang}

*end;*

*writeln* ('qatoming birinchi', *n*, 'hadlar yig'indisi teng:', summ); *readln;*

*end.*

*73-masala*

*{1* + *1/2* + *1/3* - ... *qator hadi yig'indisini hisoblash}*

*var*

*n: integer;* {qatorning qo'shiladigan hadlar miqdori} *i: integer;* {qator elementi tartib raqami}

*elem: real;* {qator elementi qiymati} *summ: real;* {qator hadlari yig'indisi} *begin*

*writeln*  $(1+1/2+1/Z + ...$ qator xususiy yigʻindisini hisoblash'); *writeln* ('qatorning qo'shiladigan hadlar miqdorini kiriting');  $write$   $(\rightarrow)$ ; *readln* (n);  $summ:=0$ ; *for*  $i = 1$  *to n do* 

*begin*

```
elem:= 1/i;
summ: = summ + elem;
```
*end;*

*write* ('Birinchi', *n*, 'had yig'indisi:'); writeln (summ:6:4); *readln',*

*end.*

*74-masala*

*{Ikkining darajalar jadvali}*

*var*

```
n: integer; {daraja ko'rsatkichi) 
  x: integer; {n darajadagi 2 qiymati} 
begin
  writeln ('Ikkining darajalar jadvali'); 
  x: = 1;
  for n=0 to 10 do
        begin
               writeln (n:2, x:6); 
              x:=x*2;
        end;
```
*readln;*

*end.*

 $\overline{19}\overline{1}$   $\overline{29}\overline{1}$   $\overline{29}\overline{1}$   $\overline{29}\overline{1}$   $\overline{29}\overline{1}$   $\overline{29}\overline{1}$   $\overline{29}\overline{1}$   $\overline{29}\overline{1}$   $\overline{29}\overline{1}$   $\overline{29}\overline{1}$   $\overline{29}\overline{1}$   $\overline{29}\overline{1}$   $\overline{29}\overline{1}$   $\overline{29}\overline{1}$   $\overline{29}\overline{$ 

*fFunksiyaning jadvali}*

*const*

 $B = -2$ ; {argument o'zgarish sohasining quyi chegarasi}  $A = 2$ ; {argument o 'zgarish sohasining yuqori chegarasi}  $Dx = 0.5$ ; {argument orttirmasi}

*var*

```
x, у: real; {argument Va funksiya qiymati} 
 n: integer; {nuqtalar soni} 
  i: integer; {sikl hisobchisi} 
begin
  n:=Round ((A - B)/DX) + /; 
  x:=B;
  write In ('------------------------- ');
  writeln (' x I У* );
  writeln ('-------------------- ');
 for i: =1 to n do
     begin
         y = -2.4*x*x+5*x-3;
         writeln (x:8:2, |, y:8:2);
         x:=x+DX;
     end;
  writeln ('---------- ');
  readln;
```
*end.*

#### *82-masala*

*{Klaviaturadan kiritiladigan kasr sonlar ketma-ketligining o'rta arifmetikligini hisoblash}*

*const*

 $L=5$ ; {ketma-ketlik uzunligi}

*var*

*a: real;* {son}

*n: integer;* {kiritilgan sonlar miqdori}

*sum: real;* {kiritilgan sonlar yig'indisi}

*о'rta: real;* {kiritilgan sonlarning o'rta arifmetikligi} *begin*

writeln ('Kasr sonlar ketma-ketligini qayta ishlash'); *writeln* ('Har bir son kiritilgandan keyin *<Enter* >ni bosing') *sum:=0',*

*for*  $n := 1$  *to L do* 

*begin*

i - ..........

*write*  $(\rightarrow)$ : *readln (a);*  $sum:=sum + a;$ 

```
о'rta:=sum/n;
```
*writeln* ('kiritilgan son' n:3, 'Yig'indi:', sum: 6:2); *writeln* ('O'rta arifmetik:', o'rta:6:2);

*end;*

*writeln* ('Dastur ishini tugatish uchun *<Enter* >ni bosing'); *readln;*

*end.*

# *83-masala*

*{ 0 'rta arifmetikligini hisoblash va klaviaturadan kiritiladigan kasr sonlar ketma-ketligidan eng kichik va eng katta sonlarni aniqlash}*

*var*

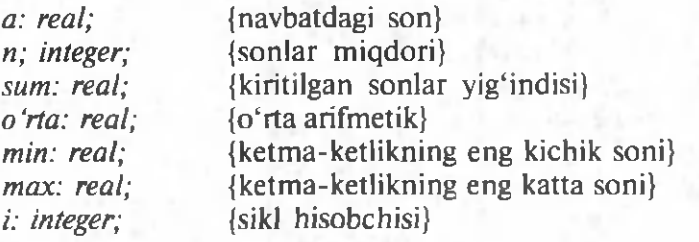

*begin*

*writeln* ('Kasr sonlar ketma-ketligini qayta ishlash.'); *write* ('Ketma-ketlikdagi sonlar miqdorini kiriting ->'); *readln (n); writeln* ('Ketma-ketlikni kiriting.'); *writeln* ('Har bir son kiritilganidan keyin *<Enter* >ni bosing'); *write*  $(\rightarrow)$ ; *readln* (a); {ketma-ketlikning birinchi sonini kiritamiz} {faraz qilamiz:} *min:=a;* {birinchi son eng kichik} *max:=a;* {birinchi son eng katta} *sum:=a\* {qolgan sonlarni kiritamiz} *fo r* /:= *I to n-1 do begin write*  $(\rightarrow)$ : *readln (a); sum:=sum* + *a;*

```
if a < min then min:=a;
if a > max then max:=a;
```
*end;*

*<i>o'rta:* = sum/n; *writeln* ('Sonlar miqdori:', n); *writeln* ('O'rta arifmetik:', o'rta:6:2); *writeln* ('Minimal son', min:6:2); *writeln* ('Maksimal son:', max:6:2); *writeln* ('Dastur ishini tugatish uchun <*Enter* >ni bosing'); *readln; end.*

#### *84-masala*

*{Tasodifiy sonlarning uchta ketma-ketligini hosil qiladi va har bir ketma-ketlikning о 'rta arifmetikligini hisoblaydij*

#### *const*

 $n=3$ ; {ketma-ketlik migdori}

 $1=10$ ; {ketma-ketlik uzunligi}

#### *var*

*r: integer;* {tasodifiy son} sum: integer; {ketma-ketlik sonlari yig'indisi} *о 'rta: real;* {o'rta arifmetik} *ij: integer;* {sikl hisobchisi} *begin writeln* (Tasodifiy sonlar'); *Randomize;* {tasodifiy sonlar generatorini initsializatsiyalash} *for i:*  $=$ *l to n do begin* {ketm a-ketlik hosil qilish} *sum:=0;* {nollashtirish!} *for*  $i = 1$  *to 1 do begin r:=Random* (10)+1; *write* (r:3); *sum:=sum +r; end о 'rta:=sum/l; writeln* ('O'rta arifmetik.:', o'rta:6:2); *end; writeln* ('Dastur ishini tugatish uchun *<Enter* >ni bosing'); *readln; end.*

```
{y=\x\ funksiya jadvali}
```
*const*

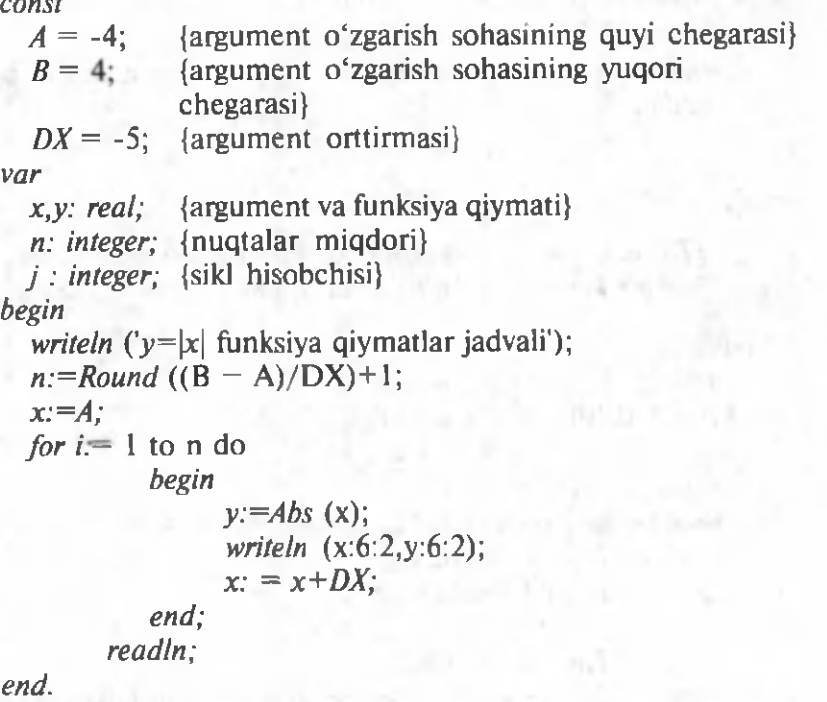

*86-masala*

*{7 ga k o 'paytirish jadvalini chiqarish}*

*var*

*m: integer;* {ko'paytirish jadvali chiqariladigan son (ko'payuvchi)} *n: integer;* {ko'paytuvchi}

*p: integer;* {ko'paytma}

*begin*

```
m:=l\
for n = 1 to 10 do
```
*begin*

*p:=m \*n;*

*writeln*  $(m, 'x', n, ' = ', p)$ ;

*end;*

*readln;* {natija ekrandan yo'qolmasligi uchun} *end.*

90

#### $87$ -masala

*{ 0 'nlik sonni ikkilik songa aylantirish}*

#### *var*

*o 'n: integer;* {o'nlik son} v: *integer*; {shakllanadigan raqam xonasi (razryadi) salmog'i} i: *integer*; {shakllanadigan raqam xonasi (razryad) tartibi qiymati (nomeri)) *begin writeln* ('O'nlik sonni ikkilikka avlantirish'); *writeln* ('0 dan 255 gacha bo'lgan sonni kiriting va *<Enter* >ni bosing'}; *writeln*  $(\rightarrow)$ : *readln* (o'n); *write* (O'n, 'o'nlik soniga ikkilik mos keladi');  $v = 128$ ; {bosh razryad salmog'i} *for i* $=$  1 to 8 do *begin if*  $o'n \geq v$  *then begin write* ('1'); *о 'n: = o 'n —* v; *end else write* ('O'); v:= *Round* (v/2); {navbatdagi razryad salmog'i joriy razryad salmog'idan ikki marta kam} *end;*

*readln; end.*

88-masala

*{Ekranga Pifagor ко 'paytirish jadvalini chiqarish}*

*var i,j: integer;* {jadval satr va ustun raqami} *p: integer;* {*i* ning *j* ga ko'paytmasi} begin *write* (14); {jadval yuqori chap burchak katagi} *for j:* = 1 to 10 do {ustun ragami birinchi satri} *write* (j:4);

*writeln; fo r i:* = *1 to 10 do begin write* (i:4); {satr raqami} *for j:*  $= 1$  to 10 do {*jadval satri*} *write* (i\*j:4); *writeln;*

*end;*

*readln;* {natija ekrandan yo'qolmasligi uchun} *end.*

# *89-masala*

 $f1 - 1/3 + 1/5 - 1/7 + ...$  *qator yig 'indisini hisoblash*)

*var*

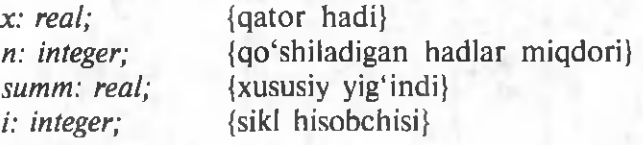

*begin*

*writeln*  $(1 - 1/3 + 1/5 - 1/7 + \dots)$  qator yig'indisini hisoblash'); *write* ('qatorning qo'shiladigan hadlar miqdorini kiriting  $\rightarrow$ '); *readln* (n);

```
for i = 1 to n do
     begin
       x=1/(2+i-1);
        if (i \mod 2) = 0then x = -1^*x;
       summ: = summ + x;end;
writeln ('Qator yig'indisi:', summ:B:6);
writeln (pi/4:8:6, ' — pi/4 qiymati'); \{pi — nomlangan
                                    o 'zgarmas}
```
*readln; end.*

90-masala

*{Ко (paytIrish jadvalini bilishni tekshirish}*

uses  $Crt:$ 

```
var
```

```
son 1, son2: integer; {birinchi va ikkinchi son} 
natiinteger; {birinchi sonni ikkinchi songa ko'paytirish natijasi} 
jav.'integer; {Sinaluvchi javobi} 
miqdorinteger; {To'g'ri javoblar miqdori} 
i.integer;
```
#### *begin*

```
ClrScr; {ekranni tozalash}
```
*writeln* ('\*\*\*Ko'paytirish jadvalini bilishni tekshirish\*\*\*'); *writeln* ('M isoldan keyin javobni kiriting va *<Enter>ni* bosing');

*writeln\*

```
migdor:=0; {to'g'ri javoblar}
Randomize; {tasodifiy sonlar generatorini initsializatsiyalash}
for i: =1 to 10 do {10 ta miso}}
begin
```

```
son 1: = Random(9) + 1;son2: = Random (9)+1;
/7fl/:=sonl * son2; 
write ('', son 1, x', son 2, ' = ');
readln (jav); 
if jav = nat
   then
      migdor:= migdor +1else begin
      writeln ('Adashdingiz!, ', son1, '*', son2, ' = ', nat);
      end;
```
*end;*

```
writeln ('To'g'ri javoblar:', miqdor);
write ('Sizning bahongiz:'); 
case migdor of
  10: writeln ('5');
 9,8: writeln ('4');
  7,6; writeln ('3');
  0..5:writeln ('2');
```
# *end;*

*writeln* ('Dastur ishini tugatish uchun *<Enter* >ni bosing'); *readln;*

*end.*

# *91-masala*

*{Sonlarni qo'shish va ayirishni tekshirish}*

*uses*

*Crt;*

 $\overline{v}$ 

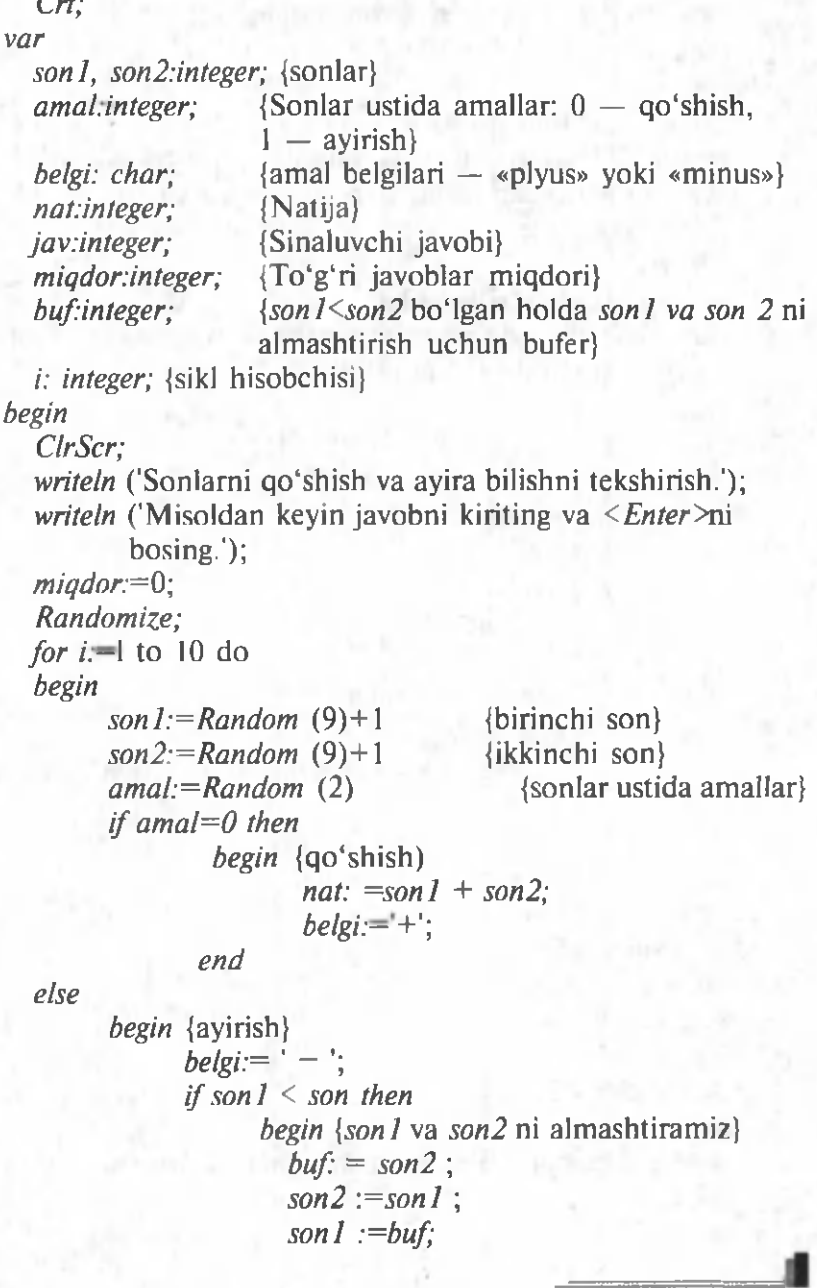

```
end;
                 nat : = sonl—son2;
           end;
    write (', sonl, belgi, son2, '='); {misolni chiqarish}
    if jay = nat
           then
                 m i q dor: m i q dor n + 1else
               begin
                    writeln (Adashedingiz', son l, belgi, son 2, ' = ', nat);
               end;
    end;
    writeln ('To'g'ri javoblar:', miqdor);
    write ('Bahongiz:'); 
    case migdor of
       10: writeln ('5');
       9,6: writeln ('4');
      7,6: writeln ('3');
       0..5: writeln ('2'); 
    end;
    writeln ('Dastur ishini tugatish uchun <Enter>ni bosing');
    readln;
       {Oddiy elektron soatlar}
    readln (jav); {sinovchi javobini hosil qiling}
 end.
\frac{92 - 92 - 9}{92 - 92}
```
*uses Crt; {Crt* kutubxonasi protsedura va funksiyalaridan foydalanish}

*var*

*min, sec: integer;* {minutlar, sekundlar}

*begin*

*ClrScr;* {ekranni tozalash}

*for min* $=$  1 to 3 do

*begin*

*for sec:* = 1 to 60 do

*begin*

*Delay* (1000); {1000 *ms* to 'xtatib turish} *GotoXY*  $(1,1)$ ; {kursorni 1-satming 1-ustuniga o'rnatish}

**1** 95

*write (min,':',sec,' '); if KeyPressed* {agar klavish bosilgan bo'lsa} *then Halt*; {dasturni tugatish} *end;*

*end; end.*

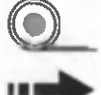

# Д ) *3.1.6. REPEAT к о 'rsatmali dasturlar*

*97-masala*

*{Klaviaturadan kiritilgan butun sonning tub sonligini tekshirish}*

*var*

*n: integer;*

*d: integer;*

*r: integer;*

*begin*

*write* ('Butun sonni kiriting  $\rightarrow$ ');

*readln(n);*

*d:*= 2; {avval ikkiga bo'lamiz}

*repeat*

```
r:=n mod d;
```

```
if r \leq 20 {n d ga qoldiqsiz bo'linmadi}
```

```
then d:=d+1;
```
*until*  $r=0$ ; {hozircha *n* bo'linadigan sonni topmadik} *if*  $d=n$ 

*then writeln1*  $(n, ' -$  tub son.')

else *writeln* 
$$
(n, -\text{tub son emas.})
$$
;

*end.*

#### *98-masala*

*{«Sonni top» о 'yinij*

#### *const*

*urinish* = 5; {o'yinchiga beriladigan urinishlar soni} *var*

*comp: integer;* {kompyuter «o'ylagan» son} *o 'yinchi: integer;* {o'yinchi varianti} *n: integer;* {o'yinchining urinishlar soni)

*begin*

*Randomize;* {tasodifiy sonlar generatorini initsializatsiyalash

*comp:*=Random (9)+1; {kompyuter son o'yladi} *writeln* ('«Sonni top» 0'yini'); *writeln* ('Kompyuter 1 dan 10 gacha son «o'yladi»'); *writeln* ('uni', *urinish,* 'urinishda toping.'); *writeln* ('Sonni kiriting va *<Enter* >ni bosing.'); *repeat*

*n: = n + 1; write*  $(\rightarrow)$ : *readln* (o'yinchi}; *until* ( $n =$  urinish) *or* (*comp* = o'yinchi); *if comp*  $=$  o'vinchi *then writeln* ('Yutdingiz!') *else writeln* ('Yutqazdingiz! Kompyuter', *comp*, 'sonini o 'ylagan edi');

*readln; end.*

*99-masala*

*{Taymer}*

*uses Crt; var*

*min, sec: integer;* {to'xtatish: minut va sekund} *begin*

```
writeln ('Minut va sekundlarda to'xtatish miqdorini kiriting');
writeln ('Masalan, 2 30 va <Enter>ni bosing.');
write (\rightarrow);
readln (min, sec);
ClrScr,
GotoXY(2,2);
write (min, :: sec, ');
repeat
  if sec = 0 then
  begin
      min:=min — 1;
      sec:=60',
  end;
  repeat
      Delay (1000); {to xtatish 1 sek}
      sec:= sec -1;
      GotoXY(2,2)
```
*write (min,':',sec,' '); if klavish* bosilgan bo'lsa} *then Halt:* {dasturni yakunlang} *until sec*  $=0$ ; *until (min = 0) and (sec = 0);* {tovushli signali} *Sound (1000)*; {chastotasi 1000 gersga teng bo'lgan tovush signalni qo'shing)

*Delay (500);*

*Nosound*; {tovushni o'chiring}

*end.*

#### *3.1.7. W H ILE ко 'rsatmali dasturlar*

*103-masala*

*{PI sonini hisoblash)*

*var*

*p.real;* {P/ning hisoblanadigan qiymati} *a.real;* {hisoblash aniqligi} *n.integer;* {qator hadi raqami} *elem: real;* {qator hadi qiymati}

*begin*

*p:=0;*

*n:= l;*

*elem*:=1; {boshlang'ich qiymat)

*write* ('*PI* hisoblash aniqligini bering  $\rightarrow$ ');

*readln* (a);

writeln ('Plni quyidagi aniqlik bilan hisoblang', a:9:6); *while elem >= a do*

*begin*

 $elem=1/(2*n-1);$ if (n MOD 2) = 0 *then p*:=p-elem *else p*.=p+elem;  $n = n + 1;$ 

# *end;*

 $p:=p^*4;$ 

writeln (a:9:6, 'aniqlikdagi PI qiymati', p:9:6, 'ga teng) *writeln* ('Qatorning, 'n', hadi qo'shilgan.'); *readln; end.* \_

# 104-masala

*{Ikki butun sonning eng katta umumiy bo 'luvchisini topish}*

```
var
  nl,n2:integer; {EKUB topilayotgan sonlar}
  ekub.integer; {eng katta umumiy bo'luvchi}
  r:integer; \{n\} ni n2 ga bo'lishdagi qoldiq)
begin
  writeln ('Ikki butun son uchun eng katta umumiy bo'luvchini
         hisoblash'); 
  write ('Bir qatordan ikkita sonni kiriting'); 
  writeln ('va <Enter >ni bosing');
  write(\rightarrow):
  readln(nl, n2);
  while (nl \mod n2) < > 0 do
   begin
     r:=n! mod n2; {bo'lishdagi qoldiq}
     nl:=n2;
     n2:= r;
   end;
  ekub:=n2;
  writeln (n1, va ',n2,' sonlarining EKUB : ', ekub);
  readln;
end.
```
*i J 3.1.8. Belgilar va qatorlar ishlatilgan dasturlar*

*109-masala*

*{Salomlashishj*

*var*

*ism: string* [40]; {foydalanuvchi ismi} *begin writeln* ('Ismingiz?'); *writeln* ('(Ismingizni kiriting va *<Enter>*ni bosing');

*write*  $(\rightarrow)$ ;

*readln* (ism);

*writeln* ('Salom! ism, ' ! '};

*readln;*

*end.*

# 110-masala

*{Axborotni belgilar bo yicha chiqarish}*

*uses*

*crt;* {Delay protsedurasini ishlatish uchun} *var*

*msg: string* [80]; {axborot} *n; integer;* {chiqariladigan belgi raqami} *begin*

*msg-=* 'Buyuk dasturchiga salom!';

*for n:* = *l to Length (msg) do* 

*begin*

```
write (msg[n]);
```

```
Delay (100); {0.1 sekundga to 'xtatish}
```
*end;*

*readln;*

*end.*

### n e ^ *111-masala*

*{Kiritilgan belgi kodini A SC II standartida chiqarish}*

*var*

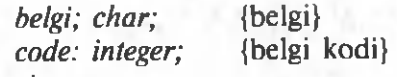

*begin*

*writeln* ('belgini kiriting va <*Enter* >ni bosing.'); writeln ('Dastur ishini tugatish uchun nuqtani kiriting.'); *repeat*

```
write (\rightarrow);
  readln (belgi); 
  code:= Ord (belgi);
  writeln ('Belgi:', belgi, 'K od:', code)',
until belgi = '.';
```
*end.*

# *112-masala*

*{Belgilarni kodlashtirish jadvalini chiqarish}*

*var*

*ch:char;* {belgi} *o'n: integer,* {belgining o'nlik kodi} *ij: integer;*

*begin о 'п:=0; for i* $= 0$  to 15 do {o'n oltita satr} *begin*<br> $0 \nmid n := i$ *o 'n:=i;* {128-255 kodlar belgilari uchun *for j*.  $=$  l to 8 do {sakkizta ustun} *begin if (o'n*  $\leq$ *7) or (o'n >=14) then write (o 'n:4, chr (o 'n):\, chr* (179)) *else {CR,LF,TAB* belgilari ifodalanmaydi} *write* (*o'n*:4,'-',*chr* (179));  $o'n = o'n +16$ ; *end; writeln* {ekranning yangi satriga o'tish}; kodlashtirish jadvalini hosil qilishda bu ko'rsatmani *o'n*:=i+128 ga almashtirish kerak;}

*end; readln;*

*end.*

*var*

#### *satr: string [80]; uzun: integer; i: integer;* {matn satri} {satr uzunligi} {qayta ishlanadigan belgi raqami}

*113-masala*

# *begin*

```
writeln ('Matn satrini kiriting va <Enter>ni bosing');
  writeln (\rightarrow);
  readln (satr); 
  uzun:= Length (satr); 
  for i=1 to uzun do
     case satr [i] of
           a'. . 'n': satr [i]: = chr (ord (satr [i]) - 32);
           'p'. . 'ya': satr fif: = chr (ord (satr [i]) - 80);
     end;
  writeln ('Yuqori registrga aylantirilgan satr:'),
  writeln (satr);
  readln;
end.
```
#### ' *114-masala*

*{Satming boshlang'ich bo'shliqlarini olib tashlash}*

*var*

*satr: string [80];* {satr}

*begin*

*writeln* ('Satrning boshlang'ich bo'shliqlarini olib tashlash.'); *write* ('Satmi kiriting:'):

*readln* (satr);

*while (pos('', satr)* = *1)* and (length (satr) > 0) do *delete* (satr, 1,1);

*write* ('Boshlang'ich bo'shliqlarsiz satr.', satr); *readln;*

*end.*

#### n e . *115-masala*

*{Klaviaturadan kiritilgan sonning butunligini tekshirishj*

*var*

*satr: string [40];* {satr}

*n: integer;* {tekshiriladigan belgi raqami}

*begin*

*writeln* ('Sonni kiriting va *<Enter*>ni bosing'); *write*  $(\rightarrow)$ ;

*readln* (satr);

*n:= l;*

*while (n <= Length(satr)) and*

*((satr*  $\{n\} \geq v$ *)* and *(satr*  $\{n\} \leq v$ *)*) *do n:=n+l;*

*write* ('Kiritilgan satr');

*if n < Length (satr)*

*then write* ('butun son bo'lmaydi');

```
writeln ('butun son bo'ladi.');
```
*readln;*

*end.*

# *116-masala*

*[Kiritilgan satming о 'n oltilik son ekanligini tekshirish]*

*var*

*satr: string* [20]; {satr} *i*: *integer*; {tekshirilayotgan belgi raqami}

*error: boolean;* {satrda xato belgi bor} *\* begin writeln* ('o'n oltilik sonni kiriting va *<Enter* >ni bosing'); *write*  $(\rightarrow)$ : *readln* (satr);  $\{$ kiritilgan satmi yuqori registrga almashtiramiz $\}$ *for*  $i := l$  *to Length (satr) do satr [iJ':=UpCase (satr [i]); i:=l; error:=FALSE; while (i <= Length (satr)) and (not error) do if ((satr [i] >= '0') and (satr [i]*  $\leq$  *'9')) or ((satr [i]*  $>=$  *A*) and *[satr [i]*  $<=$  *'F'*)) *then*  $i := i+1$ *else error=TRUE; write ('satr'); if error then write* ('o'n oltilik son bo'lmaydi'); *writeln* ('o'n oltilik son bo'ladi.'); *readln;*

*end.*

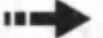

#### *117-masala*

*{Kiritilgan satr ishorasiz kasr son ekanligini tekshiradi}*

*var*

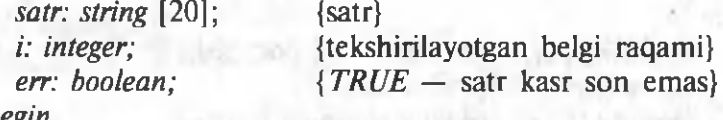

*begin*

*writeln* ('Kasr sonni kiriting va *<Enter*>ni bosing'); *write*  $(\rightarrow)$ ; *readln* (satr);

 $i:=I$ ;

 $err = TRUE$ ; {satr kasr son bo'lmasin}

*if (satr [i] >=']') and (satr [i] <= '9') then {raqamning birinchi* belgisi}

*begin*

{raqamdan keyin yana raqam kelishi mumkin} *while (satr [i] >= I') and (satr [i]*  $\leq$  *'9') and (i* $\leq$  *Length(satr)) do*  $i = i + 1$ ;

{raqam lardan keyin nuqta keladi, lekin u oxirgi belgi emas} *if ((satr [i]* =  $\prime$ . *'*) and ( $i \leq$  Length(satr))) then {nuqta} *begin*

 $i = i + 1$ :

{nuqtadan keyin hech bo'lm aganda bitta raqam bo'lishi kerak}

*if ((satr [i] >='1') and [satr [i]*  $\leq$  *9')) then begin*

> *while ((satr [i] >='l') and (satr [i] <:=9') and (i<Length(satr)))*

*do*  $i = i + 1$ ;

*if*  $i = Length(satr)$  {raqamning oxirgi belgisi} *then err:=FALSE;* {xato to 'g' risidagi faraz yolg 'on} *end;*

*end;*

*end;*

*write* ('Satr');

*if err*

*then write* ('kasr son bo'lmaydi'); *writeln* ('kasr son bo'ladi.'); reading

*end.*

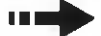

# i i e ^ *118-masala*

*{Klaviaturadan kiritilgan sakkizxonali ikkilik sonni о 'nlikka aylantirish}*

*var*

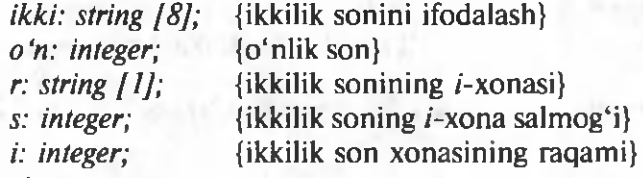

*begin*

*writeln* ('Sakkiz xonalik ikkilik sonini kiriting'); *writeln* ('va <*Enter* >ni bosing.'); *write*  $(\rightarrow)$ ; *readln* (ikki); *if Length (ikki) < > 8 then writeln* ('Son sakkiz xonali bo'lishi kerak.') *else begin* $o'n := 0;$ 

 $s:= 128$ ; {bosh (8) xonali ikkilik sonining salmog'i} *for i*:=1 to 8 do *begin*  $r:=ikki[i];$   $\{i - \text{xonani } \text{airating}\}\$ *if r = 'Г then o 'n:=o'n +s; s:=Round* (s/2) ; {navbatdagi xona salmog'ini hisoblang} *end; write* (ikki, 'Ikkilik soniga ', o'n, 'o'nlik son

mos keladi');

*end;*

*writeln* ('Dastur ishini tugatish uchun <*Enter* >ni bosing.'); *readln;*

*end.*

# *119-masala*

*var*

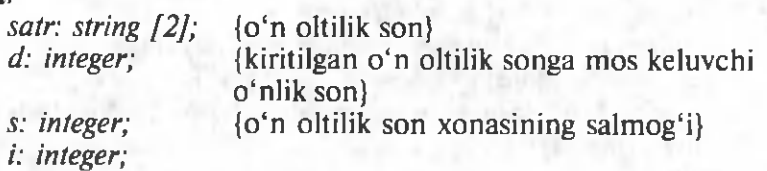

*begin*

*writeln* ('ikki xonali o'n oltilik sonni kiriting', 'va <*Enter*>ni bosing.');

*write*  $(\rightarrow')$ ;

*readln* (satr);

 $\{kiritilgan satrni yuqori registrga aylantiramiz\}$ *for*  $i := l$  *to Length (satr)* 

*do satr [i]: = UpCase (satr [i])\ i* = *Length (satr);* {kichik xonadan qayta ishlaymiz}  $s: = 1$ ; {va uning vazni 1 ga teng bo'ladi} *while (i* > *0) and*

$$
(((satr [i] >= 0') and (satr [i] <= '9')) or
$$
  

$$
((satr [i] >= 'A') and (satr [i] <= 'F'))) do
$$

*begin*

 $\{$ bu yerda, belgi raqam yoki *A* dan *F* gacha lotin harflari $\}$ *if (satr [i]*  $>=$  *'0') and (satr [i]*  $<=$  *'9') then*  $d:=d+s^*$ (*Ord (satr [i] - 48) {Ord ('0')* = 48, *Ord ('1')* = 49, va h.k.} *else d:=d+s\*(Ord (satr [i]* — 55);

*{Ord ('A')* = *65, Ord ('B')* = 66, va h.k.}<br>*i*:= *i* - *l*: {oldingi xonaga} *i:= i - 1;* {oldingi xonaga}  $s:=s*16$ :

*end;*

*if*  $i=0$  {hamma xonalar ishlab chiqilgan} then writeln (satr, 'O'n oltilik songa o'nlik', *d*, 'soni mos keladi') *else writeln* ('Kiritilgan satr o'n oltilik ragam bo'lmaydi.'):

*readln; end.*

# *120-masala*

*{ 0 'nlik sonni foydalanuvchi k o 'rsatgan sanoq tizimiga (ikkilikdan o'nlikkacha) o'tkazish*}

*uses Crt;*

*var*

*a.integer;* {Sanoq tizimi asosi} *minteger,* {Boshlang'ich son} rinteger; {Sonni sanoq tizimi asosiga boʻlgandagi chiqqan qoldiq.}

*s.string [16]*; {Sonni berilgan sanoq tizimida ifodalash.} *buf.string [1];*

*begin*

*ClrScr;*

*Write* ('Butun sonni kiriting  $\rightarrow$ ');

*readln* (n);

*write* ('Sanoq tizimi asosini kiriting  $\rightarrow$ ');

*readln (a);*

{boshlang'ich sonni sanoq tizimi asosiga bo'lishdan chiqqan qoldiqni tizimi asosidan katta bo'lgunga qadar bo'lamiz.

Har bir qadamdagi bo'lish qoldig'i — navbatdagi son} *repeat*

```
r:=n mod a; {navbatdagi raqam} 
    n:=n div a; {bo'lishning butun qismi}
    Str (r,buf); {raqamni satrga aylantirish}
    s:=buf+s;
  until (n<o);
  .Str (n,buf);
  writeln(s);
  readln;
end.
```
#### **и е ^ .** *121-masala*

*{ 0 'nlik sonni o 'n oltilikka aylantirish}*

*uses Crt ;*

*var*

*n:integer*; {Boshlang'ich son}

*r:integer;* {Sonni sanoq tizimining asosiga bo'lgandagi qoldiq}

*s.string [16]*; {Sonni berilgan sanoq tizimida ifodalash} *buf: string [1];*

*begin*

*Clr Scr*

*write* ('Butun sonni kiriting  $\rightarrow$ '); *readln (n);*

*s:= '*

{Berilgan sonni sanoq son tizimi asosiga (16), bo'lishdan chiqqan qoldiq tizim asosidan katta boʻlgunga qadar, bo'lamiz. Har bir qadamdagi bo'lish qoldig'i — navbatdagi son}

*write* (*n*, 'O'nlik songa o'n oltilik son mos keladi'); *repeat*

*r:=n mod 16;* {navbatdagi raqam};  $n: = n$  *div 16*; {bo'lishning butun qismi}; *if r<0 then buf:*  $=$  *chr*  $(r+48)$   ${chr(48)} = '0', chr(49) = '1'$  va hokazo} *else buf:* = *chr (r+55) {chr(65)= A', chr (66)* = *'B'* va hokazo}  $s:=buf + s;$ *until (n<16) if*  $n \leq 0$  *then begin if*  $n < 0$ *then buf: = chr (n+48) else buf:* = *chr (n+55); s:=buf* + *s; end; writeln (s); readln; end.*

# *122-masala*

*{Dastur klaviaturadan kiritilgan arifmetik ifoda qiymatini hisoblaydi}*

*uses Crt; var s: string [80];* {satr} /: *integer;* {satr uzunligi} *k: integer;* {ifoda qiymati} *n: integer;* {navbatdagi son} *i: integer;* {satrdagi son raqami} *err: integer;* {belgini songa aylantirishdagi xatolik kodi} *begin ClrScr; writeln* ('Arifmetik ifodani kiriting,'); *writeln* ('masalan, 4+5-3-5+2 va <*Enter*>ni bosing'); *write*  $(\rightarrow)$ ; *readln (s); val (s[l],k,err); i:=3; repeat* val (s[i],n, Irr); {navbatdagi bir xonali sonni hosil qiling} *if*  $s$   $|i-1| = ' + '$ *then k:=k+n else k:= k~n; i:=i+2; until i > Length(s); writeln* ('Kiritilgan ifoda qiymati: ',k); *writeln* ('Dastur ishini yakunlash uchun <*Enter* >ni bosing.'); *readln;*

*end.*

*3.1.9. Massivlarga oid dasturlar*

*123-masala*

*{Massivning nolmas elementlar miqdorini hisoblash]*

*const*

*SIZE*=5; {massiv o'lchami}

*var*

*a: array [1... SIZE] of integer;* 

*n: integer;* {nolmas elementlar miqdori}
# /: *integer;* {indeks} *begin writeln* ('Butun sonlar massivini kiritish.'); *write* ('Har bir son kiritilgandan so'ng'); writeln ('<Enter>ni bosing'); *n:=0;*  $for i = 1 to SIZE$ *begin write*  $(ia \mid j, j, \mathcal{V} \rightarrow \mathcal{V})$ ; *readln (a[ij); if a[i]*  $\leq$  *b lhen n:*  $= n + 1$ ;

*end;*

*writeln* ('Massivda', *n* ta,'nolmas element bor.'); *readln;*

*end.*

#### *124-masala*

*{Massivning minimal elementini topish}* 

*const*

 $n=5$ ; {massiv o'lchami}

*var*

*a: array [1...n] of integer;* 

*min: integer;* {massiv minimal elementi}

/ : *integer;*

*begin*

*writeln* ('Massivning minimal elementini topish.'); *writeln* ('Bir satrdan massivning butun sonlar elementlarini') *writeln (n'*, kiriting va *<Enter* >ni bosing.'); *write*  $(\rightarrow)$ ;

*for i:*  $=$ *l* to  $n - 1$  do

*read (afij);*

*readln (a[n]);* {dasturning oxiridagi *readln* ko'rsatma to'g'ri ishlashi uchun}

*min:= afij;* {faraz qilamiz, birinchi element minimal} {massivning qolgan elementlarini minimal bilan taqqoslaymiz} *for i:* $=$ 2 *to n do* 

*if a[i]*  $\leq$  *min then min:*  $=$  *a[i]; writeln* ('Massivning minimal elementi:', min); *readln;*

*end.*

#### 125-masala

*{Havoning haftalik о 'rtacha haroratini hisoblash}*

*const*

 ${h}$ afta kunlari — satrli oʻzgarmaslar massividir $}$ *day: array [1..7] of string*  $111 =$  ('Dushanba', 'Seshanba', 'Chorshanba', 'Payshanba', 'Juma', 'Shanba','Yakshanba');

#### *var*

*temper: array*  $[1..7]$  *of real;* {harorat} *sum:real;* {haftalik harorat yig'indisi} *o'rta: real;* {haftalik o'rtacha harorat} *i'.integer;*

*begin*

*writeln* ('Haftalik havo haroratlarini bering.'); *for i:* $=$ *l to 7 do* 

*begin*

*write*  $(day [i], ' \rightarrow )$ *; readln (temper]i]);*

#### *end;*

{Haftalik o 'rtacha haroratni hisoblash} *sum:=0; for i:* $=$ *l to 7 do sum:=sum* + *temper fi]; о lrta:=sum/7; writeln* ('O'rtacha haftalik harorat:', o'rta:6:2); *readln;*

*end.*

# *126-masala*

*{Massivda elementlarni ko'rib chiqish usuli bilan izlash)*

*var*

*massiv .array [1..10] of integer;* {butun massiv} *namuna:integer;* {tekstda izlash uchun namuna} *topildi.boolean;* {namuna bilan moslik belgisi} *i:integer;* 

*begin*

{10 ta butun sonni kiritish} *writeln* ('Massivda izlash.'); *write* ('Bir satrdan 10 ta sonni bo'shliq orqali kiriting');

*writeln* ('va <*Enter* >ni bosing'); *write ('—>); for i:*  $=$ *l to 10 do read (massiv[i]);* {sonlar massivga kiritildi} *write* ('Izlash uchun namuna kiriting (butun son) $\rightarrow$ '); *readln* (namuna); {oddiy ко'rib chiqish bilan izlash} *topildi:=FALSE;* {moslik yo'q}  $i=1$ ; {massivning birinchi elementidan boshlab tekshiramiz} *repeat if massivfij = namuna then topildi:=TRUE* {namuna bilan mos tushdi}

*else*  $i:=i+1$ ; {navbatdagi elementga o'tish} *until (topildi) or (i>10)*; {agar namuna bilan moslik bo'lsa yoki massivning oxirgi elementi tekshirilsa, ish tugaydi}

*if topildi*

*then writeln* ('Namuna bilan mos tushgan element raqami', i:3,'.') *else writeln* ('Namuna bilan moslik yo'q.'); *readln;*

*end.*

### *132-masala*

*{Massiv elementlari о 'sib boruvchi ketma-ketlik hosil qilishini tekshirish}*

#### *const*

*n =5;*

*var*

*a .array [1. . n] of integer; {massiv}* 

*k '.integer; {indeks}*

*ok.boolean; {ok* = *True —* kamaymaydigan ketma-ketlik} *begin*

*writeln* ('Element massivlari o'sib boruvchi ketma-ketlik'); *writeln* ('hosil qilishini tekshirish');

*write* ('Bir satrdan butun sonlarni', *n,* 'kiriting');

*writeln* ('va <*Enter* >ni bosing');

*for*  $k:=1$  *to*  $n-1$  *do read (a[kj); readln (a[n]);* $k:=1$ :

*ok:=TRUE; repeat if a[k]*  $\leq$  *a[k+1] then*  $k:= k+1$ *else ok:=FALSE; until (ok =FALSE) or*  $(k = n)$ *; write* ('Kiritilgan ketma-ketlik'); *i f not ok*

*then write* ('o'sib bormaydigan ketma-ketlik'); *writeln* ('o'sib boruvchi ketma-ketlik.'); *readln;*

*end.*

#### *133-masala*

*{Klaviaturadan kiritilgan son massivda necha marta uchrashishini tekshirish}*

*const*

*m=5;*

*var*

```
a: array [1., m] of integer; {massiv}
  nam: integer; {namuna}
  n: integer; {qiymati namunaga teng massivdagi elementlar
             migdori}
  i: integer; {indeks} 
begin
  write ('Massivni kiriting — ');
  writeln (m,'bir satrdagi butun sonlar.');
  write (\rightarrow):
  for i:=l to m – l do
          read(afij);
  readln(a[mj);
  write (Taqqoslash uchun namuna kiriting \rightarrow);
  readln (nam);
  n:=0;
  {qayta ishlash} 
 for i := l to m do
    if a[i] = nam then n:=n+1;
    if n<> 0
              then writeln (nam, 'soni massivda', n, 'marta
              uchraydi')
```
# *else writeln* ('Massivning bironta elementi namunaga teng emas.');

*readln;*

*end.*

i i salj

#### *139-masala*

*{Massivni to 'g 'ridan-to'g 'ri tanlash usuli bilan о 'sib borishini saralash}*

*const*

 $n = 5$ ; {Massiv o 'lchami}

*var*

*a .array*  $11 \n. n1$  *of integer;* 

*i:integer*; {minimal elementni izlash boshlangan element raqami}

*min:integer;* {massivning *i* dan yuqori chegarasigacha sohadagi element raqami}

*j: integer;* {minimal element bilan taqqoslanadigan element raqami}

*buf:integer;* {massiv elementlarini almashtirishda ishlatiladigan bufer}

*k: integer;* {kiritish, chiqarish uchun indeks}

*begin*

```
writeln ('Massivni saralash.'); 
write ('Bir satrdan', n, 'ta butun sonlarni kiriting');
writeln ('va <Enter >ni bosing');
write (\rightarrow);
for k:=1 to n-1do read (а[к]);
readln (a[n]);
writeln ('Saralash'); 
for i: =l to n-1 do
begin
      {massivning a/i/ dan a/n/ gacha qismida minimal
      elementni izlash}
      min:=i;
      for i = i + 1 to n do
         if a[j]\langlea[min] then min: = j;
      {a [min] va a[i] laming o 'rnini almashtirish}
      buf:= a[i];
      a[i]:=a[min];
      a[min]:=buf;
```
{saralash sikli tugadi} {massivning oraliq holatini chiqarish} *for*  $k:=1$  *to n do write (a[k],' ')*; *writeln; end; writeln;* {saralangan massivni chiqarish} *writeln* ('Massiv saralangan.'); *for*  $k:=1$  *to n do write (a[k],'')*; *readln; end.*

# *140-masala*

*{«Ko'piklar» usuli bilan massiv elementlarini o 'sib borish tarzida tartibga solish*}

#### *const*

ш

*n=5;*

*var*

*a .array [1... n] of integer; i:integer;* {Sikl hisobchisi} *k '.integer;* {Massiv elementining joriy indeksi} *buf:integer;* 

*begin*

*writeln* ('«Ko'pik» usuli bilan massivni saralash.'); *write* ('Bir satrdan', *n,* 'ta butun sonni kiriting') *writeln* ('va <*Enter* >ni bosing'); *for*  $k:=1$  *to*  $n-1$  *do read(afkj); readln (a[n]); writeln* ('Saralash.'); *for i:* $=$ *l to n-1 do begin for k:= l to n - l do begin if a[k]* > *a[k+ l] then begin {k* elementni *(k+1)* elementga almashtirish} *buf:=a[kj;*

*afk]:=a[k+1J;*

*a[k+I]:=buf; end; end;* {Navbatdagi saralashdan keyin massiv holatini chop etish} *for k:*  $=$ *l to n do write (a[k],' '); writeln; end;*

*writeln;*

*writeln* ('Massiv saralandi.'); *for*  $k:=1$  *to n do write(a[k],' ')*; *readln;*

*end.*

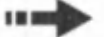

### *141-masala*

*{Ikkita tartibga solingan massivlarni birlashtirish}*

*const*

 $n = 5$ ; {boshlang'ich massivlar o'lchami} *var*

*a,b: array* [1.. *n] of integer*; {boshlang'ich massivlar} *c; array*  $\{I..2\pi I\}$  *of integer;* {natija — massiv} *k,l,m: integer; {a,b* va *с* massiv indekslari} *begin*

*writeln* ('Ikkita tartibga solingan massivlarni o'sib borishiga ko'ra birlashtirish.');

*writeln* ('Bitta satrdan birinchi element massivlarini kiriting'); *write* ('(', n,'ta butun sonni') $\rightarrow$ ');

*for*  $k := 1$  *to*  $n - 1$  *do read (a[k])*;

*readln (a [n] );*

*writeln* ('Bitta satrdan ikkinchi massiv elementlarini kiritish'); *write* ( $\binom{1}{x}$ ,  $\binom{1}{x}$ , ta butun sonni)  $\rightarrow$ );

*for*  $l:=l$  *to n-1 do read (b[l])*; *readln (b[n]); k:= l; l:=l; m:= 1; repeat if a[k]*  $\leq b$ *[l] then begin c[m] :=a[k];*  $m: = m + 1$ ;  $k:= k+1$ ; *end else if a[k]*  $> b$ [l]

then begin c[m]:=b[1];

\n
$$
m:=m+1;
$$

\ni:=l+1;

\nend

\nelse begin c[m] :=a[k]

\ncfm+1]:=b[1];

\nk:=k+1;

\nl:=l+1;

\nm:=m+2;

\nend;

\nuntil (k>n) or (1>n); {ikkita boshlangʻich massivlardan bittasi C massivga toʻla yozildi}

\nwhile k <= n do {A ning C ga yozilmagan elementlari bor}

\nbegin

\nbegin

\nbegin

\ncejm: =a[k];

\nk:=k+1;

\nm: =m+1;

\nend;

\nwhile l <= n do {B ning C ga yozilmagan elementlari bor}

\nbegin

\nbegin

\nbegin

\nbegin

\nl:=l+1;

\nm:=m+l;

\nend;

\nwriteln ("Natija — massiv");

\nfor i:=l to 2\* n do

\nwrite [c[i], ');

\nwriteln;

\nwriteln;

\nwriteln;

\nwriteln;

\nvariable 1 < 2\* n do

\nwrite len ("Dastur ishini tugatish uchun ni bosing."}

\nread.

\n142-masala

\n{Tartibga solingan massivda binar izlash}

\nlabel 5;

*const m=10; var a:array* [1 . . 10] of integer; {butur sonlar massivi} nam: integer; {izlash uchun namuna} *nam: integer;* {izlash uchun namuna} *ok: boolean;* {TRUE — massiv tartibga solingan}

*end.*

```
<i>o'rta,yuqori,quyi.integer; {massivning o'rta, yuqori va
                            quyi elementlari raqami} 
  found:boolean; {namuna bilan mos kelish belgisi}
  n:integer; {namuna bilan moslik hisobchisi}
  iiinteger;
begin
  {massivni kiritish}
  writeln ('*** Tartibga solingan massivda binar izlash ***'); 
  write ('Massivni kiriting (bir satrdan', m,' ta butun sonni');
        writeln ('va <Enter>ni bosing');
  write (\rightarrow);
  for i:=l to m - 1 do read(a[i]);
  readln (a[m]);
          {Massiv tartibga solinganini tekshirish}
  i:=1:
  ok:=TRUE; {massiv tartibga solingan bo'lsin} 
  while (i < HB) and ok
    do if a[i] \leq a [i+1]
        then i:=i+1else ok:=FALSE;
if not ok then
begin
  writeln ('Kiritilgan massiv o'sib borishi bo'yicha tartibga 
          solinmagan');
  goto 5;
end; •
write ('Izlash uchun namuna (butun son) kiriting \rightarrow'),
readln (nam);
{binar izlash}
yuqori:=l;
quyi:=HB;
found:=FALSE;
n:=0;
repeat
  o'rta:=(quyi-yuqori) div 2 + yuqori; {massivni teng ikkiga
         bo'lamiz} 
  n:= n+1;
  if a [o 'rta] = nam
      then found:=TRUE
      else
```
{izlanayotgan element qaysi qismda, yuqori yoki pastda bo'lishini aniqlash} *if nam* < *alo'rtal then quyi:= о 'rta -1 else yuqori:= о 'rta* + /; *until* (yuqori  $>$  quyi) or found; *if found then write* (o'rta, '-raqamli element bilan mos tushish', *n,* ' ta taqqoslash olib borildi.') *else writeln* ('Massivda namuna topilmadi.'); *5: readln',*

#### 143-masala

*{Talabalarning bo'yi xususidagi m a 'lumot tahlili}*

*const*

*end.*

*max=30;* {sinfdagi o'quvchilarning eng ko'p soni} *var*

*bo'y: real;* {o'quvchi bo'yi}

guruh: array [1.. *max] of real*; {o'quvchilar bo'yi} *n: integer*; {ma'lumotlari kiritilgan o'quvchilar soni} *о 'rta: real;* {o'rta bo'y}

*m: integer;* {bo'yi o'rtadan yuqori o'quvchilar soni} *sum: real: {jami bo'y}* 

*i: integer;*

*begin*

*writeln* (\*\*\* O'quvchilar bo'vining tahlili \*\*\*'); *writeln* ('Bo'y uzunligi (sm)ni kiriting va *<Enter* >ni bosing'); *writeln* ('Ishni tugatish uchun 0 ni kiriting va <*Enter*>ni bosing');

```
n:=0;
repeat
```

```
write (\rightarrow);
readln (bo'y);
if bo'y <> 0 then
 begin
   n:=n+l;
   guruh [n]:= bo'y;
   sum:=sum+ bo'y;
end;
```
*until*  $(n > max)$  *or*  $(bo \gamma = 0)$ ; *if n > 0 then begin о 'rta:* = *sum/n;* **m:=0;** {har bir bo'yni o'rtachasi bilan taqqoslaymiz} *for*  $i := 1$  *to n do if guruh [i] > o'rta then m:=m+1; writeln* ('O'rtacha bo'y:', o'rta:6:1,'sm'); *writeln* (*m*,'-ta o'quvchining bo'yi o'rtachadan baland'); *end*

else writeln ('Qayta ishlash uchun ma'lumotlar **yo'q.');**

*readln;*

*end.*

...

## *144-masala*

*{Ustunlarbo'yicha massivelementlariningyig'indisinihisoblash}*

*const*

 $m = 3$ ; {satrlar soni}

 $n = 5$ ; {ustunlar soni}

*var*

*a: array*  $[1, m, 1, n]$  *of integer;* {massiv}

```
s: array [1.. n] of integer; {elementlar yig'indisi}
```
*ij: integer;*

*begin*

```
writeln ('Massivni kiriting.');
```
*writeln* ('Har bir,' *n*, 'satrdagi butun son elementlarini', 'kiritgandan keyin *<Enter>ni* bosing');

*for i:*  $=$  *l to m do {m satr}* 

*begin*

```
write('\rightarrow');
         fo r j: —l to n -1 do
             read (a[i,j]);
         readln (a[i} nj);
   end;
writeln ('Kiritilgan massiv'); 
for i:=1 to m do
   begin
for.j:= l to n -1 do
```
<u>119 - Johann Stein, Amerikaansk politiker († 18</u>

*write (a[i,i]:4):* writeln (ali, nl;4); *end;* {Qayta ishlash} *for i:*  $= 1$  to n do {har bir ustun uchun bitta ustun elementlarini} {qo'shamiz} *for i:*  $=$  *l to m do s[i]:*  $=$ s[j] + *a* [i,j]; *writeln ('-*............................................. *'); for i:*  $=$ *l to n do write (s[i]:4); writeln; readln; end.*

#### 145-masala

*{Ikkinchi tartibli matritsa aniqlovchisini hisoblash}*

*var*

```
a: array [1..2,1..2] of real;
     det: real; {aniglovchi (determinant)}
     i.i: integer: {massiv indekslari}
   begin
      writeln ('Ikkinchi tartibli matritsani kiriting.'); 
     writeln ('Satr elementlari kiritilgach, <Enter>ri\ bosing'); 
     for i:=l to 2 do
       begin
            write (\rightarrow);
            read (a[i,1]);
            readln (a[i,2J);
       end;
   det:=a[1,1]*a[2,2] - a[1,2] * a[2,1];
   writeln ('Matritsa aniqlovchisi');
   for i:=1 to 2 do
      begin
           for i := 1 to 2 do
        write (afij]: 6:2);
      writeln;
    end;
   writeln (det:6:2,'ga teng');
   readln;
end.
```
120 - ^

#### i b h ^ - *146-masala*

*{Matritsa «afsunkor» kvadrat bo'lishini tekshiring}*

*const*<br> $MAX = 5$ ; *M AX = 5;* {matritsaning maksimal o'lchami} *var a: array [1..MAX, 1..MAX] of integer;* {matritsa} *n: integer;* {tekshirilayotgan matritsa o'lchami} *ok.boolean;* {TRUE — matritsa afsunkor kvadrat bo'ladi} *i, integer*; {massiv indekslari} *sum: integer;* {matritsa bosh diagonali elementlari yig'indisi} *s: integer;* {joriy satr, ustun yoki matritsa ikkinchi diagonali elementlarining yig'indisi} *begin write* ('Matritsa elementlarini kiriting (3..4) ', 'va  $\leq$ *Enter* $\geq$ ni bosing $\rightarrow$ ); *readln(n); writeln* ('Matritsa satrlarini kiriting'); writeln (n,'satrning butun sonlarini kiritgandan keyin <*Enter>ni* bosing'). *for*  $i := 1$  *to n do begin write*  $(\rightarrow)$ *for*  $i := 1$  *to n-1 do read (a[i, j]); readln (a[i,n]); end;*

*ok:=TRUE;* {matritsa «afsunkor» kvadrat bo'lsin} *sum:=0;*

> {bosh diagonal elementlari yig'indisini hisoblaymiz}

*for i:* $=$ *l to n do* 

*sum:=sum +a[i, ij;*

{satrlar bo'yicha yig'indilami hisoblaymiz}

*i:= l;*

*repeat*

 $s:=0$ ; {joriy satr elementlari yig indisi} *for*  $i := l$  *to n do s:* = s + a *[i, j]*;

 $i:=$  $i+1$ :

*if s <> sum then ok:=FALSE; until (not ok) or*  $(i > n)$ *;* 

#### *if ok then*

{bu yerda har bir satr elementlari yig'indisi bosh diagonal elementlari yigʻindisiga teng}

*begin*

{ustunlar bo'yicha yig'indilami hisoblaymiz} *j:= l;*

*repeat*

*s:=0;* {joriy ustun elementlari yig'indisi} *for i:*  $=$ *l* to *n* do *s:*  $=$ *s* $+$ *a* $[i, j]$ ;

 $i:=j+1$ :

*if s <> sum then ok:=FALSE; until (not ok) or*  $(i > n)$ *; if ok then*

{bu yerda har bir satr elementlari yig'indisi har bir ustun elementlari yig'indisi va bosh diagonal elementlari yig'indisiga teng}

*begin*

{ikkinchi bosh diagonal elementlari yig'indisini hisoblaymiz}

*s:=0; j:=n; for i:*  $=$ *l to n do begin s:= s+a[i, j];*  $j = j - 1$ *end;*

*if temp <> sum then ok:=FALSE;*

*end;*

*end;*

*write* ('Kiritilgan matritsa'); *if not ok*

*then write* ('«afsunkor» kvadrat bo'lmaydi'); *writeln* ('«afsunkor» kvadrat bo'ladi.'); *readln;*

*end.*

## *147-masala*

*{Universiada oyinlari natijalarini yakunlash}*

*const*

*n=14;* {ishtirokchi viloyatlar soni} *viloyat: array [1..n] of string* [9]=('Andijon', 'Buxoro', 'Jizzax', 'Navoiy','Namangan','Samarqand', 'Surxondaryo',

'Sirdaryo, 'Toshkent', 'Farg'ona', 'Xorazm', 'Qoraqal. Resp.' 'Qashqadaryo', 'Toshkent sh');

*var*

{natijalar jadvali}

*natija: array*  $\begin{bmatrix} 1 \\ 1 \end{bmatrix}$ *,*  $n+1$ *,*  $\begin{bmatrix} 1 \\ 0 \end{bmatrix}$  *of integer;* 

*{n+ l —* satr jadvalni saralashda bufer sifatida ishlatiladi} *ij: integer;*

*max: integer;* {ochkolar soni maksimal darajada

saralashda ishlatiladigan jadval satri raqami}

*buf: string [9];*

*begin*

*writeln* ('Universiada o'yinlari natijasi');

*writeln* ('Bir satrdan oltin, kumush va bronza medallari sonini kiriting.');

{boshlang'ich ma'lumotlarni kiritish}

*for i:* $=$ *l to n do* 

*begin*

*write (viloyat [i],'*  $\rightarrow$  ');

*read* (natija *[i, IJ,* natija *[i,2]);* {oltin va kumush medallar soni}

*readln (natija fi,3J);* {bronza medallar soni}

## *end;*

{umumiy medallar va ochkolar sonini hisoblaymiz} *for*  $i:=1$  *to n do* 

*begin*

*natja [i, 4]:=* natija *[i, 1J+* natija *[i,2]+* natija *fi,3);*

*na ija* (i, 5]:= natija *[i, 1]\*1+* natija *[i,2J\*6+* natija *[i,3]\*5; end;*

{oddiy tanlash usuli bilan ochkolar soniga mos ravishda massivlarni saralash}

*for*  $i:=1$  *to n-1 do* 

*begin*

{jadval qismidan /-satrdan boshlab, natija *[j,5]* element maksimal bo'lgan *j*-satrni topish}

 $max:=i$ ; {bu *i*-raqamli satr bo'lsin}

*for*  $j := i + 1$  *to n do* 

*if* natija  $[i,5]$  > natija  $\{max, 5\}$  then  $max:=i$ ;

*{max* raqamli satmi / raqamli satr bilan almashtirish.} {Bufer sifatida, jadvalning ishlatilmaydigan oxirgi satri foydalaniladi.}

```
\n
$$
buf:= \text{viloyat } [il] := \text{viloyat } [max];\n \text{viloyat } [max]; = \text{buf};\n \text{for } j := l \text{ to } 5 \text{ do}\n \text{begin\n    natija } [n + l, j] := \text{natija } [i, j];\n \text{end};\n \text{for } j := l \text{ to } 5 \text{ do}\n \text{begin\n    natija } [i, j] := \text{natija } [max, j];\n \text{end};\n \text{for } j := l \text{ to } 5 \text{ do}\n \text{begin\n    natija } [max, j] := \text{natija } [n + l, j];\n \text{end};\n \text{for } j := l \text{ to } 5 \text{ do}\n \text{begin\n    natija } [max, j] := \text{natija } [n + l, j];\n \text{end};\n \text{end};\n \text{for } i := l \text{ to } 5 \text{ do}\n \text{with } (\text{Valabalar University: } \text{Strumush':8, 'Bronza':8, 'Jami':8, 'Cchkolar':8});\n \text{for } i := l \text{ to } n \text{ do}\n \text{begin\n    write } (i:2, \text{ viloyat } [i]: 10);\n \text{for } j := l \text{ to } 5 \text{ do}\n \text{write (natija } [i, j] : 8);\n \text{write (natija } [i, j] : 8);\n \text{write } (i: 2, \text{viloyat } [i]. 10);\n \text{for } j := l \text{ to } 5 \text{ do}\n \text{write (natija } [i, j] : 8);\n \text{write } (i: 2, \text{vally, 10}) = \text{mid};\n \text{end};\n \text{readln};\n \text{end}.\n
$$

```

# *148-masala*

*[«Sonni top» o yin i — murakkablashtirilgan}*

*const*

 $n=3$  {murakkablik darajasi - sondagi raqamlar miqdori} *var*

*o'yinchi: array [l..n] of char;* (o'yinchi kombinatsiyasi) *comp: array [l..n] of char;* (kompyuter kombinatsiyasi) *a: array [1..n] of boolean;* {agar kompyuterning *i* —ra-

qamli o'yinchi raqamlaridan birontasi bilan mos tushsa, *a [i]* = *TRUE)*

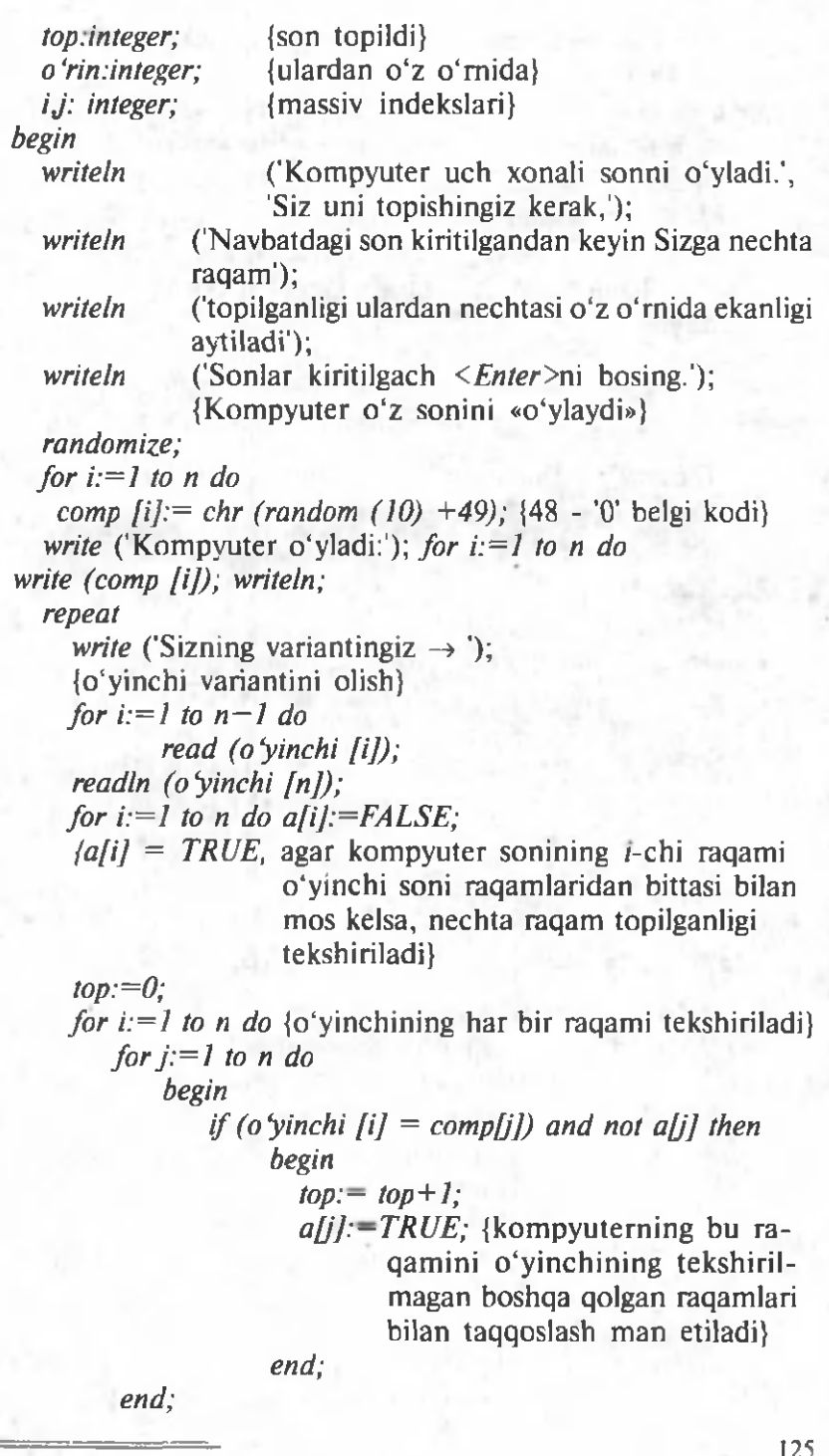

{ulardan nechtasi o'z o 'rnida ekanligi tekshiriladi}  $o'$ rin: $=0$ ;

*for*  $i:=1$  *to n do* 

*if o'yinchi [i] = comp[i] then* o'rin:= o'rin+1; *writeln* ('Topildi:', top,'. O'z o'rnida:', o'rin); *until* (top=n) and (o'rin=n); *writeln* ('\*\*\*S0NNI TOPDINGIZ!\*\*\*'); *write* ('Ishni tugatish uchun *<Enter* >ni bosing.'); *readln;*

*end.*

#### *149-masala*

*{Telegraf — Morze alifbosi yordamida axborotni uzatish}*

*(Izo h : to 'xtatishlar kattaligini o'stirish mumkin)*

*uses Crt; const*

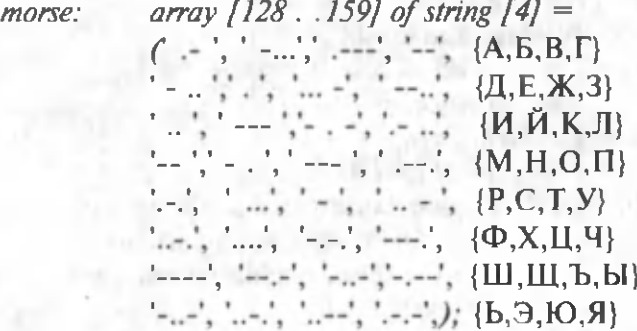

{uzatish parametrlari}

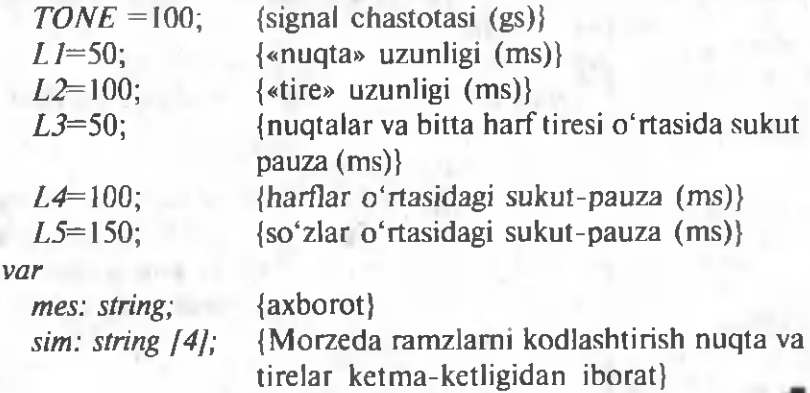

*belgi: string [1]*; {«uzatiladigan» belgi — tire yoki nuqta}<br>*i,j: integer*; {ramz va belgi raqami) *ij: integer;* {ramz va belgi raqami) *begin ClrScr; writeln* ('\*\*\* Telegraf \*\*\*'); writeln ('Uzatilishi kerak bo'lgan axborotni kiriting'); *writeln* ('(faqat bosh kirill harflaridan foydalaning)'); *write*  $(\rightarrow)$ : *readln (mes); for*  $i := l$  *to Length(mes) do begin if (mes[i]*  $>=$  *A*) and (mes[i]  $\leq$  = *A*) then *begin* {axborotning navbatdagi harf kodini aniqlash (f-я *Ord)* va kodlar jadvalidan massivning tegishli elementi — nuqta va tirelar ketma-ketligini hosil qilish} *sim:=morse [ord (mes[i])]; j* = *J; repeat if (sim[j]* =  $\frac{1}{2}$ ) or (sim[j] =  $\frac{1}{2}$ ) then *begin write (sim/jj);* sound (1000); *case sim [j] of '.* : *Delay (50);* ' - '*:* Delay (100); *end; NoSound; Delay (50); end; j:= j+ l; until ((sim [j] = '') or (j>4))*; *Delay (100);* {harflar o'rtasida sukut-pauza} *end else if mes [i]* =  $'$  *' then* {so 'zlar o' rtasida bo 'shliq} *begin write (' ');* axborot so'zlari o'rtasida bo'shliq} *Delay (150); end; end*

 $\blacksquare$   $\blacksquare$   $\blacks$ 

*writeln;*

writeln ('Axborot uzatildi!');

writeln ('Dastur bilan ishni tugatish uchun *<Enter*>ni bosing');

*readln;*

*end.*

*3 .1.10. Funksiyalar ishtirokidagi dasturlar*

*150-masala*

*{max funksiya ikki sondan biriga katta qiymatni beradi} function max (a,b: integer): integer;*

*begin*

*if*  $a > b$ *then max:—a else max:—b;*

*end.*

#### *151-masala*

*{Quyidagi funksiya son lam i taqqoslash natijasini munosabat belgilari ко 'rinishida beradi}*

*function Compare (a,b: real): char; begin if a > b then Compare:='>' else if a < b then Compare:='<'*  $else$  *Compare:*  $=$   $=$   $;$ 

*end;*

*var*

*xl,x2: real;* {tagqoslanadigan sonlar} *nat: char;* {taqqoslash natijasi}

*begin*

*writeln* ('Ikki sonni kiriting va *<Enter* >ni bosing'); *write*  $(\rightarrow)$ ;

*readln (xl,x2);*

*nat: = Compare (xl, x2);* {dasturchi funksiyasini chaqirish} *writeln (x 1:6:2, nat, x2:6:2); readln,*

*end.*

# **i b h ^** *152-masala*

*{Elektr zanjiri qarshiligini hisoblash}*

*function Qar (rl,r2: real; t: integer): real; {rl,r2 —* qarshilik qiymatlari, t — ulanish turi: 1 — ketma-ket;

 $2$  — parallel.

Agar ulanish turi xato ko'rsatilgan bo'lsa, 1 ni beradi} *begin*

*if t=1 then*  $Oar = r1 + r2$ *;* 

*if t*=2 then  $Qar = r1*r2/(r1 + r2)$ 

*else Qar:=l;* {ulanish turi xato ko'rsatilgan}

*end.*

*153-masala*

*{Logarifm xossalaridan foydalanib, son darajasini hisoblash}*

*function InDar (a,b.real).real; begin*

*{A* ning *В* darajasi *С* ga teng.

Tenglikning ikkala tomoni logarifmlanib, quyidagi hosil qilanadi:

 $B^*$  *In (A)* = *In (C)* 

*С* qiymatni topish kerak bo'lgani uchun *E* ning *b\*ln(A)* darajasi hisoblanadi. Bu ifodaning qiym ati *С* ga teng, shuni hisoblash talab qilingan edi.}

*InDar:=exp (b\*ln(a));*

*end;*

*var*

*a: real;* {son} *b: real;* {daraja} *c: real;* {darajadagi son}

*begin*

*writeln* ('Sonni va daraja ko'rsatkichini kiriting');

*readln (a,b);*

```
c:= InDar (a,b);
```

```
writeln (a:6:3, ' darajasi ',b:6:3,' = ',c:6:3);
```
*readln;*

*end.*

## *154-masala*

*{Omonatga k o 'ra daromadni hisoblash}*

*function Daromad (sum: real;* {omonat jami} omonat: *real*; {yillik omonat foizi} muddat: *integer* {omonat muddati (kun)}): *real;*

*begin*

*Daromad:= sum \*(on\onat/l00/365) \** m uddat; {365 yildagi kunlar soni}

*end.*

# *155-masala*

*{Belgi unli harf bo 'lishini tekshirish}*

*Function Unli (sim.char): boolean;*

*const*

{unli harflar}

 $ListofUnit: string = 'AaEeliOoUuEeYuvuYava O'o'$ 

*var ,*

*p: byte;* {tekshirilayotgan belgining unlilar ro'yxatidagi o'rni} *begin*

*p := 0 'rin (sim, ListOfUnli); { ! ! ! ! } if*  $p \leq 0$  {belgi ro'yxatda topildi} *then Unli:=True else Unli:=False;*

*end.*

## $\frac{156-masala}{2}$ *{Satrdan boshlang'ich bo'shliqlarni olib tashlash}*

*function LTrim (satr: string): string; begin while* (O'rin(', satr) = 1) and *(length* (satr) > 0) *do delete (satr, 1,1); LTrim:* = satr; *end; [LTrim* funksiya ishini tekshirish} *var*

*s:string [80];* {satr}

*begin*

writeln ('Satrdan boshlang'ich bo'shliqlami olib tashlaydi.');<br>130

*write* ('Satrni kiriting →'); *readln (s); write* ('Boshlang'ich bo'shliqlarsiz satr:', *LTrim (s)*); *readln;*

*end.*

n mit

#### *157-masala*

*{Bosma harflarni yozma harflarga aylantirish}*

*{UpCase* standart protsedurasi o'rnini bosadi} *function UpCase (satr:string): string;* 

*var*

*i: integer;*

*begin*

*for i:=0 to Length* (satr) *do* {belgilar noldan boshlab raqamlanadi!}

*case satr [i] of* 

{lotin harflari}

*'a'...'z': UpCase[iJ:=chr(ord(satr [i])-32); {rus hatflari) 'a'./n': UpCase[i]:=chr[ord(satr [i])-32); 'р'..'я': UpCase[i]:=chr(ord(satr fi])-80); else* {qolgan belgilar almashtirilmaydi} *Up Casefij: =st[i];*

*end;*

*{UpCase* funksiyasini ishlatishga misol} *var*

*satr: string;*

*begin*

*writeln* ('Matnni kiriting va <*Enter*>ni bosing'); *write*  $(\rightarrow)$ ; *readln (satr); writeln (UpCase (satr)); readln;*

*end.*

 $158$ -masala

*{Kvadrat tenglamani yechish}*

*function KvadrT (a,b,c: real; var x1,x2: real): integer; {a,b,c —* tenglama koeffitsientlari}

 $\{x \cdot l, x \cdot 2 - \text{tenglama } \text{ildizlari}\}$ {funksiya qiymati — ildizlar soni yoki -1, agar boshlang'ich qiymatlar xato bo'lsa,}

*var*

*d: real;* {diskriminant} *begin*

*if a = 0 then KvadrT:*=  $-1$ *else*

> *begin d:=b\*b - 4\*a\*c; if*  $d \leq 0$  *then KvadrT:=* 0 {tenglama yechimga ega emas}

*else*

*begin*

*if*  $d > 0$ *then KvadrT: =2* {ikkita bar xil ildizlar} *else KvadrT:=l;* {ildizlar bir xil} *x l:= (-b+ Sqrt(d))/(2 \*a); x2:= (-b-Sqrt(d))/(2 \*a); end; end;*

*end,*

{asosiy dastur}

*var*

*a,b,c: real;* {tenglama koeffitsientlari} *xl,x2: real;* {tenglama ildizlari}

*begin*

*writeln* ('Kvadrat tenglamani yechish');

*writeln* ('Bitta satrda koeffitsientlarni kiriting va *<Enter>m* bosing');

*write*  $(\rightarrow)$ ;

*readln (a,b,c);*

*case KvadrT*  $(a,b,c,x1,x2)$  of

*-1: writeln* ('Boshlang'ich qiymatlar xatosi.');

*0: writeln* ('Tenglama yechimga ega emas.');

```
/: writeln ('x—,xl:6:2, 'Ildizlar bir xil.');
```

```
2: writeln ('xl=', xl:6:2, 'x2=', x2: 6:2) ;
```
*end;*

*readln;*

*end.*

#### *159-masala*

*uses Crt; var a: integer;* {foydalanuvchi kiritgan son} {Funksiya *Getlnt* bitta yoki ikkita raqamdan iborat butun musbat sonni kiritish uchun ishlatiladi. Kiritish vaqtida tahrirlash uchun <*Backspace* >ni ishlatish mumkin. *<Enter>* bosilganda funksiya kiritilgan sonni qaytaradi.} *function Getlnt: integer; const*<br>*K BACK=8*; *К ВАСK=8; {<Baskspace>* klavishi kodi} *K\_ENTER=13\ {<Enter>* klavishi kodi} *var ch:char;* {belgi} *dec:byte;* {belgi kodi} *buf: array [1..2] of char;* {kiritilgan raqamlar} *n: integer;* {kiritilgan raqamlar soni} *x,y: integer;* {kursor o'rni} *begin buf*  $[1] = '$ ; *buf*[2]:='; *n: = 0; repeat ch:=Readkey; dec:=ord(ch); if (ch>= '0) and (ch<='9) and (n<2) then begin write (ch); n:= n+l; buf [n] r=ch; end else if (dec=K\_BACK) and (n>0) then begin n:= n-1; x:= WhereX; y:= WhereY; GotoXY (x-l,y); write (' ) ; GotoXY*  $(x-1, y)$ ; *end;*

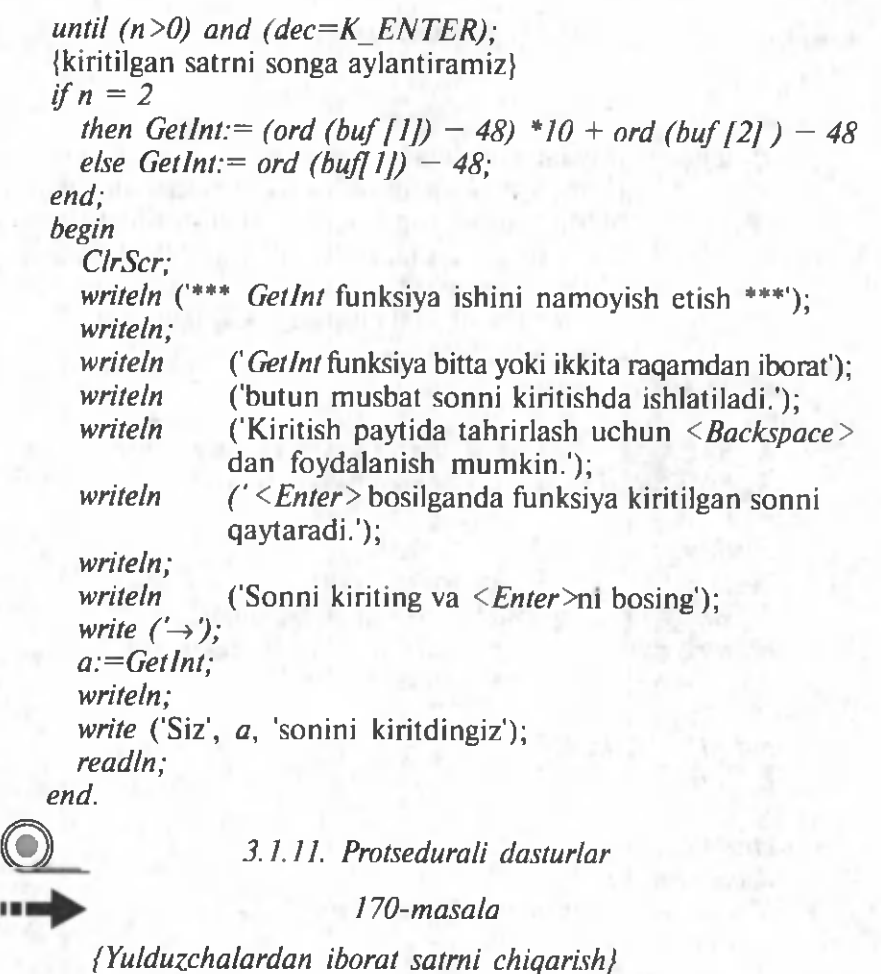

*protcedure Star Line (len: integer); var iiinteger; begin*  $for i:=1$  to len do *write('\*);*

*end.*

ш

*172-masala*

*{Ramkani chizish}*

*protcedure Frame (e.integer; t.integer; w.integer; h.integer); {e,t* -yuqori chap burchak koordinatalari}

# {w ramka kengligi, *h —* ramka balandligi}

*var*

*x,y:integer;* {chiqariladigan belgi koordinatalari} *i.integer; с 1 ,c2,c3,c4,c5,c6:char;* {ramkani chizadigan belgilar}

*begin*

*cl:=chr(218);* {yuqori chap burchak belgisi} *{chr* belgi funksiyani chaqirishda raqami ko'rsatilgan belgini qaytaradi} *c2:=chr( 196);* {gorizontal lineyka belgisi} *c3:=chr(/91);* {yuqori o'ng burchak belgisi} *c4:=chr(179);* {vertikal lineyka belgisi} *c5:=chr( 192);* {quyi chap burchak belgisi} *c6:=chr(2/7);* {quyi o'ng burchak belgisi} *GOTOXY (l,t); write (cl);* . *for i:*  $= 1$  to w-2 do {ramka yuqori chegaralari belgilari} *write (c2); write (c3);*  $y:= t+1$  $x: l+w-l$ *for i:* = *l to h-2 do* {chap va o'ng chegaralar belgilari} *begin GoToXY (1, y); write (c4) GoToXY (x, y); write(c4)*  $y:= y+1$ *end; GoToXY ( l,y); write (c5) for i:* = *l to*  $w-2$  *do* {quyi chegara belgilari} *write (c2); write (c6); end.*

*3.1.12. Fayllarga oid dasturlar*

*181-masala*

*{A: diskda fa y l yaratish va unga foydalanuvchi tomonidan kiritilgan 5 ta butun sonni yozish}* при последните на селище использование и селище с последните при последните и при последните издаватели и при п<br>Последните при последните при последните при последните при последните при последните при последните при посл *var*

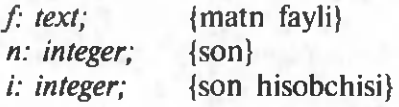

*begin*

*writeln* ('Fayl yaratish'); *writeln* ('5 ta butun sonni kiriting.'); *writeln* ('Har bir son kiritilgach, <*Enter* >ni bosing'); *Assign (f,'a:\numbers.txt'}; Rewrite(f)*; {qayta yozish rejimida oching} *for*  $i := 1$  *to 5 do begin write*  $(\rightarrow)$ : *readln(n); writeln(f,n);*

*end;*<br>*close(f)*; *close(f);* {faylni yoping} *writeln* ('Kiritilgan sonlar 'a:\nuinbers.txt faylida yozilgan'); *readln;*

*end.*

# i i e ^ *182-masala*

*{a:\numbers.txt fayliga foydalanuvchi kiritgan 5 ta butun sonlami qo 'shimcha yozish}*

#### *var*

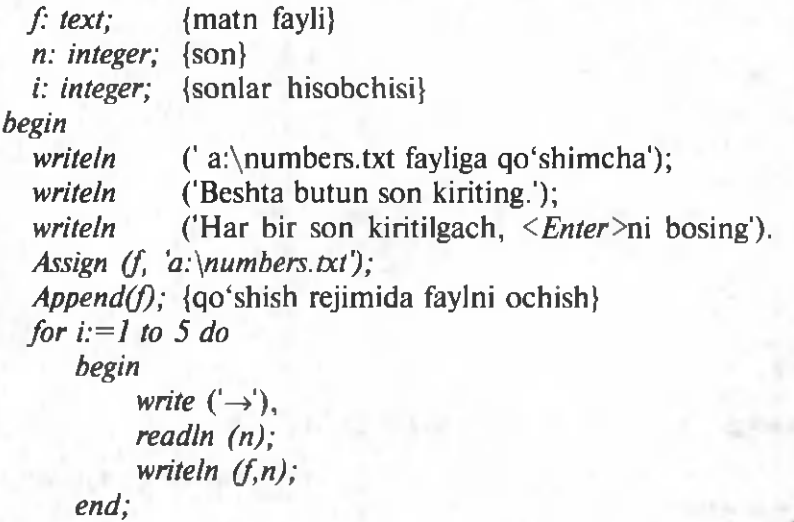

# *Close(f);* {faylni yopish}

writeln ('Kiritilgan sonlar a:\numbers.txt faylga qo'shilgan'); *readln;*

*end.*

# Ieei^ *183-masala*

*{a:\numbers.txt faylning tarkibini ekranga chiqarish}*

*var*

*f: text;* {matn fayli}

*n: integer;* {son}

*begin*

*writeln ('a:\numbers.txt* fayl tarkibi'); *writeln* ('--------------------------------------------------- ) Assign (f, 'a:\numbers.txt'); *Reset (f)*; {o'qish uchun faylni ochish} *While not EOF (f) do* {hozircha fayl oxiriga yetkazilmagan} *begin readln (f,n)*; {fayldan sonni o'qish} *writeln (n)*; {o'qilgan sonni ekranga chiqarish} *end; Close (f)*; {faylni yopish} *writeln* ('-----*readln;*

*end.*

### *184-masala*

*{a:\numbers.txt faylidagi son laming o 'rta arifmetikligini hisoblash)*

*var*

*f: text;* {matn fayli} *n: integer;* {fayldan o'qilgan son} *miq: integer;* {o'qilgan sonlar miqdori} *sum: integer;* {o'qilgan sonlar jami} *o 'a: real;* {o'rta arifmetik} *begin writeln* ('*a*: \*numbers.txt* faylidagi sonlarning,'); *writeln* ('o'rta arifmetikligini hisoblash'); *writeln* ('Fayldan o'qish. Kuting. '): *sum:=0;*

 $miq:=0$ :

*Assign (f, 'a:\numbers.txt); Reset (f)*; {faylni o'qish uchun ochish} *While not EOF (f) do* {hozircha fayl oxiriga yetkazilmagan} *begin readln (f,n)*; {fayldan sonni o'qish} *sum:=sum+n;*  $miq:=miq+1$ ; *end; Close (f)*; {faylni yopish} *о 'a:=sum/ miq; writeln* ('O'qilgan sonlar: ', miq); *writeln* ('Sonlar yig'indisi: ',sum); *writeln* ('O'rta arifmetik: ',o'a:9:2); *readln;*

*end.*

# *185-masala*

*{Ismi foydalanuvchi tomonidan ко 'rsatilgan fa yl tarkibini ekranga chiqarish}*

*uses Crt; var*

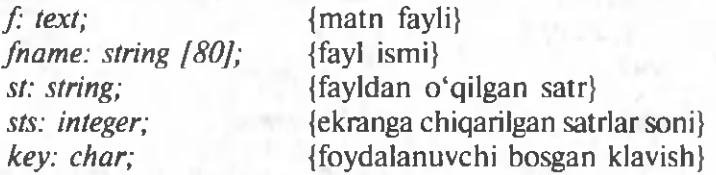

*begin*

*ClrScr;* {ekranni tozalash} *writeln* ('Matn faylini ko'zdan kechirish'); *writeln* ('Faylning to'la ismini kiriting va <*Enter*>ni bosing'); *write*  $(\rightarrow)$ ; *readln (fname);* Assign (f,fname); *Reset(f)*; {faylni o'qish uchun ochish} *ClrScr; sts:=0; While not EOF(f) do* {hozircha fayl oxiriga yetkazilmagan} *begin readln (f,st)*; {fayldan sonni o'qish}

**J**

*writeln (st); sts:=sts+l; if sts* = *23 then* {navbatdagi 23 ta satr chiqarildi} *begin writeln\ write* ('Kiritishni davom ettirish uchun ixtiyoriy klavishni bosing...');  $key:=$  Readkey: *GotoXY (1, WhereY);* {kursorni joriy satr boshiga eltish} *DelLine*; {«Davom ettirish uchun...» axborotini yo'qotish} *sts:=0;*

*end;*

*end;*

*Close (f)*; {faylni yoping}

*writeln;*

write ('Ko'rishni davom ettirish uchun ixtiyoriy klavishni bosing...');

*key:=Readkey;*

*end.*

#### *186-masala*

*{a:\phone.txt fayliga ism, sh a rif va telefon raqamini qo 'shimcha yozish. Agar fa y l diskda bo 'Imasa, uni yaratish}*

*label 1;*

*var*

*f: text;* {matn fayli} *fam: string [15]*; {familiya} *name: string [15]*; {ism} *tel: string [9];* {telefon raqami}

*begin*

*writeln* ('Telefon ma'lumotnomasiga qo'shimcha'); *Assign (f, 'a:\phone.txt); {\$!>*

*Append (f)*; {avval qo'shish rejimida ochamiz} *if I О Result <> 0 then*

{fayl *phone.txt A:* diskda bo'lmaslik ehtimoli bor,} {uni yaratamiz}

*begin*

*Rewrite (f)*; {qayta yozish rejimida ochish} *if 10 Result <> 0 then begin writeln* ('A: diskka murojaat etishda xatolik'); *goto 1; end; end;* {foydalanuvchidan ma'lumotlar olamiz} *write* ('Familiya  $\rightarrow$ '); *readln (fam); write* ('Ism  $\rightarrow$ '); *readln (name); write* (Telefon  $\rightarrow$ ) *readln (tel);*  $\{va$  ularni faylga yozamiz $\}$ writeln (f,fam); *writeln (f, name); writeln (f,tel); close (J); writeln* ('Axborot qo'shildi.'); *1: writeln* ('Ishni tugatish uchun *<Enter>n\* bosing.'); *readln; end.*

#### *187-masala*

*{Telefon ma'lumotnomasidan izlash}*

*label 2; var f: text;* {matn fayli} *nam: string [15];* {izlash uchun familiya} *n: integer;* {so'rovni qanoatlantiradigan yozuvlar miqdori} *fam: string [15];* {familiya} *name: string [15];* {ism} *tel: string [9];* {telefon raqami} *begin writeln* ('Telefon ma'lumotnomasidan izlash'); Assign (f,'a:\phone.txt'); *{SI-} reset (f)*; {o'qish uchun faylni ochamiz}

*if IOResult <> 0 then {phone.txt* fayli A: diskda bo'lmaslik ehtimoli bor} *begin writeln ('a:\phone.txt* faylidan foydalanib bo'lmaydi}; *goto 2; end; repeat write* ('Familiya  $\rightarrow$  '); *readln (nam); if Length (nam) <> 0 then* {foydalanuvchi satrni kiritdi} *begin reset(f);* {faylni boshidan ko'rib chiqamiz} *n:= 0; while not EOF(f) do* {faylning hammasini ko'rib chiqamiz} *begin* {fayldan o 'qiymiz} *readln (f,fam)*; *readln (f, name)*; *readln (f,tel); if fam = nam then* {kerakli familiya topildi} *begin writeln (fam,' ',name,' ',tel); n:= n+1; end; end; if*  $n = 0$  then writeln (nam, 'to'g' risida axborotlar yo'q'}; *end; until Length (nam)* = 0;

*2:writeln* ('Ishni tugatish uchun *<Enter>r\\* bosing.'); *readln;*

*end.*

#### *188-masala*

*{Testdan o 'tkazishning universal dasturi}*

*uses Crt; label nomer; var*

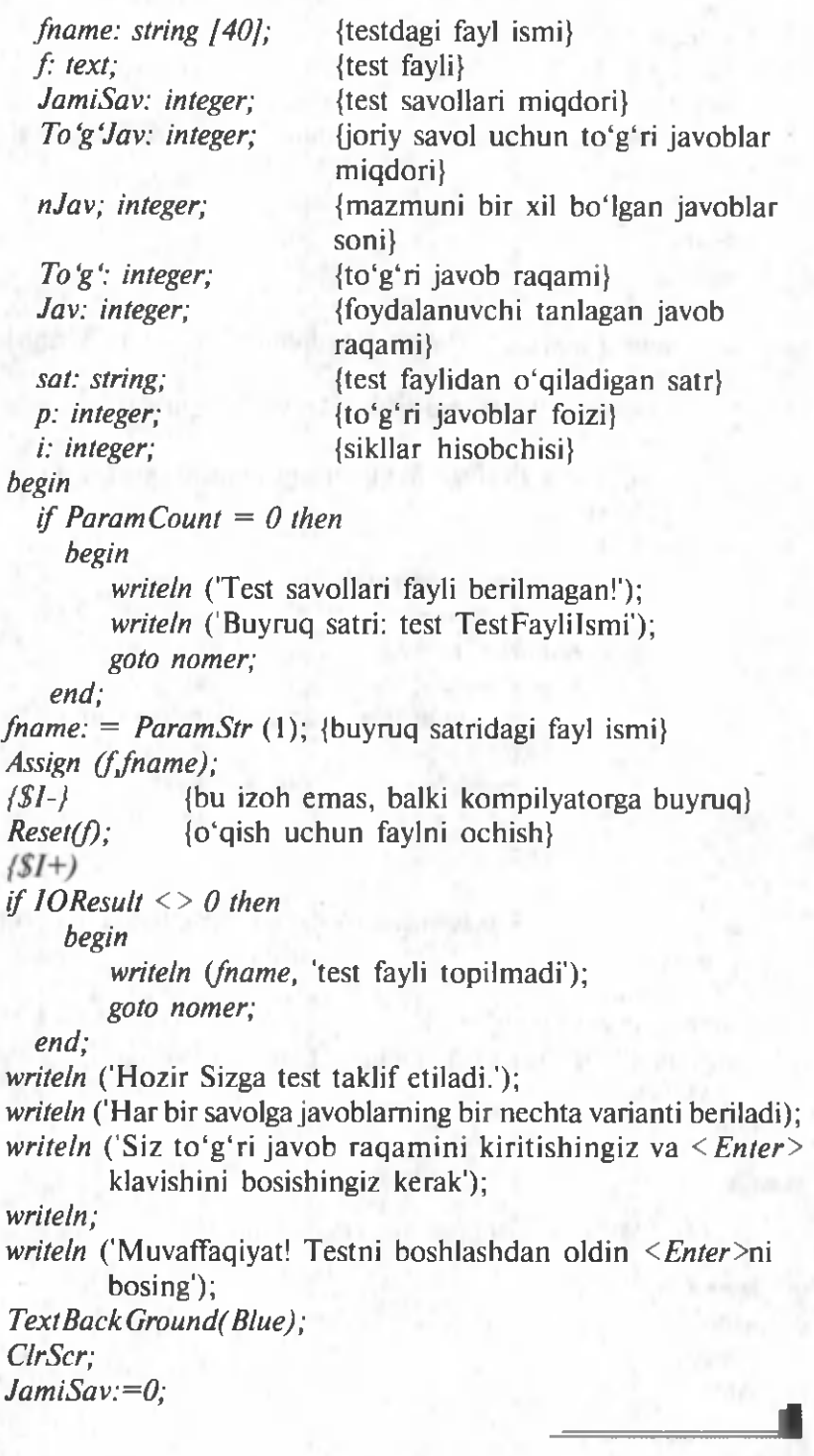

142

*To'g ':=0; while not EOF(f) do begin {ClrScr;} JamiSav:= JamiSav* + *1; Text Color( White);*

*Readln (f,sat)*; {fayldan savolni o'qiymiz}

*writeln(sat)*; {Ekranga savolni chiqaramiz} *readln (f,nJav, To'g');* {mohiyati bir xil bo'lgan javoblar sonini va to 'g'ri javob raqamini o'qiymiz.)

*TextColor (LightGray);*

*for i:* = *l to nJav do* {o'qiymiz va mohiyati bir xil javoblarni chiqaramiz}

*begin readln (f,sat);* writeln(i,', ',sat); *end; writeln; write* ('Sizning tanlovingiz →'); *readln(Jav); if*  $Jav = To'g'$  *then*  $To'g'Jav = To'g'Jav + 1$ *; writeln;*

*end;*

{Test natijalarini qayta ishlash} {to'g 'ri javoblar foizini hisoblash} *p: = Round ((To'g'Jav/ JamiSav)\*100); write* ('Sizning bahongiz'); *case p* of *100: write In* ('A 'LO!'); *80..99:writeln* ('YAXSHI.'); *b0.. 79:writeln* ('QONIQARLI.'); *else writeln*('YOMON!'); *end; nomer: writeln* ('Dastur ishini tugatish uchun <*Enter*>ni bosing');

*readln;*

*end.*

#### *189-masala*

*{Duymlardan millimetrlarga о 'tish jadvalini ekranga, printerga yoki faylga chiqarish}*

*var f:text;* {chiqarish fayli}<br>*fname:string;* {chiqarish fayli} *fname:string;* {chiqarish fayli ismi}<br>*dest:integer;* {1-ekranga, 2-printer dest.integer; {1-ekranga, 2-printerga, 3-faylga}<br>d: real; {duymlardagi miqdor} *d: real;* {duymlardagi miqdor} *m: real;* {millimetrlardagi miqdor} *begin* writeln (\*\*\* Duymlardan millimetrlarga o'tish jadvali \*\*\*'); *writeln* ('Natijani chiqaradi:'); *writeln* ('1-ekranga;'); *writeln* ('2-printerga;'); *writeln* ('3-faylga.'); *writeln* ('1 dan 3 gacha sonlarni kiriting va <*Enter* >ni bosing'); *write* ('Sizning tanlovingiz  $\rightarrow$ '); *readln (dest); case dest of 1: fname:*<sup>="</sup>; {ekranga} *2: begin* {printerga} *fnam e :='prn',; write* ('Printerni yoqing va *<Enter* >ni bosing'); *readln; end; 3: begin* {faylga} *write* ('Chiqarish uchun fayl ismini bering  $\rightarrow$ '); *readln (fname); end; end; assign (f,fname)*; *rewrite (J); writeln ( f f* ...............-...................................*); writeln*  $(f, '$  Duymlar Millimetrlar'); *writelnt* (*f*,' -----------------------*d:= 0.5; while d < 10 do begin m:=25.4\*d;* {1 duym — 25,4 mm} *writeln (f,d:6:l, m:10:l);*
```
d:= d+0.5;
 end;
writeln );
close (0;
if dest = 3then writeln ('Jadval' fname, 'faylida yozilgan');
writeln ('Dastur ishini tugatish uchun <Enter >ni bosing');
readln,
```
*end.*

*3.1.13. Rekursiyali dasturlar*

*192-masala*

*{«Faktorial» rekursiv funksiyasi)*

 $function$  *factorial* (k:integer):integer; *begin*

 $if k = 1$ 

*then factorial*: $= 1$ *else factorial*:  $=k$  *\*factorial*  $(k-1)$ ;

*end;*

*n: integer;* {faktoriali hisoblanishi kerak bo'lgan son} *f: integer; [n* sonining faktoriali}

*begin*

*var*

*writeln* ('Faktorialni hisoblash,'); writeln ('Faktoriali hisoblanishi kerak bo'lgan sonni kiriting'); *write*  $(\rightarrow)$ ;

*readln (n); f: = factorial (n); writeln* (*n*,'ning faktoriali', *f*, 'ga teng'); *readln;*

*end.*

#### *193-masala*

*{Ekranga bezaklar chiqaradi}*

*uses Graph, Crt;* {Bezak elem entini chizadi} *protcedure Elem (x,y, r,p: integer);*

 ${x, y, r -$  bezak asosiy elementi markazining koordinatalari va radiusi  $-$  bezak tartibi}

*begin*

*if*  $p$  > = 0 *then* 

*begin*

*Circle (x, y, r);* {Radiusi *r ga* teng, koordinata markazi  $(x, y)$  bo'lgan aylana chizadi}

*Delay (100)*; {Dastur bajarilishini 100 millisekund to 'xtatib turadi}

*Elem (x+r, y, Round (r/2), p-1); Elem (x, y-r, Round (r/2), p-1); Elem (x-r, y, Round (r/2), p-1); Elem (x, y+r, Round (r/2), p-1);*

*end;*

*end;*

*var*

*grDriverinteger;* {drayver} *grMode:integer;* {grafik rejim} *grPath:string;* {drayver fayliga yo'l} *ErrCode.integer;* {grafik rejim xatolik kodi}

*begin*

*grDriver:=VGA;* {drayver} *grMode:=VGAHi;* {grafik rejim} *grPath:= 'e:\tp\bgi';* {drayver joylashgan adres} *InitGraph (grDriver, grMode, grPath);* {Grafik rejimni initsializatsiya qiladi. Parametrlar videosistema drayverini, ish rejimini, adresni bildiradi} *ErrCode: = Graph Result; {Graph Result* — oxirgi bajarilgan grafik operatsiya natijasini qaytaruvchi grafik rejim funksiyasi} *if ErrCode <* > *grOK then begin* writeln (' Grafik rejim xatosini initsializatsiyalash.') *writeln* ('Ishni tugatish uchun *<Enter* >ni bosing'); *readln; Halt (1); end;* {Asosiy dastur}

*Elem* (320, 240, 60, 3); {3-tartibli bezak chizamiz) *OutText* ('Dastur ishini tugatish uchun <*Enter* >ni bosing'); *readln;*

*end.*

## *194-masala*

*{Rekursiya mexanizmidan foydalanib, n-bo'g'inli elektr zanjir qarshiligini hisoblash}*

*var*

ш

*r/,r2,r3: real;* {zanjir tashkil topgan qarshiliklar kattaligi} *n: integer;* {zanjir bo'g'inlari soni (tartibi)} *rz: real;* {zanjir qarshiligi} *{n-* tartibli zanjir qarshiligi qiymati} *function Zanj (n: integer): real; begin if n= 1 then Zanj:=Rl+R2+R3 else begin rz: = Zanj (n-1); Zanj:*= $R2$ <sup>\*</sup> rz /( $R2$ + rz); *end; end;* {asosiy protsedura} *begin writeln* ('Elektr zanjir qarshiligini hisoblash.'); *writeln* ('Qarshilik kattaliklarini kiriting (Om) : '); *write*  $(r) \rightarrow$ ); *readln (rl) ; write*  $(r2 \rightarrow)$ ; *readln (r2); write*  $(\overrightarrow{r3} \rightarrow)$ ; *readln (r3) ; write* ('Zanjir tartibi  $\rightarrow$ '); *readln (n).; writeln* ('Zanjir qarshiligi:',Zanj(n):6:2, 'Om'); {qarshiliklar kattaligi Zanj protsedurasiga *rl, r2* va *r3* global o 'zgaruvchilar orqali uzatiladi} *readln; end.*

### *195-masala*

*{Murakkab elektr zanjir chiz/nasini chizadi} {Zanjir chiz/nasini chizishda rekursiyadan foydalaniladi}*

*Uses Graph; const*

*/tur qadami}*  $dx = 7$ :  $dv = 7$ : *var grDriverinteger; grMode'.integer; grPath.string; ErrCode.integer; x,y: integer; k: integer;* {zanjir tartibi}  ${k$ -tartibli zanjir chizmasini chiqaradi} *Procedure Zanj (k: integer; x,y: integer); begin SetColor ( Green); Line (x, y, x+2\*dx, y); Rectangle*  $(x+2^*dx, y-dy, x+6^*dx, y+dy)$ *; Line (x+6\*dx, y, x+8\*dx, y); OuttextXY (x+3\*dx, y-3\*dy,'R l); SetColor (Yellow); Line (x+8\*dx, y, x+8\*dx, y+2\*dy); Rectangle (x+7\*dx, y+2\*dy, x+9\*dx, y+6\*dy); Line*  $(x+8^{*}dx, y+6^{*}dy, x+8^{*}dx, y+8^{*}dy)$ *; OuttextXY (x+10\*dx, y+2\*dy, 'R2')*; *SetColor (LightGray); Line (x, y+8\*dy, x+2\*dx, y+8\*dy); Rectangle (x+2\*dx, y+7\*dy, x+6\*dx, y+9\*dy); Line*  $(x+6^{*}dx, y+8^{*}dy, x+8^{*}dx, y+8^{*}dy)$ *; OuttextXY* (x+3\*dx, y+5\*dy, 'R3'); *if k* > *l* then  $Cep(k-1, x+8*dx, y)$ ;

*end; begin*

*grDriver=VGA;* {drayver} *grMode:=VGAHi;* {grafik rejim} *grPath: -e:\tp\bgi';* {drayver fayliga yo'l} *InitGraph (grDriver, grMode, grPath);* {grafik rejimni initsializatsiyalash, parametrlar videosistema drayverini, ish rejimini, adresni bildiradi} *ErrCode: = GraphResult;* {oxirgi bajarilgan grafik operatsiya natijasini qaytaruvchi grafik rejim funksiyasi} *if ErrCode <* > *grOK then*

*begin*

*writeln* ('Grafik rejim xatosining initsializatsiyasi.'); *writeln* ('Ishni tugatish uchun *<Enter* >ni bosing'); *readln;*

*Halt* (1)

*end;*

*OutTextXY* (10,10, 'Zanjir tartibini kiriting va *<Enter*>ni bosing');

```
readln (k);
  Zanj (k, 10,50);
  readln;
  Close Graph ;
end.
```
## **3.2. YUQORI MURAKKABLIKDAGI MASALALAR ALGORITM LARI VA DASTURLARI**

Bu bo'limda dasturdan avval masala yechimining algoritmlari keltiriladi. Bu ba'zan, faqat algoritmik tilda yozilishi qolgan, tugallangan fikr, ba'zi hollarda esa yechim mulohazasi, boshqa hollarda esa dasturni tushuntiruvchi izoh boʻladi. Lekin hamma hollarda ham dasturni o'qish yengillashtirilgan, o'zlashtirish kerak bo'lgan usullar bayon etiladi. Amallar aniqligi, odatda, doimiy koʻpaytuvchi aniqligida ko'rsatilgan.

## *201-masala Algoritm. «Ко 'ndalang diagonal»*

Ikkita son aniqlaymiz: *P=max (1 ,1-k)* va *g=min (n,m-k).* Shunda izlanayotgan miqdor hamma  $j=p, p+1,...,g$  lar bo'yicha  $A/k+j,jj$ , elem entlar yig'indisiga teng bo'ladi (agar *j* ning bunday qiymatlari bo'lmasa, ya'ni  $p \ge g$  bo'lsa, u nolga teng). *A* massivning hamma  $m^*n$ elementlari qaraladigan yechimni qoniqarli emas, deb qarashi kerak.

#### **Dastur**

```
Program Ко 'ndalang diagonal;
const NN=10;
     MM=10;
var
     m,n, j,k,p,g,s .integer;
     A : array [1..MM, 1..NN] of integer;
```
**1**

*begin*

*writeln ('M ,N,K:= ); readln (m,n,k); for*  $p := l$  *to m do for*  $i = l$  *to n do* 

*begin*

*writeln ('A |', P, ',', ','*;='); *readln (A[p,j])*;

*end; if*  $k > 0$  then  $p := 1$  else  $p := 1 - k$ ; *if k+n<m then g:=n else g:=m-k; s:=0; for*  $i:=p$  *to g do s:*  $=s+A/k+j,j$ . *writeln(s);*

*end.*

in

## *202-masala Algoritm. «Kvadratchalar»*

Kvadratchaning burchaklaridagi hamma sonlar har xil boʻlsa. ularning yig'indisi  $0 + 1 + 5 + 1 = 17$ . Lekin buning aksi ham to'g'ri ekanligini ta'kidlash mumkin. Bu dasturni soddalashtiradi.

## **Dastur**

*Program Kvadratchalar; const MM=50; var*

*i,j,m,S :integer; A* : array [1..MM, 1..MM] of integer;

*begin*

*writeln CM:—); readln (m); for*  $i:=1$  *to m do for*  $i := l$  *to m do* 

*begin*

*writeln*  $(A \, | \, ', i, ', j, ? = )$ ; *readln (A[i,j])*;

*end;*

*S:=0;*

*for*  $i:=1$  *to m-1 do for*  $i := l$  *to*  $m-l$  *do*  $if (A[i,j]+A[i,j+1]+A[i+1,j]+A[i+1,j+1]=R$ *then*  $S := S + 1$ : *writeln (S);*

*end.*

 $\blacksquare$ 

## *203-masala Algoritm. «Sanoq tizimlari»*

Berilgan son miqdorini Gorner chizmasi boʻyicha topish kerak: *N=((,..(M [9] \*i+M[ 8J) \*i+...+M[2]) \*i+M/1]*

 $N$ , butun sonlar uchun, mumkin boʻlgan maksimal miqdordan oshmavdi, deb faraz qilinadi. *N* sonlar razryadlari (xonalari) *j*- tizimda N ni *j* ga butun boʻlishdagi qoldiqlar sifatida hosil qilinadi:  $k = N/i$  :  $M = N - K'i$  :  $N = K$  va hokazo.

*M* ning qoldiqlarini masala shartiga ko'ra, eslab qolish va chop etish shart emas.

#### **Dastur**

*Program Sanoq sistemalar; var*

> *i, j,k : integer; n : real; m : array [1..9] of integer;*

*begin*

*writeln ('i, j:='); readln* (*i,j*); *for k:* =9 *downto 1 do* 

*begin*

*write ('M[',k,']:='); readln (m[k]);*

*end;*

*writeln; n:=0 for*  $k := 9$  *down to* 1 *do*  $n := n^*i + M/k$ ; *writeln (trunc(n)); repeat*

> *write (trunc (n), mod j , "); n:= trunc(n) div j;*

*until n=0; writeln*

*end.*

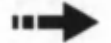

## *204-masala Algoritm. «Kalendar»*

Kabisa bo'lmagan yil oylarida kunlarning son bo'yicha  $M/I:11$ jadvalini hosil qilish qulay. «*m»* ni «*n»*ga boʻlishdagi qoldiqni aniqlab beruvchi *MOD (m,n)* yoki unga o'xshash funksiyani ham ishlatish mumkin.

#### **Dastur**

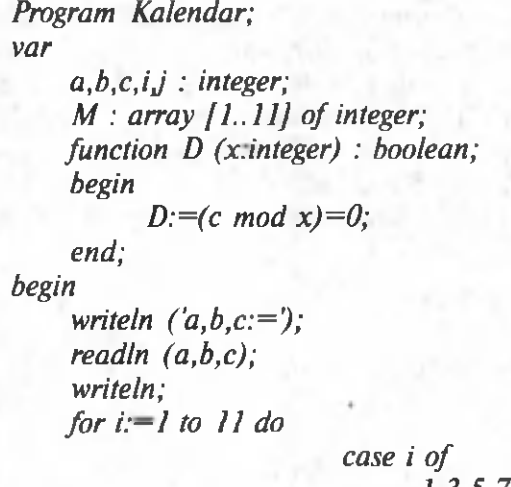

*1,3,5,7,8,10: M[i]:=31; 2: M[i]:=28;*

*end;*

*j:=a; for i:*  $=$ *l to b-1 do j:*  $=$ *j+m[i]; if (b>2)* and (D(4) and not D(100) or D(400)) then  $j:=j+1$ ; *writeln (j);*

*4,6,9,11: M[i]:=30;*

*end.*

## *205-masala*

*Algoritm. «So 'zning matnga kiritilishi»* Dastur oson o'qiladi. Izohga hojat yo'q.

#### **Dastur**

*Program So ,zni\_matnga\_kiritish const nn=100; kk=50;*var

*i,n j,k : integer;* ff : boolean; *x* : *array* [1.*nn]* of integer; *у* : array [1.kk] of integer; *begin writeln*  $(k, n=$ *)*; *readln(k,n); writeln; writeln ('massiv x:); for j:*  $=$ *l to n do readln(x[i]); writeln; writeln ('massiv y:'); for j:* = *l to k do readln(y[j])*; *writeln; i:—0; Jf:=true; while*  $(i \leq n-k)$  *and ff do begin j: = l; while*  $j \le k$  *and ff do if x[i+j]* $\left\{\frac{y}{j}\right\}$  then  $ff$ :=false  $else$   $j:=j+1$ ; *if ff then begin writeln (ha', i+1); ff:=false; end else begin jf:— true;*  $i:=i+1$ ; *end; end; if ff then writeln ('yo'q')*; *end.*

**THE** 

*206-masala Algoritm. «Noliar seriyasi»* Dastur oddiy. Izohga hojat yoʻq.

## **Dastur**

*Program Nollar seriyasi const nn=100;*

*var*

*i,n,t,max* : *integer*;  $a: array [1..nn]$  of real;

*begin*

*writeln ('n= ); readln (n); for i:*  $=$  *l* to *n* do readln(a[i]); *t:=0; max:=0; for i:* $=$ *I to n do begin if a[i]* $\leq$  *O then begin*

> *if (max<t) then max:=t; t:=0;*

*end;*

*else t:=t+l;*

*end; if max< then max:=t; writeln; writeln (max);*

*end.*

*207-masala Algoritm. «Egar nuqta»*

Agar *mi i* — satrdagi  $a_{ij}$  elementlarning eng kichik qiymati,  $Mj$  esa *j* ustundagi  $a_{ij}$  elementlarning eng katta qiymati bo'lsa,  $mi \le a \le M$ , bo'ladi.

Bu bir nechta mulohazalar qilishga imkon beradi:

a) ixtiyoriy satrning minimumi ixtiyoriy ustun maksimumidan katta emas, ya'ni hamma vaqt  $mi \leq Mj$  shart o'rinli;

b) agar qandaydir *i* va *j* uchun *mi=Mj* tenglik bajarilsa, minimum larning eng kattasi maksim um larning eng kichigi bilan m os keladi, *i* satrning *j* ustun bilan kesishishida esa egar nuqta:

 $mi=a_j=Mj$  yotadi; (\*)

d) agar  $a_{ij}$ — egar nuqta bo'lsa, uning uchun (\*) shart bajariladi va, demak, minimumlarning maksimumi, maksimumlarning minimumiga teng boʻladi.

Aytilganlarni dasturga joriy etish kerak. Har bir satrda minimum *mi* izlanadi, bu minimumlar ichidan maksimum — Ma tanlanadi *\**

va u joylashgan *i*, satr eslab qolinadi. Agar minimum «Ma» ning joriy qiymatidan kichik boʻlib qolsa, satrda minimumni izlashni to 'xtatish kerak.

Keyin, maksimal element topilgan «Ma» giymatga teng ustun izlanadi, agar bunday ustun boʻlmasa, egar nuqta ham yoʻq. Amalda dasturda, agar ustunda *Ma* elementdan katta element bo'lmasa. a) punktga ko'ra, ustun, izlanayotgan ustun ekanligi ko'rsatiladi.

Agar dasturda bu yerda keltirilgan mulohazalardan foydalanilmasa, u ancha sekin ishlaydigan boʻladi.

#### **Dastur**

```
Program Egar nuqta.
const nn=20; mm=20;
label 1,2;
var
      i, n J, m,io,mi,ma :in teger;
      a : array [1.mm, 1..nn] of integer;
begin
      writeln ('m ,n= );
      readln (m,n);
      for i:=1 to m do
         begin
         writeln ('a[',i,',',;'}=');
         readln (a[iJJ);
end;
for i:=l to m do
           begin
               if (i>1) and (a[i,j] \leq=ma) then goto 1;
               if (j=1) or \{a[i,j] \leq m\} then mi:=a[i,j];
      1 : end;
               ma:=mi; io;=i;
               for i:=1 to n do
                   begin
                        for i=1 to m do if a[i,j]> ma goto 2;
                         writeln (io:3J:3); exit;
                2: end;
           writeln(0);
```
*end.*

# *208-masala*

## *Algoritm. «Kasrni qisqartirish»*

Yevklid algoritmini dasturlash mumkin. Unga ko'ra *m* va *n* sonlaming eng katta umumiy bo'luvchisini topish va unga qisqartirish kerak.

Yevklid algoritmi mohiyatini tushuntiramiz,  $m \leq m$ 2 bo'lsin,  $(m1, m2)$  juftlikning ixtiyoriy umumiy bo'luvchisi  $(m2, m1 - m2)$ juftlikning, demak, (m2,m3) juftlikning ham umumiy bo'luvchisi bo'ladi, bu yerda,

 $m3 = m1 - (m1/m2)$  \* m2

 $m l$  ni  $m2$  ga bo'lishda qoldiq bo'ladi, shuning uchun  $m3 \le m2$ oldindan ma'lum. Aksi ham to'g'ri:  $(m2, m3)$  juftlikning har qanday umumiy bo'luvchisi (u.b.) *(m1, m2)* juftlikning ham umumiy bo'luvchisi bo'ladi. Shuning uchun

*u.b. (m l,m2) =u.b.( m2,m3)*

*u.b. (m l,m2)* funksiyada argumentni uni kichigiga boʻlgandagi qoldig'i bilan ketma-ket almashtira borib,

*u.b. (m l,m2) =u.b.( m2,m3)=... =u.b. (mk,0) =mk*

ketma-ketlik hosil qilinadi, unda  $m l \ge m2$ ...>  $mk > 0$  va  $mk$ boshlang'ich *m l, m2* sonlarning eng katta um um iy bo'luvchisi boʻladi.

Agar n katta son bo'lmasa, *j*-eng kichik qiymatli *i/j =m /n* kasmi tanlab olish mumkin. U, albatta, qisqarmaydi. Faqat kasrlar tengligini nisbatlar tengligi bilan emas, koʻpaytmalar tengligi bilan tekshirish kerak:

 $i^*n = i^*m$ 

Bu taklif etilgan dasturga olib keladi.

#### **Dastur**

```
Program Kasmi_qisqartirish;
label 1;
var
      i,n j,m :integer;
begin
      readln (m,n);
      writeln (m=1, m, n=1, n);
     for j := l to n do
```
 $i:=j^*m$  div n:

if  $i^*n = j^*m$  then goto 1;

begin

156

*end; 1: writeln*  $(m/n'i, 'i', j)$ *; end.*

## *209-masala Algoritm. «Massivlarning qo 'shilishi»*

Bu muhim masala *m+n* amalda bajarilishi kerak. A va B dan birinchi elementlarini olamiz, ulardan kichigini  $C$  massivga yozamiz va uni o'z massividan navbatdagisi bilan almashtiramiz. Yana ikkitadan kichigini tanlab, keyin *C* ga kiritamiz va hokazo, har bir taqqoslashdan keyin *C* ga element qo'shiladi, demak, taqqoslash *m+n* dan kichik bo'ladi. Faqat dasturning, massivlardan bittasi tamom bo'lganidan keyin ham, to'g'ri ishlashini ta'minlash kerak.

#### **Dastur**

*Program Massivlar qo 'shilishi; const MM=100; NN=100; MN=200; var m ,n ,ij,k -.integer; A* : array [1..MM] of integer; *<i>В* : array [1..NN] of integer; *С : array [1..MN] of integer; begin writeln* ('*M*, *N*:='); *readln (m,n); writeln (array A:= ); for i:* $=$ *l to m do readln(A[i]); writeln ('array B:=); for*  $j := 1$  *to n do readln(B[i]); i:=l;j:=l; for*  $k:=1$  *to*  $m+n$  *do begin f ((i>m) or (A[i]>B[j])) and not (j>n) then begin c[k]:=B[j]; j:=j+1; end; else*

*begin c[k]:—A[i]; i:=i+l; end;*

*end; writeln ('array C:=); for*  $k:=l$  *to*  $m+n$  *do* writeln (c[k]);

*end.*

## *210-masala Algoritm. «Moda»*

Boshlang'ich massivni tartibga keltirish, shundan keyin bir  $q$ arashda qiymatlar chastotasini — eng koʻp uchraydigan qiymatni hisoblash kerak. Chastotani yozish uchun massiv tashkil etishga hojat yo'q, tez uchraydiganlar nomzodini eslab qolish va uning chastotasini qaralgan elementning topilgan chastotasi bilan taqqoslash yetarli.

Agar qandaydir holga ko'ra, tartiblashtirishni bajarm aslik kerak b o 'lsa, quyidagicha yo'l tutiladi: navbatdagi *a[i]* (boshida bu *a[l]* element) undan keyin keladigan element bilan taqqoslanadi. Bunda, birinchidan, *a[i]* qiymatning paydo bo'lish chastotasi hisoblanadi, ikkinchidan, *a[i]* ga teng bo'lgan *a[j]* elementlari ketma-ket *ali+11, ali+21...* elementlari bilan almashtiriladi. A massiv oxirigacha qarab chiqilib, *a[i]* element chastotasi aniqlanganidan keyin *a[i+k]* element chastotasi topiladi, *a[i]* va *a[i+k]* o'rtasidagi elementlar o'tkazib yuboriladi. Bu algoritm samarali ko'rinadi va agar massivda har xil elementlar bo'lsa, n<sup>\*</sup>n ta amal bajarilishi kerak bo'ladi. Bu fikrlar taklif etilgan dasturda amalga oshirilgan.

#### **Dastur**

*Program Moda; const NN=100; var*

> *n,m,am,i, j,k : integer; A* : array [1. NN] of integer;

*begin*

*writeln ( 'n:—); readln (n); for i:* $=$ *l to n do readln(a[i]); writeln;*

*m:=0; i:=l; while i+m<=n do*

> *begin k:= l; for*  $i:=i+1$  *to n do if a[jj=a[i] then begin*  $a[i]:=a[i+k]; k:=k+1;$ *end; if m<k then begin am:=a[i]; m:=k; end; i:=i+k;*

*end;*

*writeln (am); end.*

ш

■---------------

## *211-masala Algoritm. «Markaziy qishloq»*

Bu masalani quyidagicha bayon etamiz: A massivning har bir / satrida *a[ij] QVi)* sonlari ichidan eng kattasi tanlanadi va u *a[ij]* ga qo'shiladi. Tegishli yig'indini eng kichik qiluvchi / topilishi kerak. Masalaning bunday qo'yilishida uning standart yechimga egaligiga yo'l qo'yiladi.

#### **Dastur**

*Program Markaziy\_qishloq; const KK=20; var*  $i,j,k,i1,s,t$  :integer; *A* : *array* [1.*KK, 1.KK] of real; begin writeln ('k:*='); *readln (k); for i:* $=$ *l to k do* 

*for*  $i := l$  *to k do* 

*begin*

*end;*

*writeln('a[\i, 'j , ']=);*  $readln(a[i,j])$ ;

159

*for i:* $=$ *l to k do begin s:=0; for*  $i = l$  *to k do if (* $i$  $\langle$  $\rangle$ ) and ( $s$  $\langle$ a $[i,j]$ ) then  $s$ *:* $=$ a $[i,j]$ ;  $s:=s+af(i,j);$ *if*  $(i=1)$  *or*  $(s \leq t)$  *then begin il: —i;*

> *t:=s; end;*

*end;*

*writeln (il);*

*end.*

ш

## *212-masala Algoritm. «Tartib indekslari»*

Hammasidan osoni «izlanayotgan tartib indekslari» uchun q o 'shim cha *I[1:N]* massiv hosil qilish, aw al uni *1,2,...,N* sonlari bilan to 'ldirish, keyin berilgan *A* massivni, qandaydir usul bilan tartibga keltirish, xuddi shunday tartibda  *massiv elementlarining* o 'm ini alm ashtirish kerak. *A* tartibga keltirilgan vaqtda, / izlanayotgan massiv boʻladi.

Keltirilgan dasturda xuddi shu ish bajarilgan, bu yerda tartibga keltirishning eng oddiy usuli ishlatilgan: *A* massivda eng kichik element bor va bu element birinchisi bilan o'rnini almashtirib boradi. Keyin bu jarayon *A[2:N]* kesmaga va hokazo qoʻllaniladi.

Agar dasturni murakkablashtirish kerak boʻlsa, I massivsiz ishni bajarish mumkin, lekin *A* massiv elementlari o'zgarmasligi kerak. Bunda navbatdagi minimal element *(MI)* indeksini chop etish va eslab qolish yetarli. Buning uchun, albatta, birinchi shunday elementning indeksini va birinchi maksimal element indeksini oldindan topib qo'yish kerak.

## **Dastur**

Program Tartib indekslari; *const NN=100; label 1,2; var*

160 ...............

 $j, i, m, mi, ma, k, n$  :integer; *A* : array [1..NN] of real;

*begin*

*Writeln('N:=); readln(n); for i:* $=$ *l to n do* 

*begin*

*writeln ('a[',i, readln (a[ij);*

*end;*

*mi:=1; ma:=1; for*  $k:=1$  *to n do begin if a[k]<a[mi] then mi:=k; if a[k]<a[ma] then ma:=k; end; writeln (mi); for*  $m = 2$  *to n do begin i:—ma; for*  $k:=1$  *to n do begin if (a[k]<a[mi]) or (a[k]= a[mij) and (k<=mi) then goto 1; if a[k]=a[mi] then*

*begin i:=k; goto 2; end; if a[k]<a[i] then i:=k:*

*1 : end; 2 : mi:=i; writeln (mi);*

*end;*

*end.*

## *213-masala Algoritm. «Nollashtirish»*

Masalani yechish uchun eng oson yo'l *B[l:m]* va *C[l:n]* ikkita yordamchi massivlarni kiritish. Keyinchalik *A* massiv elementlari ko'zdan kechirila borib,  $B$  va  $C$  massivlarda nollar uchragan satr va ustunlar belgilab boriladi, ya'ni: *if a[i,j] =0 then b[i] =1 : c[j] =1* bajariladi.

Endi, *Л* massiv ikkinchi m arta ko'zdan kechirilayotganda, *В* yoki *С* massivlarda belgilarga ega bo'lgan, satr va ustunlarda joylashgan elementlar nollar bilan almashtiriladi, va'ni:

*if b[i] =1 or c[i] =1 then a[i,j] =0.* 

Faqat bitta *C[]:n]* yordamchi massivdan foydalanadigan boshqa vechimni taklif qilish mumkin. Bu holda *A* massiv satrlar boʻyicha ko'zdan kechiriladi. Nol elementlari bo'lgan ustunlar, avvalgiday *С* massivda belgilanadi, ko'rilayotgan satrda nol uchragani esa Z o 'zgaruvchida qaraladi, ya'ni:

*if a[i,j] =0 then c[i] =1 : Z=1.* 

*i* catr qarab chiqilgach, agar *z*-1 boʻlsa, satr nollashtiriladi. Ish so'ngida *C* massiv qaraladi va agar *c[j]* = *l* bo'lsa, *j* ustunlar nollashtiriladi.

Bu masalani yechishga xos xatoliklar:

1) *A* massiv qaraladi va agar  $a[i,j]$  element nolga teng bo'lsa, / satr yoki *j* ustun yoki unisi ham , bunisi ham nollashtiriladi. Keyingi qarashlarda nollashtirilgan elementlar boshlang'ich nolga teng element, deb qabul qilinadi va ortiqcha nollashtirishlami hosil qiladi.

2) A massiv qaraladi va agar *a[ij]= 0* bo'lsa, navbatdagi *c[k]* elementga *j* kiritiladi. Bundan bitta *j* raqam koʻp marta kiritilishi va *С* massiv, shartga zid ravishda, m\*n o'lchamda talab qilinishi mumkin.

#### **Dastur**

*Program Nollashtirish; const NN=20; MM: =20; var ij,m ,n '.integer; Z : boolean;* ' *A* : array [1..MM, 1..NN] of real; *С* : array [1..NN] of boolean; *begin writeln*  $(M, N =')$ ; *readln (m,n); for*  $i:=1$  *to m do* for  $j:=1$  to  $m$  do

begin  
\nbegin\n 
$$
\text{begin}(a[i], i], 'j, 'j = ');
$$
\n  $\text{readln}(a[i,j])$ ;\n  $\text{end};$ \n for j := 1 to n do C[j]:=false;\n for i := 1 to m do\n begin\n z:=false;\n for j := 1 to n do\n if a[i,j] = 0 then\n

*begin*

*z:=true; c[j]:=true;*

*end;*

*if z then for*  $i = l$  *to m do a[i,j]:=0; end;*

*for j:= l to n do if c[j] then for i:*  $=$  *l to m do a[i,j]:*  $=$  0; *for i:= l to m do begin for*  $i := 1$  *to n do writeln(a[i,j]:4); writeln; end;*

*end.*

## *214-masala Algoritm. «Ulgurji xarid»*

Ulgurji xarid orttirmalarsiz quyidagicha topiladi: *n i =n 144: m=n-n 1\*144 n2 =m 12: n3=m-n2\*12*

uni faqat ikki yo'l bilan arzonlashtirish mumkin. Ortiqcha bog'lam olib, ortiqcha juftlik olmaslik yoki ortiqcha quti olib, bog'lam ham , juftlik ham olmaslik kerak. Agar  $n3*1.05>10.25$  bo'lsa ortiqcha:

*n2 =n2 +1: n3 =0* bog'lam olish kerak.

Agar hosil bo'lgan xaridda (eski yoki o'zgartirilganida) *n2\*10,25+n3\*1,05>114.00* bo'lsa, *n1=n1+1: n2=0: n3=0* ni hosil qilish kerak.

Bu yechim har xil narxlarda (quti 12 bog'lam dan, bog'lam 12 juftdan arzon bo'lgan hollarda) yaroqlidir.

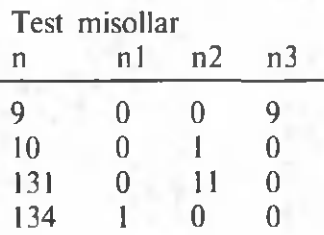

#### **Dastur**

*Program Ulgurji\_savdo; var*

*nl,n2,n3,m ,n :integer; begin writeln ('N:=); readln (n); nl:=n div 144; m:=n-n 1\*144;*

*n2:=m div 12; n3:=m-n2\*12; if (n3\*1.05 )> 10.25 then begin n2:=n2+l; n3:=0 end; if (n2\* 10.25* + *n3\*1.05 )>114 then begin*  $n! := n! + 1;$ *n2:=0; n3:=0 end; writeln (n l,' ',п2,' ',пЗ );*

*end.*

## *215-masala Algoritm. «To'ntarilgan sonlar»*

Bu masala (N<sup>2</sup> amalda bajarilish uchun) ma'lum bir fikrlashni talab etadi. Tadqiq qilinadigan kesmani uning markazi bilan berish (bu *ta variantni beradi) va markazdan ikkala tomonga simmetrik* elem entlarni taqqoslash kerak (bu N ta guruhdan katta bo'lmagan amallarni talab qiladi). Shunday qilib, yechim N<sup>2</sup> amalda (doimiy

ko'paytuvchi aniqligigacha) topiladi. Yechimni rasmiylashtirishda kesma markazi o'rniga (u elementga ham, elementlar o'rtasiga ham to'g'ri kelishi mumkin) markaz bilan qo'shni bo'lgan ikki element ragamini *LN<PN* olish qulay. Bu ragamlar tushunarli tarzda siljiydi:  $(LN, PN) = (1,2)$ , $(1,3)$ , $(2,3)$ , $(2,4)$ ,...

taqqoslanadigan element raqamlari boshda  $L = LN$ : P=PN, deb olinadi va keyin taqqoslanadigan A[L] va A[P] elementlar teng bo'lgunicha yoki L va P nuqtalardan bittasi *(1,N )* chegaradan chiqquncha, har qadamda  $L = L - 1$  : $P = P + 1$  bajariladi. Shunda  $(LN, LP)$  markazi maksimal kesma  $M = P - L - I$  uzunlikda bo'ladi.

#### **Dastur**

*Program To 'ntarilgan sonlar; const NN=100; var l,i, ln,pn,p,m,max,n:integer; Z* : *boolean; A* : array [1..NN] of real; *begin writeln ('n:=); readln(n); for*  $i:=1$  *to n do begin writeln ('a[',i, ']:='); readln (a[ij); end;* . *max:=l; z:=true; ln:= l; pn:=2; while*  $2^{*}(n^{*}pn+1)+1>max$  do *begin l:—ln; p:=pn;* while  $(1)=1$ ) and  $(p\leq n)$  and  $(A[1]=A[p])$  do *begin*  $l:=l-1; p:=p+1;$ *end;*  $m := p - l - 1$ ; *if (max<m) then max:=m; if z then pn:*  $=$ *pn+1 else ln:*  $=$ *ln+1;*  $z = NOT$  z; *end; writeln (max); end.*

## II *216-masala Algoritm. «Ikki marta monoton»*

*i=1, j=n* deb olinadi, *a[i,j]* element (avval bu, keyin navbatdagisi) *x* soni bilan taqqoslanadi.

agar  $a[i,j] = x$  bo'lsa, javob topiladi,

agar  $a[i,j] \leq x$  bo'lsa,  $i=i+1$  deb olinadi,

agar  $a[i,j]$  > x bo'lsa,  $j=j-1$  deb olinsin.

Oxirgi ikki holda  $i \leq m$  va  $j \geq l$  golganligini tekshirish kerak. Agar qolgan bo'lsa, taqqoslashga qaytish, aks holda «yo'q» deb chop etish kerak. Har bir qadamda *i* oshirilib, yoki *j* kamaytirilib boriladi. Demak, qadamlar  $m+n$  dan ko'p bo'lmaydi.

Bu algoritmning to'g'riligiga ishonch hosil qilish qiyin emas. Haqiqatan ham, agar  $a[i,j] \le x$  boʻlsa, x soni  $a[i:m, I;j]$  massivning *i* satrida yo'q va bu satrni tashlash mumkin. Agar  $a/i,j \geq x$  bo'lsa, xuddi shu sababga ko'ra *j* ustunni tashlash mumkin.

#### **Dastur**

*Program Ikki\_mar1a\_monoton; const MM=20; NN=20; label 1; var i, j, m, n, x integer; A* : array [1.. *MM*, 1.. *NN*] of real; *begin writeln ('m,n:=); readln (m,n); writeln (x:= ); readln (x); for i:* $=$ *l to m do for*  $i := l$  *to n do begin writeln ('a[',i, "j, ']:=); readln (a[ij]); end; i:* = *l; j:* = *n; while (i* $\leq$ =*m)* and (*j* $\geq$ =*I*) do *begin if a[i,j]* $=x$  then goto 1; *if a[i,j]* $\leq$ *x then i:*  $=i+1$  *else j:*  $=j-1$ ;

*end; writeln ('Yo'q ); 1: writeln (i,' ' j);*

*end.*

u od

## *217-masala Algoritm «Tetraedrlar»*

Yechim ikki qismga bo'linadi: *M1* bilan mos keltirish uchun *N* tetraedrning *N'* qirrasini va *M1* da qoldiradigan *N* tetraedrning burilishlarini tanlash. Birinchisi to 'rt usul bilan, ikkinchisi uch usul bilan bajariladi. Faqat, *N* tanlanganidan keyin *N* ning qolgan qirralarini birontasidan boshlab ma'lum tartibda (masalan, soat yo'nalishiga teskari) yozib olish, yechimning ikkinchi qismini funksiya ko'rinishida rasmiylashtirish kerak (dasturda keltirilgan).

Yechimdan hamma 12 variant bevosita yozib olinadigan javob qoniqarli emas.

#### **Dastur**

*Program Tetraedrlar; var m 1,m 2, m 3, m 4, n 1, n 2, n 3, n 4 : integer: function DA (ij,k,l.integer) : boolean; begin DA*: $\equiv$ ((*m1*=*i*) and (((*m2*=*j*) and (*m3*=*k*) and (*m4*=*i*)) *or ((m 2= l) and (m3=j) and (m4=k)) or ((m2=k) and (m 3= l) and (m4=j)))) writeln ('m l,m 2,m 3,m 4:=); readln (m l,m 2,m 3,m 4); writeln ('п1,п2,пЗ,п4:=); readln (nl,n2,n3,n4); writeln; if DA (nl,n2,n3,n4) or DA(n2,nl,n4,n3) or DA(n3,nl,n2,n4) or DA(n4,nl,n3,n2) then writeln('Ha) else writeln('Yo'q');*

*end.*

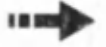

## *218-masala Algoritm. «Kasr davri»*

Yechim shartda ko'rsatilmagan qo'shimcha talablarga qattiq bog'liq. «M» natural sonni «N» natural songa bo'lganda bo'linmaning butun qismi va qoldiq hosil boʻladi:

 $i=M/N$  :  $k=M-i*N$ .

M asalani yechish uchun aw al *M /N* kasrdan M suratni qoldiqqa almashtirib, butun qismini yoʻqotamiz:

 $M = M - M / N^* N$ .

Endi, hosil bo'lgan kasrning *i* bo'linma va *M* qoldiq raqamlarini ketma-ket hosil qilish mumkin:

 $i = 10^* M/N$  :  $M = 10^* M - i^* N$  va hokazo.

Har bir qoldiq *N* dan oshmaydi. Demak, har xil qoldiqlar *N* dan katta bo'lmaydi va ular takrorlana boshlaydi. Qoldiq qachon takrorlansa, boʻlinmalar ham takrorlana boshlaydi, davr boshlanadi. Takrorlashni ilg'ab olish uchun, eng osoni *D[1:N]* massivni tashkil qilish va unga, hosil bo'lish tartibiga ko'ra, qoldiqlarni yozish va har bir yangi qoldiqni barcha oldingilari bilan taqqoslab borish kerak.

Bayon etilgan yechim toʻgʻri, lekin yaxshi emas. Hisob boʻyicha *K* — qoldiqqa *K* taqqoslash, hamma qoldiqlarga esa  $N^2/2$  taqqoslash ketadi. Zamonaviy EHM larda  $10<sup>s</sup>$  tartibli butun  $M$  va  $N$  ni hosil qilish oson, lekin 10<sup>16</sup> amallarni bajarish uchun yillar ketadi, shu sabab *N* soni uchun *D* massivni tashkil qilishga kelishilgan ekan, uni tozalaymiz va navbatdagi M qoldiqning paydo bo'lishini *D[M]* elem entda belgilaymiz. U paytda *К* qoldiq «yangiligi»ni tekshirish bitta taqqoslashni egallaydi.

Lekin bu yechim ham jiddiy kamchilikka ega. *N* soni shunday katta bo'lishi mumkinki, bunda  $N$ ta amalni bajarish mumkin bo'ladiyu, lekin N ta elementdagi massivni tezkor xotiraga kiritish mumkin bo'lmay qoladi. Qoldiqlar uchun massivni tashkil qilmay, davrni topishga urinib ko'ramiz. Dastlab aw algi kabi *«М»* dan *«N»* ga bo'linadigan qismini ajratamiz. Keyin bo'linmaning *N* raqamini o'tkazamiz. Endi, davr boshlangani ma'lum bo'lgach, bitta yagona qoldiqni eslab qolamiz va bo'linmaning raqamlari takrorlana boshlanmagunicha chop etamiz. Bu ishlar taklif etilgan dasturda keltirilgan. Bu dastur oldingisidan qisqa.

#### **Dastur**

*Program Kasr\_davri; var m ,n ,ij,k '.integer; begin writeln ('m,n:='); readln (m,n);*

*writeln; M:=m-(m div n) \*n; k:= l; while*  $(k \le n)$  *or*  $(j \le m)$  *do* 

*begin*

*if k=n then j:=m;* /:= *10 \* m div n; m:=10 \* m -i \* n; if k>=n then write(i);*  $k:= k+1$ ;

*end;*

*writeln; end.*

ш

219-masala *Algoritm. «Arra»* Masalani tushuntirish talab qilinmaydi.

#### **Dastur**

*Program Arra; const m m =100; var*  $i, k, j, m$  :integer;  $x : array (I.mm)$  of real; *begin writeln ('m:=); readln (m); for i:*  $=$  *l to m do readln(x[i]); j:= l; k:= l; i:=l; wh le i+* $1 \le m$  *do begin if*  $(x[i] \leq x[i+1])$  *and*  $(x[i+1] \geq x[i+2])$  *then begin i:=i+2; j:=j+2; if k<j then k:=j end else begin i:*=*i*+*l; j:*=*l; if i+k>=m then i:=m-1;* 

*end;*

*end; writeln; writeln (k); end.*

## II *220-masala Algoritm. «Nollar oxiriga»*

M asala ikki siklni kiritish bilan oson yechiladi: birinchisi nolga teng bo'lmagan elementlarni massiv boshiga yozadi, ikkinchisi esa qoldiqni nollar bilan to 'ldiradi. Lekin bu sikllarni birgalikda ham tashkil etish mumkin.

## **Dastur**

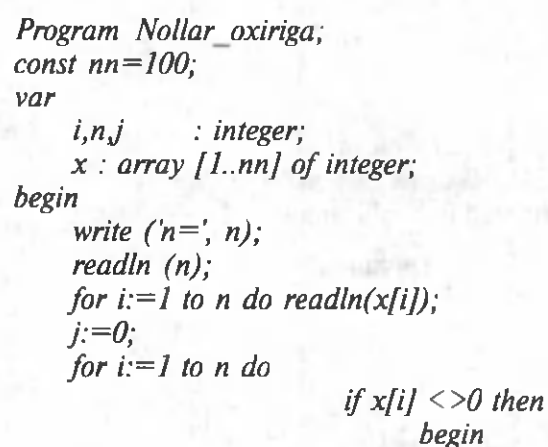

*j:= j+ l; if i<>j then begin x[i]:=x[IJ; x[I]:=0; end;*

*end;*

*for i:* $=$ *l to n do writeln(x[i],"); writeln;*

*end.*

*221-masala Algoritm. «Har xil raqamli sonlar»*

Dastur kerakli darajada tushunarli.

## **Dastur**

*Program Har\_xil\_raqamli\_sonlar; var i,mj,k:integer; begin*

for  $i:=1$  to 9 do *for*  $i := 0$  *to 9 do if*  $i \leq 1$  *then for k:*=0 to 9 do if  $(k \leq \geq i)$  and  $(k \leq \geq i)$  then *for m:*  $=$  0 to 9 do *if (m* $\langle \rangle$ *i) and (m* $\langle \rangle$ *i) and (m* $\langle \rangle$ *k) then writeln ((((ilO+j) \*10+k) \*10)+m);*

*end.*

## *222-masala*

*Algoritm. «0,1,2 laming о 'm ini almashtirish»*

Bu masalani yechishda hech nimaning o'rnini almashtirish kerak emas. Massivda nechta nollar, birlar va ikkilar borligini sanash va massivni talab bo'yicha to 'ldirish kerak.

#### **Dastur**

*Program О 'rin almashtirish; const nn=100; type el=0..2; var i,n : integer; x : array [1.nn] of el; a* : *array [el] of 0..nn*; *begin readln (n); writeln ('n:=',n); for i:* $=$ *l to n do readln (x[i]); writeln; a [0]:=0; a[l]:=0;a[2]:=0; for i:*  $=$ *l to n do a[x[i]]:*  $=$ a[x[i]] + 1; *for*  $i:=1$  *to n do if i<=a[0] then x[i]:=0 else if i* $\leq$  *=n-a[2] then x[i]: =1 else x[i]: =2; for i:*  $=$  *l to n do writeln (x[i]);* 

*end.*

## *223-masala Algoritm. «Arifmetik amallar»*

Bu masala ham barcha o'rin almashtirishlarni, faqat takrorlash bilan hosil qilishga bag'ishlangan. Berilgan ifodani quyidagi ko' rinishda yozamiz:

*w* = ((((1 a, 2) a, 3) a, 4) a, 5) a, 6

bu yerda, A[6] massiv elementlari arifmetik amal belgilarini bildiradi. *+*,-,<sup>\*</sup>, ÷ belgilar 1,2,3,4 qiymatlar bilan ifodalanadi, deb kelishib olamiz. Variantlar koʻp boʻlishi mumkinligi uchun  $(4<sup>5</sup> > 1000)$ , hisoblashlarni tejab tashkil qilishga harakat qilamiz. Buning uchun, w ni hisoblab borib, oraliq natijalarni *B[6]* massiv elementlari  $(B_f = l : B_f = B_i \, a, \, 2: \ldots : B_f = B_i \, a, \, 6 \, va \, w := B_6$ ) deb olib xotirlaymiz. Keyin variantlarni koʻrib chiqa borib, avval  $a = 1, 2, 3, 4$  ni almashtiramiz. Har bir bunday o'zgarishda faqat  $B_{\alpha}$  ni hisoblab chiqish kerak bo'ladi. Keyin  $a = a<sub>5</sub>+1$  ni oshiramiz,  $B_5$ ni qayta hisoblab,  $a_6 = 1, 2, 3, 4$  va hokazo.

#### **Dastur**

*Program Arifmetik amallar; const m = l; n=9; label 5; var j, к, у '.integer; A, B : array [1..n] of integer; begin b[ij= l; k:=0; a[2]:=0; for i:*=3 *to n do a[i]:*=4 *5: fo r i:=n down to 2 do if (a[i]=4) then a[i]:=l else begin A[i]:=A[i]+l; Y:=B[i-l]; case (A[i]) of l:B[iJ:=yH; 2:B[i]:=-y-i; 3:B[iJ:=y\*i; 4:B[i]:=y div i; end; for j:* $=$ *j*+*l* to *n* do b[j]: $=$ b[j-1]+j; *if (b[n]* $\langle \rangle$ *M)* then goto 5; k:=k+1; *for j:* = 2 *to n-1 do write ('(')); write ('1'); for j:* $= 2$  *to n do begin if (j>2) then write (')') case a[j] of* 

*I-.write ('+'); 2: write 3: write ('\*); 4: write ('%'); end; writeln (j); end; writeln C=',m); goto 5; end; writeln(k);*

*end.*

## *224-masala Algoritm. «Tez daraja»*

Odatdagi *ak* ni hisoblashda dastlab qiymati 1 ga teng *b* o 'zgaruvchi kiritiladi va koʻp marta

*K:=K*- /; *b:=b\*a*

o peratorlar bajariladi.

*К* o'zgaruvchi nolga teng bo'lgan paytda (bu *к* siklni talab qiladi),  $b$  izlanayotgan  $a<sup>k</sup>$  miqdorga teng bo'ladi. Hisoblashni qisqartirishning mohiyati quyidagicha. Dastlab,  $b:=l$ . Agar K tog bo Isa, avvalgiday

*K:=K-1; b:=b\*a*

operatorlar bajariladi.

Agar *k* juft bo'lsa, unda,

 $a^k = (a^2)^{k/2}$ 

ayniyatdan foydalanib,  $k:=k/2$ ;  $a:=a*a$  almashtirish bajariladi.

Nihoyat, «K» o'zgaruvchi nolga teng bo lgan paytda, «b» o'zgaruvchi izlangan miqdorga teng boʻladi. Isbot uchun izlanayotgan  $a<sup>k</sup>$  miqdorni w deb belgilaymiz, unda

*b*:=*l*;  $a^k \cdot b = w$  (\*) agar  $K$  tog bo'lsa,

$$
K=K-1; b:=b\cdot a
$$

shakl almashtirishni bajarib,  $(*)$  tenglikni buzmaymiz. Agar  $k$  juft bo'lsa:

*K:=K/2; a:=a • a*

almashtirish ham uni buzmaydi. *K* nolga teng boʻlgan paytda, (\*) tenglik

*a°-b=w,* ya'ni *b=w,*

tenglikka aylanadi va, demak, *b* izlanayotgan miqdorga teng bo'ladi.

## **Dastur**

```
Program Tez_daraja;
var
    a, b : real;
    k, n : integer;
begin
    readln (a,k);
    write(a, o'"o', к, о —o');
    b:=1;
     while k>0 do
          begin
             n:=k div 2; if (n+n<k) then b:=b^*a;
             k:=n; a:—a*a;
          end;
     writeln (b);
```
*end.*

## *225-masala Algoritm. «Har xil sonlar»*

Dastur oson o'qiladi.

Tekshirilayotgan element birinchi takrorlashgacha oldingisi bilan emas, balki keyingisi bilan taqqoslansa, dastur o'qilishi yana ham tezlashadi. Bundan takrorlanishlar soni *m \*m* dan *m \*k* gacha tushadi. Bu yerda, massivda  $m -$  hamma sonlar,  $k -$  esa har xil sonlar miqdorini bildiradi.

#### **Dastur**

```
Program Har_xil_sonlar;
const n=100;
var
    i,j, m, S : integer;
    b : boolean;
    A : array [1.n] of integer;
begin
    readln (m);
    writeln ('m:= \т);
    for i:=1 to n do
        begin
           readln (afij);
           writeln ('a[',i, ']:=',a[i]);
        end;
```

$$
S:=0;
$$
  
\nfor i:=1 to m do  
\nbegin  
\n
$$
begin
$$
\n
$$
begin
$$
\n
$$
begin
$$
\n
$$
b:=false;
$$
\n
$$
j:=i+1;
$$
\n
$$
while (j<=m) and not b do\nbegin\n
$$
begin
$$
\n
$$
begin
$$
\n
$$
b:=b or (a[I]=a[j]),
$$
\n
$$
j:=j+1;
$$
\n
$$
end;
$$
\n
$$
if not b then S:=S+1;
$$
\n
$$
end;
$$
\n
$$
writeln (S=',S);
$$
\n
$$
end.
$$
$$

*226-masala Algoritm. «Minimumlaming maksimumi»*

Keltirilgan dastur, birinchi satr va satrning har bir elementi alohida ko'zdan kechirishni talab qilinmaydigan qilib tuzilgan. Bundan tashqari, satrni ishlab chiqish navbatdagi satr izlanayotgan elementga ega emasligi ma'lum bo'lishi bilan to'xtatiladi.

#### **Dastur**

*end;*

*readln (xfiJJ);*

```
Program Minimumlar_maksimumi;
const mm=10; nn=20;
label 1;
var
     i, j, n, m, к .integer;
     min, maxiinteger;
     x : array [1..mm, 1..nn] of integer;
begin
     readln (m,n);
     writeln (m = \n m, n = \n n);
    for i:=1 to m do
    for j:=l to n do
                             begin
                                    writeln (x_{i}^{\prime\prime},i,'_{j},j_{i}^{\prime})=);
```
*fo r i:= l to m do begin fo r j:= l to n do begin if (i> l) and (x[ij])<=max) then goto 1; if (j= I) or (x[ij])<=min) then min:= x[iJJ; end; max:—min; k:=i; 1 : end; write In (k',k); end.*

## *227-masala Algoritm. «Spiral»*

Spiral tarmog'i to'rtta to'g'ri chiziqli qismga bo'linadi: chapdan o'ngga gorizontal, yuqoridan pastga vertikal, o'ngdan chapga gorizontal va quyidan yuqoriga vertikal. Dasturda ularning har bin alohida to'ldiriladi va bir qismning ikkinchisiga «sirpanib o'tishi» ishlatiladi. Uning tugashi oxirgi *k=n\*n* sonining kiritilishi bilan tekshiriladi.

### **Dastur**

```
Program Spiral;
  const nn=19;
  var
      i, n, j, к : integer;
      function MOV .boolean;
       A : array [1..nn, 1..nn] of integer;
  begin
       MOV:=false;
       if k<=n*n then
         begin
          a[i,j]:=k; k:=k+1;
           MOV:=true
         end;
  end;
  begin
       writeln ( 'n:=',n);
       readln (nj;
       k:=l; i:=l; j:=l;176 1
```
*repeat*

while  $MOV$  and  $(i+j\leq n+1)$  do  $i=j+1$ ;  $k:=k-1$ ; *while MOV and*  $(i \leq i)$  *do*  $i:=i+1$ *; k:* = k-l; *while MOV and*  $(i+j\leq n+1)$  *do*  $j:=j-1; k:=k-1;$ while MOV and  $(i\geq j+1)$  do  $i:=i-1$ ;  $k:=k-1$ ; *until k:=n\*n; for*  $i = l$  *to n do begin for*  $i := l$  *to n do writeln ( a[I,j]:4);* 

*writeln;*

*end;*

*end.*

## *228-masala*

## *Algoritm. «Ichki to'plam bo'yicha yig'indi»*

Bu masala hamma ichki toʻplamlarni sanab oʻtishga doir. Tashqaridan qaraganda u variantlarni koʻrib chiqish masalasiga o 'xshaydi, lekin unga qaraganda ancha sodda, *b —* natural son va  $bi$  — uning ikkilik xonalari  $(b=0 \text{ yoki } b=1)$  bo'lsin:

 $b = b + 2b + \ldots + 2^{n-1}$ \*bn.

*b*=*I*,2,..., 2<sup>n-1</sup> qiymatlar ketma-ketligi boʻylab «b» oʻtganda, birga teng *b<sub>i</sub>* elementlarning *i* indekslar to plami  $\{1, 2, ..., n\}$  to plamning hamma (bo'sh bo'lmagan) ichki to'plamlaridan o'tadi. Shuning uchun dasturda *P* massiv kiritilgan. Uning elementlari bilan *«b»* sonining ikkilik razryadlari kabi ish olib boriladi.

### **Dastur**

```
Program Ichki_to 'plam summasi;
const nn=I00;
label 1;
var
     m ,n,i,s -.integer;
     a : array [1..nn] of integer;
     b : array [1.nn] of boolean;
begin
     writeln ('n,m=');
     readln (n,m);
     for i:=1 to n do
         begin
```
*writeln ('a[',i,}='); readln (afij); b[i]:=false; end; s:*=0; *repeat for*  $i := l$  *to n do if (blil) then begin b[i]:=false; s:=s-a[i] end else goto 1; 1: b[i]:=true; s:=s+a[I]; until s:=m; for i:* $=$ *l to n do If (bfij) then write(I:4); writeln;*

*end.*

## *229-masala Algoritm. «Labirint»*

Yaxshi ma'lum bo'lgan bu masala, bu yerda biroz o'zgartirilgan. Yechim ikki qismga bo'linadi: chiqish yo'lini izlash va «teskari yo'l»ni (yo'lovchining chiqishdan boshlab, boshlang'ich holatigacha) chop etishdan iborat.

Birinchi qismning oddiy yechimi quvidagicha bayon etiladi: Yo'lovchining boshlang'ich nuqtasi bo'lgan *a[i,j]* katakka 2 soni yoziladi va  $k=2$ , deb olinadi. *A* labirintning hamma kataklari koʻzdan kechirib chiqiladi. Yozilgan har bir katak uchun uning to'rtta qo'shnisi ko'zdan kechiriladi. Agar unga qo'shni bo'lgan to'rtta katakdan, hech bo'lm aganda, bittasida *к* (hozir 2 ga teng) yozilgan bo'lsa, ko'rilayotgan *a* katakka  $k+1$  soni yoziladi. Endi  $k=k+1$ oshiriladi va A ning hamma kataklari qaytadan ko'zdan kechiriladi. Agar son chegara katakka yozilgan bo'lsa, (yo'l topilgan) yoki A ning hamma kataklarini koʻzdan kechirishda, u bironta ham kattakka yozilmagan bo'lsa (yo'l yo'q), jarayon tugaydi. Qisqa yo'lda nechta katak bo'lsa, massivning hammasini qarab chiqish ham shuncha bo'ladi.

Oldingi algoritmni yaxshilash oson. Avvalgidek, har qadamda *A* labirintning hamma kataklari koʻzdan kechiriladi. Agar katakda,

nol yozilgan bo'lsa-yu, qandaydir unga qo'shni katakda *K ≥2* son bo'lsa, *a* katakka  $k+1$  soni yoziladi. Bu masala birinchi qismining yechimi ekanligi aniq. Lekin, agar omad chopsa, bu yerda yechim tez topiladi.

Boshlang'ich katakdan boshlab (boshda 2 yozilgan katak), birinchi bo'sh (ya'ni, 0 lik katak) qo'shnini izlovchi dastur samarali bo'ladi. Qo'shni bo'sh katakka 3 soni yoziladi va 4 sonini yozish uchun uning bo'sh qo'shnisi izlanadi va hokazo. Chegaraga chiqilganda (yo'l topildi) yoki bo'sh qo'shnilar bo'lmaganda berk katakda jarayon to 'xtatiladi. Agar berk katak boshlang'ich katakda paydo bo'lsa, chiqish yo'q. Agar berk katak boshqa bo'lib, unga  $k > 2$  soni yozilgan bo'lsa, unga bir sonini yozish (uni yopish) va qo'shni, *k-1* sonli katakka o 'tish kerak. Bunday katak bor va u yagona. Bu yechimda variantlarni ko'rib chiqishning umumiy chizmasini topish oson. Labirint to 'g'risidagi m asala yechim ini rekursiv yozib, sezilarli qisqartirish mumkin. Bu ish taklif etilgan dasturda bajarilgan. Lekin bunday dasturni o'qishdan ko'ra yozish oson.

Keltirilgan algoritmlar (birinchisidan boshqa) eng qisqa yoʻlni bermasligi ham mumkin. Labirintda qisqa yoʻlni tejamli izlash uchun ko'zdan kechirilishi kerak bo'lgan katak *(x, y)* koordinatalari ro'yxati uchun maxsus  $X$ va Y massivlarni tashkil etish mumkin. Bunday usul **kengligi (eni) bo'yicha izlash** deyiladi.

A w al *X ,Y* ga yo'lovchining boshlang'ich katak koordinatalari kiritiladi. Har qadamda X va Y massivlardan, ko'zdan kechirish uchun navbatdagi katak («b» raqamli) koordinatalari olinadi, uning bo'sh qo'shnilari esa ixtiyoriy tartibda *X*, *Y* ro'yxat davomida «e» raqam bilan yozib qoʻyiladi. Shunday qilib, roʻyxat boshidan ishlab chiqiladi va oxiridan uzaytiriladi.

Izlash labirint chegarasida bo'sh katakka yotish bilan yoki X, Y ro'yxatni tugatish bilan (chiqish bo'lmasa) tamomlanadi.

Teskari yo'lni izlash va chop etish rekursivmas dasturlarda bir xil, rekursivlarda esa avtom atik bajariladi.

#### **Dastur**

*Program Labirint; const mm=15; nn=15; var*

> *i,n j,m '.integer; chik : boolean; a* : *array* [1..mm, 1..nn] of byte;

*protcedure L (i,j:integer): begin if not chik then if a[i,j]=0 then begin if i=1 or i=m or j=1 or j=n then chik:=true;*  $a[i,j]=1; L(i,j-1); L(i,j+1); L(i-1,j); L(i+1,j);$ *if chik then writeln*  $(i, 'j)$ *; end; end; begin writeln ('m ,n= ); readln (m, n); for*  $i:=1$  *to m do for*  $i:=1$  *to n do begin writeln ('al',i,',',:'*/='); *readln (a[i, j]); end; writeln; writeln*  $(i, j=$ *)*; *readln (i,j) writeln; chik:=false; if not chik then writeln (chiqish yo'q')*; *end.*

## *230-masala Algoritm. «Mukammal sonlar»*

Natural *i* son mukammal bo'lishini hal qilish uchun hamma  $j = 1, 2, \ldots, i-1$  sonlarni ko'rib chiqish, ularning qaysi biri *i* sonining bo'luvchisi bo'lishini aniqlash va bu bo'luvchilarni qo'shish kerak.

Bo'luvchiga «nomzodlar»ni *i-1* gacha emas, balki *J<sub>i</sub>* gacha ko'rib chiqib, dastur bajarilishini tezlashtirish mumkin. Buning uchun  $k = i / j (k \ge j)$  ni topish va agar *i* sonining bo'luvchisi *j* bo'lsa, faqat *j* ni em as, balki *к* ni ham hisobga olish kerak. Faqat bironta ham bo'luvchi ikki marta olinishiga *(j=k* da) yo'l qo'ymaslik kerak. Bu algoritm taklif qilingan dasturda keltirilgan.
### **Dastur**

*Program Mukammal\_sonlar; var*

*m, i,j, k,s '.integer; begin*

*write*  $(m:=')$ : *readln (m); writeln ('program get m=', m); for i:* $=$ 2 *to m do begin*

```
S:= l; j:= l;
repeat
```

```
J:=J+1;
K:=i*div j;
if (i=k*j) and (j<=k) then
begin
```

$$
s:=s+j
$$
 if  $j>k$  then  $s:=s+k$ ;

*end;*

*until j>=k if s=i then writeln (i); end;*

*end.*

### iB^ ^ . *231-masala Algoritm. «Hosil qilinmaydigan son»*

Bu masala birinchi qarashdagidan ko'ra qiziqroq, chunki *и* \**n* (hatto  $n^*logn$ ) amalda yechiladi. Mumkin bo'lgan yechim quyidagicha  $S=I$  deb olinadi, *P* massivda qandaydir  $P(i) \leq S$  element borligi aniqlanadi. Agar bunday element bo'lmasa, «S» yechim bo'ladi. Agar bunday element topilsa, uning qiymati  $S$ ga qo'shiladi, ya'ni *S=S+P/j/* Massivdan *P(j)* olib tashlanadi va yana qolgan elementlar ichidan «S» ning yangi qiymatidan katta element borligi izlanadi va hokazo. Induksiya usuli bo'yicha xuddi shunday tarzda birinchi tashkil etilmaydigan sonni topishni isbotlash mumkin. Haqiqatda navbatdagi  $i=1,2, \ldots$ , qadamda *P* massiv elementlarini *P* (*i*)dan boshlab ko'rib chiqish, topilgan *P* (*i*) elementni esa *P* (*i*) elementga almashtirish kerak.

Harakatlar (amallar) sonini tejash maqsadida (massivda sonlar eng yomon joylashgan holda) oldindan *P* massivning faqat navbatdagi elementini taqqoslash kerak boʻladi. Bayon etilgan algoritm taklif qilingan dasturda amalga oshirilgan.

#### **Dastur**

```
Program Hosil_qilinmaydigan_son;
const NN=10;
label 1,2;
var
     n ,ij,s : integer;
      P : array [1..NN] of integer;
begin
      writeln Cn:=);
     readln (n);
     for i: =l to n do readln (P[i]);
      writeln;
      S = I:
     for i:=1 to n do
             begin
               for j:=i to n do if P[j] \leq 5 then goto PI;
               goto 2;
            1: s:=s+P/]]; P[j]:=P[i];
            end;
    2 : writeln(s);
end.
```
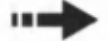

### *232-masala Algoritm. «Do 'mbira»*

Quyidagi oddiy yechim taklif etiladi.  $K -$  «kichiklikka nomzod» vektor raqami, *p* — navbatdagi vektor raqami bo'lsin. Boshida *k = l* va *p=2,* deb olinadi.

Agar qandaydir bir lahzada quyidagilar aniqlansa:

*l*) *Xk≤ Xp* bo'lsa, *p* birga oshiriladi;

2)  $Xk > Xp$  bo'lsa, k p ga almashtiriladi va p birga oshiriladi.

Agar shundan keyin *p≤12* bo'lsa, *Xk* va *Xp* vektorlar yangi juftini taqqoslashga o'tish kerak. Agar  $p > 12$  bo'lsa, sonlar yechimi bo'ladi. Bu algoritm taklif etilgan dasturda amalga oshirilgan.

Boshqa xil yechim ham bor. U ba'zi bir hollarda tezroq hosil qilinishi mumkin. Unga ko'ra «kichiklikka nomzod» vektorlar ro'yxati uchun qo'shimcha *L[1:12]* massiv tashkil qilinadi (aniqrog'i «nomzod»lar boshlanadigan raqamlar ro'yxati uchun). Boshda bu 1 dan 12 gacha raqamlar bo'ladi. Shundan so'ng ularning ichidan birinchi elementi — kichik boʻlganlari qoldiriladi, ulardan ikkinchi

elementi — kichik bo'lganlari va hokazo bironta ham nomzod qolmaguncha yoki minimal vektorlarga nomzod hamma 12 ta element qarab chiqilm agunicha davom ettiriladi.

```
Dastur
```

```
Program Do'mbira;
const N=12;
label 1;
var
      i, j, p, l, k : integer;
     A : array [1..n] of real;
begin
     for i: =l to n do
        begin
             writeln (A[',i, ']:=);
             readln (A[i]);
        end;
        k:= l;
        for P = 2 to n do
            begin
                       for i:=0 to n-1 do
                               begin
```

```
j:=k+i; if j>n then j:=j-n;
l:=P+j; if l>n thenl:=l-n;
if A[1] < A[i] then k:=p;
if A[1]<>A[i] then goto 1;
```
*end; 1: end;*

*writeln; writeln (k);*

*end.*

### *233-masala Algoritm. «Kublar yig'indisi»*

 $M=0$  ni olamiz *i-1*, *j* esa birinchi son, uning uchun  $j^3+1\geq N$ .  $K = i^3 + j^3$  deb olamiz va «K» ni «N» bilan taqqoslaymiz. Uch hol bo'lishi mumkin:

(1) agar  $k < N$  bo'lsa,  $i = i + 1$  ni hosil qilamiz.

- (2) agar  $K > N$  bo'lsa,  $j = j 1$  ni hosil qilamiz.
- (3) agar  $K=N$  bo'lsa,  $M=M+1; j=j-1$ :  $j=i+1$  ni hosil qilamiz.

Bu hisoblashlar *i<j* bo'lguncha davom ettiriladi. Shuningdek, (3) holda  $i=i+1$  o traiga darrov  $i=i+2$  yozish qulayligini bildiramiz.

Boshida  $i \le j \le \sqrt[3]{N} + j$  bo'lgani va har bir qadamda *i* o'sgani

yoki *j* kamaygani uchun qadamlar  $\sqrt[3]{N}$ dan katta bo'lmaydi.

Algoritm to 'g' riligini isbotlash uchun  $P(i,j) = \{(x,y)\}\$ orqali  $i \le x \le y \le j$  va  $x^3+y^3=N$  shartlarni qanoatlantiruvchi shunday x va y natural son juftlari toʻplamini belgilaymiz.

Faraz qilamiz,  $k=i^3+j^3$  bo'lsin, agar  $k \le N$  bo'lsa,  $P(i,j)$  to'plamdagi ixtiyoriy  $(x, y)$  juftlik uchun  $i^3 + j^2 \le x^3 + y^3$  bo'ladi, lekin  $y \le j$ , bundan  $i \le x$  va, demak, agar  $k \le N$  bo'lsa,  $P(i, j) = P(i+1, j)$ .

Xuddi shunga o'xshash, agar  $k > N$  bo'lsa,  $P(i, j) = P(i, j-1)$ , nihoyat,  $k=N$  da,  $(i, j)$  juftlik  $P(i, j)$ dan olib tashlanganidan keyin, agar  $k = N$  bo'lsa,  $P(i, j) \setminus (i, j) = P(i + 1, j - 1)$  bo'ladi.

### **Dastur**

*Program Kublar\_yig'indisi; var i,j, m, k, n : integer;*

*begin*

```
writeln ('N:= ');
readln (n);
m:=0; j:=1; i:=1;
while j^*j^*+1 \leq n do j:=j+1;
repeat
    k:=i*i*i+j*j*j;
     if k=n then m:=m+1;
     if k \leq n then i:=i+1;
     if k \geq n then j: =j-l;
until i>j;
writeln (m);
```
*end.*

### Iiaa^ . *234-masala ^ Algoritm. «Oddiy bo 'luvchilar».*

*i*=2,3,... sonlarini *i* soni *N* sonining bo'luvchisi bo'lguncha alm ashtiramiz. *N* ni *i* ga bo'lamiz,

 $N = N/i$ va bo'lishni *Ni* soni *i* ga bo'linguncha takrorlaymiz. Shundan keyin, *N>1* bo'lsa, *i* ning navbatdagi qiymatiga o'tamiz va hokazo. Shunday tarzda boshlang'ich *N* sonining hamma oddiy bo'luvchilarini va faqat ularni topish mumkinligini sezish qiyin emas.

Boshda 0 ga, keyinchalik, oxirgi bo'luvchiga teng bo'lgan, yana bitta j o'zgaruvchini kiritamiz. Yangi bo'luvchi birinchi marta j dan farq qiladi va chop etiladi. Dastur ishini tezlashtirish uchun,  $i = 2$ holini alohida koʻrish va keyinchalik esa *i* ning toq qiymatlari boʻyicha siliish mumkin.

#### **Dastur**

```
Program Oddiy bo'luvchilar;
var
     ij,n : integer;
begin
     writeln ('N:= ');
      readln (n);
      writeln ('program get N:= ');
     j:=0; i:=2;
      while n> l do
            begin
                 while (n mod i) < > 0 do i: =i+1;
                 if i\leqj then
                       begin
                          writeln(i);
                         j:=i;
                          end;
                 n:=n div i;
              end;
```
*end.*

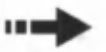

*235-masala Algoritm. «Ko'phad»*

 $P_{0}(x)=1$  deb olib,  $P_{m}(x)=a(m,0)+a(m,1)x+...+a(m,m-1)x^{m-1}+x^{m}$ ko'phadni aniqlovchi, dastlabki *m* ta qavs ko'paytuvchilarini *Pm(x)* deb belgilab olish qulay:

 $P(x) = (x-x/11)^*...*(x-x/m1).$ 

 $P_m(x) = P_{m-j}(x)(x-x[m])$  ekanligi kelib ciqadi va  $a(m,i)$ koeffitsientlar *a(m -J,i)* orqali quyidagi tartibda ifodalanadi:

 $a(m, m - 1) = a(m - 1, m - 2) - x/m$  $a(m,i) = a(m-1,i-1) - a(m-1,i)x[m]$  $a(m,0) = -a(m-1,0)x/m!$ .

Agar *a(m,i)* koeffitsient *A* massivning *a[i]* elementiga joylashtirilsa, unda koʻphadning  $P_{m,l}$  koeffitsientlaridan,  $P_m$  koʻp-

 $\blacksquare$  185

hadning koeffitsientlariga o 'tish *(m > l da)* quyidagi operatorlar orqali bajariladi:

 $a[m-1] = a[m-2]-x[m]$  $a[i] = a[i-1]-a[i]x[m], \quad i = m-2,...,1$  uchun *a[0]* = *-a[0]* - *[m]*

Bu ish taklif qilingan dasturda amalga oshirilgan. U boshlang'ich va so'nggi qiymatlarga tuzatishlar bilan ikkilamchi tashqi *{m* bo'yicha 1 dan *n* gacha) va ichki (*i* bo'yicha *m*-1 dan 0 gacha) siklga ega.

Dasturni boshqacha qilib ham, tashqi siklni *i* boʻyicha n-1 dan 0 gacha va ichkisini *n-i* dan *n* gacha, rasmiylashtirish mumkin edi.

#### **Dastur**

Program Ko'phad; *const NN=100; var i, m, n : integer; x : array [1..NN] of real; A* : array [1..NN-1] of real; *begin Writeln ('N:='); readln (n); for*  $i:=1$  *to n do begin . writeln ('x[',i, ]:=); readln (x[i]); end; a[ 0]:=-x[ 1]; a[l]:= l; for*  $m:=2$  *to n do begin a[m-l]:=a[m-2]-x[m]; i:=m-2; while*  $i \geq 1$  *do begin a[i]:=a[i- l]-a[i]\*x[m ];. i: - i - 1; end; a f 0]:=-a[o]\*x[m ]; end; writeln; for i:*=0 to n-1 do writeln  $(a_j, i, j, j, z, a[i])$ ; *end.* \_

### $\frac{236-masala}{2}$ Algoritm. «Qisqa koʻpaytuvchilar»

A[n] massivda «qisqa koʻpaytuvchi»larni hosil qilib va oʻsib borish tartibida joylashtirib boramiz. Dastlabki birinchi  $i$  qisqa koʻpaytuvchilar hosil qilingan bo'lsin:

*a[l]<...<a[i]* (\*).

Va (\*) ga kiruvchi sonlarning k2 va k3 (ular uchun  $a2=2^*a/k2+1$ va  $a3=3*a/k3+1$  tengliklar bajariladi) minimal raqamlari ma'lum b o 'lsin, *k2, k3* lar (\*) ga kirmaydi.

(\*) ga yana bitta had kiritilganda nima bo'lishini ko'ramiz. Ma'lumki,

*a[i+ l]* = *min (a2,a3).*

Agar  $a[i+1] = a2$  bo'lsa,  $k2$  *l* ga, agar  $a[i+1] = a3$  bo'lsa,  $k3$ 1 ga (agar  $a[i+1] = a2 = a3$  bo'lsa, ikkala *k2* va *k3* sonlar 1 ga) o'sadi. Avval *i*=*l a[1]*=*l*, *k2*=*l*, *k3*=*l*. Navbatdagi *a[2]*, *a[3]*, ... hadlar bayon etilgan algoritm bilan hisoblanadi.

#### **Dastur**

*Program Qisqa ko 'paytuvchilar; const NN=100; var*

*i, k2, k3, a2, a3, n : integer; A* : array [1..NN] of integer;

*begin*

*writeln ('N:=')*; *readln (n); k2:= l; k3;= l; a[l];=l; writeln; for i:* $=$ 2 *to n do* 

*begin*

```
a2:=2*a[k2]+l;
a3:=3*a[k3]+l;
if a2<=a3 thenbegin
        a[i]:=a2;k2:=k2+1:
      end:if a3 \leq -a2 then
```
*begin a[i]:=a3; кЗ:=кЗ+1; end; writeln ('a[i]:=');*

*end;*

*end.*

### *237-masala Algoritm. «Poker»*

Masalaning yechimi oddiy. Berilgan *A* massivda nechta teng juftliklar borligi sanaladi. Ularning soni kombinatsiyani bir qiymatli tavsiflar ekan. Teng juftlar sonini hisoblash uchun *S* hisobchini nolga tenglashtiram iz, *a[i]* ning har bir elem entini *a[i]* ning keyingi qolganlari bilan  $j=i+1$ ,  $i+2$ ... uchun taqqoslaymiz va  $a[i]=a[j]$ bo'lgan holda, *S* ga 1 tadan qo'shamiz.

Chop etish uchun kerakli *P* javob (birinchi ikkita holdan boshqasida, P=7-S) S hisobchi (schyotchik)ning qiymati boʻyicha jadvalda hosil boʻladi:

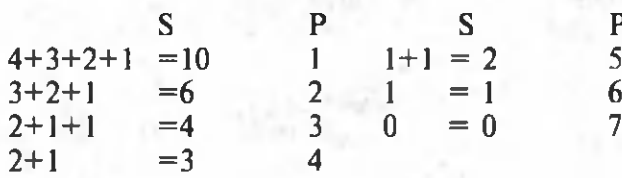

### **Dastur**

*Program Poker; var i, j, p -.integer; A* : array [1..5] of integer; *begin p:=0; for*  $i:=1$  *to 5 do readln (A[i]); writeln; p:=0; for i:* $=$ *l to 4 do for*  $i := i + 1$  *to* 5 *do if A[i]=A[j]* then  $p:=p+1$ ; *if*  $P=10$  then writeln (1) *else if P=6 then writeln (2) else writeln (7-P);*

*end.*

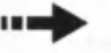

### *238-masala Algoritm. «Teng elementlar»*

Har bir *i* satr uchun  $J/i/da$ , bu satrda borib yetilgan ustun raqamini eslab qolish maqsadida, *J[1:m]* massiv tashkil qilish va boshda ham *j[i]=1* deb olish kerak. Teng elementlarga nomzodlami *KR* deb,  $\overline{A}$  massivning navbatdagi koʻriladigan elementini esa  $I$ **J** deb belgilaymiz. Avval, yana *KR= a[1,1]* va *i*=1 deb olamiz. Keyingi (kamdan-kam uchraydigan) holni blok-chizma yordamida bayon.etish mumkin:

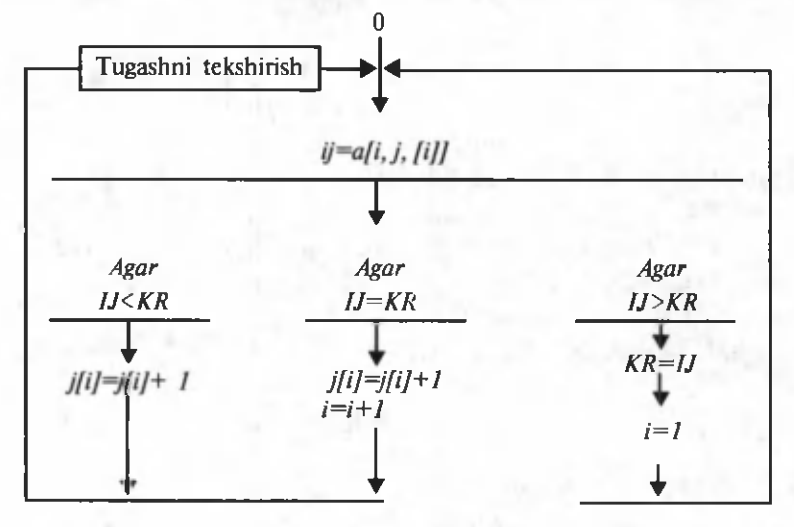

*IJ=A[i,j[i]]* o'zlashtirishdan oldin tugatishni tekshirishni qo'shib q o 'yamiz. Agar *i* > *m* b o 'lsa, kerakli qiym at topilgan. Agar *j(i)>n* bo'lsa, bu qiymat yo'q.

Lekin yordamchi *j[l:n]* ustun o'rniga yordamchi *io[l:n]* satrni tashkil qilish mumkin. Avval unga A massivning birinchi satri kiritiladi, *io* satrning *no* «harakatdagi» elementlar soni «n»ga teng deb olinadi. Keyin massivning navbatdagi *i*=1,2,3,..,*m* satri *io* satr bilan taqqoslanadi. *io* satrda faqat *i* satrda uchragan elementlar qoldiriladi (va boshiga suriladi), *io* da qolgan no elementlar soni esa -yangi qiymat qabul qiladi. Agar no qandaydir bir qadamda nolga aylansa, teng elementlar yo'q, aks holda izlanayotgan element *io[ 1]* bo'ladi. Bu algoritm taklif etilgan dasturda amalga oshirilgan. Dasturda *io[j]* elementlar o'rniga a[o,j] elementlar olingan.

^ ..................... 189

### **Dastur**

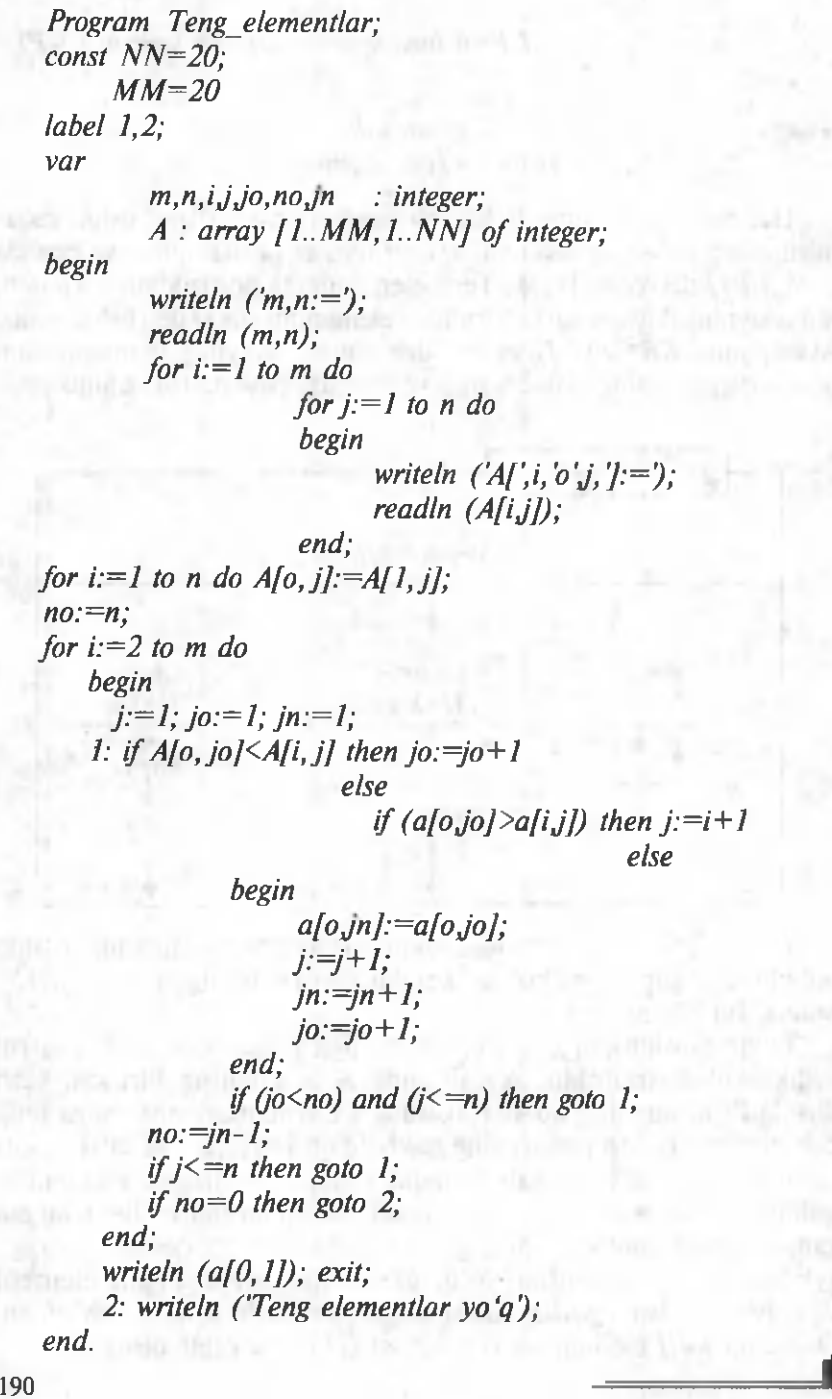

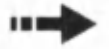

fc

### *239-masala Algoritm. «Yo'l»*

 $i<sub>n</sub>i<sub>n</sub>...$ *in* son laming hamma variantlarini koʻrib chiqish mumkin emas, ularning soni m<sup>n</sup> ta. Lekin masalani yechishning boshqa,  $k = 1, 2, \ldots, n - 1$  bo'yicha induksiya yo'li mavjud. *k* va  $i_{k+1}$  ning belgilangan sonlarida  $B[k,i_{k+1}]=min(A[i_{i},i_{i},1]+\dots+A[i_{i},i_{i+1},k])$  ni qo'yamiz, bu yerda *min* mumkin bo'lgan *i<sub>n</sub>i*<sub>n</sub>...*i*<sub>k</sub> to'plamlardan olinadi. Unda:

 $B[1,i,j=min(A/i,j,J]$  hamma *i*, lar bo'yicha,

 $B[2,i_j]=min(B[1,i_j]+A[i_j,i_j,2])$  hamma *i<sub>2</sub>* lar bo'yicha,

 $B[n-1,i_n]=min(B[n-2,i_{n-1}]+A[i_{n-1},i_n,n-1])$  hamma  $i_{n-1}$  lar bo'yicha va izlanayotgan  $\bar{R} = min \, B[n-1,i_n]$  hamma *i*<sub>n</sub> lar bo'yicha ekanligini ko'rish oson. Shunday qilib, bitta *B[k,i<sub>k+l</sub>]* ni hisoblash uchun faqat *m* ta variant (i<sub>k</sub> tanlov) qaraladi. Belgilangan *k* va hamma  $B[k,i_{k+1}]$  lar uchun  $m^2$  variantlar ko'rib chiqiladi, masalaning hammasi esa *m<sup>2</sup>* \*n dan kam boʻlmagan variantlarni koʻrib chiqishni talab qiladi.

#### **Dastur**

*Program Yo'l; const m m =10; nn=10; var k,i,n j,m : integer; x ,r : real; A : array [1..mm, 1..mm, 1..nn] of real; В, С : array [1..mm] of real; begin writeln ('m, n= ); readln (m,n); for*  $i := l$  *to m do begin b[i]:—0; for*  $j := l$  *to m do for*  $k:=1$  *to*  $n-1$  *do begin writeln ('a[',i,',k, ]= ); readln (a[ij,k]); end; end; fo r k:= l to n-1 do*

191

*begin fo r j:= l to m do begin r:=b[i]+ a[ij,k]; fo r i:=2 to m do begin x:= bfij* + *a[ij,kj; if x<r then r:=x; end; cU]:= r; end; fo r j:= l to m do b{j]:=c[j]; end; r:=b[IJ; fo r i:=2 to m do if bfij <r then r:=b[ij; writeln (r);*

*end.*

## *240-masala Algoritm. «Uchburchak va nuqta»*

Quyidagini aytib o'tamiz.  $M(x,y)$  nuqta  $M1(x1,y1)$  va  $M(x2,y2)$ nuqtadan o'tuvchi *L12* to'g'ri chiziqda yotsin. Unda uchburchaklarning o'xshashligidan quyidagini hosil qilamiz:

> *y - y l \_ y2 - y l x — x l x2 — x l*

Maxrajlaming nolga aylanishi bilan bog'liq bo'lgan «qopqon»ni chetlab o'tib, bu tenglamani quyidagi ko'rinishda yozamiz:

$$
F_{12}(x,y) = (x-xI)^{-*}(y2-yI) - (x2-xI)^{-*}(y-yI) = 0.
$$

*L12* to 'g' ri chiziq da yo tmagan  $M(x, y)$  nuq talar uch un  $F_{12}(x, y)$ funksiyaning nolga aylanmasligi aniq. Bundan tashqari L12 to'g'ri chiziqdan chap tomonda yotgan (agar *M1* dan *M2* yo'nalishda qaralsa) *M* nuqtalar uchun  $F_{12}(x, y) < 0$  va L12 dan o 'ng to mondagi *M* nuqtalar uchun  $F_{12}(x,y) > 0$  ekanligini tekshirish qiyin emas. Lekin *L12 = (M1-(-M2))*, *L23 = (M2-(-M3)*) va *L31 = (M3-(-M1)*) to'g'ri chiziqlar uchun hosil qilingan uchta sonning:  $F_{12}(x,y)$ ,  $F_{23}(x,y)$ ,  $F_{31}(x,y)$  hammasi bir xil ishoraga ega bo'lsa, *M* nuqta *(M 1, M 2, M 3)* uch burchak ichida shu vaqtda va faqat shu vaqtda yotishini bildiradi. Endi masalani yechish uchun M1, M2, M3

192 .....

nu q ta larning koordinatasi u chun x/l:3] va y/l:3] ikkita massivni kiritish va  $J(i,j)$  =sign $[(X-X[i])^*(Y[j]-Y[i])-(X[j]-X[i])^*(Y-Y[i])]$ funksiyani aniqlash qulay.

Unga uch marta murojaat etib, quyidagi sonlarni hosil qilamiz:  $t_i = F(1,2), t_j = F(2,3), t_j = F(3,1).$ 

Agar ular teng boʻlsa,  $M$  nuqta uchburchak ichida, teng boʻlmasa, uchburchak tashqarisida (yoki chegarada) yotadi.

Agar dasturlash tili ham, massiv ham o'zgaruvchini bitta harf bilan belgilashga imkon bermasa, *M* nuqta koordinatalarini *x[0]*,  $V[0]$  *yoki xt, vt va h.k. shunga o'xshab belgilash mumkin.* 

Bu masalaning boshqa yechimi yuzalami taqqoslashga asoslangan. Berilgan *(M1, M2, M3)* uchburchak yuzi *S* bilan, *M* nuqtani *M1*, *М2, М3* uchlarning ikkitasi bilan tutashtirganda hosil boʻladigan uchburchaklar yuzalari esa *S1*, *S2* va *S3* bilan belgilanadi. Agar  $S = S1 + S2 + S3$  bo'lsa, nuqta uch burchak ich karisida, aks holda tashqarida yotgan boʻladi. Bu yechim taklif etilgan dasturda keltirilgan.

Uchburchak yuzi Geron formulasi bilan hisoblanadi. Agar  $S1+S2+S3$  >1,000001 \*S bo'lsa, nuqta uchburchak tashqarisida yotgan deb hisoblanadi. Hisoblash xatoligini *1,000001* koʻpaytiruvchi hisobga oladi.

### **Dastur**

```
Program Uchburchak_va_nuqta;
type Point= record;
    x : real;
     у : real;
end;
var
      TR : array [1..3] of Point;
      t : Point;
      i : 1..3;
function Dis(p,g : Point) : real;
begin
      Dis: -sqrt(sqr(p.x-g.x) +sqr(p.y-g.y));
end;
function Grn(a, b,c:Point):real;
var da,db,dc,p:real;
begin
      da:=Dis(c,b); db:=Dis(a,c); dc:=Dis(a,b);
      p: =(da +db +dc)/2;
      Grn:=sqrt(p *(p-da) *(p-db) *(p-dc));
```
*end; begin for i:* $=$ *l to 3 do begin* writeln  $(x, i, \cdot, y, i, =)$ ; *readln (tr[i].x,tr[ij.y); end; writeln ('x,y= ); readln* (*t.x,t.y*); *if Grn (trfl],tr[2],tr[3]\*l.000001< Grn(t,tr[l],tr[2]+ Grn(t,tr[l],tr[3])+ Gm(t,tr[2],tr[3J) then writeln('yo 'q ) else writeln ('ha');*

*end.*

## *241-masala Algoritm. «Tartiblangan kasrlar»*

Dasturni yordamchi massivlarsiz va kasrlar qisqarishini tekshirmasdan tuzish mumkin. Buning uchun *m/n* kasr kiritiladi va avval *m*=0, *n*=1 deb hisoblanadi, *m/n* chop etiladi. Keyin hamma *a/b* kasrlar ichidan m/n dan kattalari va  $b \le p$  ( $p=7$  shartda)lardan eng kichigi tanlanadi. Bu  $i/j$  bo'lsin. Agar  $i/j < l$  bo'lsa,  $m/n$  kasr  $i/j$ kasr bilan almashtiriladi va jarayon davom ettiriladi.

Dasturning ba'zi bir xususiyatlarini koʻrsatib oʻtamiz.

Berilgan  $b=2,...,p$  maxrajlar uchun surat tanlan maydi, balki *a=m\*b/n+1* formula hisoblanadi.

Hamma  $m/n$  ga teng boʻlgan kasrlar ichidan, u eng kichik maxrajga ega ekanligidan, har bir topilgan *m/n* kasr avtomatik ravishda qisqarmaydigan bo'ladi. Shuningdek, kasrlarni taqqoslashda xususiylarini (mashinada taqriban ifodalanadiganlarini) emas, balki ko'p ay tm alarini  $(a/b \le i/j$  emas-u, lekin  $a^*j \le b^*i$  bo'lgan ligini) taqqoslash yaxshiligini ta'kidlaymiz.

#### **Dastur**

*Program Tartiblangan kasrlar; var*

*p*, *m*, *n*, *a*, *b*, *i*, *j* : *integer*; *begin writeln Cp=); readln (p);*

*m:=0; n:=l;*

#### *repeat*

*writeln (m:4, '/',n:4,* — *',m/n); i:=1; i:=1; for*  $b := 2$  *to*  $p$  *do begin a:=m\*b div n+1; if a \*j<b \*i then*

*begin*

$$
i:=a; j:=b;
$$

*end;*

*end; m:=i; n:=j; until i>=j;*

*end.*

### *242-masala Algoritm. «To'rtliklar jufti»*

Bu masala katta bo'lmagan «qoidaga» ega, chunki kerakli xossali minimal sonlar o'miga, qo'shiluvchilarni ko'rib chiqishning ma'lum bir tashkil etilishida uchrashi mumkin boʻlgan birinchi sonni hosil qilish mumkin. Izlanayotgan sonning ikki xil ifodalanishi (kvadratlar yig'indisi ko'rinishida) eng katta qo'shiluvchi bilan farqlanishi kerakligi hisobga olinsa, dastur ishini yana ham tezlashtirishi mumkin.

#### **Dastur**

Program To'rtliklar jufti; *label 1,2; var i,nj,k,P* • *integer; iljfk fp l .integer; b : boolean; begin for*  $n:=2$  *to max int do begin b:=false; for i:*  $=$ *l to n trunc (sqrt(n)) do begin*for  $j := l$  to i do begin if  $i^*i+j^*j \geq n$  then goto 1;

195

*for*  $k := l$  *to j do if i\*i+j+k\*k<n then* 

*begin*

*p:=trunc(sqrt(n-i \*i-j\*j-k \*k)); if (i\*i+j\*j+k\*k+p\*p=n)* and ( $p \le k$ ) then *begin*

> *if (b) then goto 2;*  $iI:= i; jI = j; kI:= k; pI:= p;$ *b:=true;*

*end;*

*end;*

*end;*

*1: end; end;*

*2: writeln (i\*i+j\*j+k\*k+p\*p,—);*  $\text{writeln } (I, \text{'}^*I, I; +'j, \text{'}^*j, '+',k, \text{'}^*k, '+',p, \text{'*'}p, '=')$ ;  $writeln (i1,'*/i1,'+/j1,'*/j1,'+/k1,'*/k1,'+/p1,'*/p1,'=');$ *end.*

### n e . <sup>243-masala</sup> *Algoritm. «М+1 sonni ikkilikda yozish»*

a<sub>n</sub>, a<sub>n</sub>, sonlar koʻzdan kechiriladi. Birinchi uch ragan nolgacha birlar nollar bilan almashtirib boriladi. Birinchi nol uchragach, almashtirish to 'xtatiladi. Faqat, yechim shartdagi kabi «n» ta emas, balki  $n+1$  ta songa ega boʻlishi mumkinligini hisobga olish kerak.

#### **Dastur**

*Program Sonni\_ikkilikda\_yozish; var*

> *i, j, n : integer; b : boolean;*

*begin*

*writeln*  $(n:=\n, n)$ ; *readln (n); b:=true; for*  $i:=1$  *to n do* 

*begin*

*readln(j); if b then writeln (' 1-j) else* 1 9 6 — ..........................................*t*

*writeln (' j); if j:= 0 then b:=false; end;*

*if b then writeln ('I);*

*end.*

## *244-masala ^ Algoritm. «Kvadratlar yigindisi»*

Dastur oson o'qiladi.

Bu masala «kvadrat ildiz» funksiyasi qo'llanilmaganida ham yechimga ega. Uning yechilishini, tekshirilayotgan elementni oldingisi bilan emas, keyingisi bilan, birinchi takrorlashgacha taqqoslab, tezlashtirish m um kin. B unday taqqoslash lar soni *m\*m* dan *m* \*k gacha kamayadi, bu yerda *m*-hamma sonlar miqdori, k-berilgan massivdagi har xil sonlar miqdori.

#### **Dastur**

*Program Kvadrat summasi; var*

*ij,m : integer; f f : boolean;*

*begin*

*readln (m); write('m:=',m); i:=l; ff:=true; while*  $(2^*i^*i \leq m)$  *and ff do begin j:=round (sqrt(m-i\*i)); if (i\*i+j\*j=m)* 

 $else$   $i:=$ *i*+1

*end; if f f then write ln('yo 'q ) else writeln(i, x',i, '+', j, x', j, = m)*;

*end.*

### k *245-masala Algoritm. « 0 'rin almashtirish»*

Bu masalaning xususiyati hamma o'rin almashtirishlarni hosil qilishdadir. Bu bilan u umumiy tanlash masalasidan farq qiladi va masalaning yechilishini yengillashtiradi. Shunga qaramay, masalaning bayoni dasturdan uzunroqdir.

I dan «m» gacha boʻlgan sonlarning barcha oʻrin almashtirishlarini koʻz oldimizga keltiramiz. Xayolan, ularni lugʻat tartibida joy lash tiramiz va amalda esa berilgan o'rin almash tirish bo'vicha bevosita quyidagini hosil qilishni oʻrganamiz. Shunda birinchi oʻrin almashtirishdan  $(1, 2, \ldots, m)$ , biz ketma-ket bu sonlarning barcha o'rin almashtirishlarini hosil qilamiz. Yo'l-yo'lakay 1.2.....m son la rning har bir  $P=(P_p,P_p, \ldots, P_m)$  o'rin alm a shtirish i uch un berilgan *A* sonlarning xuddi shunday  $(A(P_1), A(P_2),..., A(P_m))$  o'rin almashtirishini chop etamiz.

*l,2,..,m* sonlarning berilgan  $P=(P_p, P_p, \ldots, P_n)$  o'rin alm ashtirishi bo'yicha, bevosita navbatdagisini hosil qilish uchun,  $P_p P_p, ..., P_m$ sonlar oxiridan qarab chiqish kerak. Oʻng tomondagi hadidan kichik bo'lgan  $(P_1 < P_{n+1})$ , birinchi uchragan *P*<sub>r</sub> hadda to'xtalinadi. Agar bunday had bo'lmasa, P o'rin almashtirish (m, m-1,..., 1) ko'n nishga ega (ya'ni oxirgisi) boʻladi.  $P_{++} > P_{++} > ... > P_{++}$  hadlar kamayuvchi ketma-ketlikni hosil qilishi aniq. Ularning ichidan *P* dan katta boʻlgan (agar oxiridan qaralsa) birinchi *P* hadni topamiz va ularninng o'rnini almashtiramiz.

 $P_{i+p}$ ,  $P_{i+p}, \ldots, P_m$  hadlarni o'sib borish tartibida almashtirib qo'yish qoladi va izlangan (uni  $Q=(g_1,\ldots,g_m)$  deb ataymiz) o'rin almashtirish hosil bo'ladi (4-rasm).

Haqiqatan ham,  $P > Q$ , ularning birinchi *i-1* hadlari mos tushadi, *P* esa *g* dan kichik *(P < g)* boʻladi (chunki hadni tanlashning o zidan *g = P < P j*). K ey in, o 'z in ing b erilg an b irin chi *i* h ad la rid a *P —* maksimal,  $Q$  — minimal o'rin almashtirish bo'ladi, chunki *P* da qolgan hadlar kamayish, *Q* da esa o'sish tartibida keladi. Ni-

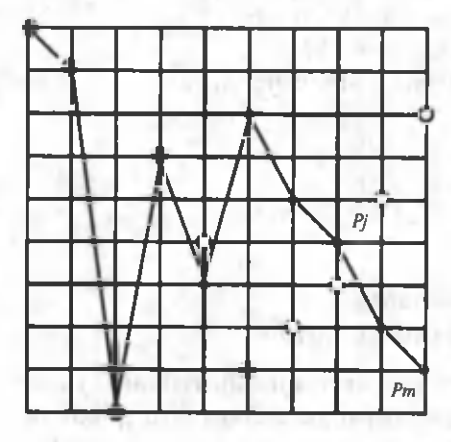

*4-rasm. • — P* o'rin almashtirish; *о — Q* o'rin almashtirish.

hoyat, *R* o'rin almashtirish *P* va *Q* o'rtasida yotgan bo'lsa. uning dastlabki *i-1* hadlari *Pva Q* ning dastlabki hadlari bilan m os tushadi, *r.* had esa *p.* ga yoki g ga teng bo'ladi, chunki birinchi *i-1* band hadlarda *P*, va g. o 'rtasida joylashgan sonlar bo'lmaydi. Agar *p* = *r* va *P* ≤ *R* bo lsa,  $P=R$  (chunki  $P_1, P_2, \ldots, P_k$  berilganlarda *P* maksimal), agar  $r = g$  bo'lsa, xuddi shunday  $R = Q$ boʻladi.

Dasturda bu quyidagicha amalga oshiriladi. Joriy o'rin almashtirish uchun *P* massiv hosil qilinadi, u birinchi o'rin almashtirish  $P = (1, 2, \ldots, m)$  bilan to'ldiriladi va berilgan *A* massiv hadlarining tegishli o'rin almashtirilishi chop etiladi.

Navbatdagi *P* o'rin almashtirish hosil qilingan va unga mos *A* o'rin almashtirish chop etilgan bo'lsin. *i* maksimal raqamga ega bo'lgan *P<P<sub>i+</sub>*, element izlanadi. Agar u bo'lmasa, *P* o'rin almashtirish oxirgisi bo'ladi. Aks holda P<P shart bajariladigan *j*<*i* eng katta raqam izlanadi. *P<sub>i</sub><P<sub>i</sub>* elementlarning o'rni almashtiriladi, shundan keyin *P<sub>i+1</sub>,P<sub>+2</sub>,...,P*<sub>m</sub> ketma-ketlikda tartib teskarisiga oʻzgaradi: buning uchun  $P_+$ , va  $P_m$ , keyin esa  $P_+$ , va  $P_m$ , va hok azo lar o'rinlarini almashtirishadi.

Navbatdagi o'rin almashtirishni hosil qilish shu bilan tugaydi va *A* massivning tegishli o'rin almashtirilishi chop etiladi.

#### **Dastur**

```
Program О 'rin almashtirish;
const mm=100;
var
     m, i,j, k, n : integer;
     A, P : array [1.mm] of integer;
begin
     readln (m);
      write ('m=',m);
     for i:=1 to m do
         begin
            readln (a[ij);
            p[i:]=i
        end;
for i: =l to m do write ( a[i], ");
writeln;
for i:=m-1 down to 1 do if (p[i] \leq p[i+1]) then
         begin
           n:=p[i];
           for j:=m downto i do
                                  if (n <p[j]) then
                                        begin
                                              p[il:=p[Jl; p[j]:=n;
                                              k= :l;
                                  while i+ k< m -k+ l do
                                        begin
```
*n:=pli+kj; p[i+k]:=p[m+I-kJ; p(m + l-k]:=n;*  $k:= k+1$ ;

$$
end;
$$

$$
= i
$$
:

*end; for i:* $=$ *l to m do write (a[p[i]], "); writeln;*

*end; end.*

### *246-masala Algoritm. «Tub sonlar»*

Topilgan tub sonlar uchun hisoblashni tezlashtirish maqsadida jadval hosil qilish foydali. Navbatdagi nomzodni faqat shu jadvaldagi sonlarga bo'linishini tekshirish kerak. Juft sonlar, tabiiy, qaralmaydi. Jadval kamida  $\sqrt{M/2}$  sonlar uchun ishlatilishi mumkin. Ya'ni 1000 ta sonli jadval 4000000 gacha bo'lgan sonlarni chop etish uchun yetarli.

Algoritm va dasturni, 3 ga bo'linadigan sonlarni e 'tibordan chetda qoldirib yaxshilash mumkin.

### **Dastur**

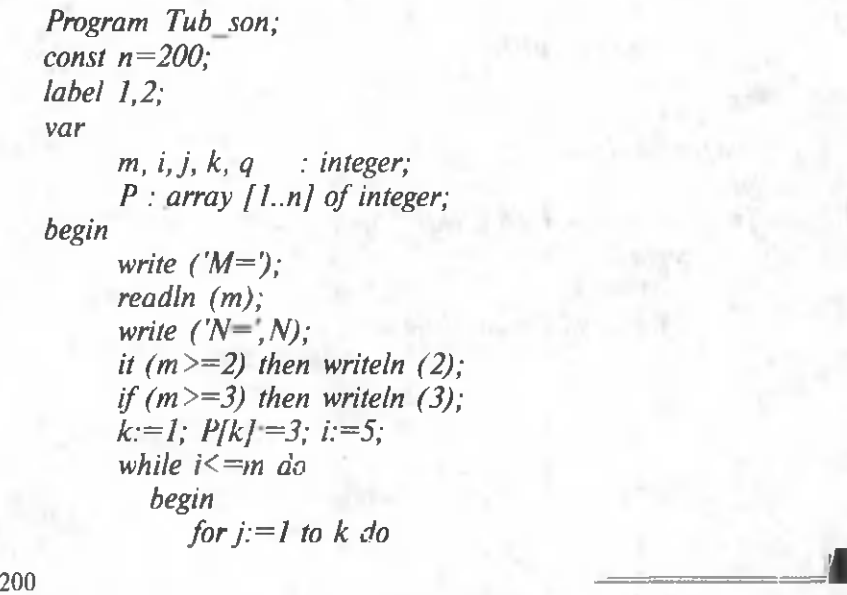

#### *begin*

*g:=pli]; if*  $(g \ast g > i)$  then goto 1; *if (i mod g=0) then goto 2;*

$$
end,
$$

*if k —n then I=m-1 else 1: begin write In (i); if k< = n-l then begin*  $k:= k+1$ ; *p[k]:—I;*

*end;*

*end; 2: i:=i+2; end;*

*end.*

### in *247-masala Algoritm. «Teng sonlami izlash»*

Bu masalani qoniqarli hal qilish uchun, *i=p* va *j=g* hollarda, chalkashmaslik maqsadida, ikki marta taqqoslash uchun bir xil a *[i,j]* va *a [p,g]* elementlar juftini olmaslik kerak.

### **Dastur**

*Program Teng\_sonlar; label 5; var*

> *ij,P,b,g* •• *integer; ff* : boolean; *A* : array [1..2, 1..15] of real;

*begin*

*for j:* = *l to 15 do* 

*begin*

*write (Afl, 'J, readln (a[1,j])*; *writeln ('A[2, ',i, ']*;='); *readln (a[2jj);*

*end;*

*ff:=false; for*  $i:=1$  *to 2 do for i:* = 1 *to* 15 *do for p:* = 1 *to* 2 *do begin if i*  $\leq p$  then  $b:=l$  else  $b:=j+l$ ; *for g:* = *b* to 15 do *if (A[iJ]=A[p,g]) then begin Jf:=true; goto 5; end; 5: if ff then writeln*  $(A_{i}^{r}, i, 'j, 'j=1, p, ', g, T)$ *; else writeln ('*\_\_\_\_*'); end*

*end.*

. .

### *248-masala*

*Algoritm. «Raqamlaming berilgan yig'indisi»*

Izlanayotgan sonning raqamlariga koʻra uchlamchi siklini yozish  ${\color{black} \text{m} \text{u} \text{m} \text{k} \text{in} }$  :

*i* bo'yicha 0 dan 9 gacha, *j* bo'yicha 0 dan 9 gacha, *k* bo'yicha 1 dan 9 gacha.

Unda *i+j+k* yig'indisini hisoblash va u berilgan songa teng bo'lsa, uch xonali:  $M=i+10j+100$  k sonni chop etish kerak. Lekin bu yaxshi yechim emas. Unda mumkin boʻlgan 100 ta sikl oʻrniga 900 ta sikl bajariladi.

Qabul qilinishi kerak boʻlgan yechim *i* va *j* boʻyicha ikkilamchi siklga ega, *К* esa *«п»* ning berilgan yig'indisi bilan hisoblanadi.

$$
K=n-i-j
$$

 $1 \leq k \leq 9$  tekshirishni kiritib, taklif etilgan dasturga kelish mumkin. Dasturni  $n \leq 27$  shartni tekshirish bilan boshlab,  $n \leq 18$  holida hisoblashning boshqa tezlanishlarini kiritib, dasturni takomillashtirish mumkin.

#### **Dastur**

*Program Raqam\_beril\_summasi; var*

*ij,k ,n : integer;*

*begin*

*writeln*  $(n:= \n\cdot n)$ ; *readln (n); if n in 11..27] then for i:=0 to 9 do* 

> *begin for*  $j := 0$  *to 9 do k: = n-i-j; if к in [1..9] then writeln (i+10\*j+100\*k); end*

end.

### **ieee Wilde** 249-masala ^ *Algoritm. «Funksiya»*

*f(n)* formulani topish qiyinligidan va *n* argumentining har bir kam ayish qadamida, koʻzdan kechirilish kerak boʻlgan, funksiyalar soni o'sayotganday bo'lib ko'rinishidan, masalani yechish mumkin emasday bo'lib tuyuladi. Haqiqatan ham,  $f(2n+1)$  funksiyadan chiqilsa, ikkita funksiya hosil qilinadi:

$$
f(2n+1) = f(n) + f(n+1)
$$

Ikkita *n* va  $n+1$  argumentlardan bittasi toq. Keyingi qadamda u yana ikkita funksiyani tug'diradi va hokazo. Lekin ikkinchi qadamni bajara turib, bu funksiya avvalgiday uchta emas, balki ikkita va hamma vaqt ikkita boʻlib qolayotganini sezish mumkin.

Dasturni hosil qiluvchi bu holni isbotlash uchun, berilayotgan bir argumentli *f(n)* funksiya bilan bir qatorda quyidagi *n,i,j* uch funksiya kiritiladi:

$$
g(n,i,j.) = if(n) + if(n+1)
$$

Uning uchun rekurrent formulalar:  $g(2n, i,j.)=g(n, i+j,j),$  $g(2n+1,i,j) = g(n,i,i+j)$  oson tekshiriladi. Endi izlanayotgan  $f(n)$ qiymatni quyidagicha yozish mumkin:

$$
f(n) = g(n,1,0),
$$

rekurrent formulalarini ko'p marta qo'llab, g funksiyaning birinchi argumentini nol qilish va  $f(n) = g(n,1,0) = ... f(n) = g(0,i,j) = j$ ni hosil qilish mumkin. Dasturni yozishda til talab qilayotgan rasmiylashtirish ishlarini bajarish qoldi, xolos.

#### **Dastur**

```
Program Funksiya;
var
     i, j,n : integer;
begin
     readln (n);
     writeln ('n:=',n);
     i:=1; i:=0;
      while n >0 do
        begin
           if mod 2=0 then i:=i+j else j:=j+i;
           n:=n div 2;
        end;
     writeln(j);
```
*end.*

## *250-masala Algoritm. « To 'rtburchaklar».*

Bu masala «bir fikrlash»da yechiladi: toʻrtburchaklarning shimoliy-g'arbiy burchaklari (boshqacha aytganda — yuqori chap) qancha bo'lsa, to'rtburchaklar shuncha. Faqat burchak chegarada bo'lgan holda chalkashilmasa bo'lgani. Bu qiyinchilik dasturlarda har xil hal qilinishi mumkin. Faqat dasturda  $i > l$  and  $a/i - l$ ,  $j=0$ turdagi ifodani ishlatmaslik kerakligini ogohlantiramiz. Chunki, agar indeksatsiya birdan boshlansa, *i*=1 da bunday ifoda sintaktik xato bo'lib hisoblanadi.

#### **Dastur**

Program To'rtburchak; *const nn=100; mm=100; var i, n, s ,j : integer; a* : *array* [0..mm, 0..nn] of byte; *begin writeln ('m ,n= ); readln (m,n); for i:=0 to m do for*  $j := 0$  *to n do if (i=0) or (j=0) then*  $a[i,j]:=0$  *else begin*

$$
\text{writeln } (\text{a}['i, \text{a}'] := \text{)};
$$
\n
$$
\text{readln } (\text{a}[i,j]),
$$
\n
$$
\text{end};
$$
\n
$$
\text{s:-0};
$$
\n
$$
\text{for } i := 1 \text{ to } m \text{ do}
$$
\n
$$
\text{for } j := 1 \text{ to } n \text{ do}
$$
\n
$$
\text{if } (\text{a}[i,j] = 1) \text{ and } (\text{a}[i-1,j] + \text{a}[i,j-1] = 0) \text{ then } s := s+1;
$$
\n
$$
\text{with } (s);
$$

*end.*

## *251-masala Algoritm. «Bit-revers»*

Aniqlik uchun *m* va *B*(*m*)ning bir nechta qiymatlarini o'nlik va ikkilik sanoq tizimlarida yozamiz:

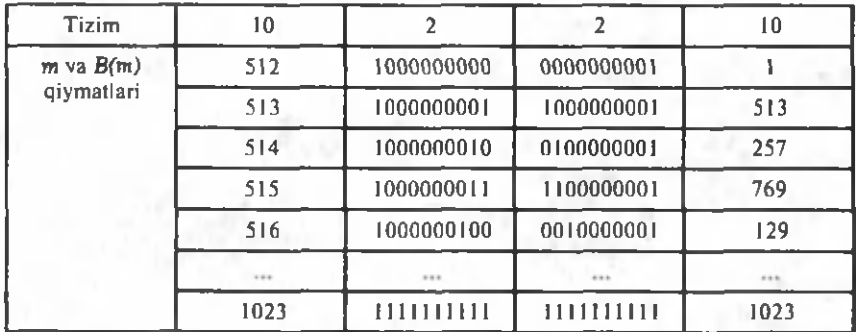

Jadvaldan ko'rinib turibdiki, «*m»* sonining bosh ikkilik razryadi 512 ni ifodalamogda va unga, 1 migdorini ifodalovchi, *B(m)* sonining kichik razryadi mos kelmoqda. Keyingi razryadlar uchun bu 256 va 2.. va hokazo miqdorlar boʻladi. Hamma vaqt «m» sonida, *m≥512* bo'lgani uchun bosh razryadning bir soni bor. Uni, «m»ni *m-512ga* almashtirib, yoʻq qilamiz va birni *B(m)* soniga kiritamiz.

Keyingi razryadda, agar yangi qiymat *m≥256* boʻlsa, «*m*»sonida bir bo'ladi. Agar u bo'lsa, uni yo'q qilamiz va *B(m)* ga 2 sonini kiritamiz. Navbatdagi birning bor-yo'qligini tekshiramiz va hokazo. Ish «*m»* soni nolga aylanganida toʻxtatiladi. Bu ishlarni oʻz ichiga olgan dastur o'zining hisoblashlari uchun 512\*10 siklni sarflaydi.

 $B(m)$  sonlari bo'yicha  $B(m+1)$  sonini yasovchi dastur tezroq ishlaydi.  $B(m)$  qiymatlarining ikkilik yozuvlarini ko'zdan kechirib, quyidagini tu sh unib olish m um kin: *B(m + l)*ni yasashda *B(m)* sonini ikkilik yozuvida chapdan o'ngga tomon, birlami nollar bilan birinchi

nolgacha almashtira borib (ya'ni, *B(m)*dan 512,256... larni ayira borib), siljish kerak. Birinchi nolni bir bilan almashtirish kerak,  $B(m+1)$  soni hosil bo'ladi. Bu dastur, sonning yarmini hisoblashga bittadan sikl, choragini hisoblashga ikkitadan sikl, sakkizdan birini hisoblashga uchtadan sikl va hokazo, sarflaydi. Hammasi bo'lib 512<sup>\*</sup>2 tadan kam sikl ketadi. Keltirilgan dastur shunga asosan tuzilgan.

### **Dastur**

**NYSE TELCS** 

*Program Bit revers; var m, b, к : integer; begin k:=512; m:=l; writeln (m); while m* < *1024 do begin while m>= к do begin m:=m-k; k:=k div 2; end; m:=m +k; k:=512; writeln (m); end*

*end.*

## 252-masala *r Algoritm. «Inversiya»*

*P* massivni nollar bilan tozalaymiz. Navbatdagi  $i = 1, 2, ..., n$  va *T* sonni olamiz.  $T+1$  da nol elementlar uchraguncha  $P_{\mu}P_{\mu}...$ elementlar bo'ylab o'tamiz va ularning oxirgisiga *i* sonini yozamiz.

#### **Dastur**

*Program Inversiya; const nn=100; var i, n, j, k : integer; P, T : array [1.nn] of integer; begin*writeln  $(n = 'n)$ ;

\n
$$
\text{readln}(n);
$$
\n  
\n $\text{for } i := 1 \text{ to } n \text{ do}$ \n  
\n $\text{begin}$ \n  
\n within (TT', i, ']=');\n  
\n readln (TT(i));\n  
\n P[i]:=0;\n  
\n end;\n  
\n for i := 1 \text{ to } n \text{ do}\n  
\n begin\n  
\n j := 0; k := 0;\n  
\n repeat\n  
\n k := k + 1;\n  
\n if P[k]:=0 then j := j + 1;\n  
\n until j > T[i];\n  
\nend;\n  
\n P[k]:=i;\n  
\n for i := 1 \text{ to } n \text{ do}

\n  
\n written (P[i]);\n

*end.*

## *253-masala Algoritm. «Qo'shiluvchilarga ajratish»*

Qo'shiluvchilar o'rnini almashtirishda ajratishlarning takrorlanmasligiga erishish uchun «n» sonining shunday natural qo'shiluvchilarga ajralishini koʻrib oʻtamizki, *n=m*, +m<sub>2</sub>+..., bunda, *m≥m≥...* 

Ajralishni tartibga solamiz:

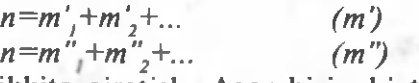

— ikkita ajratish. Agar birinchi tengmas m<sub>i</sub>" ≠m<sub>i</sub>" juftdayoq,  $m_i$ " >  $m_i$ ", ya'ni hamma *j* i va  $m_i$ ' >  $m_i$ " da  $m_i' \neq m_i$ " bo'lsa,  $(m')$ ajratish (m") ajratishdan oldin keladi, deb hisoblaymiz. Shu qoidaga koʻra,  $n = 5$  sonini qoʻshiluvchilarga ajratish quyidagi tartibda boʻladi:

 $5 = 5$ ,  $5 = 4 + 1$ ,  $5 = 3 + 2$ ,  $5 = 3 + 1 + 1$ ,  $5 = 2 + 2 + 1$ ,  $5 = 2 + 1 + 1 + 1$ ,  $5=1+1+1+1+1$ .

Berilgan N sonining qo'shiluvchilarga ajratishning hamma ko'rinishlarini hosil qilish uchun ishni n=n ajratishdan boshlaymiz. Agar navbatdagi ajratish

*n=m*, +*m*, +... +*mi* (\*) hosil qilingan bo'lsa, uni chop etamiz va bevosita undan keyin keluvchisini tuzishga o'tamiz. Buning uchun massiv bo'yicha o'ngdan chapga tomon siljib borib,  $m_{i_1}m_{i_2}...m_{i_n}$  ni, « $m_{i_1}$ » ning birdan katta qo'shiluvchisigacha ko'rib boramiz. Agar bunaqasi uchramasa, hosil bo'lgan (\*) ajratish oxirgisi va ish tugagan,  $m_{\nu}$  > *l* qo'shiluvchi topilgan bo'ladi. *m*<sub>k</sub> ni birga kamaytirib va undan keyin keluvchi birlik qo'shiluvchilarni olib tashlab, butun yig'indini  $S=1+i-k$ miq d orda k am ay tiramiz. Endi  $j=k+1, k+2, \ldots$ , uch un  $m$ , ning yangi ketma-ket qo'shiluvchilarini aniqlaymiz. Agar  $S > m<sub>k</sub>$  bo'lsa,  $m = m_k$ , deb olamiz va *S* ni  $m_k$  miqdorga kam aytiramiz. Agar *S*  $\leq m_k$ bo'lsa,  $m = S$  deb olamiz va shu bilan *n* ning qo'shiluvchilarga ajratishning yangi ko'rinishini tugatamiz.

#### **Dastur**

*Program Qo 'shiluvchilarga\_ajratish; const NN=100; label ra,br; var n, i, k, t, s : integer; M* : array [1..NN] of integer; *begin writeln*  $(n=,$   $)$ ; *readln (n); writeln (n); m [l]:=n; k:= l; i:=l; ra: t:=m [k]-l ; s:=t+i-k+l; for i:* = k to n do *if s>t then begin m[i]:=t; s:=s-t end else begin m[i]:=s; goto br end;*

*br: for k:*  $=$  *l to 1 do writeln (m[k],' '); writeln; for k:=i downto 1 do if m[k]>l then goto ra*

*end.*

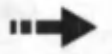

## *254-masala Algoritm. « 0 'ng katta»*

Yechish uchun ikki xil fikr ishlatiladi. Birinchidan, *All:nl* massiv oxiridan ko'zdan kechiriladi; ikkinchidan, A massiv keyingi ko'zdan kechirilishida, uning elementlarini almashtirish uchun kerak bo'ladigan elementlaridan *B[l:n]* massiv hosil qilinadi. Anigrog qilib aytganda, *A[i]* massivning navbatdagi elementi koʻzdan kechirilayotganda, *B* massivda hamma  $a/i+1.i-11$  elementlardan katta *alil(i*)i) massiv elementlari yotgan bo'ladi. Elementlar A massivda qanday tartibda joylashgan boʻlsa, *B* massivda ham xuddi shunday tartibda joylashgan bo'ladi, faqat *B[k:n]* kesmani to'ldira borib o'ng tomonga siljigan bo'ladi.

A va  $\vec{B}$  m assive lar bir v a q td a q a vta ish lan a di. A vval  $k=n$ : *b[k]=a[n]:a[n]=0,* deb olinadi. Navbatdagi *a[i]* element qaralayotganda, *A[i+l:n]* sohadagi hamma elementlar almashtirilgan va *B[k:n]* massiv kerakli tarzda to'ldirilgan bo'ladi. *B[k:n]* massivda birinchi *b[j]>a[i]* element izlanadi. Agar shunday *j* raqam topilsa,  $k = j-1$ ;  $b/k$ *] = a[i]:a[i] = b[j]*, bajariladi. Agar, shunday *j* raqam bo'lmasa,  $k=n:b/k$ ]=a[i]:a[i]=0, deb olinadi. Ikkala holda yangi *B[k:n]* kesma e'lon qilingan o'z xossalarini saqlaydi. Har bir *a[i]* element *b[j]* element bilan taqqoslanayotganda yoki *a[i]* element B ga kiritiladi yoki *b[j]* element B dan yo'q qilinadi. Shunday tarzda  $\overline{A}$  massivning har bir elementi birinchi turdagi (u  $\overline{B}$  ga kiritiladigan holda) bitta taqqoslashni va bittadan koʻp boʻlmagan — ikkinchi turdagi ( $B$  dan yo'qotilgan holda) taqqoslashni tug'diradi. Demak, taqqoslashlar 2n dan, amallar esa *n* tartibdan koʻp emas.

### **Dastur**

*Program 0 'ng\_katta; const NN=100; label 1,2; var j, i, k, n : integer;*

*f f : boolean; A, В : array [1..NN] of real; begin writeln ('N:= ); readln (n); for*  $i = l$  *to n do begin write*  $(A^{r}, i, ' !=')$ ; *readln (A[i]); end; B[n]:=A[n]; Afn]:=0; k:=n; fo r i:= n-l downto 1 do begin j: —k; ff:=false; while*  $(i \leq n)$  *and not ff do begin ff:=A[i]<B[i];*  $j := j + 1$ ; *end; iff'f then k:= j-l-l; В[к]:=А[Ц; A[i]:=BU-l]; end else begin K:=n; B[k]:=A[iJ; A[i]:=0; end; for i:*  $=$ *l to n do writeln* (*A[i]*); *end.*

### ia ^ ^ . *255-masala Algoritm. «Rukzak»*

30 kg.dan og 'ir bo 'lgan predmetlar olib tashlanib, qolganlari ma'lum bir tartibda joylashtirilgach, variantlar shajarasini quyidagicha aniqlaymiz. Navbatdagi *I=1,2,...,n* yoʻlda *i* raqamli predmetni qaraymiz, *i* yo'lning *j* variantlari esa hamma vaqt ikkita bo'ladi:  $j=0$  predmetni olish,  $j=1$  predmetni olmaslikni bildiradi. Tarmoqlari *n* uzunlikka teng ikkilamchi daraxt hosil bo'ladi.

Berilgan *A[l:n]* va *B[l:n]* massivlardan tashqari *P[l:n]* massiv va bir nechta o'zgaruvchi kiritamiz:

*i* — navbatdagi predmet raqami;

 $T$  - rukzakdagi predmetlar og'irligi;

*z* — rukzakdagi predmetlarning jami giymati;

*ZM* — koʻrilgan variantlarning maksimal qiymati;

 $k \leq i$  predmet rukzak olinsa,  $P[k]=0$ ;

 $k \leq i$  predmet rukzakka olinmasa,  $P[k]=1$ .

Boshda *i, S.Z.ZM* nolga tenglashtirib olinadi. Variantlarni koʻzdan kechirishda predmetning (va uning hamma davomi) qiziqish tugʻdirmasligi aniq bo'lishi bilan ko'rib chiqishni to'xtatish muhimdir. Oldinga harakat qilishda (agar  $S+Ali/<sub>30</sub>$  bo'lsa), predmetni rukzakka qo' vishga intilamiz. Bu holda biz chap tarmoq bo' vicha boramiz:

*S=S+A[i] : Z=Z+B/i] : P[i]=0.*

Agar predmetni qo'shish mumkin bo'lmasa, uni olamiz (ya'ni chapga ketuvchi variant tarmoqlarini tashlab borib, o'ng tarmoq bo'yicha harakatlanamiz) va *P[i]=1* deb olamiz. Ikkala holda ham eng oxirgi predmet koʻrilm aguncha oldinga harakatni davom ettiramiz.

Agar hamma variantlar ko'zdan kechirilgan bo'lsa, variant hosil qilindi. U *ZM* bilan taqqoslanadi:

## *if ZM <Z then ZM = Z*

va oxiriga qarab harakat boshlanadi.

Oldinga harakat qilishda, olingan ketma-ket keluvchi predmetlarning hamma guruhi o'tkazib yuboriladi (ularda *P[i]=0*), chunki bitta shu guruhdagi o'zgarish rukzakdagi predmetlarning jami qiymatini tushiradi, xolos. Koʻrilgan predmetlar rukzakdan yoʻlуоЧакау olib tashlanadi:

## *if*  $P[i]=0$  *then*  $S=S-A[i]$  *:*  $Z=Z-B[i]$ *.*

Shundan keyin, oldin olinmagan predmetlarning butun guruhi o'tkazib yuboriladi (ularda *P[i]=1*), chunki bu guruhdagi o'zgarish oldin baholanishi kerak boʻlgan chap tarmoqqa olib keladi.

Qisqa qilib aytganda, biz *P[i]=0 va P[i+1]=1* ni hosil qiladigan shunday raqamga erishgunimizcha, oxiriga qarab harakat qilamiz. Bunday harakatda rukzakdan unda mavjud boʻlgan predmetlar olib tashlanadi. Agar kerakli i boʻlmasa, ish tugatiladi.

### **Dastur**

*Program Rukzak; const NN=100; T=30; label 1;*

var

```
i, s, z, m , n : integer;
      A, B : array [1..NN] of real;
      P : array [1..NN] of boolean;
begin
      writeln ('N:=);
      readln (n);
     for i:=1 to n do
         begin
             writeln (A[',i, ]:=);
             readln (A[iJ);
             writeln (B[i, i, j] =');
             readln (B[iJ);
        end;
        S:=0; Z:=0; ZM:=0; i:=0;
     1: for i = i+1 to n do
           it S+A[i]>=T then P[i]:=false else
         begin
           S:=S+A[i];
           Z:=Z+B[i];
           P[i]:=TRUE
         end;
if zm <z then zm:=z;
for i: = n-1 downto 1 do
        begin
           if P[i+1] then
               begin
                 S:=S-A[i+l];
                 Z:=Z-B[i+l];
               end;
         if P[i] and not P[i+1] then
               begin
                 S:=S-A[i];
                 Z:=Z-B[i];
                 P[i]:=False;
                 Goto 1
               end;
         end;
     writeln (ZM)
end.
```
### FOYDALANILGAN ADABIYOTLAR

1. *М. Зелковиц, А. Шоу,Дж. Гэннон.* Принципы разработки проф ам м ного обеспечения. Пер. с англ. М., «Мир», 1982.

2. Дж. Фокс. Программное обеспечение и его разработка. Пер. с англ. М., «Мир», 1985.

3. Практическое руководство по программированию. Пер. с англ. М., «Радио и связь», 1986.

4. *Н. Вирт.* Алгоритмы и структуры данных. Пер. с англ. М., «Мир», 1989.

5. А.Л. Брудно, Л.И. Каплан. Московские олимпиады по программированию. 2-е издание. М., «Наука», 1990.

6. *В.В. Липаев.* Проектирование программных средств. М., 1990.

7. В.Ф. Очков, Ю.Ю. Пухначев. 128 советов начинающему программисту. М., 1991.

8. *А.В. Файсман*. Профессиональное программирование на Турбо Паскале. Т., Информ Экс — Корпорейшн, 1992.

9. *Н.Б. Культин.* Программирование в *Turbo Pascal 7.0.* и *Delphi/* Второе издание, переработанное и дополненное. СПб, БХВ -Санкт-Петербург, 1999.

10. *Н.Б. Культин.* Программирование на *Object Pascal в Delphi 5.* СПб, БХВ — Санкт-Петербург, 1999.

11. *А.Н. Марченко.* Программирование в среде *Turbo Pascal 7.0.* К., Век+, М., ДЕСС, 1999.

12. В.В. Фаронов. Turbo Pascal 7.0. М., Нолидж, 2000.

13. *Н.Б. Культин. Turbo Pascal* в задачах и примерах. СПб, БХВ — Санкт-Петербург, 2001.

## **MUNDARIJA**

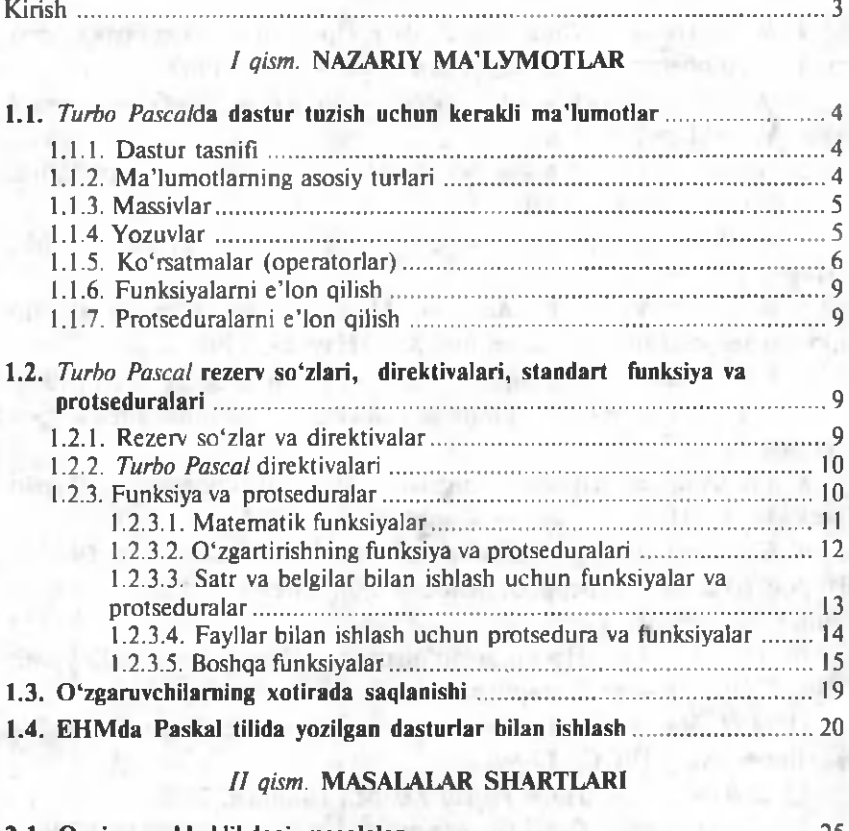

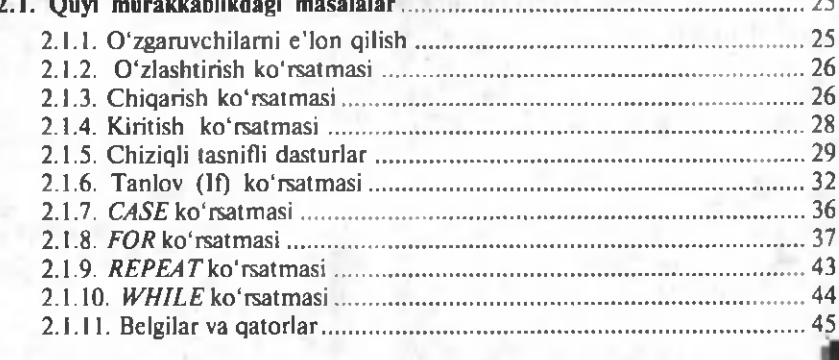

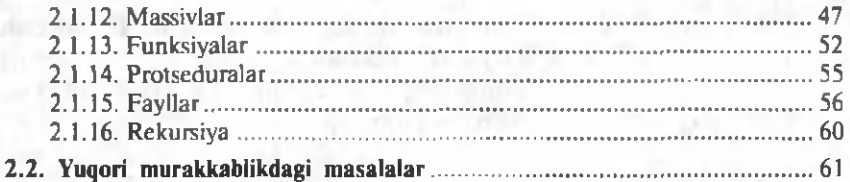

# III qism. MASALALAR DASTURLARI

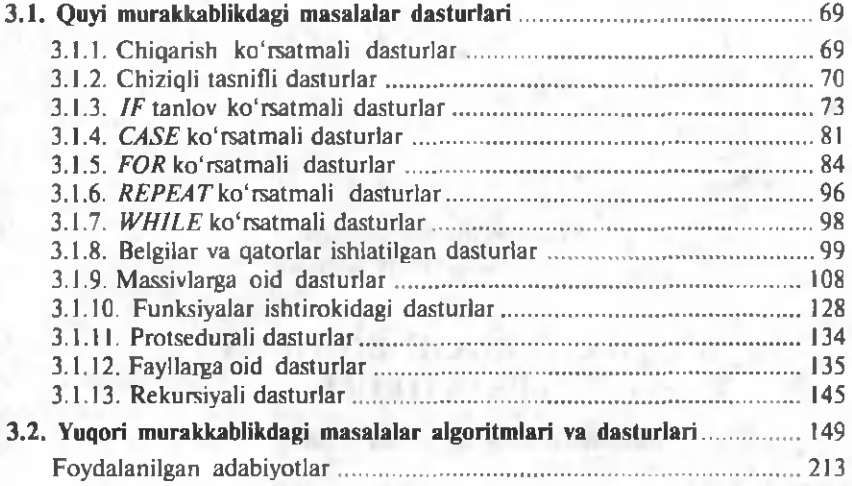

Yu57 **Yunusova M . J., Rahimov A.B. Dasturlash** bo'yicha praktikum. Kasb-hunar kollejlari uchun o'quv qo'llanma. T.: «ILM ZIYO»,  $2006. - 216 b.$ 

BBK 32.973-018ya722

#### MUSLIMA JAMOLOVNA YUNUSOVA, **AZIM BAGIROVICH RAHIMOV**

# **DASTURLASH BO 'YICHA PRAKTIKUM**

*Kasb-hunar kollejlari uchun о 'quv qo 'llanma*

Toshkent  $-$  «ILM ZIYO»  $-$  2006

Muharrir *I. Usmonov* Rassom Sh. Qahhorov Texnik muharrir F. Samadov Musahhih *F. Temirxo'jayeva* 

2006-yil 14-martda chop etishga ruxsat berildi. Bichimi 60x90 $\frac{1}{16}$ . «Tayms» harfida terilib, ofset usulida chop etildi. Bosma tabogʻi 13,5. Nashr tabog'i 14,0 b. t. 3500 nusxa. Buyurtma № 51 Bahosi shartnoma asosida.

«ILM ZIYO» nashriyot uyi. 700129, Toshkent, Navoiy koʻchasi, 30-uy. Shartnoma № 52-2005.

O'zbekiston Matbuot va axborot agentligining G'afur G'ulom nomidagi nashriyot-matbaa ijodiy uyida chop etildi. 700128, Toshkent, U.Yusupov koʻchasi, 86-uy.